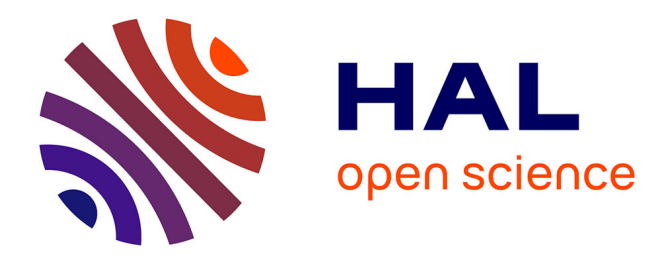

## **Contrôle actif du bruit basses fréquences à l'intérieur d'un hélicoptère**

Maxime Keller

## **To cite this version:**

Maxime Keller. Contrôle actif du bruit basses fréquences à l'intérieur d'un hélicoptère. Acoustique [physics.class-ph]. Université de Provence - Aix-Marseille I, 2008. Français. NNT : . tel-00408406

## **HAL Id: tel-00408406 <https://theses.hal.science/tel-00408406>**

Submitted on 30 Jul 2009

**HAL** is a multi-disciplinary open access archive for the deposit and dissemination of scientific research documents, whether they are published or not. The documents may come from teaching and research institutions in France or abroad, or from public or private research centers.

L'archive ouverte pluridisciplinaire **HAL**, est destinée au dépôt et à la diffusion de documents scientifiques de niveau recherche, publiés ou non, émanant des établissements d'enseignement et de recherche français ou étrangers, des laboratoires publics ou privés.

# THÈSE de DOCTORAT de l'UNIVERSITÉ de PROVENCE AIX-MARSEILLE I Discipline : Acoustique

# **CONTRÔLE ACTIF DU BRUIT** BASSES FRÉQUENCES À L'INTÉRIEUR D'UN HÉLICOPTÈRE

Présentée par Maxime KELLER pour obtenir le grade de DOCTEUR de l'UNIVERSITE de PROVENCE AIX-MARSEILLE I ´

> Soutenue le 27 juin 2008

devant le jury composé de :

M. Sergio BELLIZZI Directeur de thèse Mme. Marie-Annick GALLAND Rapporteur M. Christian HOCHARD Examinateur M. Vincent MARTIN Rapporteur M. Franck SIMON Examinateur M. Jean-Christophe VALIÈRE Examinateur

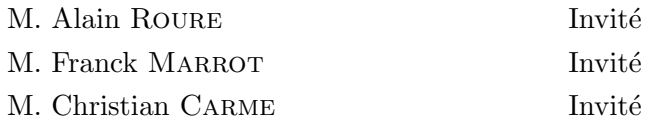

Laboratoire de Mécanique et d'Acoustique, 31 chemin Joseph-Aiguier, 13402 Marseille cedex 20. Thèse cofinancée par Eurocopter, l'ANRT (Bourse CIFRE) et TechnoFirst.

## Remerciements

<span id="page-3-0"></span>Une thèse est une expérience riche en enseignements, y compris dans des domaines indirectement en relation avec son sujet. La phase de rédaction constitue un grand moment de solitude et un bilan sur trois années de travaux. On oscille à 194 dB entre des phases de satisfactions et des phases de remises en questions à la limite de la dépression. L'équipe SACADS, au LMA, à Marseille, est constituée par des éléments capables (certainement en partie grâce à leurs compétences en contrôle actif) de calmer ces oscillations d'humeurs et de surtout bien remonter le moral dans les moments difficiles.

L'ensemble de mes travaux ont été réalisés grâce aux partenariats entre Eurocopter, le CNRS, TechnoFirst et l'ANRT. Je remercie donc les équipes d'Eurocopter d'avoir permis et financé le projet, le CNRS et particulièrement le LMA et ses équipes de directions pour la constitution des contrats souvent complexes qui ont encadré le projet. Je remercie Christian Carme, PDG de TechnoFirst qui a aussi largement contribué à la mise en œuvre du projet. Merci aussi `a l'ANRT qui par l'interm´ediaire d'une bourse CIFRE a contribu´e au financement du projet.

Bien que le nombre d'organismes intervenant dans le projet soit important, j'ai passé la plus grande partie de mon temps au LMA et plus spécifiquement au sein de l'équipe SACADS. Je remercie Michel Raous ainsi que Dominique Habault, directeur et directrice successifs du laboratoire, de m'avoir accueilli dans leur établissement.

Je remercie l'ensemble des membres permanents de l'équipe SACADS qui maîtrisent les ficelles de la bonne ambiance avec les pointes d'humour nécessaires et les moments de détente indispensables tout en sachant garder une solide trame studieuse. Un grand merci à toute l'équipe, y compris aux jeunes et moins jeunes retraités. En premier lieu, j'exprime toute ma gratitude à Alain Roure, qui m'a encadr´e et soutenu pendant ces trois ans. Merci aussi `a Sergio Bellizzi qui a accepté d'être mon directeur de thèse et qui m'a apporté son aide tout au long de la thèse. Un grand merci à tout les deux pour vos conseils, votre soutien et votre aide durant ces trois ans. Un merci particulier `a Philippe Herzog avec qui les discussions sont toujours des sources d'information et d'inspiration intarissables. Merci à Robert Bouc pour ses relectures et ses conseils sur la rédaction du mémoire. Merci à Emmanuel Friot pour les virées sportives et son aide au cours de ma thèse. Merci à Cedric Pinhède pour son aide précieuse lors de la mise en place des expériences et pour les activités hors thèse. Merci aussi à Marie-Madelaine Morano et à Michelle Jamy qui ont toujours été présentes et qui m'ont grandement facilité la tâche grâce à leur efficacité.

Du côté d'Eurocopter, merci à tout ceux qui ont contribué et permis ce projet. Merci à Yannick Unia pour avoir su gérer une bonne partie du projet. Merci à Franck Marrot et à Rogelio Ferrer pour avoir permis cette étude et l'avoir suivi.

Merci à Vincent Morlon pour son efficacité et sa motivation dans le développement logiciel du contrôleur et son assistance lors des essais. Merci aussi à l'équipe des essais en vol et à Pierre Dupont pour leur aide dans la mise en place et la réalisation des manips. Merci à Térence Huertas côté TechnoFirst et à son efficacité lors de la conception des amplificateurs embarquables.

Je remercie mes deux rapporteurs, Vincent Martin et Marie-Annick Galland, qui ont lu avec attention ce manuscrit. Je remercie aussi tous les membres du jury d'avoir accepté d'examiner mes travaux.

Je remercie aussi tous mes collègues thésards et post-doctorants qui ont su rendre ces trois années agréables : la liste est longue, et avec tous les mouvements, j'ai peur d'en oublier. En tout cas merci à tous. Et je suis certain que l'on a pas terminé de se croiser et de passer des bons moments ensemble.

Je profite enfin de l'occasion que représente la rédaction des remerciements de ma thèse pour exprimer toute ma reconnaissance à mes parents et mes grands parents pour leur générosité et leur amour. Je ne serais jamais arrivé jusqu'ici sans leur présence et leur soutien qui m'ont permis de mener à bien l'ensemble de mes études. Malgré les centaines de kilomètres qui séparent Marseille de Toulouse mon amour pour eux reste immuable.

## **Résumé**

<span id="page-5-0"></span>Les travaux présentés proposent une nouvelle approche concernant le contrôle actif du bruit à l'intérieur des habitacles d'hélicoptères. Les stratégies de contrôle menées jusqu'à ce jour s'attachaient à réduire le bruit moyennes fréquences (supérieures à 500 Hz) en grande partie produit par la boite de transmission principale. Nous proposons d'utiliser le contrôle actif pour traiter les basses et très basses fréquences dans la cabine. Les niveaux mis en jeu dans ces gammes de fréquences sont tels qu'un contrôle acoustique nécessite une attention particulière dans la confection des sources antibruits.

Nous avons montré qu'il était judicieux de scinder le problème en deux parties. Un premier dispositif est conçu pour traiter la fréquence fondamentale (très basse fréquence) produite par le rotor principal de l'autogire, et un second dispositif est destiné à traiter la partie large bande du bruit basses fréquences en dessous de 500 Hz. Nous proposons une méthode et une technologie spécifique pour la conception des sources antibruits de ces deux dispositifs.

Compte tenu des coûts élevés et de la faible disponibilité des aéronefs pour le développement et les essais du système, nous avons eu recours à une maquette à l'échelle 1. Nous avons conçu cette maquette et proposé une méthode originale permettant d'y produire un champ primaire perceptivement similaire à celui présent sur l'hélicoptère.

Nous avons validé notre stratégie de contrôle actif par des simulations numériques d'algorithmes FXLMS et IMC-FXLMS. Ces simulations, basées sur des mesures réalisées lors d'une campagne d'essais en vol en début de thèse, ont pu être à leur tour validées par des essais du dispositif de contrôle sur la maquette mettant en œuvre un contrôleur temps réel et les sources que nous avons développé. Au cours de l'étude, nous avons participé à la réalisation et à la mise au point du matériel embarquable (contrôleur, amplificateurs et sources). Ce matériel nous a permis de réaliser des essais en vol en fin de thèse qui ont montré l'efficacité du dispositif.

## Abstract

<span id="page-6-0"></span>The works presented offer a new approach to the active noise control within helicopters. The control strategies already implemented were attached to reduce the noise at medium frequencies (above 500 Hz) largely produced by the main transmission box. We propose to use the active control to deal with low and very low frequencies in the cabin. The levels involved in these frequencies ranges are such that a sound control requires special attention in making antinoise sources.

We showed that it was appropriate to divide the problem into two parts. A first device is designed to treat the fundamental frequency (very low frequency) produced by the main rotor of the gyroplane, and a second device is intended to treat the broadband noise at low frequencies below 500 Hz. We propose a method and specific technology for the design of antinoise sources of these two devices.

Given the high cost and low availability of aircraft for the development and testing of the system, we used a mock-up at a scale of 1. We designed the mock-up and proposed an original method to produce a primary field perceptively similar to that present in the helicopter.

We validated our strategy of active control by numerical simulations with FXLMS and IMC-FXLMS algorithms. These simulations, based on measurements made during a flight test campaign at the beginning of the thesis, have been validated by testing the control device in the mock-up. The control device consists of a real-time controller and sources we have developed. During the study, we participated in the achievement and the development of embeddable equipment (controller, amplifiers and sources). This equipment has enabled us to conduct flight tests at the end of the thesis that showed the effectiveness of the device.

# Table des matières

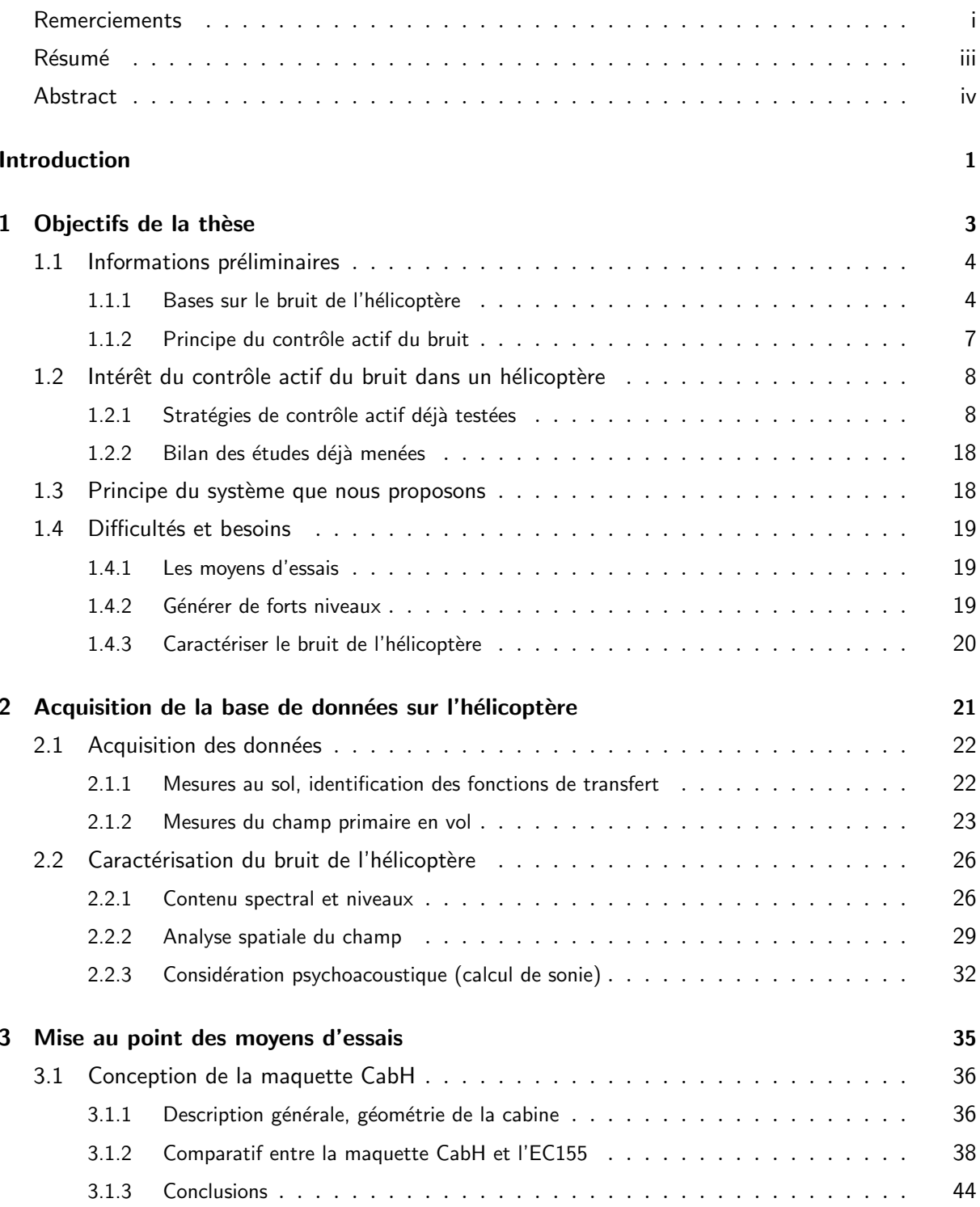

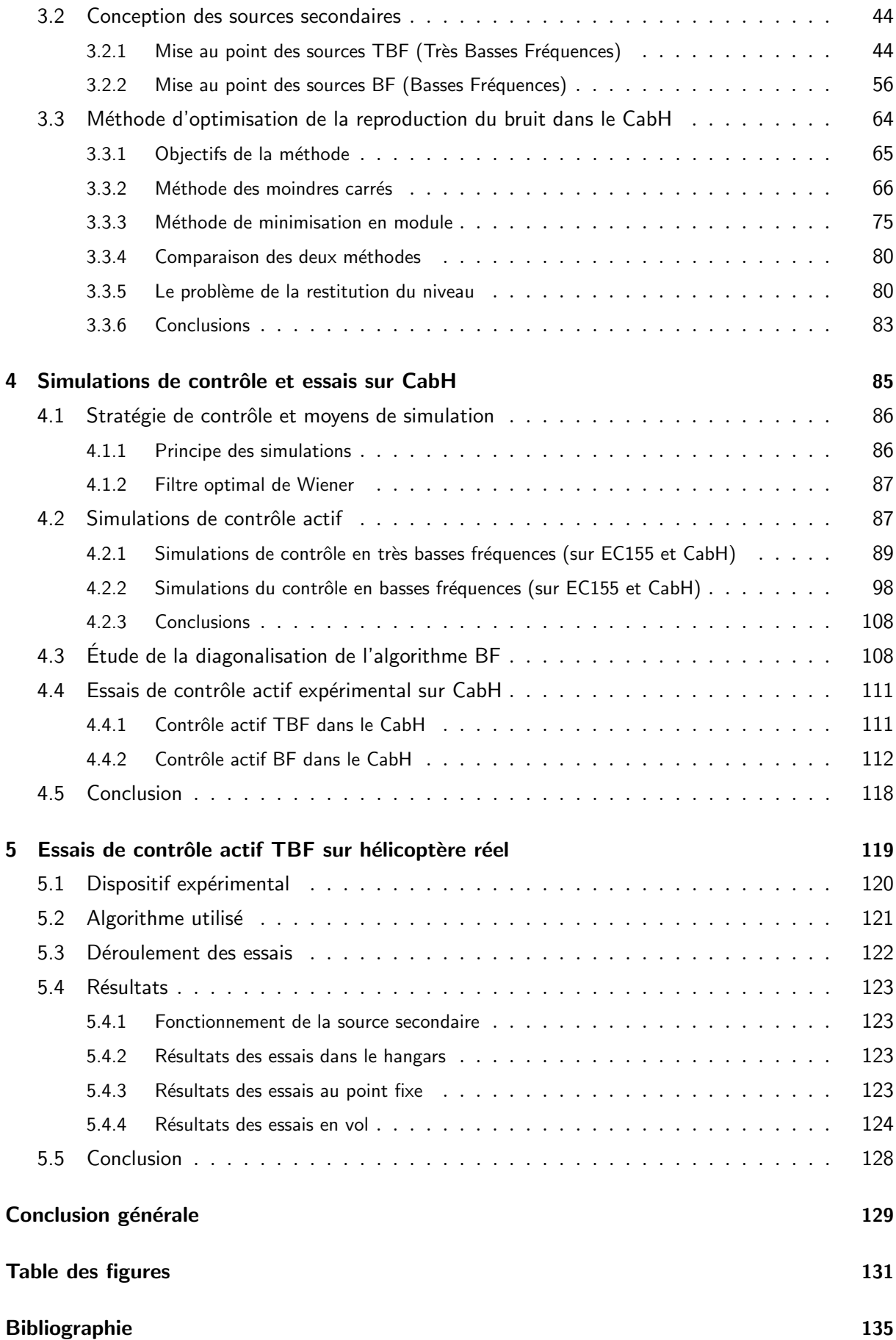

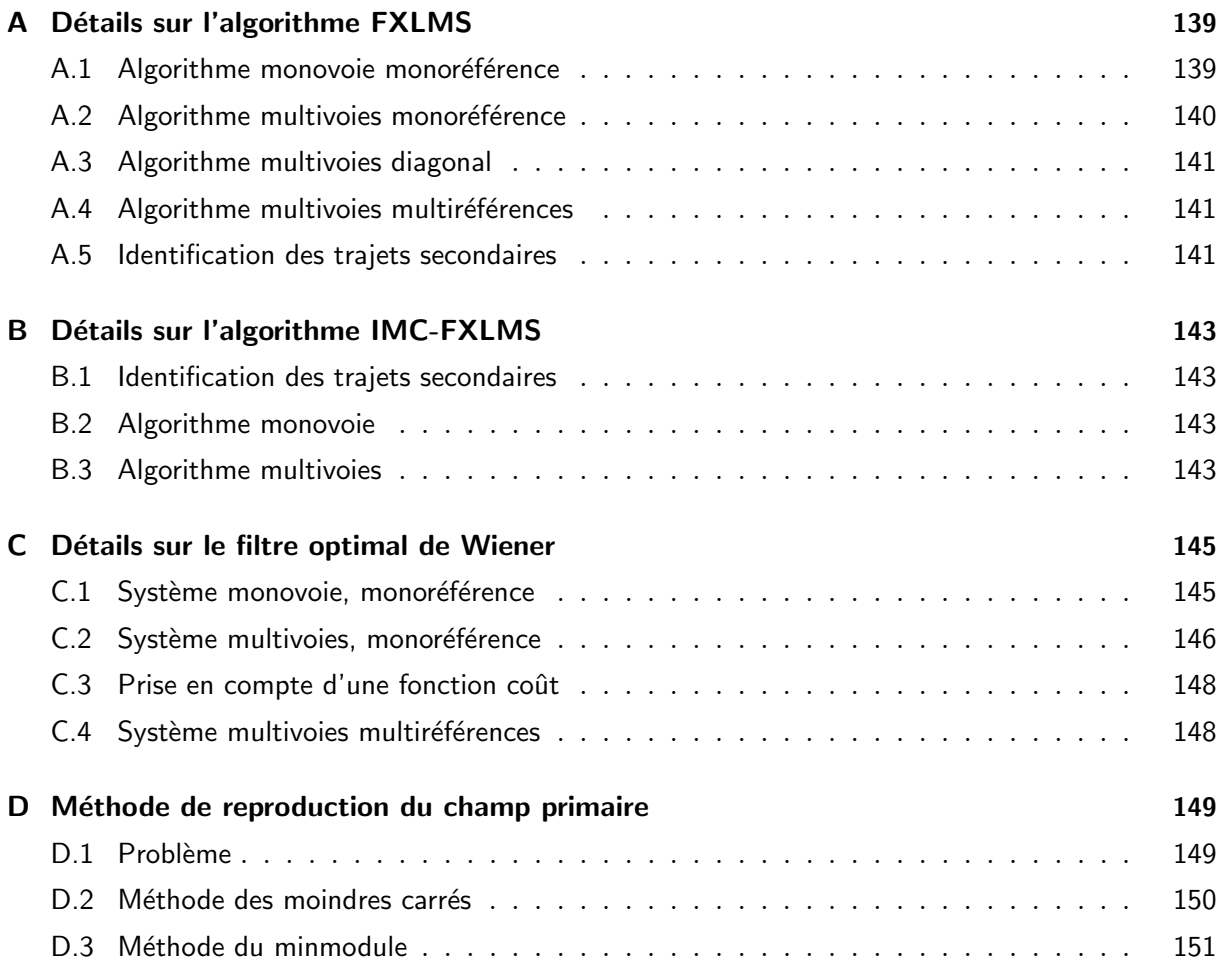

## INTRODUCTION

<span id="page-11-0"></span>ANS le domaine du transport de passagers, l'amélioration du confort des véhicules reste un domaine par lequel les industriels peuvent différencier leurs produits des concurrents. Le confort d'un véhicule se caractérise par son équipement, son comportement vibratoire, son comportement acoustique et ses caractéristiques thermiques. Les progrès dans le domaine du confort acoustique sont particulièrement remarquables dans le secteur de l'automobile. Le confort acoustique des trains est aussi en net progrès : il suffit d'avoir emprunté les anciennes rames TER de la SNCF (Autorails de type X2100 et X2200) des années 80 et les nouvelles rames AGC (Autorail à Grande Capacité modèle X73500) des années 2000 pour ressentir le gain en confort acoustique. Dans le domaine aéronautique, le confort acoustique des avions s'est vu amélioré, en particulier grâce à l'usage des turboréacteurs à la place des hélices. Dans l'aéronautique, par rapport aux transports terrestres, les contraintes de poids sont primordiales. Les évolutions constatées dans les transports terrestres sont essentiellement dues aux progrès dans le domaine du traitement du bruit et des vibrations par des isolants passifs. Dans les a´eronefs, il est difficile d'augmenter la masse des isolants passifs et l'inflation du poids des véhicules connue dans l'automobile ne pourrait avoir lieu. C'est dans ce contexte que l'on assiste à un regain d'intérêt pour le contrôle actif du bruit par les industriels de l'aéronautique. En effet le contrôle actif peut permettre à l'industrie aéronautique d'améliorer le confort acoustique des appareils sans l'ajout de masse qu'impliquerait un traitement purement passif. Le contrôle actif acoustique est utilisé à l'heure actuelle dans les avions : citons l'exemple du SAAB 2000 qui est un avion à hélices équipé d'un dispositif d'antibruit actif. Un autre aspect qui n'est pas des moindres pousse les industriels `a am´eliorer les performances acoustiques des v´ehicules avec le simple objectif de respecter les normes qui tendent à réduire sans cesse l'exposition des individus aux bruits. Enfin, les consid-´erations ´ecologiques actuelles et l'amenuisement continu des r´eserves d'´energies fossiles poussent l'ensemble des secteurs des transports à réduire la consommation des véhicules. La diminution du poids des v´ehicules devient ainsi un param`etre crucial dans les transports terrestres pour améliorer leur sobriété énergétique. Les développements en contrôle actif pourraient contribuer `a diminuer la masse des v´ehicules sans pour autant sacrifier le confort acoustique.

Outre l'avion, l'hélicoptère est un moyen de transport aérien largement utilisé pour transporter des passagers et bénéficiant de capacités de vol indispensables. Il est par exemple utilisé pour le transport du personnel sur les plateformes pétrolières ou permet l'accès à des zones difficiles en montagne et à des toits d'immeubles. Eurocopter, concepteur et fabriquant d'hélicoptère a donc décidé de mener des études sur le contrôle actif du bruit en vue d'améliorer le confort acoustique de ses appareils. C'est dans ce cadre que j'ai été sollicité par Eurocopter pour préparer une thèse, en partenariat avec le Laboratoire de Mécanique de Marseille et la société TechnoFirst, visant à développer un dispositif de contrôle actif du bruit à l'intérieur d'un hélicoptère.

Nous allons présenter à travers ce mémoire, l'ensemble des travaux que nous avons effectués pour aboutir au premier prototype de système de contrôle actif du bruit basses fréquences dans la cabine d'un hélicoptère. Dans le premier chapitre nous détaillerons les objectifs de la thèse avec les détails de ce qu'apporte le contrôle actif au confort acoustique. Eurocopter s'intéresse à la réduction du bruit interne par des moyens actifs depuis la fin des années 90 et nous présentons l'ensemble des stratégies qui ont été testées. À l'issue de cet état de l'art, nous présentons une nouvelle stratégie de contrôle visant à réduire le bruit basses fréquences. La mise au point de ce nouveau système soulève un ensemble de questions techniques que nous présenterons à la fin du chapitre.

Le deuxième chapitre présente une campagne de mesures que nous avons effectuée sur un hélicoptère en vol et au sol afin de recueillir une base de données de signaux. À la fin du chapitre nous présenterons une première analyse de la base de données nous permettant d'obtenir les caractéristiques physiques et psychoacoustiques du bruit présent dans l'habitacle. Cette base de données est aussi utilisée dans le quatrième chapitre pour réaliser des simulations de contrôle actif.

Afin de démarrer les essais de contrôle actif et pour assurer le développement du système sans être dépendant du coûteux accès à l'aéronef, nous avons développé des moyens d'essais au laboratoire. Nous détaillons la conception, la réalisation et la caractérisation d'une maquette d'hélicoptère dans le troisième chapitre. Cette maquette, appelée le CabH, a ensuite été utilisée pour développer le système de contrôle actif. Compte tenu de la spécificité du bruit à traiter et des contraintes aéronautiques (masse et encombrement réduit) nous avons dûmettre au point et fabriquer des sources d'antibruit adaptées. Nous présentons dans la suite du chapitre la méthode que nous avons employée pour concevoir et confectionner les sources secondaires. Dans la dernière partie, nous présenterons une méthode de reproduction du bruit que nous avons mis au point.  $\dot{A}$  partir d'enregistrements du bruit en vol, cette méthode nous permet de restituer fi dèlement le bruit de la cabine réelle dans la maquette.

Le quatrième chapitre présente les résultats de contrôle actif du bruit que nous avons obtenus en simulation (sur CabH et sur h´elicopt`ere) et exp´erimentalement sur le CabH. Les r´esultats obtenus lors ce ces simulations ont permis de mettre au point des essais en vol du système qui sont décrits dans le cinquième et dernier chapitre.

# <span id="page-13-0"></span>CHAPITRE  $1$ .

## OBJECTIFS DE LA THÈSE

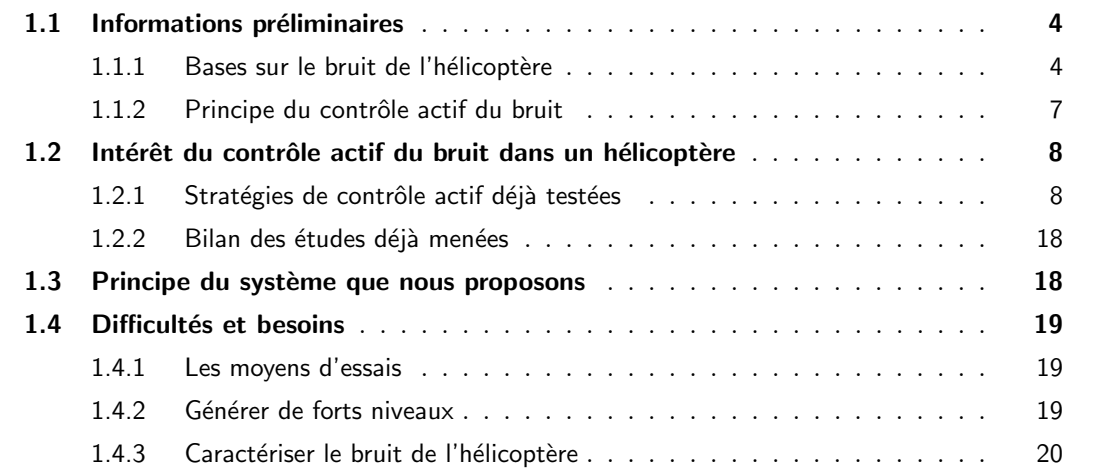

## Introduction

Après quelques informations générales sur le bruit produit par un hélicoptère et sur le principe du contrôle actif acoustique, puis un état de l'art sur les systèmes de contrôle actif du bruit dans des habitacles d'hélicoptères, nous présentons dans ce chapitre la stratégie de contrôle que l'on souhaite développer. Nous montrerons quels sont les intérêts du contrôle actif du bruit à l'intérieur de la cabine et mettrons en lumière des différents problèmes techniques à résoudre avant de pouvoir développer le dispositif.

## <span id="page-14-0"></span>1.1 Informations préliminaires

Avant de rentrer dans le vif du sujet, ce paragraphe présente les phénomènes à l'origine du bruit dans la cabine de l'hélicoptère ainsi qu'une rapide présentation du principe du contrôle actif du bruit.

#### <span id="page-14-1"></span>1.1.1 Bases sur le bruit de l'hélicoptère

Le dessin de la figure [1.1](#page-15-0) montre les différentes sources de bruit identifiables sur un hélicoptère. La principale source de bruit est le rotor principal. Il produit deux types d'excitations. La première correspond à un spectre de raie composé de fréquences proportionnelles à la vitesse de rotation du rotor et au nombre de pales (de la même façon qu'un ventilateur). La vitesse de rotation du rotor est notée  $\Omega$ . Elle est habituellement comprise entre 260 et 400 tours par minutes. Le nombre de pales qui composent le rotor principal est noté  $B$ ; cette valeur est généralement comprise entre 2 et 6 (entre 3 et 5 pour les appareils produits par Eurocopter). Les appareils que nous avons étudiés (Le Dauphin N4 aussi appelé  $EC155$  et le Super-Puma MK2+ aussi appelé EC225) avaient 5 pales . La fréquence fondamentale du bruit du rotor principal est donc égale à  $B \times \Omega$  avec  $\Omega$  exprimé en tours par seconde. Le rotor produit en outre des harmoniques (multiples de la fondamentale); il est rare de trouver des appareils présentant plus de deux harmoniques liées au bruit du rotor. Le spectre de raie correspondant au bruit du rotor principal est donc composé en général de deux ou trois raies situées à  $B\Omega$ ,  $2B\Omega$  et le cas échéant  $3B\Omega$ . Dans le cas de l'EC155 (5 pales), le rotor a une vitesse d'environ 340 tours par minute ; ce qui donne une fréquence fondamentale de 28 Hz. Ce bruit basses fréquences est transmis à la structure de l'appareil qui, en vibrant, vient exciter la masse d'air contenue dans la cabine. Le deuxième type d'excitation provoqué indirectement par le rotor principal est dû au flux d'air qu'il projette sur le fuselage de l'appareil. Lorsque l'appareil est en vol stationnaire, seul le flux d'air dû au rotor principal vient impacter le fuselage. Lorsque l'hélicoptère avance, nous avons une action combinée du flux d'air entraîné par le rotor principal et du vent relatif. Notons que lors d'un vol à une vitesse d'avancement suffisante, le flux d'air produit par le rotor principal n'impacte pas le fuselage. Le vortex se retrouve "soufflé" vers l'arrière. L'excitation aéroacoustique provoquée par ces deux phénomènes est large bande avec un niveau élevé dans les basses fréquences. Le bruit large bande, avec une décroissance du niveau lorsque la fréquence augmente, est caractéristique des phénomènes aéroacoustiques connus dans le domaine des transports. Ce bruit est transmis à l'intérieur de la cabine par les vitrages et les différents panneaux constituant le fuselage.

Les turbines produisent un sifflement aigu au delà de 10 kHz en plus d'un bruit de jet; ce bruit restant peu présent à l'intérieur de la cabine puisqu'il est en grande partie atténué par des absorbants passifs tapissant les parois intérieures de l'appareil.

Le rotor arrière, de par sa position et son orientation, apporte une contribution négligeable au bruit interne. Les hélices rayonnent selon une directivité dipolaire orientée de façon orthogonale par rapport au plan des pales. La cabine de l'hélicoptère est donc située dans un plan où le bruit produit par le rotor arrière est le moins énergétique.

Enfin, la  $BTP<sup>1</sup>$  $BTP<sup>1</sup>$  $BTP<sup>1</sup>$  (voir figure [1.2\)](#page-15-2) contenant un ensemble d'engrenages à dentures droites ou hélicoïdales et de trains épicycloïdaux produit un spectre de raie dont les composantes sont comprises entre 600 Hz et 5 kHz, avec un maximum des émergences entre 1 kHz et 3 kHz. La BTP est reliée à l'appareil par l'intermédiaire de ce que l'on appelle les barres BTP visibles sur l'illustration. Les vibrations produites par la BTP sont transmises à la cabine par l'intermédiaire de ces barres et ajoutent au bruit interne un ensemble de raies caractéristiques.

Le schéma sur la figure [1.3](#page-16-0) illustre les différentes voies de transmission du bruit issu des sources précédemment citées. Nous présentons enfin la densité spectrale de puissance d'un bruit mesuré sur un EC155 sur la figure [1.4.](#page-16-1) On peut y voir distinctement les 2 raies correspondant au BΩ et au 2BΩ ainsi que les raies produites par la BTP.

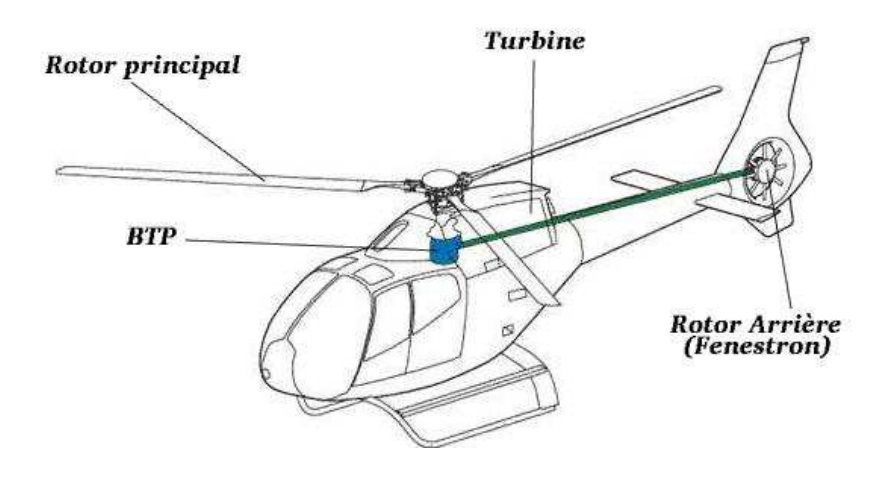

Fig. 1.1 : Principales sources de bruit d'un hélicoptère (ici un EC120)

<span id="page-15-0"></span>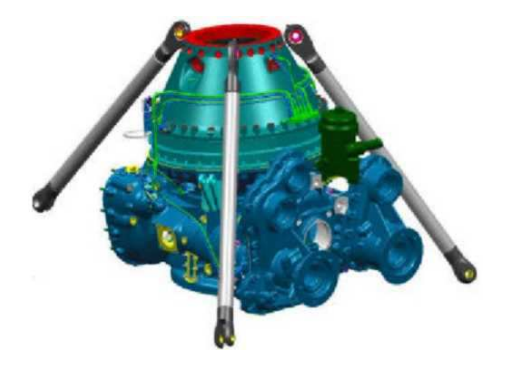

<span id="page-15-2"></span>Fig. 1.2 : Vue d'une Boite de Transmission Principale d'hélicoptère

<span id="page-15-1"></span> $1B$ oite de Transmission Principale : c'est l'organe mécanique qui permet le transfert de puissance entre les moteurs, les deux rotors et l'ensemble des équipements mécaniques annexes (pompes, alternateurs, etc.)

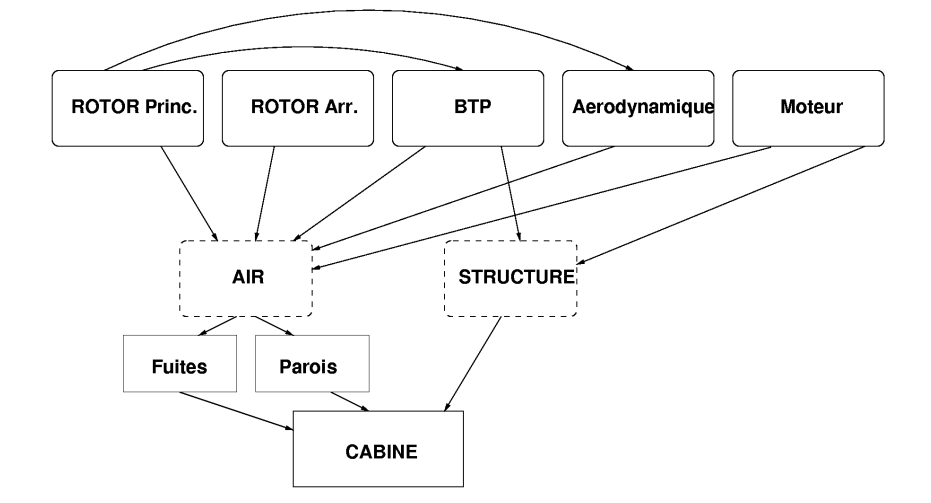

<span id="page-16-0"></span>Fig. 1.3 : Voies de transmission du bruit. Ce schéma présente la façon dont les différents éléments interagissent entre eux. Les blocs situés en haut du schéma représentent les 5 sources principales de bruit. Les blocs représentés en pointillés représentent des vecteurs de transmission du bruit (le transfert aérien dont le vecteur est l'air et le transfert solidien dont le vecteur est la structure porteuse de l'hélicoptère).

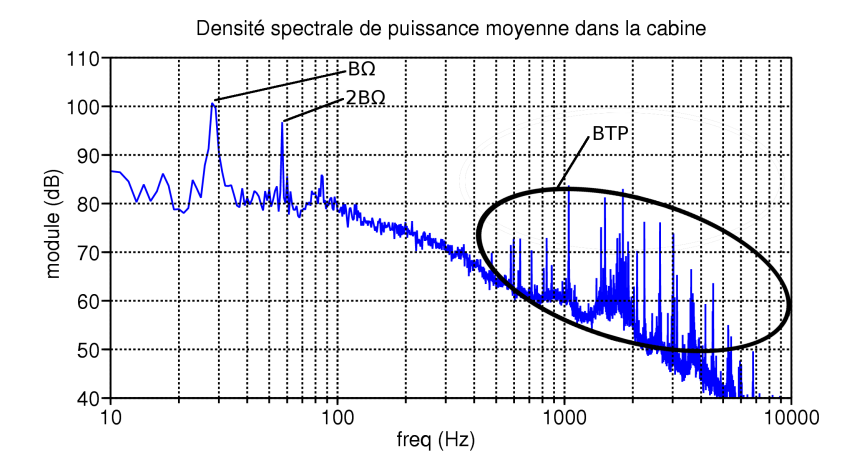

<span id="page-16-1"></span>Fig. 1.4 : Densité spectrale de puissance du bruit interne d'un EC155.

#### <span id="page-17-0"></span>1.1.2 Principe du contrôle actif du bruit

Le contrôle actif du bruit dont il est question dans la suite de ce travail est basé sur la production d'ondes acoustiques destinées à interférer avec le champ acoustique à traiter (appelé "champ primaire"). Le principe d'un tel dispositif consiste à disposer un ensemble de sources "antibruit" (appelées "sources secondaires") à l'intérieur ou à proximité de la zone à traiter. Un  $\text{contrôleur}^2$  $\text{contrôleur}^2$  électronique pilote ces sources secondaires de façon à créer un champ acoustique secondaire qui vient interférer avec le champ primaire. Pour assurer cette fonction le contrôleur utilise des informations sur l'état du champ acoustique qu'il obtient par l'intermédiaire de microphones (appelés microphones d'erreur) disposés dans la zone à traiter. Dans la plupart des cas, le contrôleur utilise un ou plusieurs signaux de référence en plus des microphones d'erreur pour calculer les commandes à envoyer aux sources secondaires. Ces signaux de référence sont par exemples utilisés par l'algorithme LMS à référence filtrée (FXLMS) dont les détails sont donnés en annexe [A.](#page-149-0) Afin de pouvoir mesurer l'effet du contrôle dans l'espace, il est courant d'ajouter des microphones d'observation dans la zone à traiter. Ces microphones d'observation ne jouent aucun rôle dans le contrôle actif et servent uniquement à la mise au point du système. La figure [1.5](#page-17-2) illustre le principe du contrôle actif du bruit dans un cas simple (monovoie). Ce principe est généralisable à des systèmes composés d'un ensemble de sources secondaires et de microphones d'erreur ; on parle alors de contrôle multivoies. Les ouvrages de P.A. Nelson, S. Elliott [\[8\]](#page-145-1) et S.M. Kuo [\[14\]](#page-145-2) constituent des références en matière de contrôle actif et permettent de saisir rapidement les problématiques du domaine. D'autre part, le cours d'E. Friot [\[40\]](#page-147-0) constitue une bonne entrée en la matière.

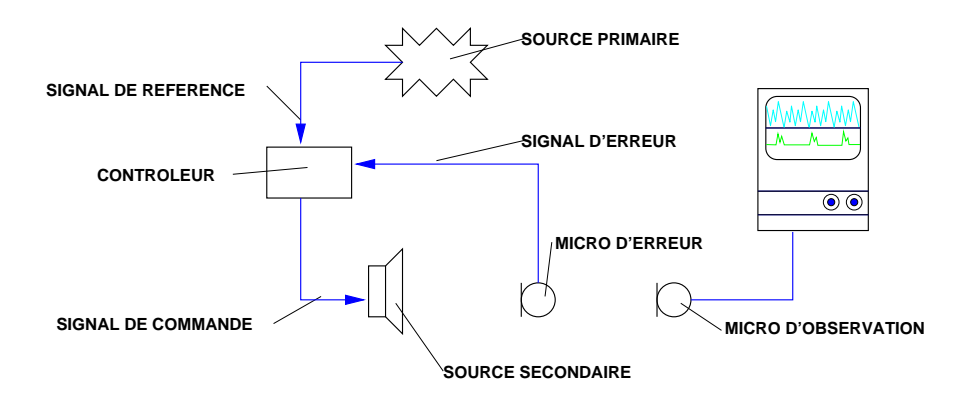

<span id="page-17-2"></span>Fig. 1.5 : Principe de fonctionnement du contrôle actif du bruit par un système monovoie. Dans cet exemple, la source primaire émet un bruit que l'on souhaite réduire dans une certaine zone. Le système de contrôle actif est composé du contrôleur, de la source secondaire et du microphone d'erreur. Le microphone d'erreur est placé dans la zone où l'on souhaite réduire le bruit. Le contrôleur calcule en temps réel un signal de commande qui pilote la source secondaire de façon à minimiser la pression sur le microphone d'erreur. Le microphone d'observation permet d'étudier quantitativement l'effet du contrôle autour du microphone d'erreur en prenant la place de l'oreille d'un individu.

<span id="page-17-1"></span> ${}^{2}$ Le contrôleur est un dispositif capable de générer les signaux de commandes des sources secondaires. Il est généralement électronique et peut être numérique ou analogique.

## <span id="page-18-0"></span>1.2 Intérêt du contrôle actif du bruit dans un hélicoptère

#### <span id="page-18-1"></span>1.2.1 Stratégies de contrôle actif déjà testées

De nombreuses études ont déjà été menées pour réduire le bruit par contrôle actif dans les appareils Eurocopter. L'ensemble des publications `a notre disposition sur ce sujet se focalisent sur le traitement du bruit dans des gammes de fréquences allant de 500 Hz à 3000 Hz. Dans cette gamme de fréquences, l'ensemble des raies émergentes sont produites par la BTP et quelques autres dispositifs prenant place sur le plancher mécanique<sup>[3](#page-18-2)</sup>.

Nous allons décrire les différentes stratégies de contrôle actif mises en œuvre par Eurocopter pour le traitement du bruit interne. Les essais mis en place se divisent en deux catégories : le contrôle structural et le contrôle aérien.

Pour le contrôle structural (vibrations) en vue d'une diminution du bruit dans la cabine, il s'agit de disposer des actionneurs sur la structure mécanique de l'appareil afin d'en réduire la vibration. La réduction des vibrations de la structure est effectuée en vue de diminuer son rayonnement acoustique et ainsi de réduire le niveau acoustique présent dans la cabine. Nous avons relevé trois stratégies : le contrôle vibratoire du panneau d'habillage du plafond, le contrôle vibratoire du plancher mécanique et le contrôle vibratoire des barres BTP. Les résultats obtenus sont présentés dans la suite.

Pour le contrôle aérien (acoustique), nous n'avons relevé qu'un seul essai. Il s'agit du contrôle d'une raie à 1 kHz dans une zone voisine de la tête d'un passager à l'aide de 2 hautparleurs. Les résultats de cette expérience sont détaillés et commentés dans la suite.

#### a) Contrôle vibratoire d'un panneau d'habillage

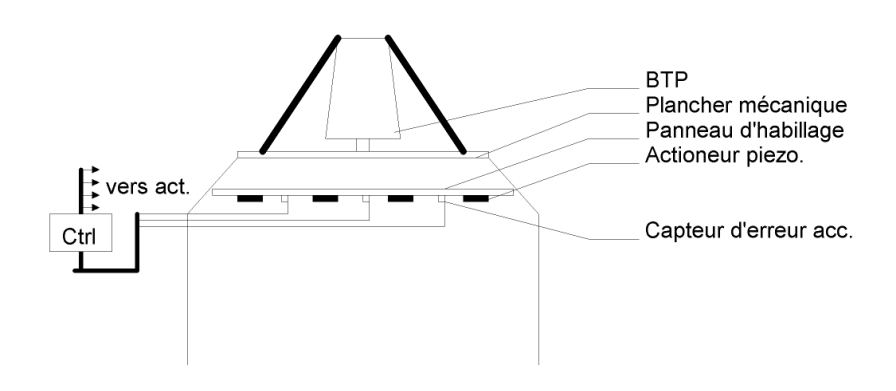

<span id="page-18-3"></span>Fig. 1.6 : Principe du contrôle du panneau d'habillage.

<span id="page-18-2"></span> ${}^{3}$ Le plancher mécanique est situé sous la BTP ; il est relié à cette dernière par l'intermédiaire des barres BTP. Il supporte en outre l'ensemble des éléments mécaniques annexes tels que les alternateurs, les pompes, les radiateurs de refroidissement et les moteurs.

Des recherches effectuées à l'ONERA montraient la faisabilité d'un contrôle vibratoire de panneaux (Réf. [\[26\]](#page-146-0), [\[27\]](#page-146-1), [\[32\]](#page-146-2), [\[37\]](#page-147-1), [\[38\]](#page-147-2)). Il s'agissait de contrôler la vibration d'un panneau en NIDA<sup>[4](#page-19-0)</sup> à l'aide de pastilles PZT<sup>[5](#page-19-1)</sup> collées sur sa surface. La figure [1.6](#page-18-3) représente le principe du contrôle. Les résultats en terme de contrôle vibratoire se sont avérés satisfaisants avec des atténuations vibratoires de 10 à 20 dB sur les raies émergentes dans la bande 500-3500 Hz. Suite à ces études, Eurocopter et l'ONERA ont effectués des campagnes d'essais au sol et en vol en décembre 2000 et février 2002 (Dauphin 6075) en équipant le panneau d'habillage supérieur de la cabine passagers du système. Le contrôle est assuré par un contrôleur programmé avec un algorithme LMS suivant une méthode IMC<sup>[6](#page-19-2)</sup>. Les résultats montrent que le contrôle est efficace sur la vibration du panneau. Cependant, l'atténuation mesurée par six microphones fixes disposés dans un plan à hauteur de la tête des passagers n'est pas significative. Le rapport soulève le fait que lors de ces essais l'hélicoptère ne présentait aucun traitement passif sur les parois et que la présence de nombreuses fuites acoustiques autour du panneau traité constituait autant de voies de transmissions possibles pour le bruit. Le traitement vibratoire du panneau d'habillage supérieur n'est donc pas suffisant pour réduire significativement le bruit dans la cabine.

#### b) Contrôle vibratoire du plancher mécanique

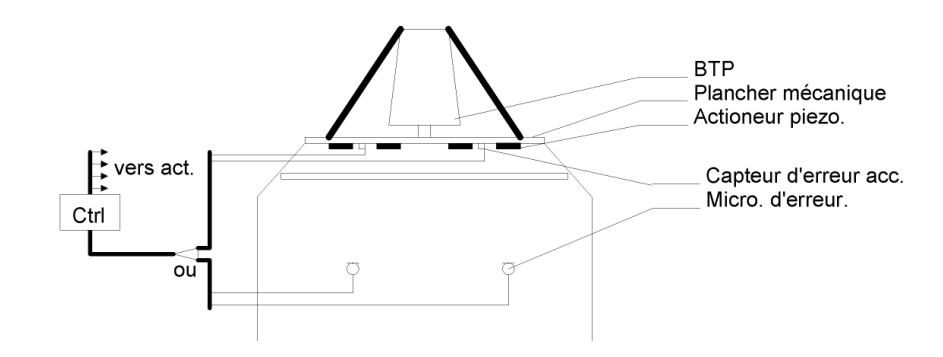

<span id="page-19-4"></span>Fig. 1.7 : Principe du contrôle du plancher mécanique.

Les essais ont été menés par l'ONERA (Réf. [\[28\]](#page-146-3), [\[29\]](#page-146-4), [\[17\]](#page-146-5)) sur une maquette de la cabine du NH90<sup>[7](#page-19-3)</sup> : le VASCO. L'excitation due à la BTP sur l'hélicoptère réel est modélisée par quatre pots vibrants placés sur des fixations correspondantes à celles des barres BTP (voir figure [1.8\)](#page-20-0). Les pots vibrants sont attaqués par des signaux composés de raies (aux mêmes fréquences que sur le NH90) en plus d'un bruit large bande. Deux types de contrôles ont été mis en œuvre :

<span id="page-19-0"></span> $4$ Plaque sandwich utilisée en aéronautique pour sa raideur importante et sa tenue mécanique. Elle est composée d'une couche de structure alvéolée de type nid d'abeille prise en sandwich entre deux plaques composite (Epoxy, fibre de carbone, etc.

<span id="page-19-1"></span> $5$ Les actionneurs PZT sont sous forme de film (ou céramique) collés sur la structure, elles agissent en contraignant la surface à traiter en tension superficielle.

<span id="page-19-2"></span> ${}^{6}$ Internal Model Control (type d'algorithme est décrit en annexe [B\)](#page-153-0).

<span id="page-19-3"></span> ${}^{7}$ Le NH90 est un nouveau modèle d'hélicoptère gros porteur destiné au marché militaire.

dans le premier, les capteurs (accéléromètres) sont placés sur le même support que les actionneurs. Tout deux sont de type piézo-électrique PZT (comme dans le cas du contrôle du panneau d'habillage). On compte 10 pastilles réparties sur le plancher mécanique (10 actionneurs + 10 capteurs). Le contrôle est là encore assuré par une méthode IMC. La figure [1.7](#page-19-4) représente le principe du contrôle. Des essais ont été effectués en contrôle diagonal, en contrôle multivoies, en bruit large bande et en bande limitée. Les résultats du contrôle vibratoire sont présentés sur la figure [1.9.](#page-21-0) Les graphiques montrent que le contrôle vibratoire est efficace jusqu'à 1 kHz et que l'on obtient une atténuation sur les microphones en dessous de 100 Hz. Au delà on observe quelques légères augmentations du niveau dues à l'action du contrôle (entre 1 et 3.5 kHz). Plus généralement le rapport conclue que le contrôle vibratoire est efficace mais que l'effet mesuré sur les microphones n'est pas significatif.

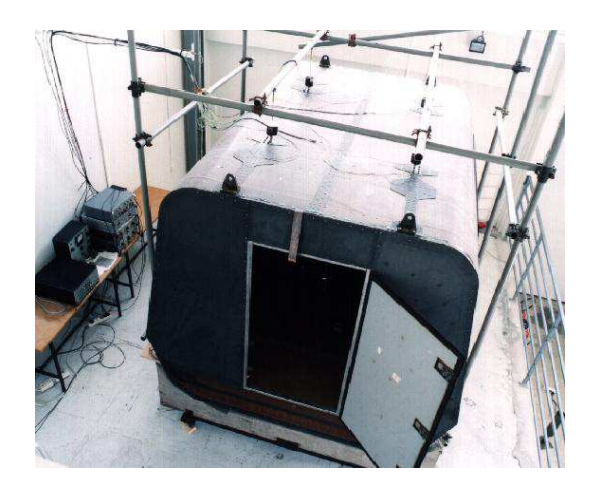

<span id="page-20-0"></span>Fig. 1.8 : Vue du tronçon VASCO et des 4 pots vibrants d'excitation. (Photo tirée du rapport de l'ONERA)

Le second type de contrôle a été mis en œuvre par une série de tests sur le VASCO, avec des actionneurs inertiels<sup>[8](#page-20-1)</sup> disposés face aux fixations des barres BTP donnent aussi des résultats intéressants (Réf.  $[29]$ ). On obtient une atténuation dans un plan à 0.5 m du plafond dans la bande 500-3000Hz avec une efficacité de 5.5 à 6.5 dB sur chaque raie (voir figure [1.10\)](#page-22-0). La disposition des actionneurs inertiels est choisie dans le but d'une réduction du couplage entre les barres BTP et le plancher mécanique. La qualité des résultats prouve l'existence d'un transfert structural non n´egligeable. Des essais se sont ensuite tenus en vol sur le Dauphin 6075. Dans la conclusion du rapport est noté le fait que le système donne de bons résultats sur le traitement vibratoire du plancher m´ecanique mais que l'effet sur le champ acoustique n'est pas significatif. On peut ici noter que dans le cas de l'hélicoptère réel, le chemin de transmission du bruit n'est pas limit´e aux barres BTP puisque le traitement vibratoire en pied de barres ne suffit pas pour réduire de façon significative le bruit présent dans la cabine.

<span id="page-20-1"></span><sup>&</sup>lt;sup>8</sup>Ici les actionneurs inertiels fonctionnement de la même façon qu'un pot vibrant électromécanique mais avec une source d'effort en céramique piézo-électrique à la place du couple noyau/solénoïde.

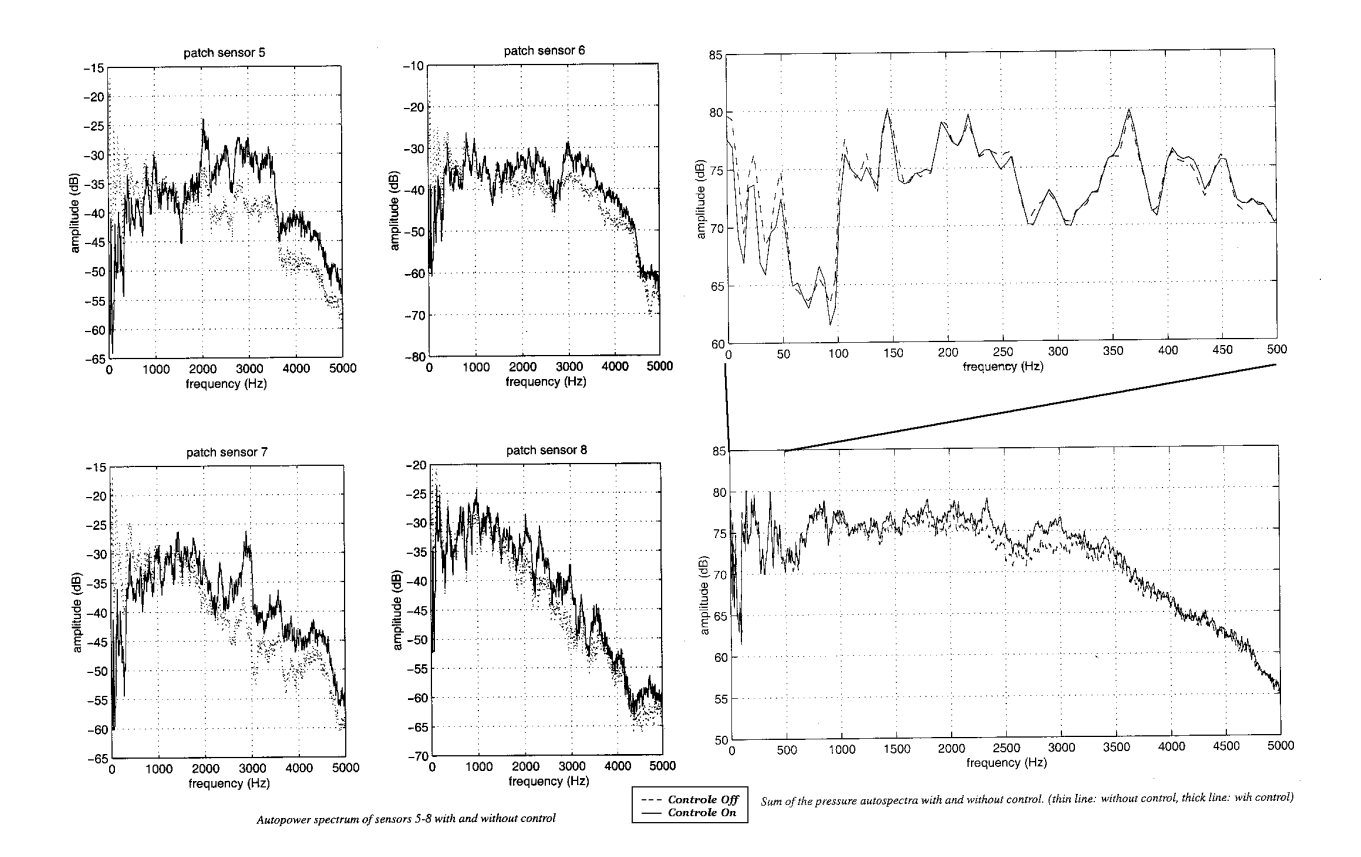

<span id="page-21-0"></span>Fig. 1.9 : Résultats du contrôle avec PZT sur les accélérations et le champ de pression (Courbes tirées du rapport de l'ONERA [28])

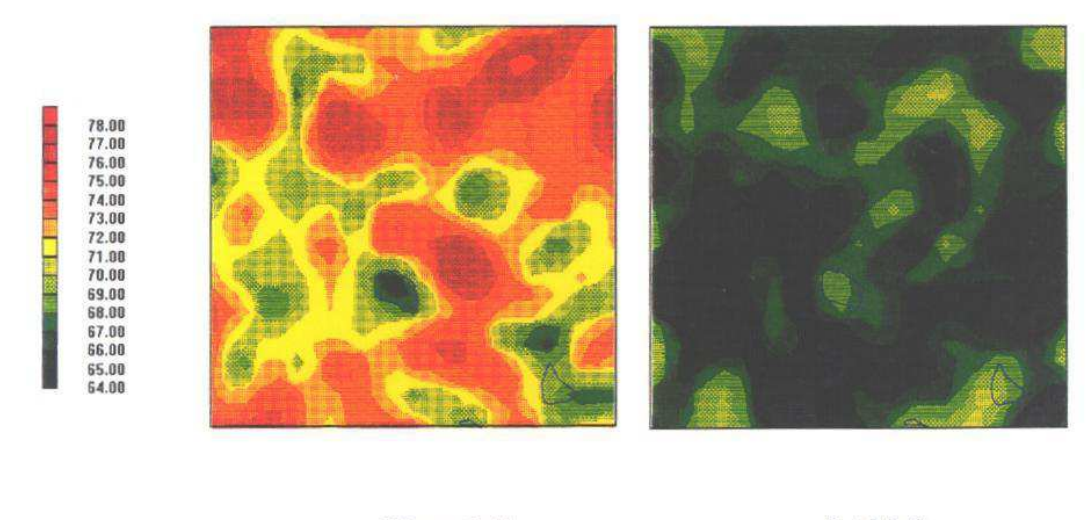

Primary field

Total field

<span id="page-22-0"></span>Control with PCB 1 to 4 / accel 1 to 4 - Measurement of acoustic pressure field at 0.5 m away from the mechanical deck between 500 and 3000 Hz (surface :  $1.3 \times 1.4 \text{ m}^2$ )

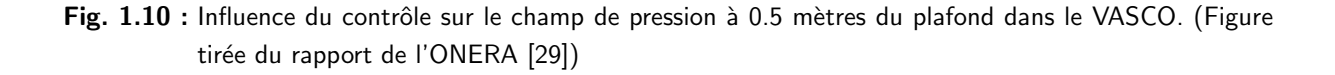

#### c) Contrôle vibratoire des barres BTP

Un rapport d'essais décrit les résultats de cette méthode (Réf [\[18\]](#page-146-6)). Le contrôle des barres BTP a été mis en œuvre par Eurocopter sur le Dauphin 6001. Les actionneurs sont du type piézo-électrique inertiel et sont fixés sur les barres BTP standards. Ils agissent sur ces dernières en flexion. Les capteurs de minimisation sont soit des microphones placés en cabine, soit des accéléromètres placés en pied de barre. La figure [1.11](#page-23-0) représente le principe du contrôle. Le contrôleur est un NoVACS<sup>[9](#page-22-1)</sup> avec un algorithme FXLMS utilisé pour un contrôle large bande. L'incidence sur le champ acoustique est évaluée par quatre microphones placés à hauteur de la tête des passagers. On peut noter que la configuration la plus efficace, pour la raie la plus ´energ´etique, est celle qui utilise les microphones comme capteurs de minimisation (voir figures [1.12](#page-23-1) et [1.13\)](#page-24-0). On obtient une atténuation de 2 à 5 dB sur certaines des raies les plus émergentes dans la bande 500-3000Hz sur l'ensemble des microphones d'observation. Ce résultat montre à l'inverse des résultats précédents que le transfert des vibrations par voie solidienne à travers les barres BTP est prépondérant, du moins pour les excitations correspondantes à certaines des raies les plus énergétiques.

D'autres travaux se sont intéressés à cette problématique. Dans [\[34\]](#page-147-3), les auteurs proposent des simulations de contrôle du bruit d'engrènement de la BTP permettant d'étudier la sensibilité d'un système agissant sur la structure porteuse de la BTP. Dans [\[16\]](#page-146-7) on trouve des essais menés

<span id="page-22-1"></span><sup>&</sup>lt;sup>9</sup>Le NoVACS est un contrôleur produit par la société TechnoFirst®.

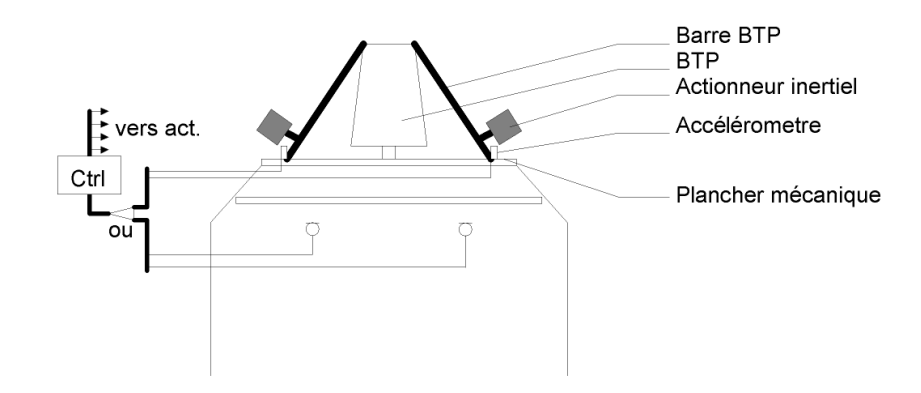

<span id="page-23-0"></span>Fig. 1.11 : Principe du contrôle avec PCB des barres BTP.

en laboratoire sur une maquette de BTP, les auteurs montrent que l'action d'un système actif sur les barres BTP permet d'atténuer la vibration de plus de 40 dB et cela jusqu'à 1250 Hz. Enfin, dans [\[9\]](#page-145-3) les auteurs présentent une stratégie de contrôle similaire agissant sur le transfert solidien en vue de réduire le bruit dans la cabine. On trouvera aussi dans [\[11\]](#page-145-4) et [\[10\]](#page-145-5) des éléments présentant des stratégies de contrôle pour le traitement du bruit en moyennes fréquences et particulièrement du contrôle des raies BTP.

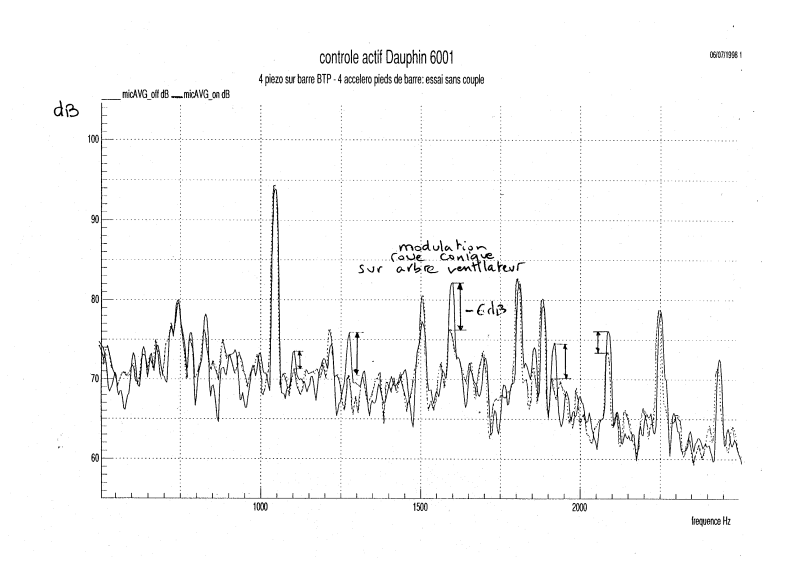

<span id="page-23-1"></span>Fig. 1.12 : Spectres mesurés sur un microphone d'observation avec un contrôle minimisant les accélérations en pied de barre.

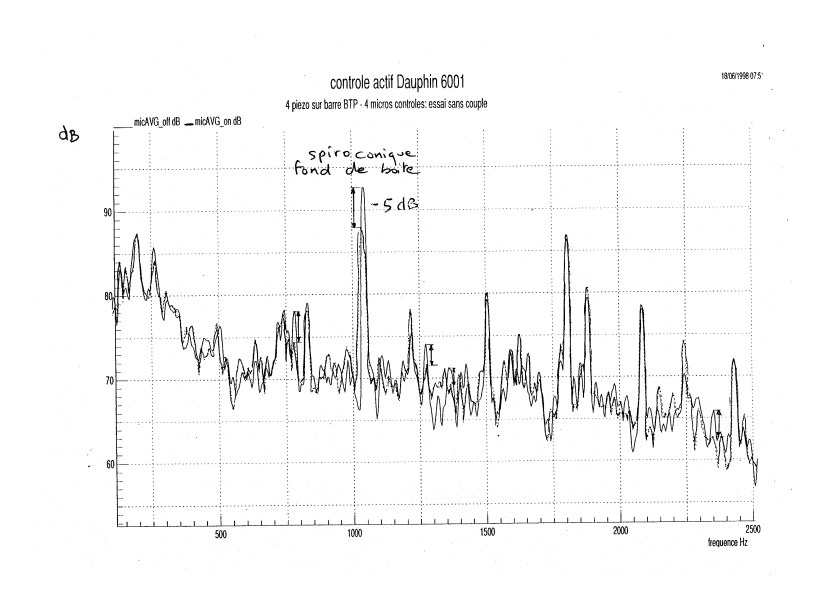

<span id="page-24-0"></span>Fig. 1.13 : Spectres mesurés sur un microphone d'observation avec un contrôle minimisant la pression sur les microphones d'erreur.

#### d) Contrôle acoustique de la cabine

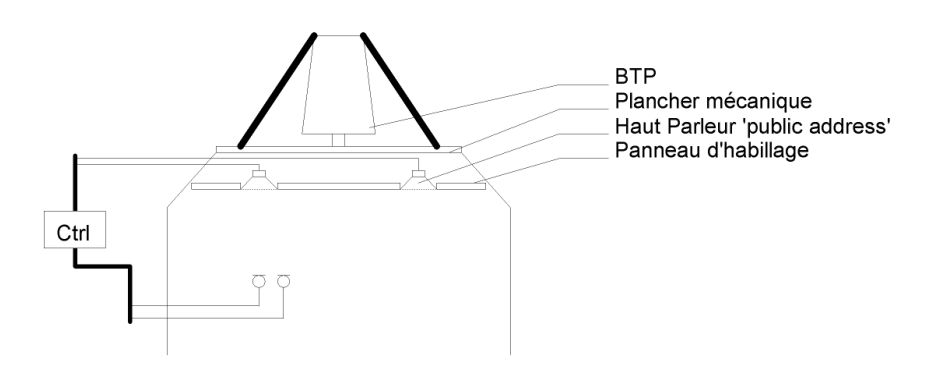

<span id="page-24-1"></span>Fig. 1.14 : Principe du contrôle par haut-parleurs.

Une série d'essais a été réalisée par le LMA en 2000 [\[30\]](#page-146-8). Le travail consistait dans un premier temps à effectuer une série de mesures dans une maquette de Dauphin (voir la figure [1.15\)](#page-25-0) afin d'identifier les différentes fonctions de transfert nécessaires à la création du modèle num´erique. La simulation a pu ensuite permettre l'optimisation de la position des microphones de minimisation et du choix des haut-parleurs en fonction de la zone à contrôler. La figure [1.14](#page-24-1) représente le principe du contrôle. Eurocopter a ensuite effectué des essais de contrôle réel en large bande sur la même maquette dans une configuration assez similaire à celle de la simulation (voir la figure [1.17](#page-26-0) et référence  $[31]$ ). Le champ primaire était alors produit par une enceinte posée sur la maquette et diffusant le bruit préalablement enregistré sur un Dauphin en vol.

Le contrôle est réalisé par un NoVACS avec deux microphones de minimisation et deux

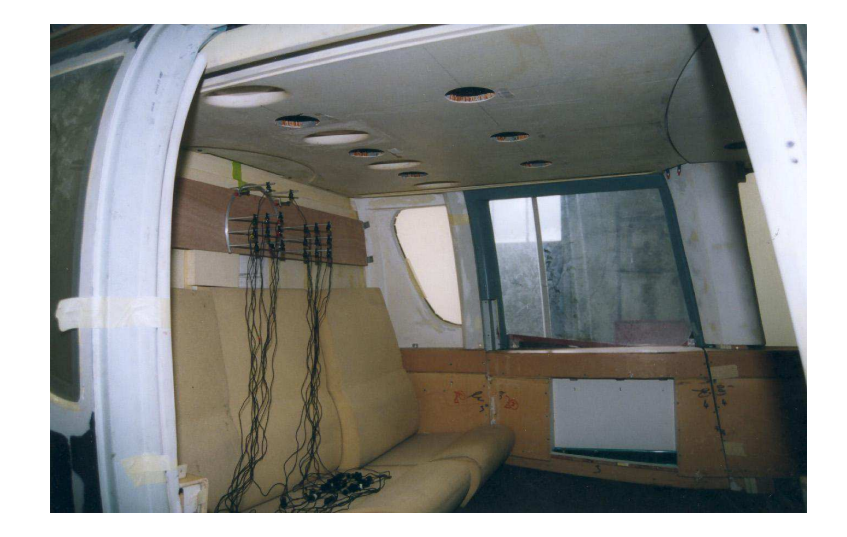

Fig. 1.15 : Vue des mesures du LMA avec l'antenne utilisée (Photo tirée du rapport du LMA).

<span id="page-25-0"></span>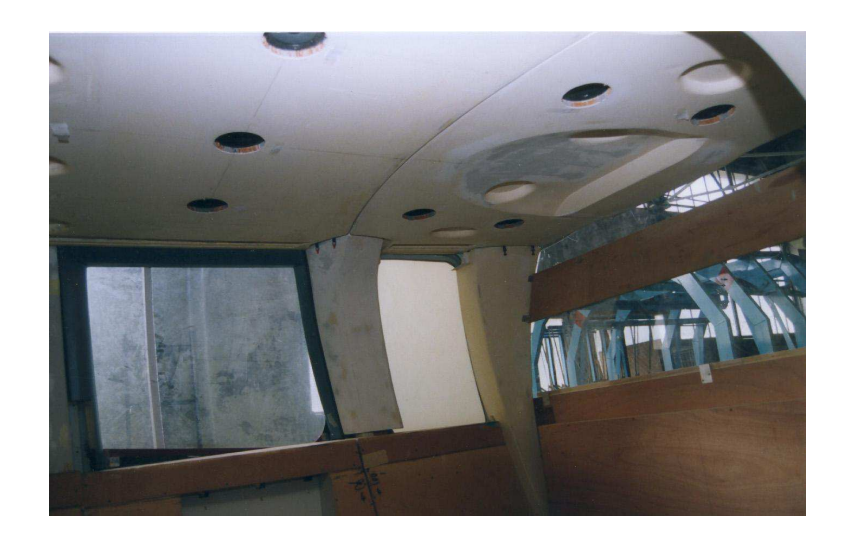

Fig. 1.16 : Vue des haut-parleurs de contrôle (Photo tirée du rapport du LMA).

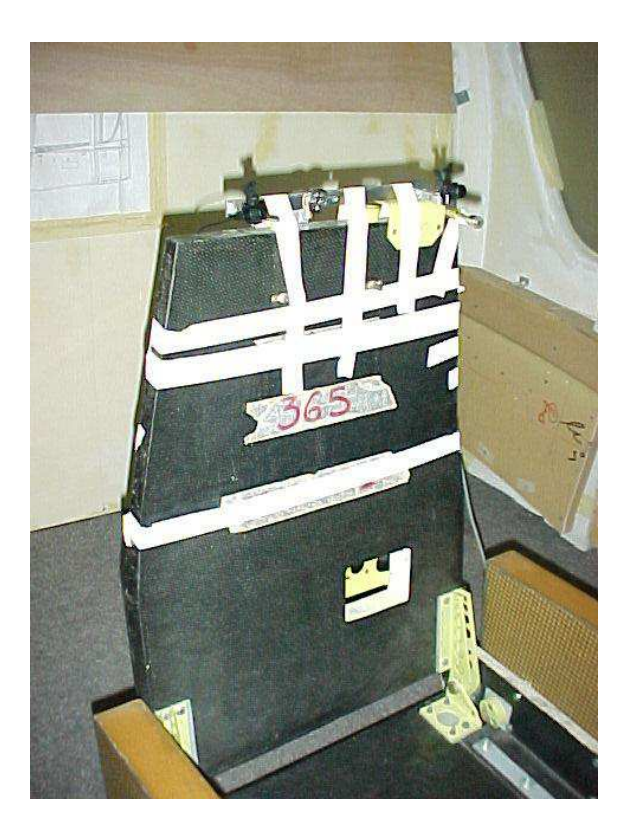

Fig. 1.17 : Vue du siège pour les mesures Eurocopter (Photo tirée du rapport d'Eurocopter).

<span id="page-26-0"></span>haut-parleurs "public-address" parmi les dix disponibles. Les résultats correspondent aux prévisions obtenues par simulation au LMA. On obtient une atténuation comprise entre  $7$  et  $8$  dB sur des raies émergentes dans une zone significative entourant la tête d'un passager. Néanmoins, la limitation du contrôle à un espace trop restreint est une contrainte jugée trop forte pour voir apparaître une solution commerciale. Le contrôle global nécessiterait à ces fréquences (au delà de 1 kHz) un nombre trop important de sources. Un essai en vol d'une stratégie similaire a été réalisée par Eurocopter en 1999 (voir [\[19\]](#page-146-10)). Il s'agissait de contrôler le bruit de raie de la BTP par un haut-parleur sur un microphone d'erreur placé à proximité de la tête d'un passager. Le contrôleur utilisé était un NoVACS programmé avec un algorithme FXLMS. Le dispositif permettait de r´eduire la pression de 5 dB `a 15 dB sur quelques raies entre 700 Hz et 2600 Hz sur le microphone d'erreur. Le rapport révèle que le contrôle était limité à une zone restreinte à quelques centimètres autour du microphone d'erreur. Dans [\[13\]](#page-145-6), les auteurs présentent une stratégie de contrôle actif du bruit de raie produit par le rotor principal et le rotor de queue. Ils décrivent le dispositif expérimental mettant notamment en jeu 16 haut-parleurs de 200 mm et 32 microphones. L'article soulève en particulier la nécessité d'utiliser un grand nombre de sources y compris pour contrôler les fréquences extrêmement basses. Les auteurs expliquent le phénomène par la présence d'un champ primaire complexe produit par le champ proche de sources étendues. Enfin, le champ primaire présente des fluctuations rapides de niveau limitant les performances du contrôle.

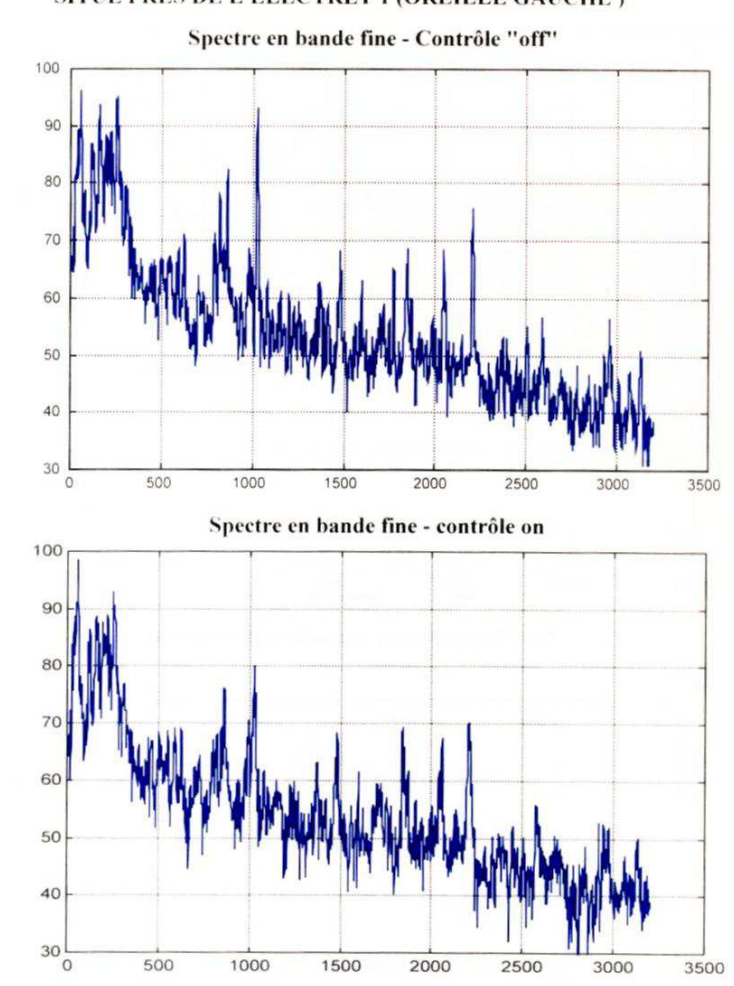

#### SPECTRE ACOUSTIQUE SUR LE MICROPHONE NON CONTROLE SITUE PRES DE L'ELECTRET 1 (OREILLE GAUCHE)

Fig. 1.18 : Contrôle large bande, résultats Eurocopter Réf [31] (Figure tirée du rapport d'Eurocopter).

#### <span id="page-28-0"></span>1.2.2 Bilan des études déjà menées

L'objectif visé par l'ensemble de ces essais est une réduction du bruit des raies produites par la BTP. Les résultats révèlent qu'il est difficile d'obtenir de bons résultats dans un espace ´etendu `a des fr´equences si ´elev´ees par le biais d'un syst`eme de contrˆole actif. Le traitement vibratoire au plus pr`es de la source (en pieds de barres BTP ou sur les barres) donne toutefois une atténuation relativement étendue dans l'espace intérieur de la cabine comme il est naturel de l'observer en contrôle actif. Le contrôle reste toutefois limité à des atténuations de l'ordre de 5 à 6 dB sur certaines raies. Dans l'ensemble des rapports, les auteurs émettent des réserves quand à la signification des atténuations acoustiques lors d'essais en vol. Les atténuations relevées restant d'un ordre de grandeur proche des fluctuations enregistrées dans l'hélicoptère en vol sans contrôle actif. A l'inverse, le contrôle acoustique permet d'obtenir une forte atténuation mais elle reste limité à une zone confinée à proximité du ou des microphones d'erreur. On trouve aussi des pistes à explorer concernant la complexité du champ primaire ainsi que sur la stabilité du niveau de bruit dans le temps. Pour la plupart, les rapports mentionnent des remarques concernant les difficultés à mettre en œuvre des essais de ce type dans les hélicoptères. Notamment à cause des créneaux très courts de disponibilités ainsi que le respect des règles élémentaires indispensables pour la sécurité des personnes intervenant sur l'hélicoptère. Remarquons enfin que lors des essais de contrôle structurel sur le VASCO, l'ONERA avait obtenu des résultats en basses fréquences  $(< 100$  Hz) avec un contrôle agissant au pied des barres BTP.

## <span id="page-28-1"></span>1.3 Principe du système que nous proposons

Suites aux études déjà menées, nous proposons une approche différente de l'utilisation du contrôle actif du bruit interne. Dans les informations que nous avons obtenues sur le bruit de l'hélicoptère, nous avons pu noter la présence de forts niveaux dans les basses fréquences en dessous de 500 Hz. Les basses fréquences étant le domaine de prédilection du contrôle actif acoustique, nous allons axer nos recherches sur le traitement du bruit dans la bande de fréquence inférieure à 500 Hz. Dans cette bande de fréquence, nous pouvons scinder le problème de contrôle actif en deux sous systèmes. Le premier visant à réduire la composante générée par le rotor principal en très basses fréquences et à fort niveau, le second ayant pour objectif la réduction du bruit en large bande dans cette zone basses fréquences du spectre. Ces deux systèmes fonctionnant simultanément devraient être capables d'améliorer le confort dans tout l'espace de la cabine.

D'autre études sont menées sur les traitements passifs déjà existants sur les appareils. Ces études visent à optimiser le traitement passif pour focaliser son action sur les seules hautes fréquences au plus près des sources de bruit. Le traitement du bruit par contrôle actif devient ainsi complémentaire du traitement passif.

Outre l'intérêt du traitement des basses fréquences pour l'amélioration du confort, des ´etudes ont montr´e l'impact des basses fr´equences sur la fatigue, la perte d'acuit´e, la vigilance et la précision des mouvements des individus. On trouvera notamment des éléments dans les documents  $[4]$   $[5]$   $[12]$   $[23]$  et  $[3]$ . Le système de contrôle actif, s'il s'avérait efficace, pourrait

apporter en plus de l'amélioration du confort, un gain sur la sûreté des vols en hélicoptère en améliorant les performances de l'équipage.

### <span id="page-29-0"></span>1.4 Difficultés et besoins

Le développement du système de contrôle actif basses fréquences dans l'hélicoptère soulève quelques problèmes techniques. Nous détaillons ici les différents points qu'il a fallu résoudre avant de pouvoir réellement développer le dispositif de contrôle.

#### <span id="page-29-1"></span>1.4.1 Les moyens d'essais

Il n'est pas envisageable de disposer d'un hélicoptère  $24h/24$  pour développer le système de contrˆole. En effet le prix de l'immobilisation d'un appareil, le prix de la maintenance et le prix de l'heure de vol sont tels que l'accès à l'appareil sur lequel nous développons le système est resté limité à quelques interventions. Dans la pratique, l'appareil réellement utilisé pour l'installation du prototype n'était pas encore totalement construit à la fin de la thèse. Nous avons néanmoins pu accéder à des modèles d'hélicoptères similaires pour effectuer les mesures physiques nécessaires pour caractériser le bruit et disposer des éléments nécessaires à la réalisation de simulations et à la construction d'une maquette de la cabine. Les maquettes utilisées lors des essais précédents (le VASCO et la maquette de la cabine du Dauphin N4) n'étaient plus disponibles. Dans ce contexte, dès le départ, nous avons prévu la construction d'une nouvelle maquette représentant la cabine de l'hélicoptère. Cette maquette, équipée d'un dispositif de reproduction fidèle du bruit interne réel et du système de contrôle actif (au fur et à mesure de sa mise au point) devait permettre de mener des tests de contrôle actif et des essais perceptifs pour juger de l'efficacité du contrôle. L'ensemble des détails de la mise au point à la construction de cette maquette sont donnés dans le chapitre [3.](#page-45-0)

#### <span id="page-29-2"></span>1.4.2 Générer de forts niveaux

Une rapide analyse des spectres de bruits internes sur plusieurs hélicoptères fournis par Eurocopter nous a donné une idée des niveaux de bruits présents en basses fréquences. Le rotor principal génère une raie en très basses fréquences. Cette fréquence est égale à la vitesse de rotation du rotor multiplié par le nombre de pales. Les fréquences varient entre 19 Hz et 28 Hz en fonction des appareils et restent sensiblement constantes au cours du vol et dans les différentes phases d'utilisation de l'hélicoptère grâce à un asservissement de la vitesse de rotation des turbines (asservissement assuré par le système FADEC). Le niveau de cette raie peut atteindre 120 dB dans certaines phases de vol. Les sources secondaires destinées à générer l'antibruit pour traiter cette raie doivent être capables de générer le même niveau que le bruit primaire à la même fréquence. Une partie de notre travail s'est concentré sur la réalisation d'un prototype de source remplissant cette fonction. En effet, il n'existait pas `a notre connaissance de source capable de remplir cette fonction dans le commerce, en particulier à cause des contraintes d'encombrement et de masse propres aux aéronefs.

Les sources secondaires spécifiques destinées au traitement de la raie à 28 Hz ne permettent pas de traiter le bruit dans le reste de la bande que nous visons. Nous verrons dans la suite que c'est l'une des raisons qui nous a conduit à séparer le dispositif de contrôle en deux systèmes indépendants. Le contrôle du reste de la bande (contrôle en large bande pour les fréquences inférieures à 500 Hz) sera assurée par des haut-parleurs disposés sur l'habillage du plafond de la cabine. La plupart des hélicoptères sont déjà équipés de haut-parleurs "public-address" disposés sur le plafond de la cabine permettant de diffuser des messages parlés aux passagers. L'idée était de réutiliser ces haut-parleurs en opérant éventuellement des modifications sur leurs caractéristiques et sur leurs emplacements pour remplir la fonction de sources secondaires pour le contrôle actif large bande tout en restant capable d'assurer leur fonction première.

#### <span id="page-30-0"></span>1.4.3 Caractériser le bruit de l'hélicoptère

Un autre axe d'investigation était de caractériser au mieux le bruit interne de façon à optimiser le système de contrôle. Il fallait recueillir un maximum d'informations sur le champ primaire présent dans la cabine dans différentes phases de vol. Pour caractériser le bruit nous avons préparé des essais en vol permettant d'obtenir une base de données contenant les trajectoires temporelles du bruit en plusieurs points de la cabine et dans différentes phases de vols. Ces mesures ont constitué la "matière" pour réaliser la maquette d'hélicoptère au laboratoire, pour concevoir les sources secondaires et pour simuler des algorithmes de contrôle.

# <span id="page-31-0"></span>CHAPITRE 2

ACQUISITION DE LA BASE DE DONNÉES SUR L'HÉLICOPTÈRE

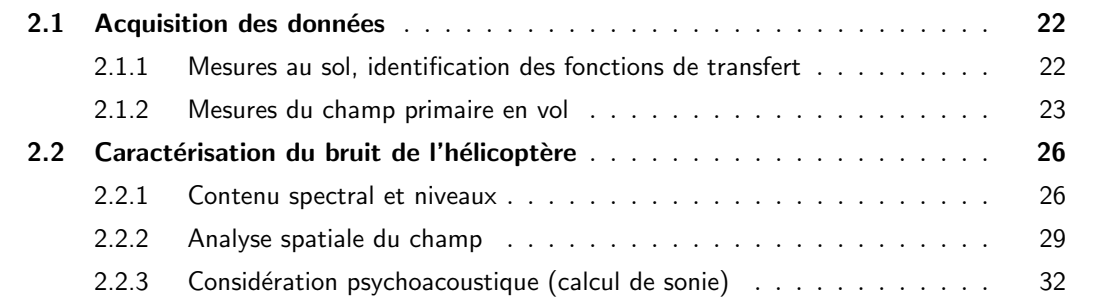

## Introduction

Nous présentons dans ce chapitre les travaux que nous avons effectués pour obtenir la base de données nécessaire afin de pouvoir développer le système de contrôle actif. La constitution de cette base de données remplit un double objectif : permettre de caractériser le bruit interne et constituer un ensemble d'éléments nécessaire pour simuler l'effet de différents dispositifs de contrôle actif. Dans ce chapitre nous décrivons le protocole expérimental que nous avons utilisé pour obtenir la base de données, puis, nous présentons une analyse du bruit de l'hélicoptère destinée à optimiser l'action du système de contrôle actif en tenant compte en particulier de critères psychoacoustiques. La base de données sera utilisée dans le chapitre [4](#page-95-0) lors de la réalisation des simulations de contrôle...

## <span id="page-32-0"></span>2.1 Acquisition des données

Nous avons mené une campagne de mesures sur un EC155 (Dauphin N4) afin de récolter les informations nécessaires aux simulations et d'aboutir à une meilleure connaissance du champ primaire et de l'acoustique dans la cabine. Les simulations ne sont pas détaillées ici : elles font l'objet d'une étude particulière dans le chapitre [4.](#page-95-0) Ces mesures ont eu lieu au mois de février 2005, au début de la thèse. Les mesures se sont déroulées en deux phases. Dans la première phase, l'appareil étant placé dans un hangar, nous avons mesuré l'ensemble des fonctions de transfert entre les sources secondaires et les microphones d'erreur et d'observation. La deuxième phase consistait à enregistrer le champ primaire sur l'ensemble des capteurs disposés dans l'hélicoptère, et cela pour différents types de vols (point fixe<sup>[1](#page-32-2)</sup>, stationnaire<sup>[2](#page-32-3)</sup>, vol  $\text{PMC}^3$  $\text{PMC}^3$ )

#### <span id="page-32-1"></span>2.1.1 Mesures au sol, identification des fonctions de transfert

Au moment où nous avons effectué ces mesures, nous n'avions aucune information spatiale sur la nature du champ primaire dans le volume de la cabine. Il était difficile de choisir des emplacements optimums pour les sources secondaires et les micros. Nous avions cependant d'ores et déjà de fortes contraintes sur les emplacements disponibles pour les différents transducteurs. En effet les espaces disponibles pour installer des microphones et des haut-parleurs dans l'hélicoptère sont relativement limités. Les discussions que nous avons eu avec les équipes d'intégration d'Eurocopter ainsi qu'avec les ingénieurs du bureau d'étude ont permis d'identifier un ensemble d'emplacement potentiellement accessibles pour disposer des haut-parleurs, des caissons de basses, et les microphones d'erreur. Vu le faible nombre d'emplacements disponibles nous avons d´ecid´e de mesurer l'ensemble des fonctions de transfert possibles et de pratiquer le cas échéant un tri, plus tard, pour déterminer la position des actionneurs les plus efficaces. Concernant les microphones d'erreur, le bon sens imposait de les placer au plus près de la zone dans laquelle nous souhaitions traiter le bruit. C'est à dire dans un plan proche du plan des oreilles des passagers. La figure [2.1](#page-33-1) illustre les diff´erentes positions retenues pour les mesures. La disposition des sièges ainsi que les espaces libres entre les appuis-tête nous permettaient d'installer les microphones de façon à obtenir un maillage régulier du plan avec un pas d'environs 80 cm dans le sens longitudinal et de 60 cm dans le sens transversal (microphones numérotés de 1 à 9). De cette façon il était possible de couvrir la totalité de l'espace réservé aux passagers. Nous avons ajouté deux microphones à l'avant de l'appareil à proximité de la tête du pilote et du copilote (microphones 10 et 11) et deux microphones d'observation aux emplacements d'une oreille de deux passagers (microphones 12 et 13).

Dans la pratique il n'était pas possible d'installer physiquement les haut-parleurs sur le plafond de la cabine au moment des essais. Nous avons utilis´e un haut-parleur que nous avons

<span id="page-32-2"></span><sup>&</sup>lt;sup>1</sup>L'hélicoptère est au sol, le rotor est en rotation à sa vitesse de service (ici 345 tr/min). Aucun pas n'est appliqué au rotor, il n'y a donc aucun effort de sustentation appliqué à l'hélicoptère.

<span id="page-32-3"></span><sup>&</sup>lt;sup>2</sup>L'hélicoptère est en vol, le rotor est à sa vitesse de service. L'hélicoptère n'est animé d'aucun mouvement dans l'espace.

<span id="page-32-4"></span> ${}^{3}L$ 'hélicoptère est en vol (moteurs à la Puissance Maximale Continue) et avance à sa vitesse de croisière soit 145 nœuds (268 km/h)

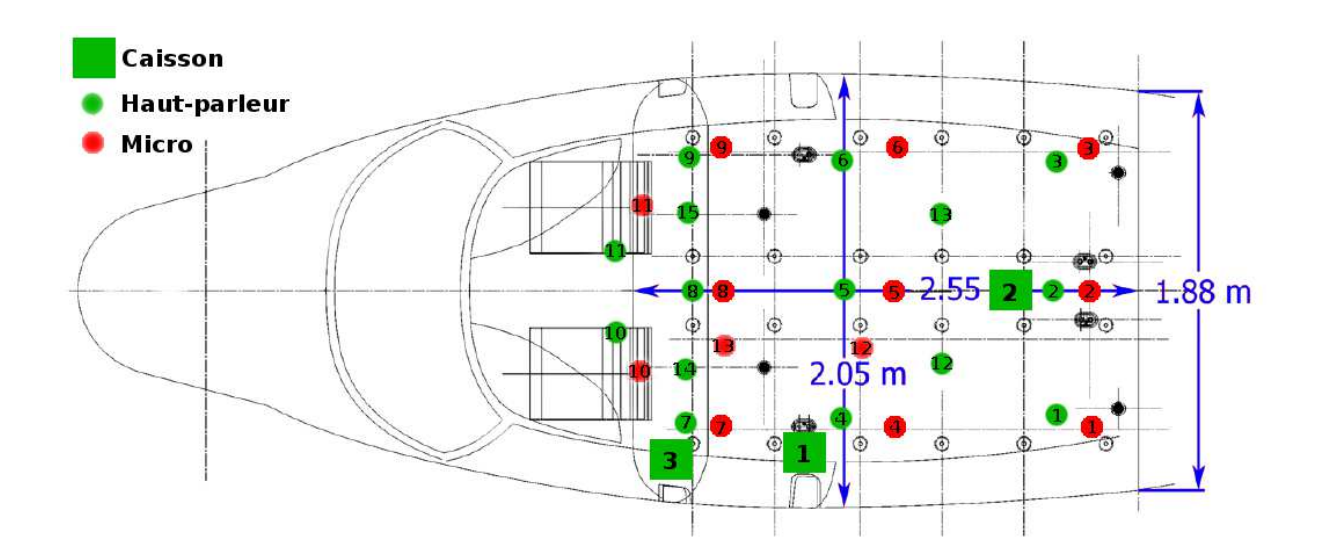

<span id="page-33-1"></span>Fig. 2.1 : Position des transducteurs dans l'EC155. Tous les microphones sont dans un plan horizontal à hauteur de la tête des passagers, les haut-parleurs sont placés sur le plafond et les caissons sont posés sur un siège  $(1,2)$  ou à même le sol  $(3)$ .

placé successivement sur les 15 emplacements prévus. Il s'agissait d'une sonosphère AUDAX (voir figure [2.2\)](#page-34-0) que nous placions, haut-parleur dirigé vers le haut, contre l'habillage du plafond. Ce cette façon, le centre acoustique de la source se retrouvait très proche du plafond. Nous avons mesuré la réponse impulsionnelle de la sonosphère placé "tête en bas" et "tête en haut" pour mettre en évidence le déplacement du centre acoustique de la source (voir la figure [2.3\)](#page-34-1). La différence de retard de 5.10<sup>-4</sup> secondes correspond à une distance de 17 cm (soit le diamètre de la sonosphère). Le centre acoustique de la source placée "tête vers le haut" est donc bien décalé contre le plafond et simule relativement bien un haut-parleur encastré dans l'habillage. Nous avons par ailleurs utilisé un caisson de basses clos destiné à produire un bruit riche en basses fréquences. Ce caisson pouvait être installé en 3 positions et était destiné à permettre l'observation du comportement en basses fréquences de la cabine. Les photos données sur les figures [2.4](#page-35-0) et [2.5](#page-35-1) montrent l'installation des différents transducteurs.

Nous avons mesuré successivement les fonctions de transfert entre chaque source et l'ensemble des micros. Les fonctions de transfert sont calculées à partir de l'enregistrement des signaux temporels mesurés par les microphones sur des durées de 20 secondes, la source étant excitée avec un bruit rose (bande passante 0-10 kHz) pour am´eliorer le rapport signal sur bruit en basses fréquences. Ces enregistrements constituent la base de données des mesures au sol permettant construire la matrice de transfert secondaire utilisée plus tard pour les simulations du système de contrôle actif. L'étape suivante consistait à enregistrer le champ primaire en vol.

#### <span id="page-33-0"></span>2.1.2 Mesures du champ primaire en vol

Nous avons conservé les mêmes microphones aux mêmes emplacements que pour les mesures au sol. Nous avons par ailleurs ajouté un ensemble d'accéléromètres, des microphones de référence et un capteur "top-tour" mesurant la vitesse de rotation du rotor principal en

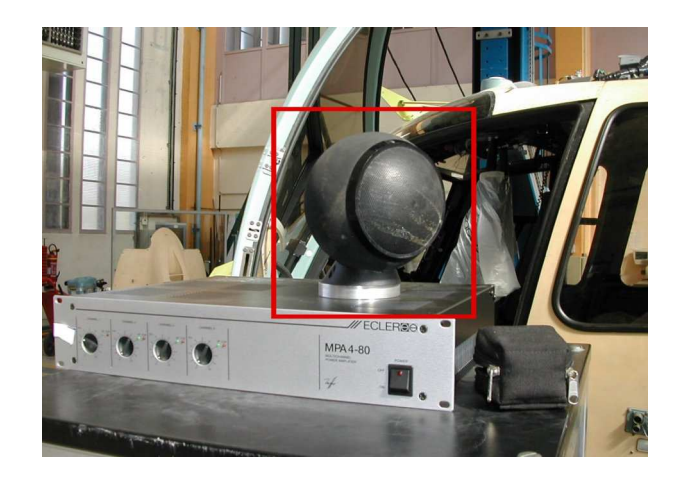

Fig. 2.2 : Vue de la sonosphère utilisée pour représenter les haut-parleurs "public-address".

<span id="page-34-0"></span>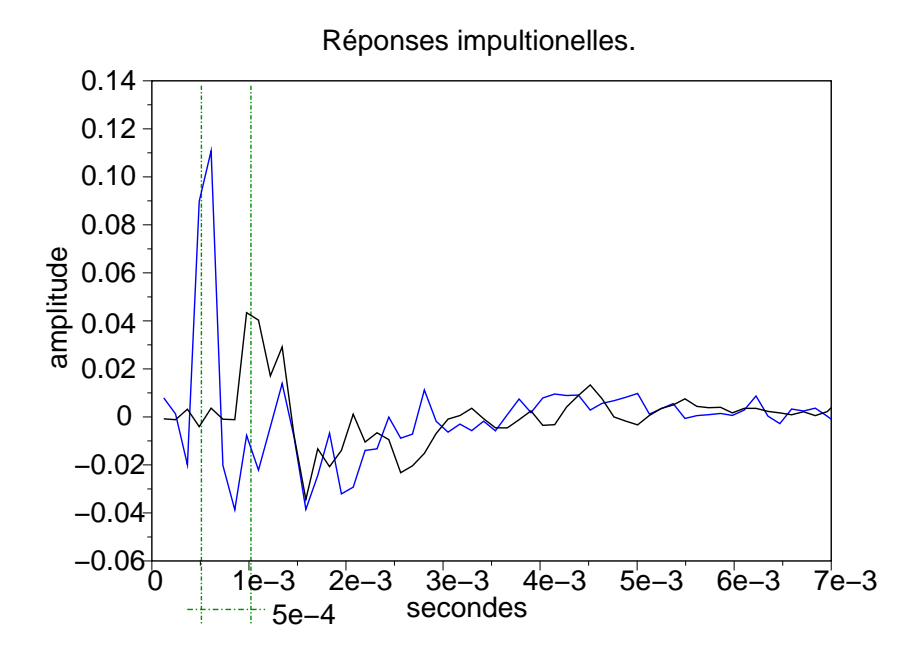

<span id="page-34-1"></span>Fig. 2.3 : Comparaison des réponses impulsionnelles entre la sonosphère (placée "tête vers le haut" en noir ou "tête vers le bas" en bleu) et un microphone placé à la verticale de la sphère juste en dessous. On note la différence du retard entre les deux configurations qui est de  $5.10^{-4}$  secondes.

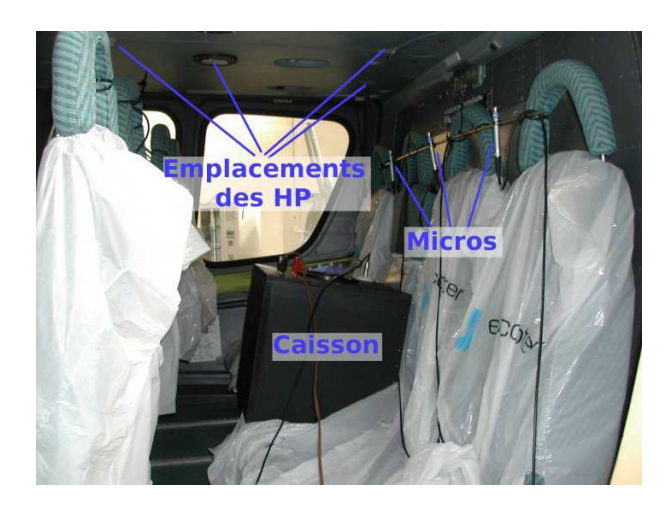

Fig. 2.4 : Vue du rang de sièges arrière de l'hélicoptère avec le caisson en position 2.

<span id="page-35-1"></span>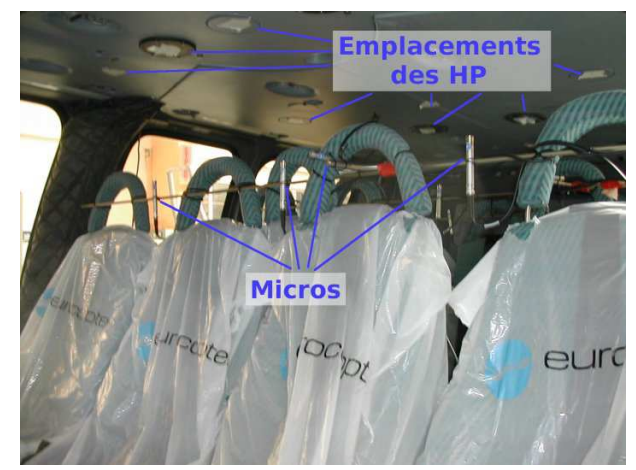

Fig. 2.5 : Vue du rang de sièges avant. On peut voir 3 des microphones d'erreur sur cette photo (microphones 7, 8 et 9) ainsi qu'un microphone d'observation (n˚13) placé à l'horizontale.

<span id="page-35-0"></span>fournissant un signal constitu´e d'impulsions au rythme d'une impulsion par tour du rotor. Cet ensemble de capteurs supplémentaires doit nous permettre de trouver un ou plusieurs signaux de r´ef´erence permettant de faire fonctionner les algorithmes de type feedforward (comme le FXLMS par exemple). Les emplacements des différents capteurs sont donnés sur la figure [2.6.](#page-36-2) Les microphones 14 et 15 sont positionnés l'un dans le compartiment à bagages (à l'arrière de la cabine) l'autre dans le compartiment de la BTP. Les accéléromètres sont placés sur différents panneaux d'habillage, sur les vitrages, au pied des barres BTP (n˚1,2,3 et 4) et sur le fond de boite (n°5). Ces accéléromètres doivent nous renseigner sur la partie du bruit qui transite par voie solidienne.

Nous avons mesuré simultanément les signaux temporels dans la bande 0–10 kHz sur l'ensemble des capteurs (microphones placés lors des mesures au sol et capteurs de référence) dans 3 modes d'utilisation : en point fixe, en vol stationnaire et en vol à la PMC, et cela sur des durées d'enregistrement de 20 secondes. Ces mesures constituent la base de données des mesures en vol. Cette base contient les données permettant de caractériser le champ primaire du bruit dans l'hélicoptère ainsi qu'un ensemble de signaux destinés à fournir une ou plusieurs références pour les simulations des algorithmes de contrôle.
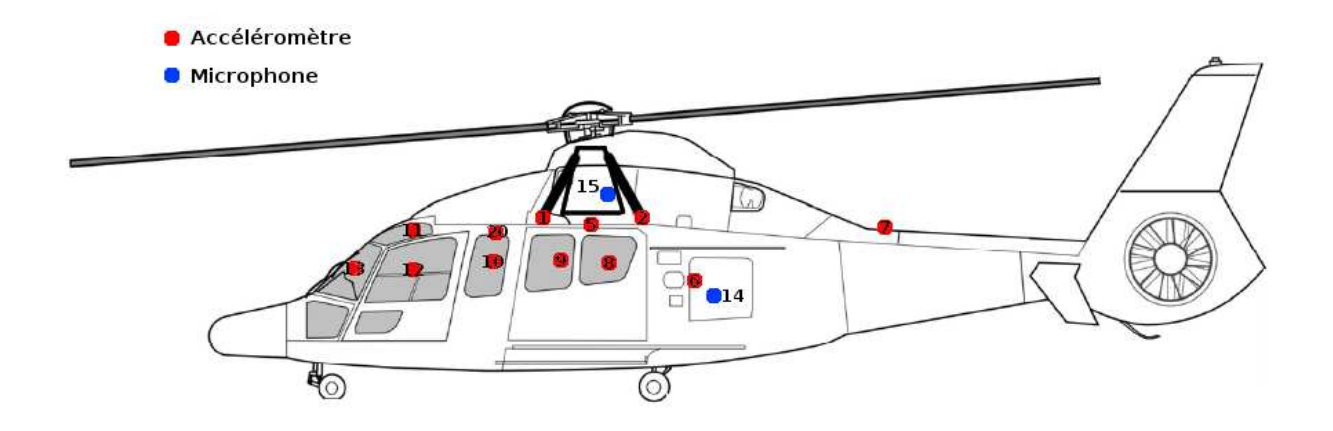

Fig. 2.6 : Positions des capteurs de référence. Seuls les capteurs équipant un coté de l'appareil sont représentés, les autres étant positionnés de façon symétrique.

### 2.2 Caractérisation du bruit de l'hélicoptère

À partir des bases de données des mesures sur l'EC155 (au sol et en vol) nous avons caractérisé le bruit de l'hélicoptère ainsi que le comportement modal de la cabine. Cette caractérisation nous permettra d'orienter les choix technologiques pour la conception du dispositif de contrôle actif. Une analyse psychoacoustique du bruit primaire mise en relation avec les possibilités connues des systèmes de contrôle actif du bruit doit permettre d'identifier les zones à traiter dans le spectre du bruit pour améliorer le confort perçu par les passagers.

### 2.2.1 Contenu spectral et niveaux

En fonction du mode d'utilisation de l'hélicoptère (au point fixe, en vol stationnaire ou en vol avec avancement) nous constatons de fortes différences sur les spectres du bruit présent dans la cabine. La figure [2.7](#page-37-0) met en évidence ces différences. Globalement on constate que le spectre est dominé par les raies générées par le rotor principal (ici à  $28$  Hz et 56 Hz). Pour rappel, le reste du bruit est constitué par une excitation large bande décroissante avec la fréquence et un ensemble de raies (à partir de 600 Hz) qui est produit par les engrenages constituants la BTP ainsi que par les annexes mécaniques (pompes, ventilateurs et génératrices électriques). Les courbes de la figure [2.9](#page-38-0) mettent en ´evidence la fluctuation du niveau du bruit au cours du temps sur la partie basses fréquences du spectre. On remarque notamment que lorsque l'hélicoptère se d´eplace, le niveau de la raie correspondant au fondamental du bruit du rotor principal est plus ´elev´e et plus stable que lorsque l'h´elicopt`ere est immobile (vol stationnaire ou point fixe). En représentant l'enveloppe du signal temporel filtré par un filtre passe bande étroit centré sur 28 Hz on peut visualiser l'évolution du niveau de la raie  $B\Omega$  en fonction du temps (voir figure [2.8\)](#page-37-1). Nous verrons dans la suite que ces fluctuations imposent l'utilisation d'un contrôle adaptatif. Le système de contrôle actif doit viser en priorité un traitement du bruit dans les phases de vols les plus utilisées de l'hélicoptère. Il s'agit du vol à la PMC ou tout du moins de vols avec avancement. Les études suivantes se focalisent donc plus spécifiquement sur les données mesurées lors du vol à la PMC.

La vitesse de rotation du rotor est maintenue constante par un asservissement sur les turbines. La chaîne cinématique entre les moteurs et le rotor ainsi que le rotor lui même disposent d'une forte inertie. La vitesse de rotation de l'ensemble reste donc relativement stable ou varie peu et lentement. Nous avons pu constater des fluctuations de la vitesse de rotation du rotor de l'ordre de 0.1%. Certains modèles d'hélicoptères sont équipés d'un rotor à vitesse de rotation variable afin d'augmenter la maniabilité à faible vitesse et de conserver une vitesse maximale d'avancement importante. La vitesse de rotation répond à une loi de commande dépendante de l'altitude et de la vitesse d'avancement de l'appareil. Les variations de vitesse du rotor sur ce type d'appareil se traduisent par une variation de  $1$  à  $2$  Hz de la fréquence fondamentale du bruit du rotor principal.

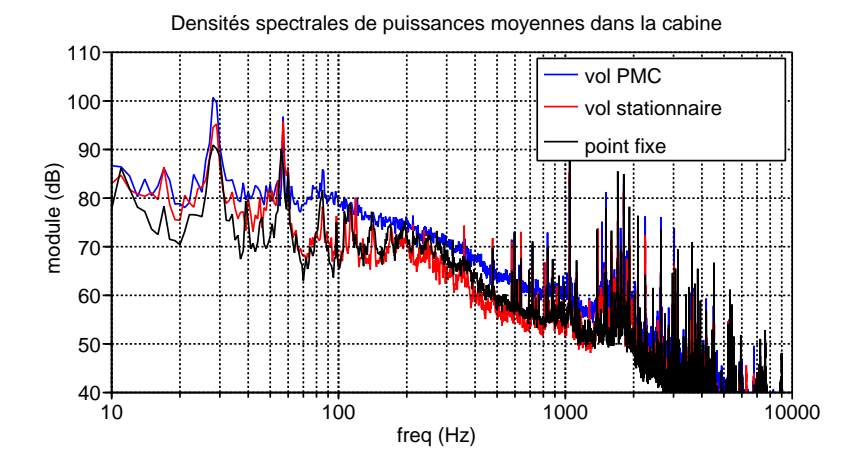

<span id="page-37-0"></span>Fig. 2.7 : Densités spectrales de puissances moyennes sur les microphones de 1 à 9 mesurées dans 3 modes d'utilisation de l'EC155.

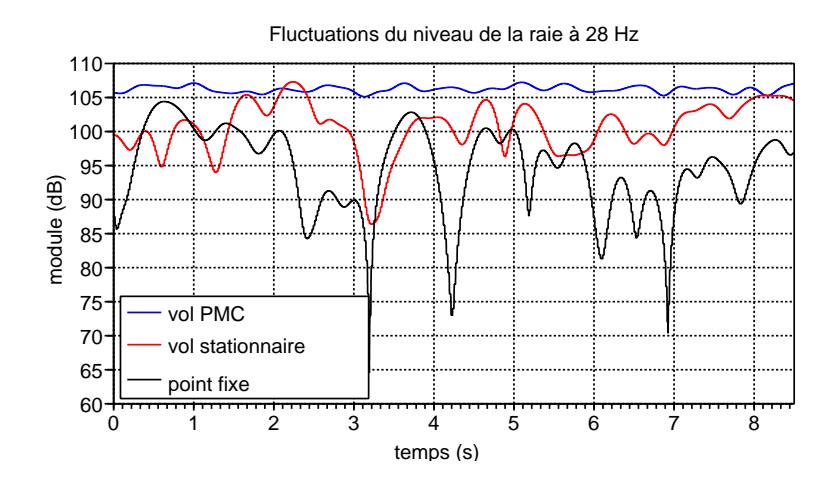

<span id="page-37-1"></span>Fig. 2.8 : Vue de l'enveloppe du signal temporel mesuré sur le microphone 1 et filtré dans la bande de 26 à 30 Hz.

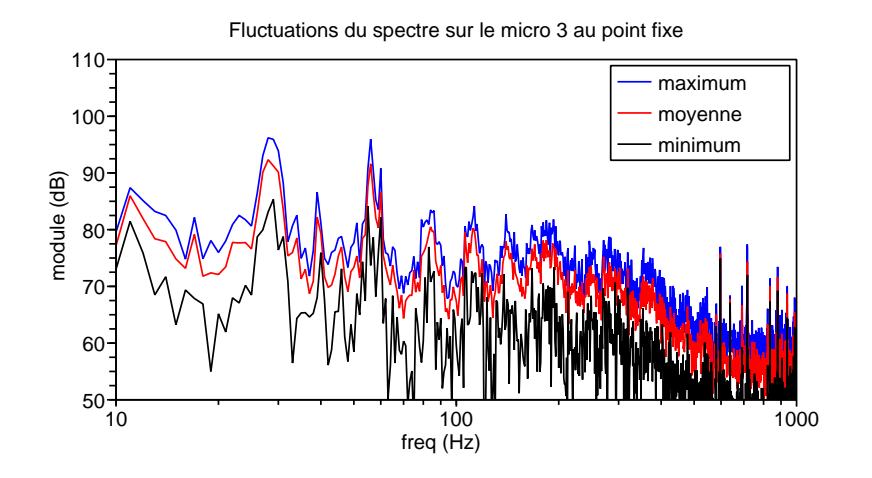

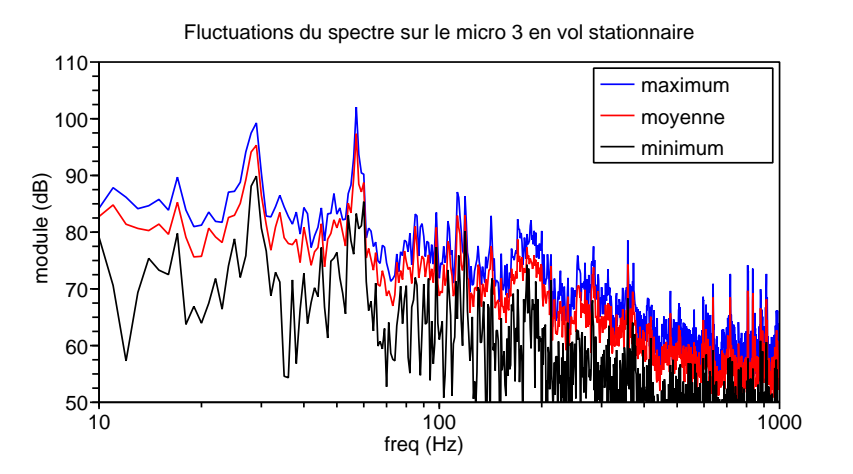

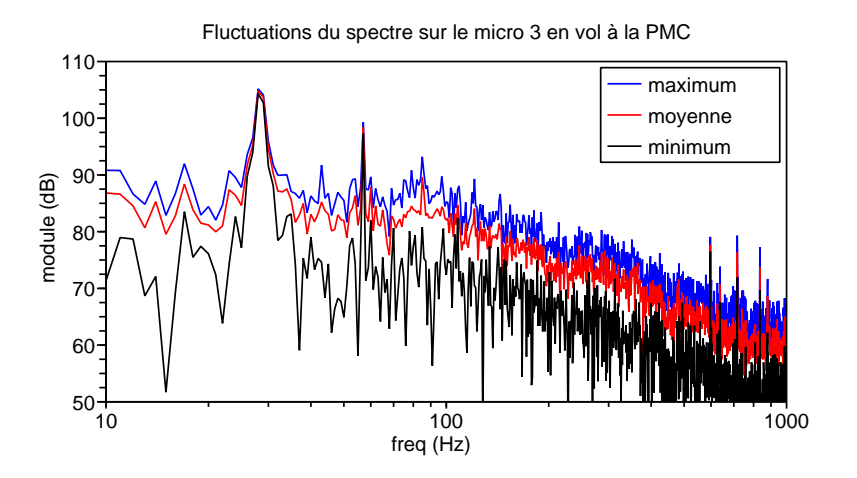

<span id="page-38-0"></span>Fig. 2.9 : Ces trois graphiques représentent les densités spectrales de puissances du bruit interne de l'EC155 sur le microphone 3 dans 3 configurations de fonctionnement. Nous présentons les niveaux maximum et minimum mesurés par tranche d'une seconde sur un signal durant 10 secondes. Le niveau moyen correspond à la moyenne sur les 10 tranches de signal. Ces graphiques permettent de mesurer les fluctuations de niveau des raies émergentes au cours du temps dans différentes phases de vol.

### 2.2.2 Analyse spatiale du champ

La connaissance de la forme spatiale du champ primaire peut nous permettre d'orienter la conception du futur système de contrôle actif. Pour représenter la façon dont le champ primaire s'''etablit dans la cabine nous avons utilisé une analyse en composante principale (ou ACP) du champ primaire. Il s'agit d'une technique utilisée depuis quelques années pour analyser des données issues de mesures dans le domaine des vibrations de structures. Emmanuel Friot présente dans [\[45\]](#page-147-0) une façon d'utiliser l'ACP pour étudier un champ acoustique en vue de son traitement par contrôle actif. Nous avons appliqué cette même méthode pour analyser le champ primaire au sein de la cabine de l'EC155 en vol à la PMC.

 $\dot{A}$  partir des trajectoires temporelles mesurées sur les 9 microphones quadrillant le compartiment passager nous avons décomposé le champ en composantes principales. Nous avons construit une matrice M qui contient sur ses 9 lignes les trajectoires temporelles correspondant `a 10 secondes d'enregistrement du champ primaire ´echantillonn´e `a 20 kHz. Il n'est pas possible de calculer directement la décomposition en valeurs singulière de cette matrice : elle possède trop d'éléments sur l'une de ses dimensions.

Pour calculer la décomposition en valeurs singulières de  $M$  nous considérons la matrice  $\widehat{M} = M \times M^H$ (le symbole .<sup>*H*</sup> symbolisant l'opérateur transposé conjugué) et calculons ses vecteurs et valeurs propres. Nous obtenons les matrices  $\sigma$  et **D** telles que :

$$
\widehat{\mathbf{M}} = \mathbf{D} \times \sigma \times \mathbf{D}^H
$$

La décomposition en valeurs singulières de  $M$  s'écrit :

$$
\mathbf{M} = \mathbf{U} \times \mathbf{\Sigma} \times \mathbf{V}^H
$$

il vient :

$$
\widehat{\mathbf{M}} = \mathbf{U} \times \mathbf{\Sigma} \times \mathbf{V}^H \times \mathbf{V} \times \mathbf{\Sigma}^H \times \mathbf{U}^H
$$

comme V est orthonormale on obtient :

$$
\widehat{\mathbf{M}} = \mathbf{U} \times \mathbf{\Sigma} \times \mathbf{\Sigma}^H \times \mathbf{U}^H
$$

On identifie finalement que  $\sigma = \Sigma \times \Sigma^H$  et que  $U = D$ .

Pour construire la matrice V il suffit de calculer :

$$
\mathbf{V}^H = \mathbf{\Sigma}^{-1} \times \mathbf{U}^H \times \mathbf{M}
$$

En observant les valeurs singulières de la matrice  $M$  on remarque que sur les 9 degrés de libertés observables avec ces 9 micros, environs  $40\%$  de l'énergie acoustique est contenue dans la déformée associé à la plus grande valeur propre,  $15\%$  dans la seconde et  $15\%$  la troisième (voir figure [2.10.](#page-40-0)

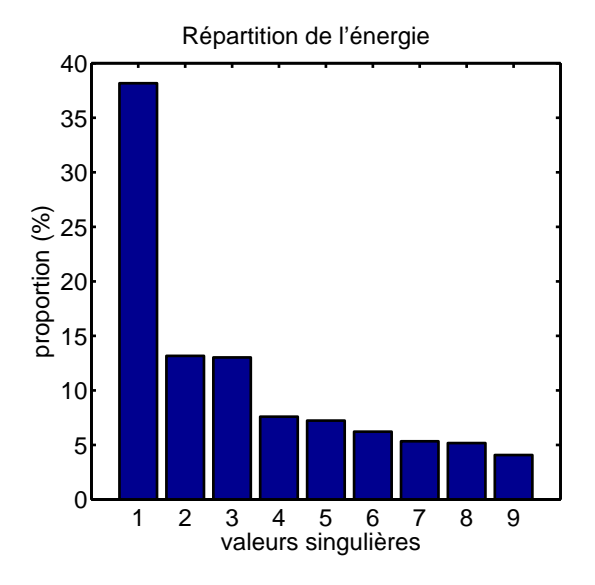

<span id="page-40-0"></span>Fig. 2.10 : Valeurs singulières de la matrice M en pourcentage de l'énergie totale (la somme des 9 valeurs fait 100%).

En observant les vecteurs propres associés dans la matrice  $U$ , on peut tracer ces déformées dans l'espace. On obtient les graphiques de la figure [2.11.](#page-41-0) En observant la transformée de Fourrier des composantes de la matrice  $V$  associées aux trois premières valeurs propres (voir figure [2.12\)](#page-42-0), on voit ressortir les composantes fréquentielles prédominantes. On remarque en particulier que la composante à 28 Hz est largement transportée par la première déformée. On peut noter que la forme spatiale présentée sur la figure [2.11](#page-41-0) ressemble grandement à celle du premier mode longitudinal théorique de la cabine (mode 1,0,0). Plus globalement en dessous de 100 Hz la plus grande partie de l'énergie acoustique est portée par les 3 premières déformées. Au delà, il faut ajouter au moins 2 degrés de libertés pour décrire le champ. Cette analyse nous indique que pour contrôler le champ à l'intérieur de la cabine, sur les 9 micros, il suffit d'agir sur un nombre limité de degrés de liberté. Cela laisse supposer qu'un nombre limité de sources secondaires bien po-sitionnées devraient être capables de réduire le bruit aux fréquences émergentes sur la figure [2.12.](#page-42-0)

Dans la pratique, les emplacements disponibles pour les sources secondaires sont limités, et nous ne disposons pas de méthode permettant d'optimiser leurs positions. Nous verrons à l'occasion de la mise au point de la maquette CabH, dans le paragraphe [3.1.2,](#page-48-0) comment obtenir des informations sur la façon dont les sources secondaires se couplent avec le champ acoustique. En observant les formes spatiales prépondérantes dans le champ primaire et les formes que l'on peut exciter avec les sources secondaires on peut déterminer le nombre de sources nécessaires et s'aider de ces informations pour choisir leur positions.

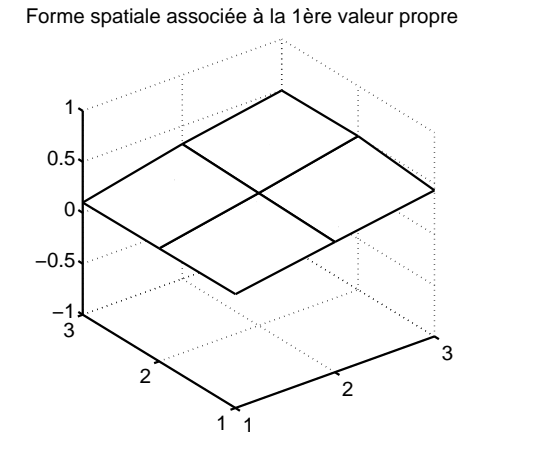

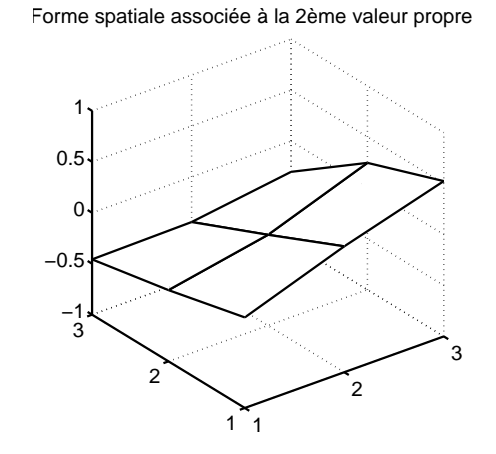

Forme spatiale associée à la 3ème valeur propre

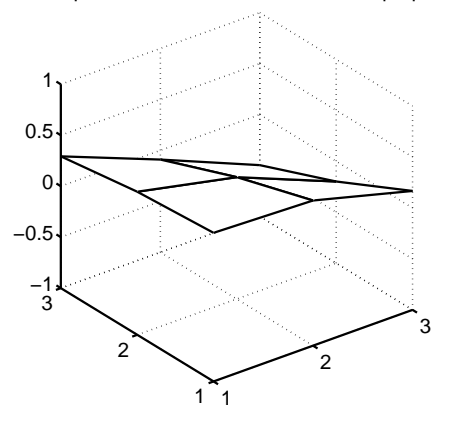

<span id="page-41-0"></span>Fig. 2.11 : Ces graphiques représentent la cohérence spatiale pour un plan horizontal du compartiment passagers de l'EC155 des 3 déformées les plus énergétiques. Le point de coordonnée (1,1) correspond à l'avant gauche du compartiment (Le compartiment passagers ne représente que la moitié de la longueur totale de la cabine).

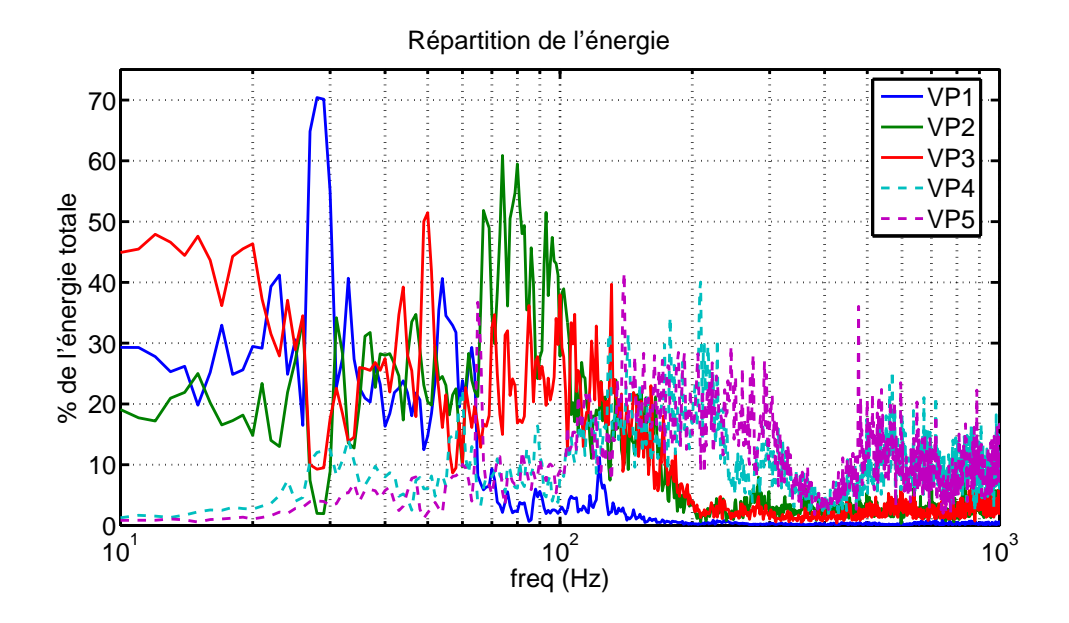

<span id="page-42-0"></span>Fig. 2.12 : Ces courbes représentent la répartition de l'énergie transportée à chaque fréquence par les excitations associées à chaque valeur propre (seule les 5 premières sont tracées ici). À chaque fréquence la somme des 9 composantes représente 100% de l'énergie prise à cette fréquence.

### 2.2.3 Considération psychoacoustique (calcul de sonie)

Afin de vérifier l'intérêt du traitement par contrôle actif de la partie basses fréquences du bruit, nous avons réalisé une étude psychoacoustique sommaire des enregistrements. Nous nous sommes intéressés en particulier à la sonie spécifique du bruit. Nous avons calculé et représenté la sonie sp´ecifique du bruit selon la norme ISO 532 B [\[2\]](#page-145-0). Cette norme propose un calcul de la sonie selon les travaux de Zwicker et Fastl. Pour réaliser ce calcul nous considérons le bruit de l'hélicoptère comme stationnaire. La norme propose un calcul partant d'une analyse en tiers d'octaves du bruit. Les bandes d'analyses ne coïncident pas exactement avec les bandes de Bark utilisées par Zwicker mais en restent très proches. Les trois premières bandes d'analyses correspondent respectivement au regroupement des 6 premiers tiers d'octaves (de 22 à 90Hz), des 3 tiers d'octaves de 90 à 180 Hz puis des deux tiers d'octaves entre 180 et 280 Hz. Au delà, les bandes en tiers d'octaves sont utilisées à la place des Barks (avec quelques regroupements) et les niveaux sont corrigés en conséquence. La norme fournit un programme en BASIC permettant d'effectuer ce calcul et nous avons utilisé une adaptation en Matlab de ce programme à partir des travaux de Aaron Hastings [\[22\]](#page-146-0) et de [\[41\]](#page-147-1). Le calcul donne 154 sones (113 phones) pour le niveau de bruit dans l'EC155.

La figure [2.13](#page-44-0) donne la représentation de la sonie spécifique en fonction de la hauteur tonale exprimée en Bark. Cette représentation permet en outre d'obtenir l'influence de chaque bande critique sur la perception du niveau du bruit total. On constate sur le graphique que la sonie spécifique est dominée par les 3 premières bandes critiques. Le traitement par contrôle actif est généralement efficace dans le traitement des émergences. Sur le spectre de sonie, en plus de la domination des basses fréquences, on retrouve des émergences correspondant à la

bande de fréquence dans laquelle émergent les raies produites par la BTP. Les dispositifs de contrôle actif cités dans le premier chapitre étaient destinés à agir dans cette zone. Nous avons vu que l'effet spatial d'un tel contrôle semblaient trop limité. Les basses fréquences étant le domaine de prédilection du contrôle actif, et étant donné que son effet spatial y est aussi plus étendu : le traitement par contrôle actif dans les 3 premières bandes devrait donner de bons résultats pour l'amélioration du confort acoustique. Notons en outre que la sonie ne tient pas compte de l'effet physiologique des très basses fréquences et qu'elle représente seulement le niveau perçu par les oreilles du sujet. La réduction du bruit dans l'extrême grave joue en même temps sur la partie perçue par la mise en vibration du corps des occupants (effet physiologique). Ce double effet du contrôle actif : acoustique et physiologique, devrait améliorer significativement le confort des passagers. Ajoutons finalement que, du fait de la présence de la sonie de flanc (masquage des hautes fréquences par les basses fréquences) il ne serait pas judicieux de traiter le bruit dans la troisième bande sans traiter celui de la seconde ni même celui de la seconde sans traiter la première. Pour le lecteur désirant éclaircir certains aspects de la psychoacoustique, nous recommandons la lecture des cours proposés par Sabine Meunier et George Canevet ([\[25\]](#page-146-1) et [\[36\]](#page-147-2)).

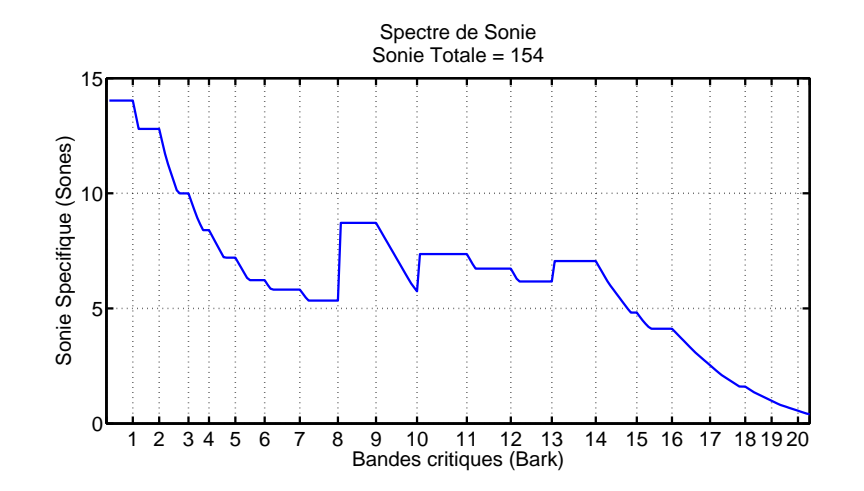

| Bande critique        | Norme      |            | Zwicker    |            |
|-----------------------|------------|------------|------------|------------|
| selon la norme        | Freq. inf. | Fréq. sup. | Freq. inf. | Fréq. sup. |
| $\mathbf{1}$          | 22         | 90         | $\theta$   | 100        |
| $\overline{2}$        | 90         | 180        | 100        | 200        |
| 3                     | 180        | 280        | 200        | 300        |
| $\overline{4}$        | 280        | 355        | 300        | 400        |
| 5                     | 355        | 450        | 400        | 510        |
| $\,6$                 | 450        | 560        | 510        | 630        |
| 7                     | 560        | 710        | 630        | 770        |
| 8                     | 710        | 900        | 770        | 920        |
| 9                     | 900        | 1120       | 920        | 1080       |
| $10$ (Bark 10 et 11)) | 1120       | 1400       | 1080       | 1480       |
| 11 (Bark 12)          | 1400       | 1800       | 1480       | 1720       |
| 12 (Bark 13 et 14)    | 1800       | 2240       | 1720       | 2320       |
| 13 (Bark 15)          | 2240       | 2800       | 2320       | 2700       |
| 14 (Bark 16 et 17)    | 2800       | 3550       | 2700       | 3700       |
| 15 (Bark 18)          | 3550       | 4500       | 3700       | 4400       |
| 16 (Bark 19)          | 4500       | 5600       | 4400       | 5300       |
| 17 (Bark 20 et 21)    | 5600       | 7100       | 5300       | 7700       |
| 18 (Bark 22)          | 7100       | 9000       | 7700       | 9500       |
| 19 (Bark 23)          | 9000       | 11200      | 9500       | 12000      |
| 20 (Bark 24)          | 11200      | 14000      | 12000      | 15500      |

<span id="page-44-0"></span>Fig. 2.13 : Spectre de sonie spécifique du bruit interne de l'EC155 et tableau présentant les fréquences limites de chaque bande (celles utilisées dans la norme et les correspondances avec les Barks proposés par Zwicker). Au delà de la 9ème bande critique, certaines bandes utilisées dans la norme correspondent à une largeur de 2 Barks.

# CHAPITRE  $3_{-}$

## MISE AU POINT DES MOYENS D'ESSAIS

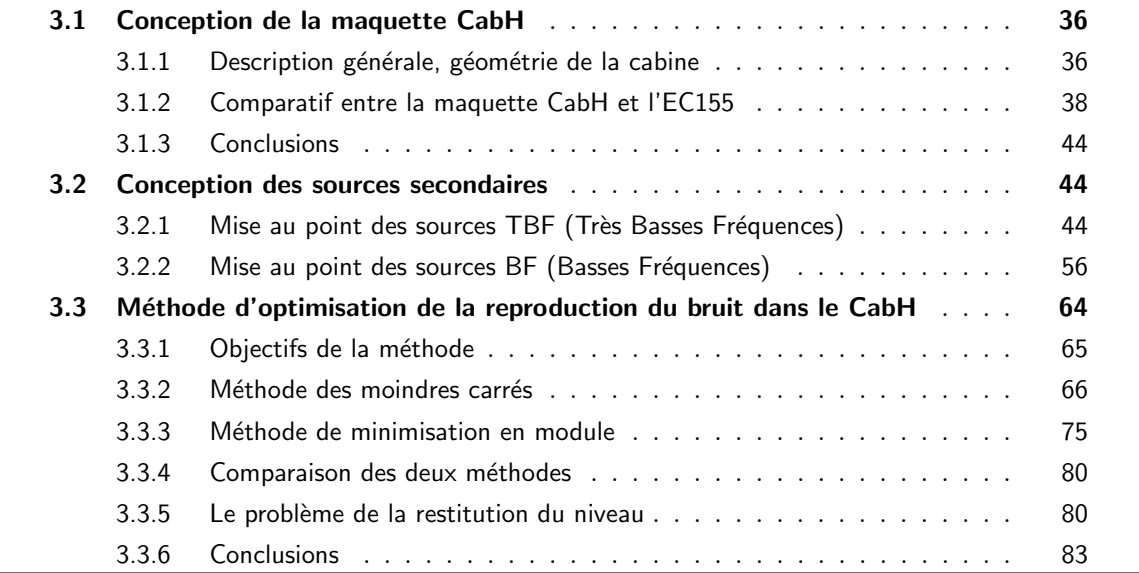

### Introduction

Afin de mettre au point le système de contrôle actif, de mener des tests d'écoutes et de pouvoir réaliser des démonstrations du système sans mobiliser un appareil, nous avons eu recours à une maquette de démonstration que nous avons appelé le CabH (Cabine d'Hélicoptère). Il n'était pas envisageable de disposer d'un hélicoptère réel en permanence pour développer le système. Le CabH doit reproduire au mieux le comportement acoustique de la cabine réelle et doit permettre de recréer le champ primaire le plus proche possible de celui mesuré dans l'hélicoptère. Elle doit en outre accueillir le système de contrôle actif du bruit en cours de développement. La conception et la construction de cette maquette sont présentés dans ce chapitre.

Pour pouvoir mener nos essais de contrôle actif et pour pouvoir tester le fonctionnement du système avant son intégration nous avons dû concevoir et réaliser les sources secondaires. Ces sources, compte-tenu des spécificités du domaine de l'aéronautique, ont demandé une attention particulière et leur étude est également présentée dans ce chapitre.

Dans une dernière partie nous présenterons le dispositif qui permet de reproduire fidèlement le bruit primaire au sein du CabH. Nous verrons en particulier que ce système de reproduction permet, `a l'aide d'une correction psychoacoustique, de reproduire le bruit moins fort que dans la réalité tout en conservant son timbre.

### <span id="page-46-0"></span>3.1 Conception de la maquette CabH

### Introduction

Le CabH a été construit au LMA et s'est vu modifié au fil du temps. Je ne décrirai pas la totalité des modifications et présenterai le dispositif tel qu'il est à la fin de la thèse. Le CabH était destiné à être déplacé et a été conçu de façon à rester démontable et transportable. Il sera vraisemblablement transféré vers d'autres bâtiments pour permettre la suite des études.

### <span id="page-46-1"></span>3.1.1 Description générale, géométrie de la cabine

Le CabH est un parallélépipède construit en contreplaqué (voir figures  $3.1$  et  $3.2$ ), il est divisé en deux volumes distincts disposés l'un sur l'autre. Les dimensions du volume inférieur correspondent à celles du compartiment passagers de l'EC155. Le volume supérieur abrite quand à lui des enceintes acoustiques qui permettent de produire la partie hautes fréquences du champ primaire. Un pot vibrant est placé sur la plus grande paroi de la cabine de façon à permettre sa mise en vibration (voir figure [3.3\)](#page-47-2), cette source est utilisée pour produire la partie très basses fr´equences du champ primaire. Ces deux sources, constituent ce que l'on appellera dans la suite "les sources primaires".

Notons au sujet des dimensions que lors de la conception du CabH il était prévu de représenter la cabine d'un "Dauphin VIP<sup>[1](#page-46-2)</sup>" équipée d'une cloison de séparation entre le cockpit et le compartiment des passagers. Au cours du projet cette cloison n'a pas été conservée sur l'EC155 mais nous n'avons pas modifié la géométrie du CabH, cette modification étant trop lourde à mettre en œuvre. Nous ne savons pas à l'heure actuelle si la cloison sera présente ou non sur le modèle de Dauphin finalement équipé du dispositif. Le CabH se retrouve finalement plus court que la cabine du Dauphin  $(2,50 \text{ m})$  contre 3,70 m) que nous avons utilisé pour les mesures et les essais. Cette différence joue sur le comportement modal de la cabine et doit être conservé à l'esprit pour expliquer certains écarts existant lorsque l'on compare le CabH à l'EC155.

La disposition des sources primaires a été choisie de façon à respecter les zones de production du bruit telles qu'elles sont sur l'appareil réel. En effet sur les hélicoptères, la partie hautes fréquences du bruit est essentiellement générée par les composants mécaniques situés sur le plancher m´ecanique (juste au dessus de la cabine passagers dans le cas de l'EC155). Rappelons

<span id="page-46-2"></span> $1$ Famille d'appareils Eurocopter adaptée au marché très haut de gamme

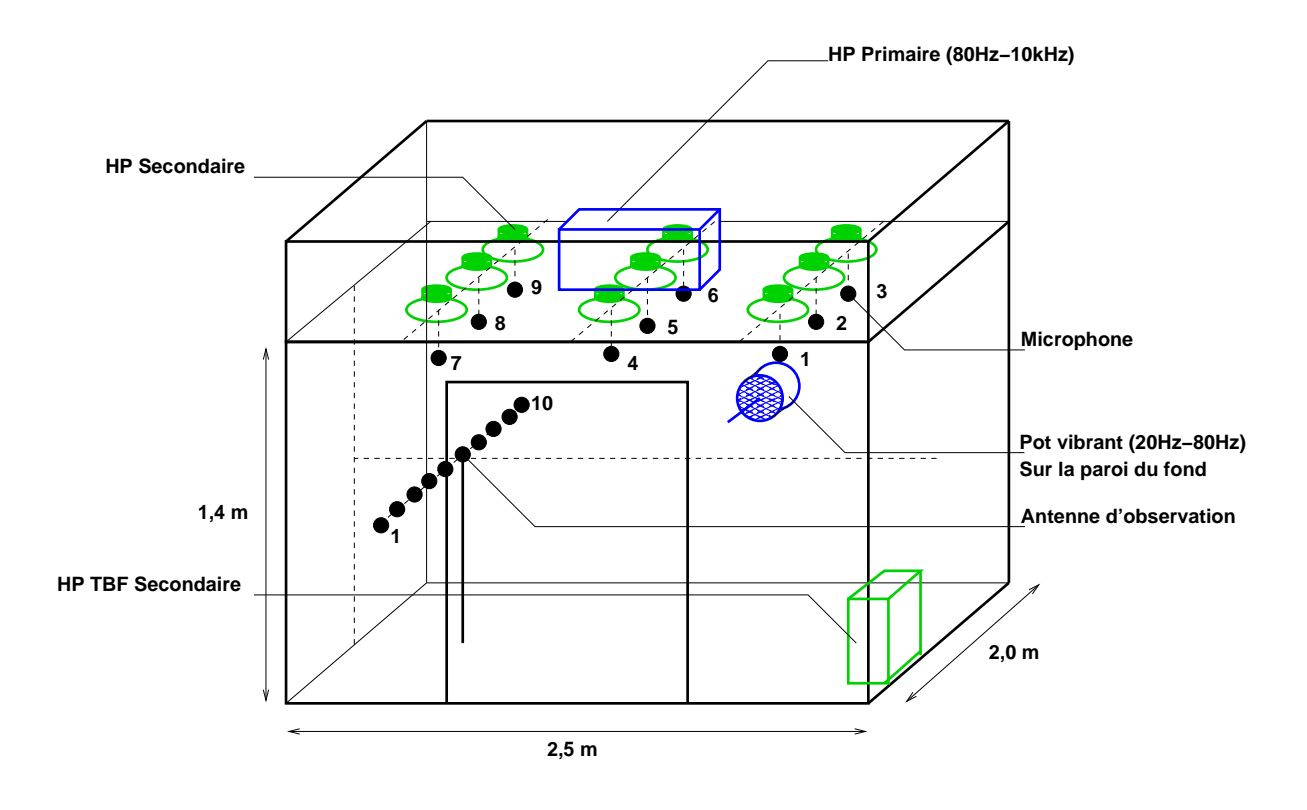

<span id="page-47-0"></span>Fig. 3.1 : Représentation en perspective de la cabine CabH.

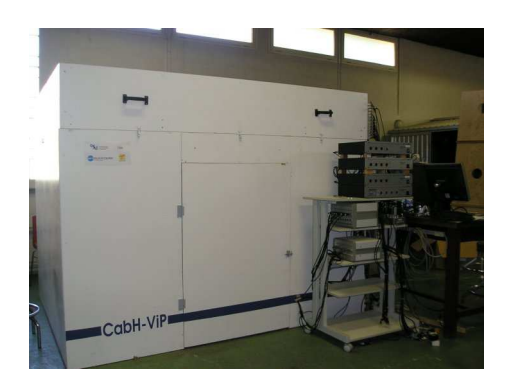

<span id="page-47-2"></span><span id="page-47-1"></span>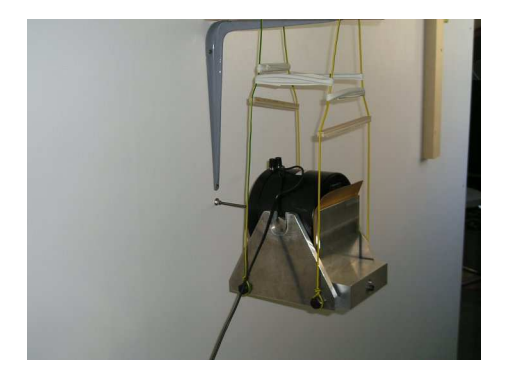

Fig. 3.2 : Vue du CabH. Fig. 3.3 : Vue du montage du pot vibrant.

que parmi les principales sources de bruit : la boite de transmission principale, les systèmes de production d'énergie hydraulique et électrique et les moteurs sont toutes situées sur le plancher mécanique et rayonnent plutôt en moyennes et hautes fréquences. La partie basses fréquences est essentiellement produite par le rotor principal et les vibrations qu'il induit sur l'ensemble de la structure de l'appareil et par le bruit aérodynamique dû à l'écoulement d'air sur l'ensemble du fuselage. C'est donc la vibration de l'ensemble de la structure de l'appareil qui est responsable de la partie basses fréquences du bruit interne, ce que nous reproduisons à l'aide du pot vibrant sur le CabH.

Nous avons tapissé les parois et le sol de la cabine avec de la moquette, puis disposés des sièges pour apporter un amortissement. L'objectif étant de se rapprocher de celui présent dans la cabine réelle.

Concernant le système de contrôle actif, la maquette est équipée avec 9 haut-parleurs situés sur le plafond (appelés haut-parleurs "public-address"), ils sont destinés au contrôle large bande que nous appelons aussi contrôle BF dans la suite. En face des ces haut-parleurs nous avons placé 9 microphones d'erreur qui sont utilisés dans la méthode de reproduction du bruit primaire et pour le contrôle actif (voir figure [3.4\)](#page-48-1). Nous disposons enfin d'un caisson de basses spécialement conçu pour le contrôle actif du bruit du rotor principal dans la maquette (sa conception est détaillé dans la suite du chapitre). La disposition de cet ensemble d'éléments est dicté par les contraintes existantes sur l'EC155, nous avons donc placé chaque élément à la position qu'il aura vraisemblablement sur l'appareil réel.

<span id="page-48-1"></span>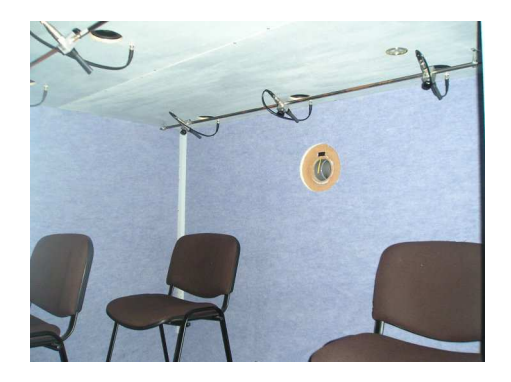

Fig. 3.4 : Vue de l'intérieur du CabH.

Une antenne supportant 10 microphones est placée sur un rail dans la cabine et permet de cartographier un plan à la hauteur de la tête des passagers. Cela permet de mesurer l'effet spatial du contrôle actif.

### <span id="page-48-0"></span>3.1.2 Comparatif entre la maquette CabH et l'EC155

L'hélicoptère réel (EC155) et le CabH doivent posséder des comportements acoustiques similaires. Il est essentiel que vu au travers des transducteurs constituants le système de contrôle, le CabH présente des caractéristiques acoustiques équivalentes à celles de l'EC155. Hors de la bande de fréquence que nous souhaitons traiter par contrôle actif, le comportement acoustique doit rester suffisamment proche pour permettre une reproduction correcte du champ primaire.

La forme relativement complexe de la cabine d'hélicoptère ne permet pas de calculer facilement les modes acoustiques usuels.

Nous calculons dans un premier temps les modes théoriques pour une cavité à parois rigides  $([15])$  $([15])$  $([15])$  en prenant les dimensions caractéristiques de l'EC155 (en approchant sa forme générale à un parallélépipède)  $(3, 70 \, m \times 2, 00 \, m \times 1, 40 \, m)$  et du CabH  $(2, 50 \, m \times 2, 00 \, m \times 1, 40 \, m)$  on obtient les fréquences suivantes pour les modes excités en dessous de  $100 \text{ Hz}$ :

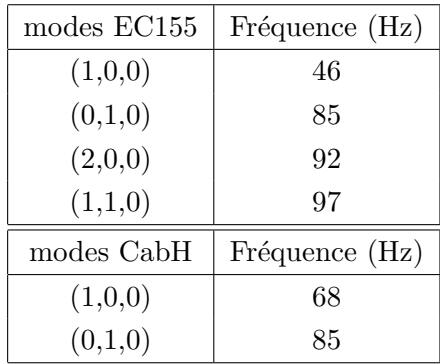

Afin d'obtenir une description du comportement du champ acoustique dans les deux cavités, nous allons utiliser les décompositions en valeurs singulières des matrices de transfert secondaires. Nous disposons de matrices des fonctions de transfert entre un ensemble de sources et un ensemble de microphones dans les deux cabines. Les positions des microphones et des sources sont similaires dans les 2 cas. Le nombre important de sources permet de s'assurer que nous pouvons exciter un nombre important de modes de cavité. La décomposition en valeurs singulières des matrices de transfert secondaires prise fréquence par fréquence permet d'obtenir une base adaptée à la description de chaque cavité. Nous pouvons ensuite comparer ces bases et estimer la ressemblance du comportement acoustique entre les deux cabines (la matrice de transfert secondaire de l'EC155 étant construite à partir des mesures détaillées au chapitre [2,](#page-31-0) et celle du CabH obtenue `a partir de mesures similaires).

Le principe du calcul est le suivant : en partant de la matrice de transfert secondaire prise à une fréquence  $H(f)$ , que nous noterons simplement H, on calcule la décomposition en valeurs singulières.

Cette décomposition s'écrit :

$$
\mathbf{H} = \mathbf{U} \times \mathbf{\Sigma} \times \mathbf{V}^H
$$

La matrice  $\Sigma$  est composé d'une diagonale contenant les valeurs singulières. La matrice V contient en colonne une base orthonormée des entrées de la matrice  $H$  (ici les sources). On peut l'interpréter en disant quelle nous renseigne sur la façons dont les sources agissent sur chaque composante correspondante à une valeur singulière. La matrice  $U$  contient en colonne une base orthonormée des sorties de la matrice  $H$  (ici les micros). Elle s'interprète comme la façon dont le champ acoustique correspondant à chaque composante intervient sur l'ensemble des micros.

Les résultats des décompositions sont présentés sur les 3 graphiques de la figure [3.5.](#page-51-0) Pour tracer ces courbes, nous avons calculé la décomposition en valeurs singulières (SVD) de la matrice

des fonctions de transfert entre 10 sources et 9 microphones fréquence par fréquence et avons tracé les valeurs singulières correspondantes (trouvées sur la diagonale de  $\Sigma$ ). 9 sources sur les 10 correspondaient dans les 3 cas aux 9 haut-parleurs "public-address" situés à des positions similaires dans chaque cabine et la dixième source était soit un caisson de basses disposé dans la cabine, soit une excitation par le pot vibrant sur la paroi du CabH (la position du caisson et du point de fixation du pot vibrant étant similaire). Les 9 microphones avaient des positions ´equivalentes dans chaque cabine, mais rappelons que dans le cas de l'EC155 les microphones ne couvrent que le compartiment passagers représentant un peu plus de la moitié en longueur de la cabine. Les microphones sont placés sur un plan horizontal et suivent un maillage régulier au pas d'environs 0,8 m (soit une représentation possible de déformés spatiales à 90 Hz maximum à 5 points par longueur d'onde). Le schéma du CabH, avec les positions des transducteurs utilisés est visible à la page [37](#page-47-0) sur la figure [3.1.](#page-47-0) Le schéma détaillant la position des transducteurs lors des mesures sur l'appareil est visible page [22](#page-32-0) sur la figure [2.1.](#page-33-0)

Afin de s'affranchir de la coloration introduite par les réponses en fréquences des sources et pour obtenir des graphiques permettant la comparaison, nous avons appliqu´e une normalisation par rapport à l'énergie totale existante à chaque fréquence sur l'ensemble des microphones. A chaque fréquence nous avons divisé les 3 valeurs tracées par la somme des 9 valeurs singulières. Cela permet de quantifier la proportion d'énergie contenue respectivement dans les 3 premières déformées spatiales par rapport à l'énergie totale. Par exemple, sur le graphe correspondant à la cabine de l'EC155 nous voyons qu'à 20 Hz plus de 90% de l'énergie est contenu dans une seule structure spatiale. Le calcul de la SVD avec 10 sources et 9 microphones permet de décomposer l'énergie sur une base de 9 déformés spatiales décrites par les pressions mesurées sur les 9 microphones. La comparaison des graphiques concernant le CabH (en bas de la figure [3.5\)](#page-51-0) permet de mettre en évidence l'effet de la présence de matériaux amortissant sur les parois et le sol de la cabine (ici de la moquette) ainsi que l'influence de la présence des sièges. La mise en place de la moquette induit une atténuation des émergences au dessus de 70 Hz, on améliore ainsi la ressemblance entre les comportements acoustiques de l'hélicoptère et du CabH. Cependant, ces courbes révèlent un comportement modal plus marqué sur le CabH que sur l'EC155. Ce comportement peut s'expliquer par l'éventuelle présence de modes couplés avec la structure dans le CabH et par l'utilisation de matériaux plus amortissant dans l'hélicoptère.

À partir de la matrice  $U$  et en prenant à chaque fréquence la colonne associée à la valeur singulière prépondérante, nous pouvons obtenir la forme du champ de pression dominant à une fréquence. Sur les graphes de la figure [3.6](#page-52-0) on observe la forme du champ de pression à de très basses fréquences (12 et 28 Hz). À 12 Hz on observe dans les 2 cabines une fluctuation uniforme de la pression (mode isobare), caractéristique d'une excitation à des fréquences plus basses que celle du premier mode acoustique de la cavité. À  $28$  Hz, fréquence remarquable dans notre étude puisque c'est celle pour laquelle le bruit de l'EC155 présente un maximum d'énergie, on a toujours un mode isobare pour le CabH et on voit apparaître la contribution du mode  $(1,0,0)$  en plus du mode isobare sur l'EC155 (compte tenu de la position des microphones dans l'EC155,

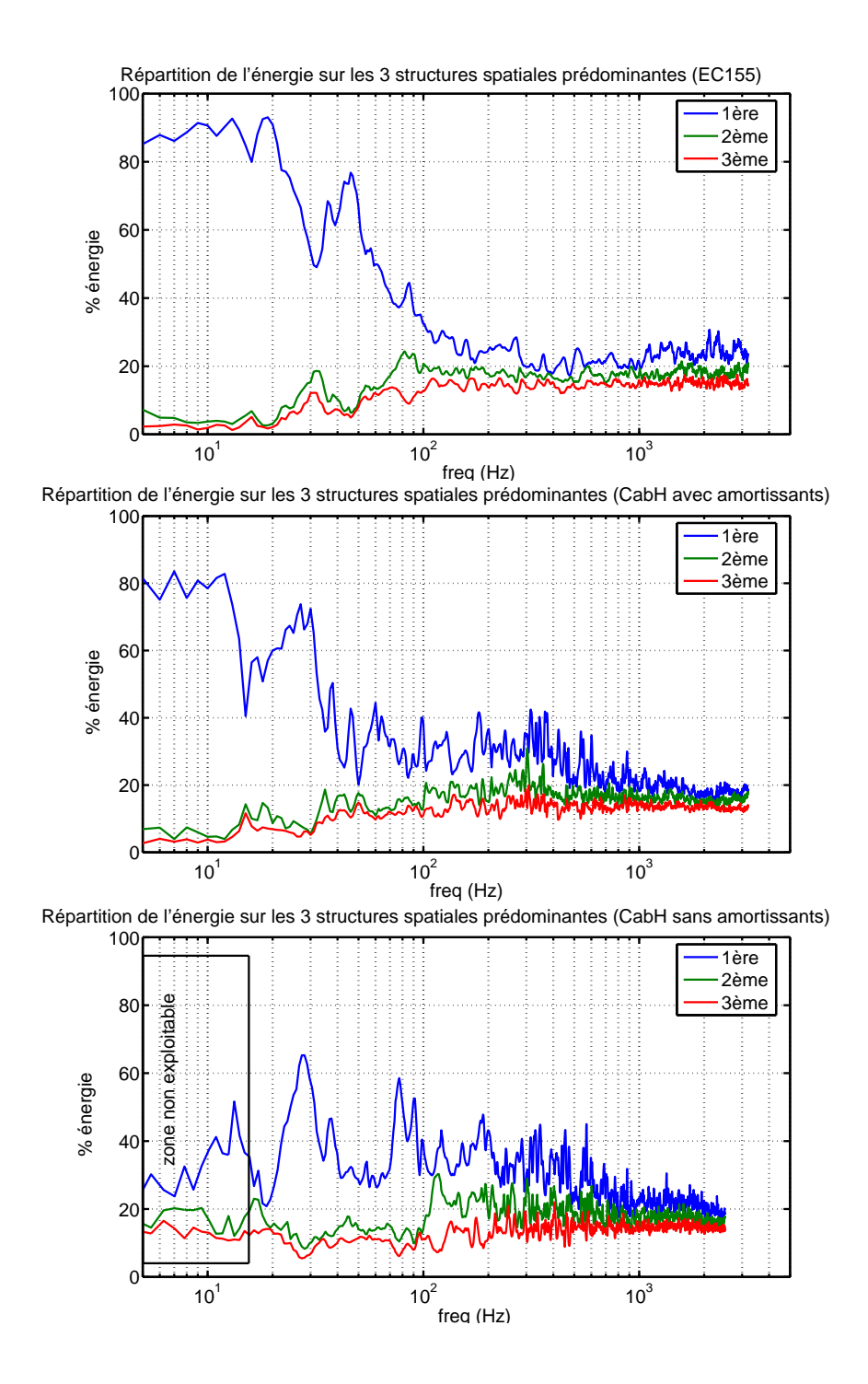

<span id="page-51-0"></span>Fig. 3.5 : Ces 3 graphes, issues d'une décomposition en valeurs singulières des matrices de transfert mesurées dans les différentes cabines, représentent les trois structures spatiales prépondérantes (classées par ordre d'importance) dans lesquelles l'énergie acoustique se répartit. Les 3 graphes correspondent aux mesures effectuées dans l'hélicoptère, dans le CabH tel qu'il est en fin de thèse et dans la maquette CabH avant la mise en place de la moquette (mesures faites au début de nos travaux ne permettant pas d'exploiter les données en dessous de 15 Hz). Le pas du maillage des microphones ´etant de 80 cm, il est impossible de visualiser correctement la forme des structures spatiales au dessus de 90 Hz.

on ne voit sur le graphique que la moitié de la dimension longitudinale de la cabine). Les trois représentations de la figure [3.7](#page-53-0) présentent les déformées à des fréquences proches des résonances de cavité rigide. À 46 Hz, on distingue le premier mode longitudinal de l'EC155. Dans le CabH on note que les 3 microphones situés à proximité de la paroi sur laquelle est fixé le pot vibrant sont excités à un niveau supérieur au reste de la cavité. Ces 3 microphones sont en fait situés dans le champ proche du rayonnement de la paroi vibrante. À 68 Hz, on reconnaît une déformée se rapprochant du premier mode longitudinal du CabH. Pour l'EC155, à 68Hz, nous obtenons une d´eform´e difficilement interpr´etable certainement constitu´e de la combinaison de plusieurs modes amortis. Enfin, à 85 Hz, correspondant au mode transversal de la cavité rigide, nous obtenons dans les 2 cas une déformé assimilable au mode transversal  $(0,1,0)$ . En mettant ces graphes (fig.  $3.6$  et fig.  $3.7$ ) en relation avec ceux de la figure  $3.5$ , on peut reconnaître le mode  $(1,0,0)$  situé entre 40 et 50 Hz pour l'EC155 et vers 70 Hz pour le CabH. Le creux dans la courbe concernant l'EC155 sur la figure [3.5](#page-51-0) aux environs de 30 Hz correspond vraisemblablement au croisement des contributions du mode isobare et du mode (1,0,0).

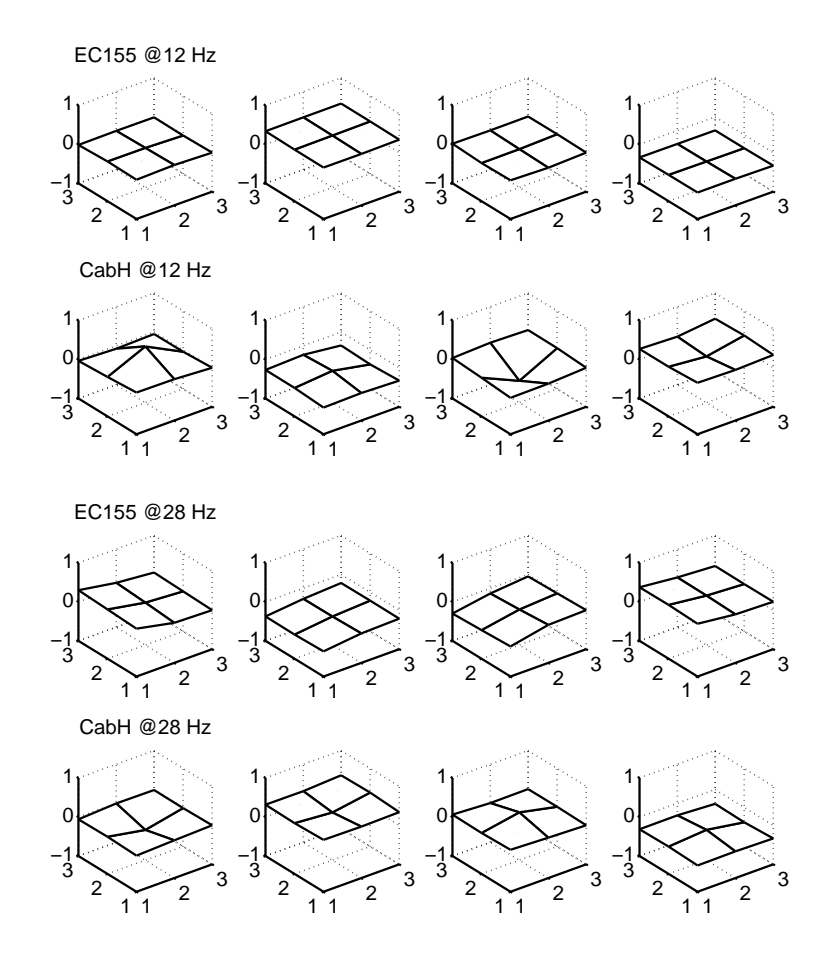

<span id="page-52-0"></span>Fig. 3.6 : Comparaison de la structure spatiale la plus énergétique entre l'hélicoptère EC155 et le CabH à 12 et 28 Hz (pour 4 phases différentes). L'arrière de la cavité est en haut à droite sur les graphiques.

Pour les fréquences plus hautes, même si après la mise en place de la moquette le CabH

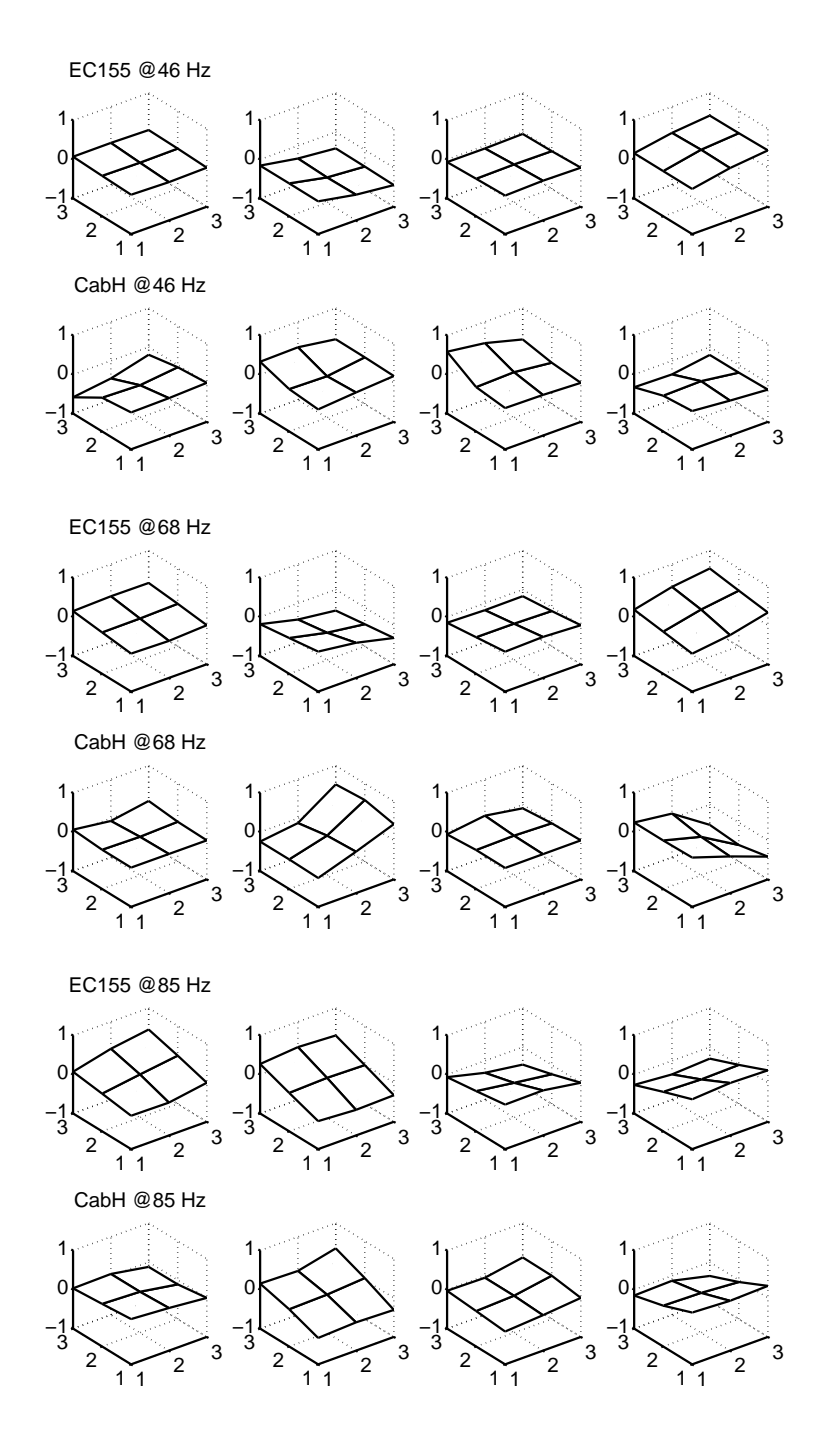

<span id="page-53-0"></span>Fig. 3.7 : Comparaison de la structure spatiale la plus énergétique entre l'hélicoptère EC155 et le CabH à 46, 68 et 85 Hz (pour 4 phases différentes). Ces fréquences correspondent à celles des modes de cavité rigide (à 46 Hz le mode (1,0,0) de l'EC155, à 68 Hz le mode (1,0,0) du CabH et à 85 Hz le mode (0,1,0) de l'EC155 et du CabH ). L'arrière de la cavité est en haut à droite sur les graphiques.

semble encore présenter des modes moins amortis que l'hélicoptère, on retrouve très vite une forte densité modale suffisamment amortie pour considérer un champ diffus. L'original et la maquette, sans être strictement identiques, ont donc des comportements acoustiques similaires.

### <span id="page-54-0"></span>3.1.3 Conclusions

Nous avons décrit le dispositif expérimental qui nous permettra dans la suite de mener des essais de contrôle actif. Cette maquette possède un comportement acoustique proche de celui de la cabine de l'hélicoptère mais conserve quelques différences. La plus importante étant due à la différence de longueur entre les deux cabines. On note aussi un effet certainement imputable au champ proche du rayonnement de la paroi excité par le pot vibrant aux environs de 50 Hz sur le CabH qui présente à ces fréquences des déformés spatiales assez différentes de l'EC155. Pour les fréquences plus hautes, au delà de 600 Hz, les deux cabines semblent adopter un comportement en champ diffus (avec une forte densité modale et un amortissement suffisamment important). Malgré la présence de matériaux amortissant dans le CabH, en dessous de 600 Hz, le comportement modal reste plus marqué et risque de créer des différences dans le comportement du contrôle actif entre les deux cavités.

### <span id="page-54-1"></span>3.2 Conception des sources secondaires

### Introduction

L'installation d'un dispositif de contrôle actif dans un hélicoptère demande une réelle attention en ce qui concerne les sources secondaires. Le champ primaire présente des niveaux élevés en très basses fréquences. Comme nous l'avons rapidement présenté dans le premier chapitre, le système de contrôle actif est prévu pour être divisé en deux sous systèmes ; l'un traitant le bruit dû au rotor principal, l'autre traitant la bande comprise entre 50 Hz et 300 Hz. Pour le traitement du bruit en très basses fréquences, nous devions disposer d'une source produisant un fort niveau, dans une bande étroite en très basses fréquences et avec un taux de distorsion minimal. Le contexte a´eronautique ajoute des contraintes de poids et d'encombrement. Pour le contrôle actif large bande, nous avons prévu d'utiliser les emplacements des haut-parleurs "public-address". Il nous fallait proposer des modifications sur les haut-parleurs "public-address" actuels pour adapter leur bande passante aux fréquences que nous souhaitons contrôler tout en conservant la possibilité de diffuser des messages parlés. Nous détaillons dans cette partie les modèles et les choix technologiques que nous avons fait pour fabriquer ces sources.

### <span id="page-54-2"></span>3.2.1 Mise au point des sources TBF (Très Basses Fréquences)

Les sources TBF sont destinés à produire le champ secondaire pour le contrôle actif de la raie correspondant au bruit du rotor principal. Dans le cas de l'EC155, cette raie se situe à 28 Hz et à un niveau pouvant atteindre 110 dB. Le caisson de basses destiné à jouer le rôle de source secondaire doit être capable de produire au minimum le même niveau à la même fréquence. Le bruit de l'hélicoptère peut être considéré comme stationnaire, la vitesse de rotation du rotor

 $\acute{e}$ tant maintenue constante par un asservissement sur les moteurs. La fréquence peut cependant fluctuer légèrement d'environ 1% comme nous l'avons vu lors de l'analyse du bruit. Le dispositif le mieux adapté pour respecter ce cahier des charges est une source résonante accordé à 28 Hz. Ce type de source est appelé "band-pass" dans la littérature, elle est représentée schématiquement sur la figure [3.8.](#page-55-0) Il s'agit d'un dispositif à évent rayonnant. Dans un souci de réduction des dimensions et pour réduire le taux de distorsions, nous avons conçu un système à plusieurs haut-parleurs. Nous avons réalisé un modèle électroacoustique de la source pour déterminer les dimensions des différents éléments. L'objectif n'était pas ici de réaliser la source destinée à être installée sur l'hélicoptère, mais de proposer un prototype permettant de valider le concept en l'utilisant par exemple dans le CabH. C'était aussi l'occasion de se familiariser avec le modèle de Thiele-Small et de valider expérimentalement le modèle original de sources multi haut-parleurs que nous avons réalisé.

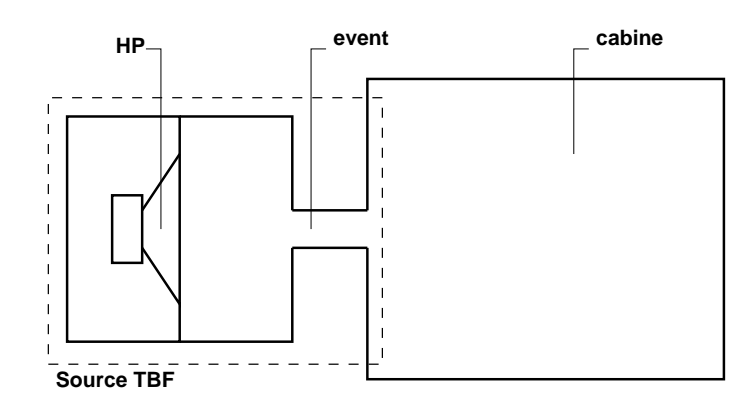

<span id="page-55-0"></span>Fig. 3.8 : Schéma de principe du caisson de basses, source secondaire très basses fréquences pour le traitement du bruit du rotor principal. L'objectif de la modélisation est de fixer les dimensions des volumes avant et arrière du haut-parleur et les dimensions de l'évent en fonction des caractéristiques du haut-parleur. Un seul haut-parleur est représenté sur ce schéma pour plus de clarté.

#### a) Modèle utilisé

Nous avons réalisé un modèle électroacoustique du caisson de basses (dessin de la source sur la figure [3.9\)](#page-56-0) pour calculer ses dimensions caractéristiques. Les haut-parleurs sont représentés par un modèle de Thiele-Small. Le schéma électroacoustique de l'ensemble est donné sur la figure [3.10](#page-57-0) (la construction du modèle électroacoustique que nous proposons est inspirée des ouvrages  $[20]$  et  $[6]$ ). Ce modèle électroacoustique permet de calculer l'ensemble des grandeurs représentés sur le schéma à partir des caractéristiques de chaque composant. Le tableau suivant détaille les grandeurs représentées par l'ensemble des étiquettes utilisées sur le schéma.

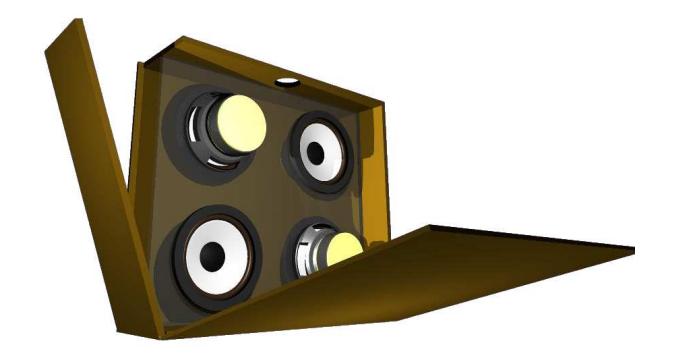

<span id="page-56-0"></span>Fig. 3.9 : Dessin de la source basses fréquences à 4 haut-parleurs. Un évent (non représenté) se loge dans le trou sur le volume avant.

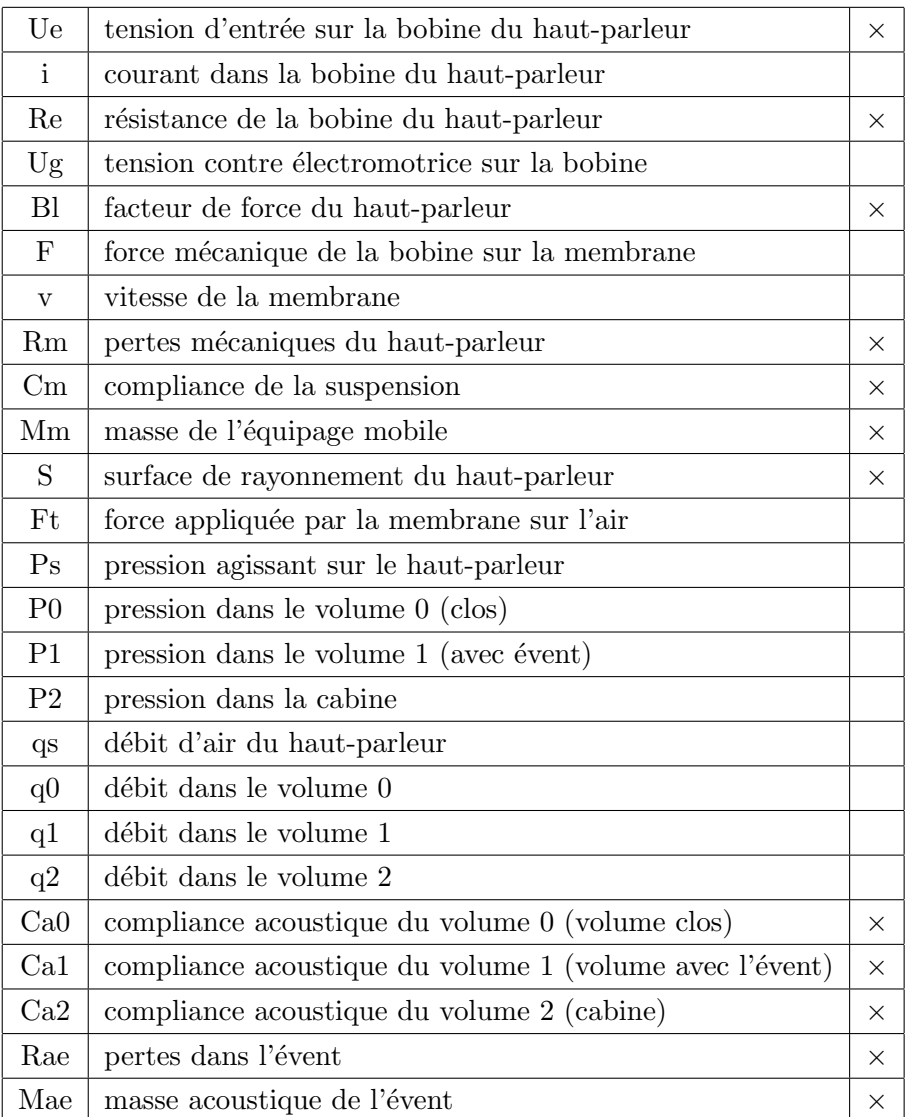

 $\hat{A}$  partir de cette modélisation nous avons réalisé une application Matlab qui permet de calculer l'ensemble des grandeurs du modèle en fonction des paramètres d'entrée. Les paramètres d'entrée du modèle sont notés par des  $\times$  à la fin des lignes du tableau précédent.

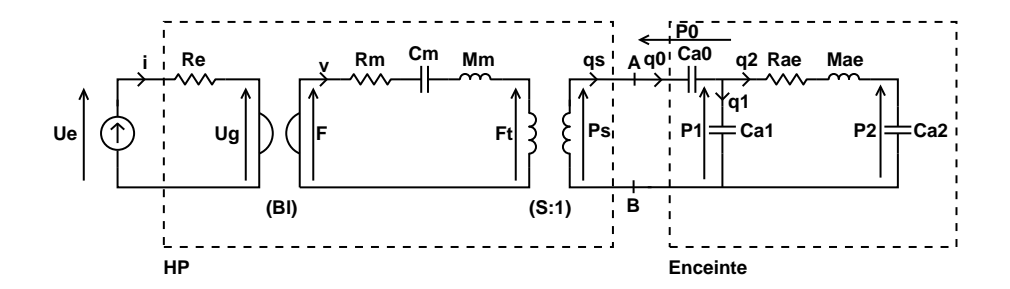

<span id="page-57-0"></span>Fig. 3.10 : Représentation électroacoustique du caisson de basses destiné à la production du champ secondaire très basses fréquences. Un seul haut-parleur est représenté ici. Les autres haut-parleurs s'ajoutent en parallèle entre les points A et B avec la même modélisation de Thiele-Small que celle représentée ici.

### b) Simulations

Dans un premier temps nous avons mesuré les paramètres de Thiele-Small des quatre hautparleurs destinés à être installés dans le caisson. Les haut-parleurs en question sont des Monacor SP-150 que nous avons récupéré parmi les "public-address" d'une première version de la maquette CabH. Les paramètres de Thiele-Small ont été estimés en effectuant deux mesures d'impédance ´electrique du haut-parleur. Une fois en champ libre, puis une seconde fois en montant le hautparleur de façon étanche sur un volume clos de dimensions connues. En utilisant ensuite un code d'estimation des paramètres développé au LMA, nous obtenons les paramètres de Thiele-Small de chaque haut-parleur. Les mesures sur les 4 haut-parleurs nous permettent aussi d'avoir une idée des écarts entre les paramètres d'un ensemble de haut-parleurs réputés identiques. Les valeurs que nous avons obtenues pour ces haut-parleurs sont lisibles dans la copie d'écran présentée sur la figure [3.11.](#page-58-0)

A partir des caractéristiques des haut-parleurs, il restait à trouver les dimensions des volumes avant et arrière ainsi que les dimensions de l'évent permettant de maximiser la pression produite dans la cabine `a 28 Hz. Ce dimensionnement devait se faire sous les contraintes d'un volume total donné par l'espace potentiellement disponible sur l'appareil, d'un déplacement acceptable des membranes, d'une puissance électrique absorbée réduite, d'une vitesse d'écoulement suffisamment faible dans l'évent et d'une pression suffisamment faible dans les deux volumes. La dimension du prototype doit rester proche de celle de la source qui sera embarquée dans l'hélicoptère afin de pâtir des mêmes contraintes, en particulier concernant la pression au sein des volumes. Le déplacement des membranes doit rester plus faible que l'excursion linéaire maximale donnée par le constructeur afin de limiter les distorsions de la source. La puissance absorbée doit rester compatible avec la puissance admissible en continue par les haut-parleurs. La vitesse de l'écoulement dans l'évent doit rester en deçà de 10 m/s pour limiter les distorsions introduites par les turbulences. Le volume clos ainsi que le volume avant ne doivent pas voir leur pression interne dépasser un niveau tel que l'étanchéité devienne difficile à conserver ou que nous sortions du cadre de l'acoustique linéaire : nous avons fixé ce niveau à 160 dB. Dans le prototype, nous avons choisis de faire les deux volumes égaux pour simplifier la réalisation de la source. Avec les matériaux dont nous disposions et avec l'encombrement total fixé, seule la longueur de l'évent

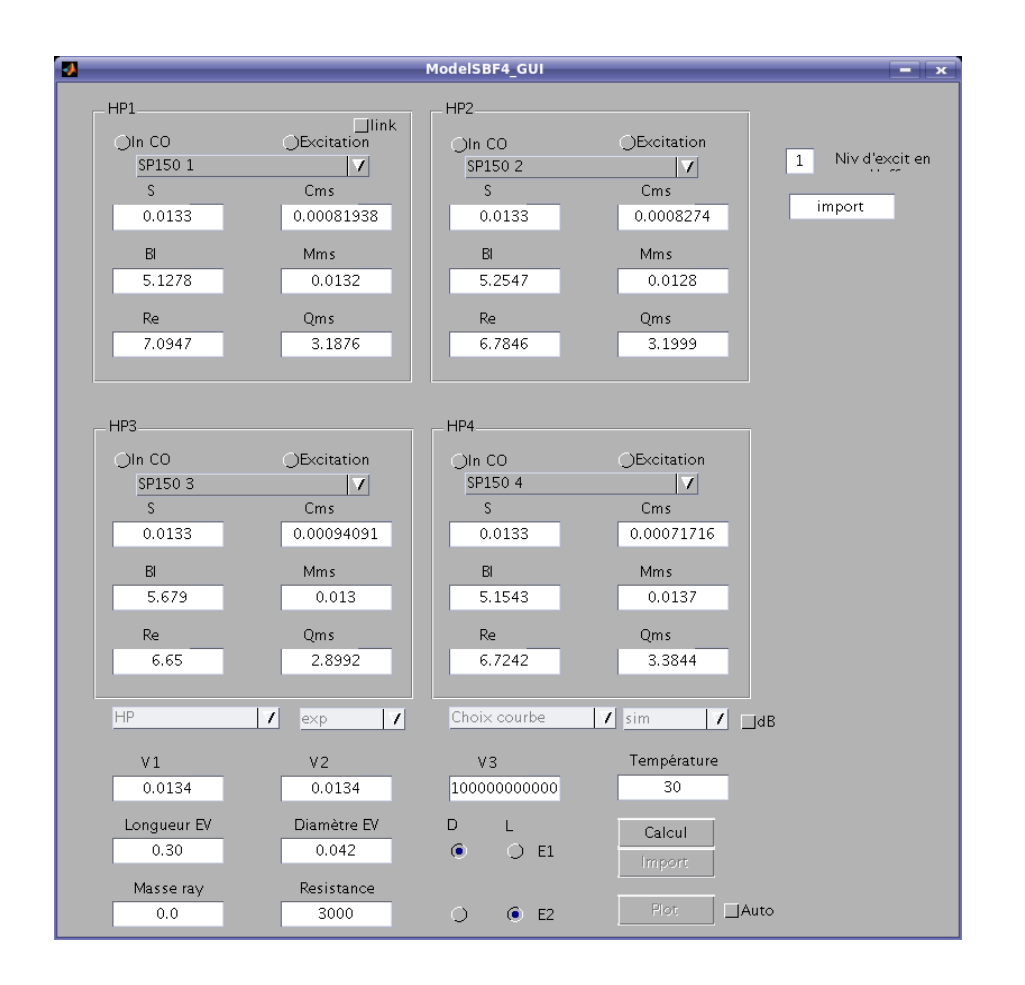

<span id="page-58-0"></span>Fig. 3.11 : Capture d'écran de l'application Matlab basée sur le modèle électroacoustique de la source TBF.

restait à définir.

Dans la simulation nous avons pris une valeur typique pour la valeur des pertes dans l'évent. À l'époque où nous avons développé cette étude, nous avions choisi de minimiser le d´eplacement des membranes et ainsi d'obtenir un ratio maximum entre la pression produire et le déplacement des membranes. Par simulation, on trouve une longueur d'évent de 36 cm (en tenant compte de la masse de rayonnement des deux extrémités de l'évent ici 26 kg/m<sup>4</sup>) pour répondre à l'ensemble des critères à la fréquence de 28 Hz dans le volume du CabH. Les graphiques suivants (figure [3.12\)](#page-59-0) donnent les différentes grandeurs obtenues par la simulation pour une tension d'excitation  $Ue = 12V$  sur chaque haut-parleur.

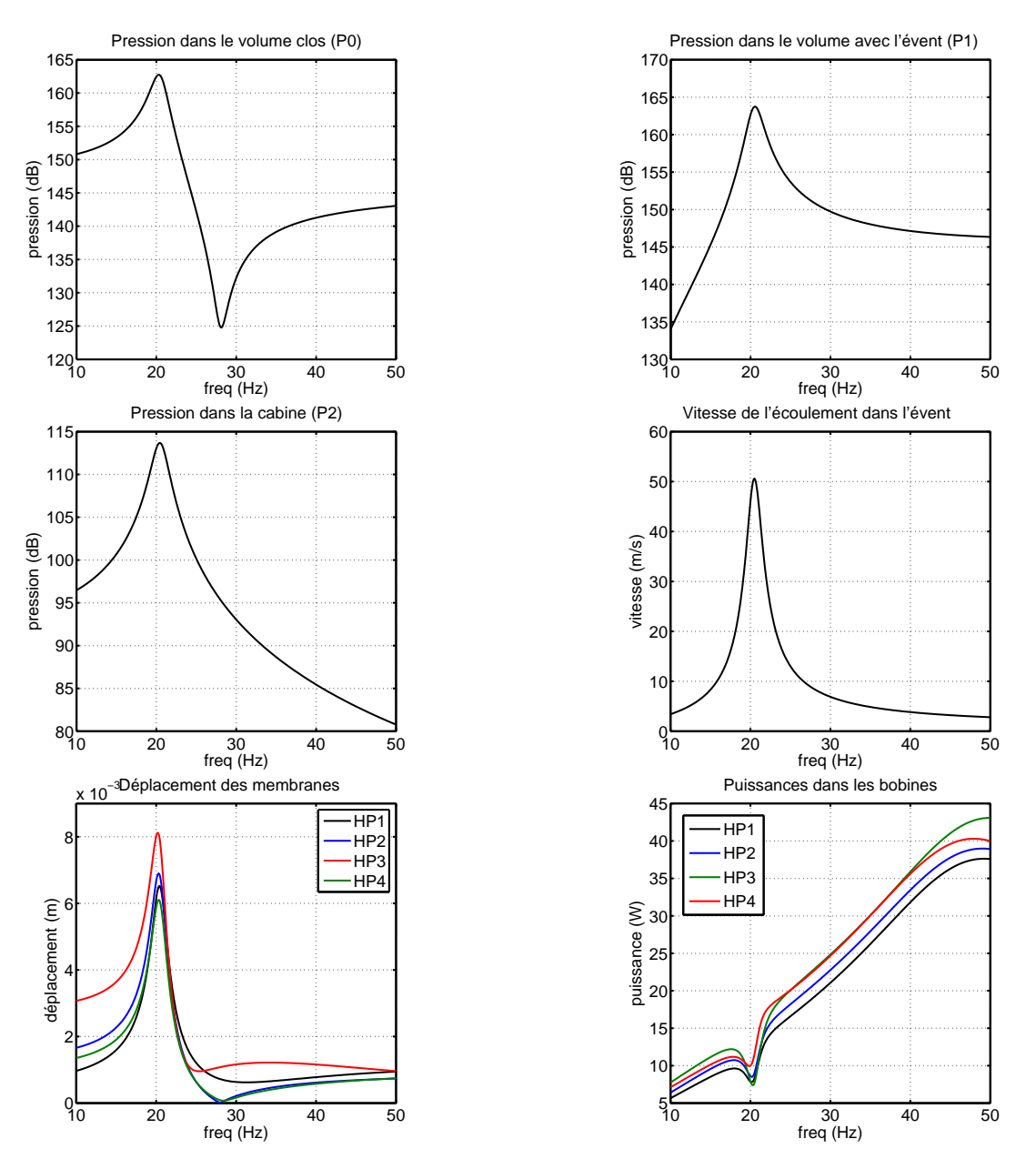

<span id="page-59-0"></span>Fig. 3.12 : Résultats de simulations sur le caisson de basses à 4 haut-parleurs.

### c) Construction et expérimentations

Suite à la mise au point du modèle, pour le valider et pour mettre en évidence les difficultés pratiques de la r´ealisation de la source, nous avons construit le prototype. Il s'agit d'une enceinte en contreplaqué, séparé en deux volumes dont l'un dispose de l'évent. Nous avons aussi ajouté des raidisseurs pour limiter la vibration des parois et permettre aux volumes de résister aux fortes pressions internes. Nous avons particulièrement soigné l'étanchéité de l'assemblage et vérifié l'étanchéité des membranes des haut-parleurs. Le caisson est aussi équipé de fenêtres en polycarbonate transparent pour permettre l'observation des membranes et mesurer leurs vitesses `a l'aide d'un vibrom`etre laser. Des photos de la r´ealisation sont visibles sur la figure [3.13.](#page-60-0)

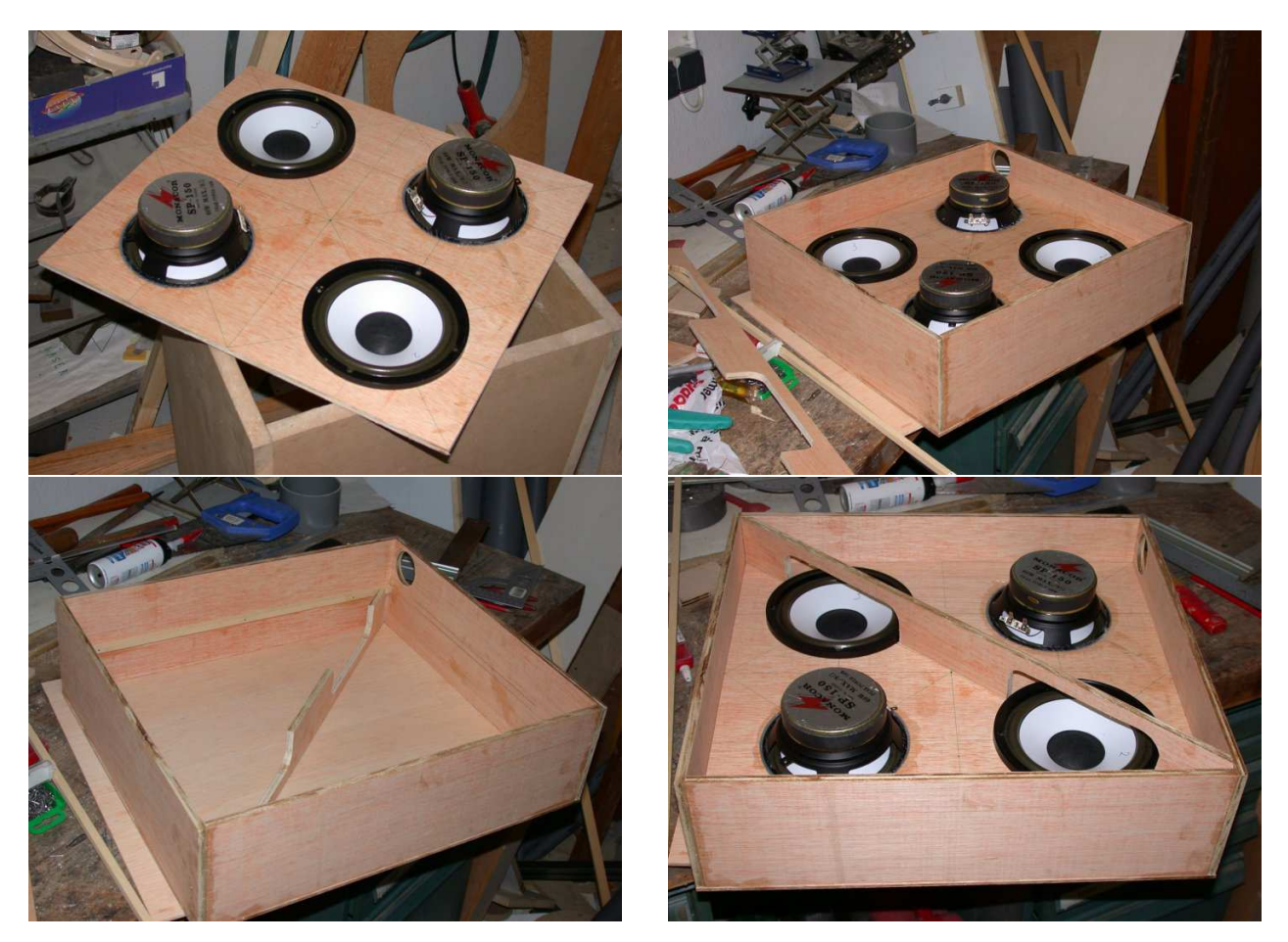

Fig. 3.13 : Vues de la fabrication du prototype du caisson de basses.

<span id="page-60-0"></span>Nous avons ensuite utilisé cette source pour valider le modèle électroacoustique. La validation consiste en une série de mesures en chambre sourde. La source est placée au centre de la chambre sourde et nous l'avons équipé de microphones afin de mesurer les pressions dans le volume avant (avec l'évent) et arrière (volume clos). Nous avons aussi accès à la mesure : des courants et tensions aux bornes de chaque haut-parleur, de la vitesse des membranes mesurées `a travers les fenˆetres pr´evues `a cet effet par un vibrom`etre laser et de la vitesse de vibration des parois du caisson (aussi avec le vibromètre). La figure [3.14](#page-61-0) illustre le dispositif expérimental.

Nous avons utilisé la chaîne d'acquisition OROS 38 pour les mesures. Il nous était possible de mesurer simultanément les pressions acoustiques sur les microphones  $(M<sub>0</sub>, M<sub>1</sub>, M<sub>2</sub>$  modèle

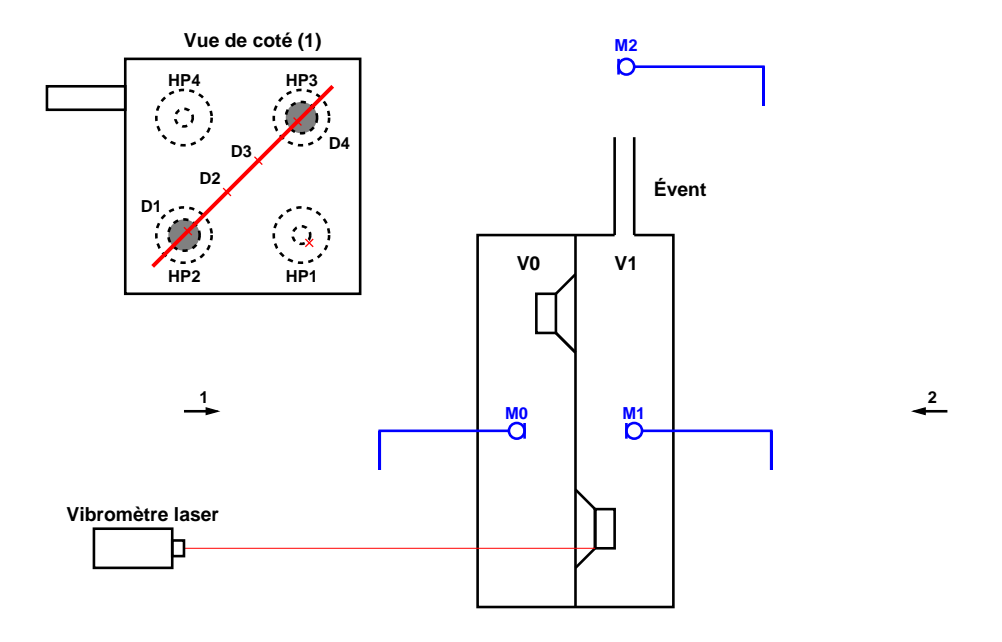

<span id="page-61-0"></span>Fig. 3.14 : Dispositif expérimental pour les mesures sur le prototype du caisson de basses.

B&K 4190), la vitesse vibratoire en un point (sur un haut-parleur ou sur la surface du caisson), la tension aux bornes de chaque haut-parleur et le courant traversant chaque bobine. Le courant est mesuré en observant la tension aux bornes d'une résistance de 0.1 Ohms en série avec le haut-parleur. Pour réaliser les mesures, on excite chaque haut-parleur avec un bruit blanc, puis on mesure les fonctions de transfert entre la tension d'entrée du système et les différentes voies d'entrée de la chaîne d'acquisition. La mesure est répétée pour plusieurs positions du laser, successivement sur chaque haut-parleur puis aux points notés D1, D2, D3 et D4 sur la figure [3.14.](#page-61-0)

Nous comparons ensuite ces fonctions de transfert aux valeurs obtenues par simulations avec le modèle sans réajustement. Cela nous permet de mettre en lumière les limites du modèle et de vérifier si le comportement décrit par le modèle est bien conforme à ce que nous obtenons expérimentalement. Nous pouvons ainsi déterminer si ce modèle, à partir d'un nombre limité de données d'entrées comportant des incertitudes, est suffisamment robuste pour prédire correctement le fonctionnement du caisson. Il reste cependant un point à éclaircir sur l'évent : la longueur de l'évent doit être corrigée par la présence de masses acoustiques aux deux extrémités. Ce sujet est développé dans  $(7)$  au début du chap 5). Sur chaque extrémité de l'évent on cal-cule la masse de rayonnement du piston d'un diamètre égal à celui de l'évent. D'après [\[7\]](#page-145-3), étant donné que nous sommes dans le cas où le produit entre le nombre d'onde et le rayon est bien inférieur à 0.5, la masse de rayonnement ( $Mray$  désignant la masse de rayonnement, a le rayon de l'évent et  $\rho_0$  la densité de l'air) est donnée par  $Mray = \frac{0.1952\rho_0}{a}$  $\frac{\partial^2 2\rho_0}{\partial a}$  dans le cas d'une extrémité débouchante et  $Mray = \frac{0.270 \rho_0}{q}$  $\frac{\partial \rho_0}{\partial a}$  dans le cas d'un évent affleurant la paroi. Dans la construction du caisson, l'évent est affleurant d'un coté et débouchant de l'autre, la masse de rayonnement calculée est, avec l'évent d'un diamètre de 0,042 m, d'une valeur de 26 kg/ $m<sup>4</sup>$ . Lors de nos différents essais, avant de mener l'expérimentation décrite ici, nous avons constatés que cette masse de rayonnement était sous estimée et que la valeur adaptée à l'évent monté dans le cais-

son était vraisemblablement de 60 kg/m<sup>4</sup>. La raison de cette différence est probablement due au fait que l'évent débouche dans une cavité d'une hauteur voisine de son diamètre, la masse de rayonnement du coté affleurant (vers l'intérieur du volume avant) est donc vraisemblablement sous estimée par notre calcul précédent. Nous avons choisis d'utiliser la masse de rayonnement trouvé empiriquement dans la suite.

L'ensemble des courbes sur les figures  $3.15, 3.16$  $3.15, 3.16$  et  $3.17$  permettent de comparer le modèle (avec seule la masse de rayonnement de l'évent ayant fait l'objet d'un ajustement) aux mesures expérimentales décrites ci-dessus. Nous présentons les résultats pour 2 évents différents, l'un de 30 cm l'autre de 10 cm. Le diamètre et le montage des deux évents étant identiques, nous avons utilisé la même masse de rayonnement dans les deux cas (soit 60  $kg/m<sup>4</sup>$ ). Les dimensions des deux volumes sont  $0, 48 \times 0, 43 \times 0, 065m$  et le premier mode de résonance se situe aux alentours de 170 Hz. Les volumes ne peuvent plus être considérés comme des compliances pures à partir de cette fréquence car nous sortons d'un régime de fonctionnement isobare dans les volumes et donc des hypothèses du modèle électroacoustique.

Sur la figure [3.15](#page-63-0) nous présentons les résultats donnés avec l'évent long (30 cm) et avec une excitation sur un seul des haut-parleurs. On note que la tendance générale est bien respectée sur l'ensemble des grandeurs observées. On note un décalage des fréquences de résonances sur l'impédance électrique du haut-parleur, cela dénote une erreur sur l'estimation de la masse de la membrane et en particulier de la partie due au rayonnement. Tout se passe comme si la masse de rayonnement s'était trouvée augmentée par le montage dans le caisson étroit. Lorsque l'on observe le courant traversant les bobines ou la vitesse des membranes on note que le modèle donne des résultats proches des mesures, en particulier en deçà de 50 Hz. Concernant les pressions dans les volumes avant et arrière, on remarque que le modèle prévoit bien les pressions relevés expérimentalement et cela jusqu'à 150 Hz.

Sur la figure  $3.16$  nous présentons les comparaisons modèle/expérience avec une excitation simultanée et en phase des 4 haut-parleurs. Le caisson est toujours équipé de l'évent long (30 cm). Les mêmes remarques que pour l'excitation sur un seul haut-parleur s'appliquent. La figure [3.17](#page-65-0) présente les mêmes grandeur pour le caisson équipé de l'évent court (10 cm). Le modèle décrit toujours relativement bien les pressions dans les volumes.

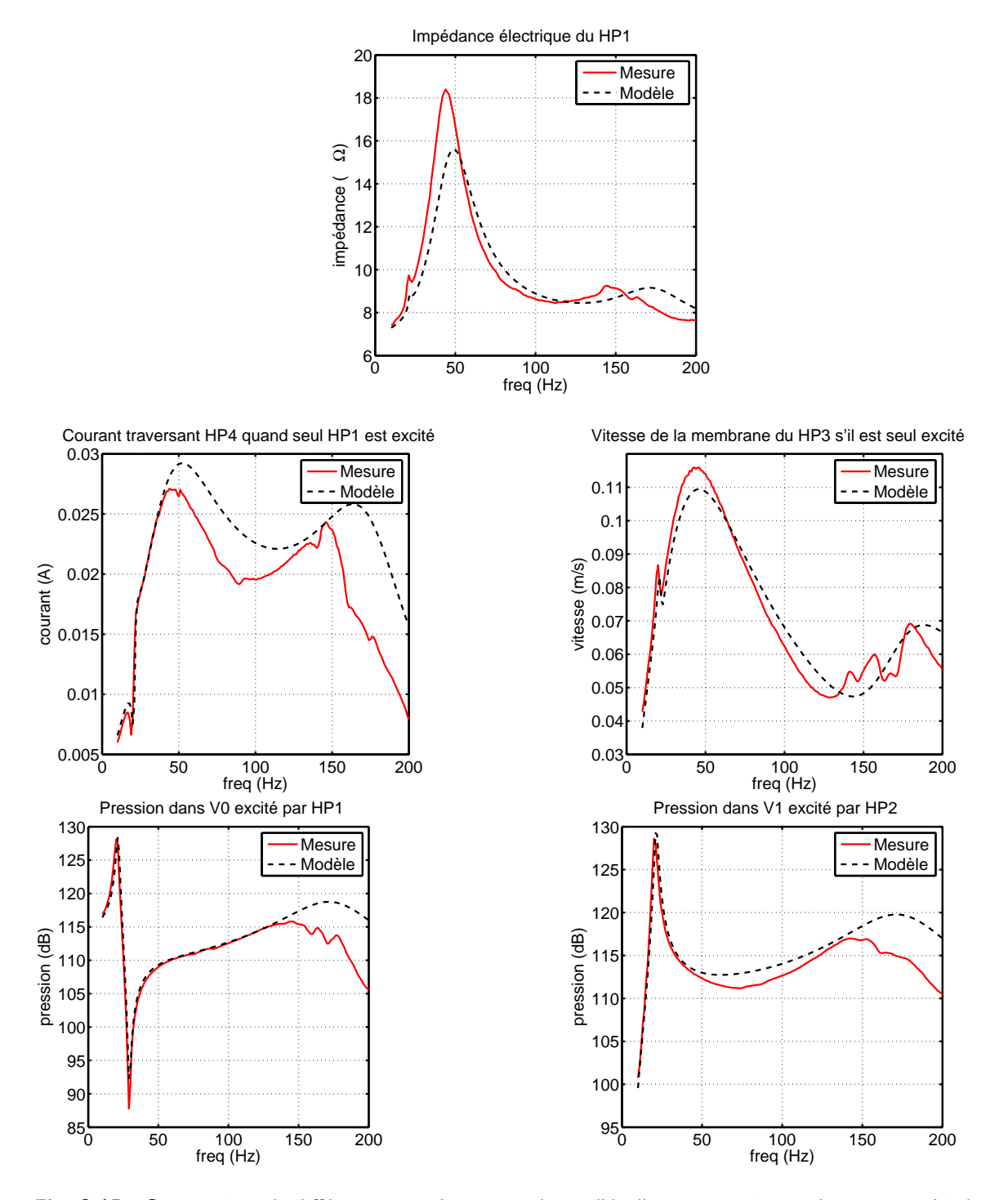

<span id="page-63-0"></span>Fig. 3.15 : Comparaison de différentes grandeurs entre le modèle électroacoustique et les mesures. Ici dans le cas du caisson équipé de l'évent long (30 cm) et en n'excitant qu'un seul des haut-parleurs à la fois. Une seule configuration est présenté pour chaque grandeur, les autres donnant des résultats similaires.

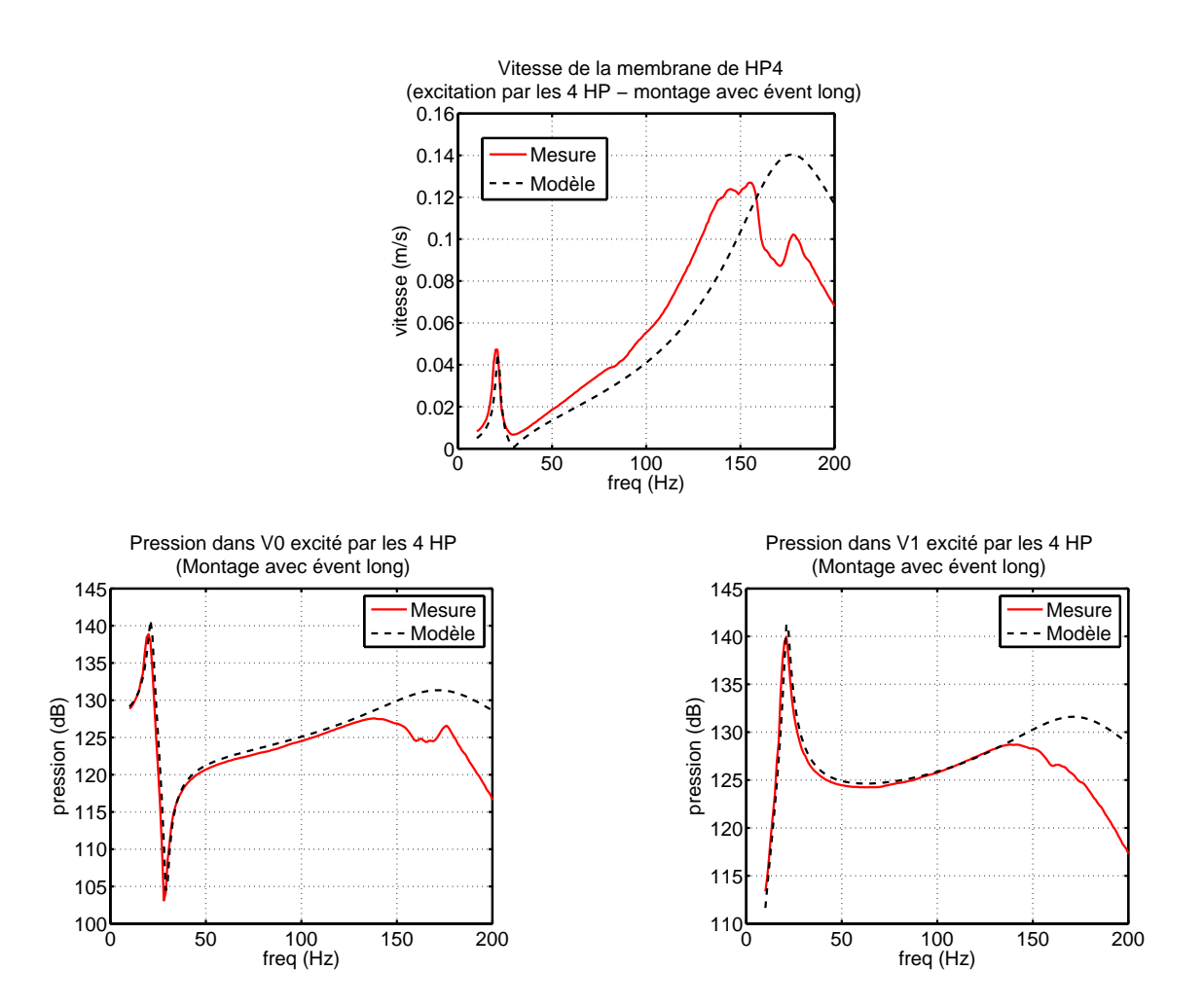

<span id="page-64-0"></span>Fig. 3.16 : Comparaison de différentes grandeurs entre le modèle électroacoustique et les mesures. Ici dans le cas du caisson équipé de l'évent long (30 cm) et en excitant les 4 haut-parleurs simultanément en phase.

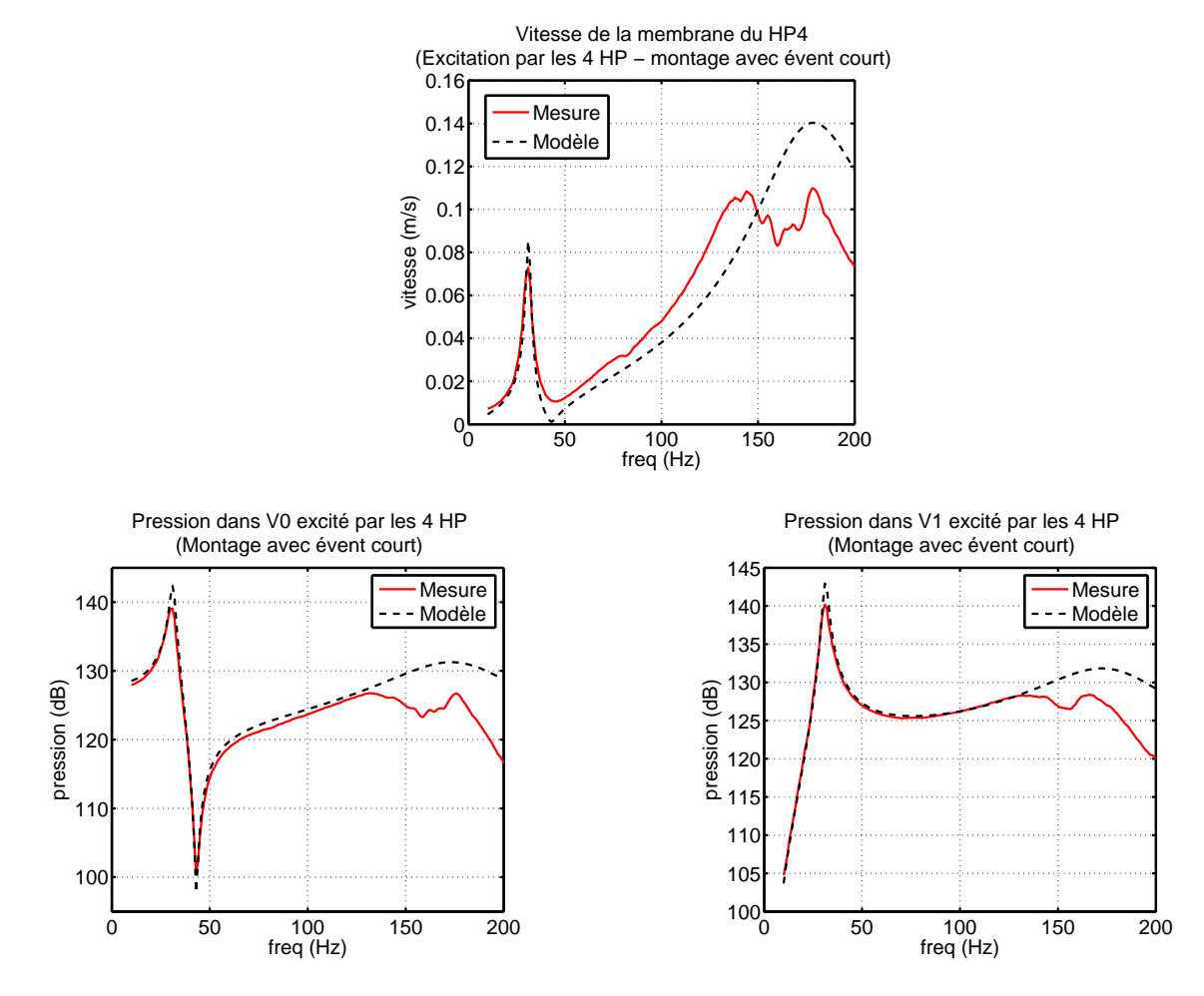

<span id="page-65-0"></span>Fig. 3.17 : Comparaison de différentes grandeurs entre le modèle électroacoustique et les mesures. Ici dans le cas du caisson équipé de l'évent court (10 cm) et en excitant les 4 haut-parleurs simultanément en phase.

### d) Conclusion

Le modèle électroacoustique du caisson à 4 haut-parleur semble suffisamment robuste pour pr´edire les pressions dans les diff´erents volumes. Pour les autres grandeurs physiques telles que les courants ou la vitesse des membranes, le modèle donne la bonne tendance et reste suffisamment précis pour les fréquences inférieures à 50 Hz. Pour le dimensionnement du futur caisson une bonne prédiction du courant permet de connaître la puissance dissipé dans la bobine, en outre, la prédiction de la vitesse des membranes permet de déterminer leur déplacement et donc de vérifier si l'excursion maximale des haut-parleurs ne risque pas d'être dépassée. L'usage de ce modèle électroacoustique pour la conception des sources du système de contrôle actif est donc bien adapté.

Les seules grandeurs délicates à estimer restent la masse de rayonnement de l'évent ainsi que sa dissipation. Nous avons mis en évidence la présence d'une masse de rayonnement supérieure à ce que prévoit la littérature dans notre réalisation, ce détail mériterai plus d'investigations mais il était nécessaire d'arrêter là le développement de cette source secondaire. Pour la dissipation nous avons établi que pour le tube en PVC de diamètre intérieur de 42 mm une valeur de 100 $\frac{kg}{s.m^4}$ par cm de longueur d'évent donnait des résultats satisfaisants.

### <span id="page-66-0"></span>3.2.2 Mise au point des sources BF (Basses Fréquences)

Pour traiter la partie large bande jusqu'à 500 Hz, nous souhaitons utiliser les emplacements des haut-parleurs "public-address" pour placer les sources secondaires. Nous avons pu montrer que les haut-parleurs utilisés actuellement ne permettaient pas de générer suffisamment de niveau dans la gamme de fréquence que nous souhaitons traiter (en particulier à cause de la faible excursion linéaire permise et par la fréquence de résonance trop haute). Il fallait donc concevoir des sources présentant le même encombrement que les enceintes d'origine, et tâcher de réutiliser le cas échéant un maximum d'éléments de montage existant. Ces sources doivent permettre de générer un niveau suffisant depuis la première harmonique du bruit du rotor (56 Hz) jusqu'à 200 Hz (nous verrons lors de la description des simulations au chapitre [4](#page-95-0) les raisons qui nous ont fait diminuer l'objectif initial de 500 Hz). D'autre part, elles doivent aussi permettre la diffusion de messages parlés. Les haut-parleurs d'origines sont montés dans des coquilles étanches (enceinte close) de faible volume. Pour simplifier le d´eveloppement des sources, nous avons choisis de réutiliser ces coquilles et de changer le modèle de haut-parleur en utilisant une version permettant de descendre plus bas en fréquence et disposant d'une grande excursion linéaire. Nous avons ensuite ajouté un évent sur la coquille pour étendre la plage de fonctionnement de l'enceinte vers les basses fréquences. Le montage retenu est schématisé sur la figure [3.18.](#page-67-0) Dans le montage retenu, l'évent n'est pas utilisé dans le rayonnement, seul le haut-parleur rayonne dans la cabine.

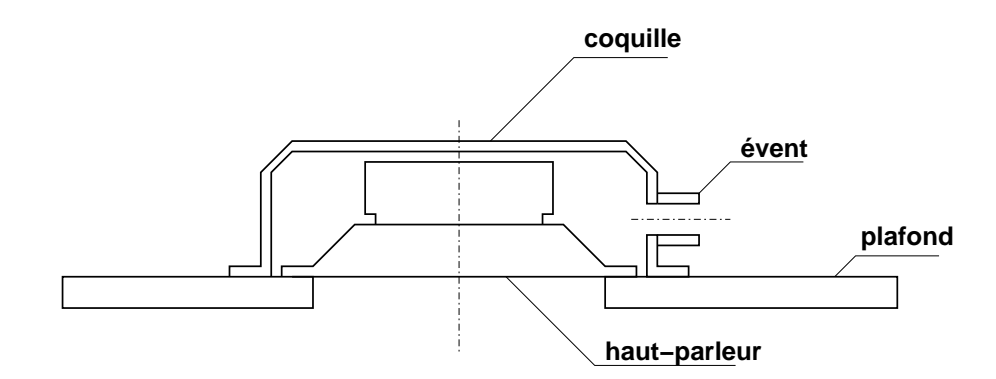

<span id="page-67-0"></span>Fig. 3.18 : Schéma de principe des haut-parleurs "public-address".

#### a) Modèle utilisé

Nous avons, comme pour la source TBF, réalisé un modèle électroacoustique du montage. La figure [3.19](#page-67-1) présente le modèle. Contrairement à la source TBF, les "public-address" sont facilement réalisables et nous n'avons que très peu de possibilités d'ajustement concernant les paramètres. En effet, nous pouvons agir uniquement sur les dimensions de l'évent, et sur le type de haut-parleur. Parmi les références de haut-parleurs facilement approvisionnables, peu de mod-`eles ont des dimensions compatibles avec les ´el´ements existants. Nous avons finalement retenus 2 modèles de haut-parleurs qui peuvent convenir à notre application. Il s'agit des Monacor SPH-115 et SPH-130AL qui offrent tout deux des excursions linéaires importantes, des fréquences de résonances basses et un encombrement compatible avec le montage dans les coquilles existantes.

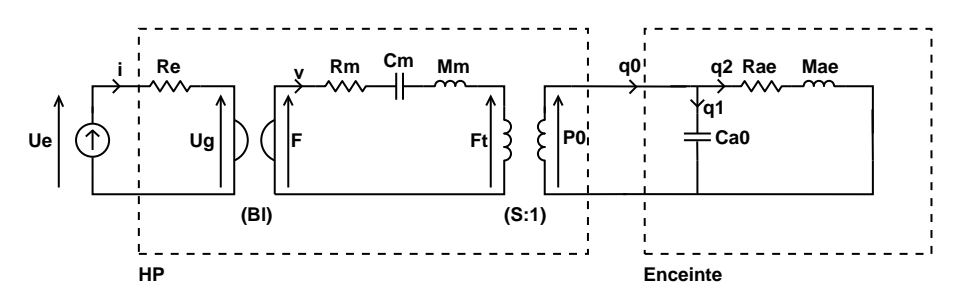

<span id="page-67-1"></span>Fig. 3.19 : Représentation électroacoustique d'une enceinte "public-address".

De la même façon que pour les haut-parleurs du caisson, nous avons mesuré les paramètres de Thiele-Small de ces 2 haut-parleurs et les avons utilisés dans le modèle. Le volume du moteur des haut-parleurs occupe une grande partie du volume disponible dans la coquille et rend sa mesure difficile, d'autre part, comme nous l'avons vu précédemment, les paramètres de l'évent sont délicats à obtenir. Dans ce contexte, nous n'avons pas appliqué la même méthode que pour le caisson TBF pour arriver `a remplir le cahier des charges de ces sources. Ici nous avons réalisé les sources et ajusté les paramètres du modèle pour arriver à faire correspondre les mesures expérimentales avec les données du modèle. En faisant varier ensuite les paramètres du mod`ele autour des valeurs obtenues empiriquement, nous pouvons observer l'influence de chaque paramètre sur le fonctionnement de l'enceinte et déterminer les éléments à modifier pour s'approcher des caractéristiques attendues.

#### b) Construction et expérimentations

Nous avons réalisé deux platines sur lesquelles nous avons monté les haut-parleurs de test avec les coquilles. Nous avions la possibilité d'installer plusieurs types d'évents ou de fermer le volume pour obtenir une charge close. Les mesures consistaient à exciter le haut-parleur en bruit blanc et à mesurer les fonctions de transfert entre la tension à l'entrée du haut-parleur et le courant traversant la bobine ou la vitesse de la membrane (mesuré avec un vibromètre laser). Nous avons réalisé ces mesures pour les deux haut-parleurs dans 4 configurations : volume clos,  $\acute{e}$ vent 1,  $\acute{e}$ vent 2 et  $\acute{e}$ vent 3. Les  $\acute{e}$ vents ont les caractéristiques suivantes :

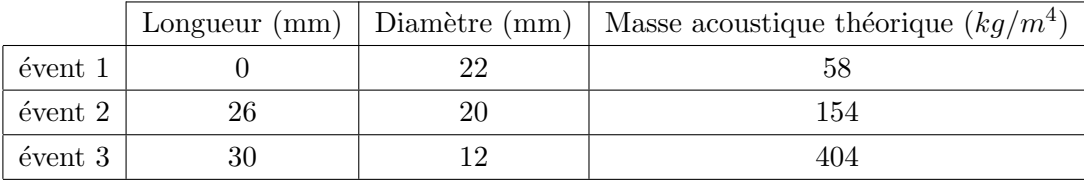

Lorsque nous avons comparé les résultats expérimentaux aux données obtenues par simulation, nous n'arrivions pas à trouver un jeu de paramètres (dimensions du volume, masse acoustique et résistance de l'évent) convenable pour l'ensemble des configurations. Nous supposons que le probl`eme provient de l'estimation des param`etres de Thiele-Small des haut-parleurs car leur mesure par la m´ethode de perturbation du volume ne permet pas d'isoler la masse de rayonnement du haut-parleur de la masse de l'équipage mobile. Or la masse de rayonnement à toute les chances d'être grandement modifiée lorsque l'on monte le haut-parleur dans le volume réduit des coquilles. Le modèle électroacoustique que nous avons utilisé présente de nombreuses approximations qui s'avèrent trop fortes pour le système acoustique que nous souhaitons modéliser. Nous supposons par exemple le volume parfaitement étanche et la membrane du haut-parleur parfaitement rigide, cependant dans les conditions de montage avec un volume de charge petit, la pression interne peut atteindre rapidement des niveaux qui rendent les hypothèses du modèle trop fortes.

Avec le modèle électroacoustique on peut montrer l'effet de l'ajout de l'évent sur les enceintes. Les dimensions de l'évent sont ensuite ajustées empiriquement afin d'obtenir la réponse souhaitée. Nous avons aussi modifié le modèle électroacoustique en modifiant le schéma comme indiqué sur la figure [3.20,](#page-69-0) nous avons ajouté une inductance électrique  $(L_{\rm e})$  pour modéliser l'inductance de la bobine du haut-parleur et une résistance (Ra0) en série avec le volume qui modélise la dissipation due aux fuites. Avec ces modifications nous arrivons à faire coïncider le modèle et les mesures expérimentales, cependant, les différents paramètres doivent être ajustés. Cela interdit l'utilisation du modèle électroacoustique pour prévoir le futur fonctionnement des sources "public-address" avec précision, le modèle permet simplement d'obtenir un ordre de grandeur des différentes dimensions ainsi que d'avoir une idée de l'influence de chaque paramètre.

On peut voir l'effet de l'ajout de l'inductance électrique ainsi que du terme dissipatif sur les courbes des figures [3.21](#page-69-1) et [3.22.](#page-70-0) Dans les deux cas, on constate que l'ajout de ces paramètres améliore la représentation de la réalité par le modèle.

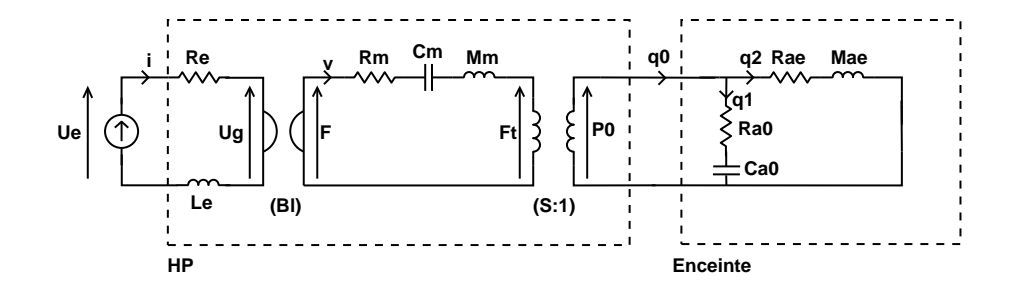

<span id="page-69-0"></span>Fig. 3.20 : Représentation électroacoustique d'une enceinte "public-address" avec l'ajout de l'inductance de la bobine Le et du terme dissipatif due aux fuites dans le volume Ra0.

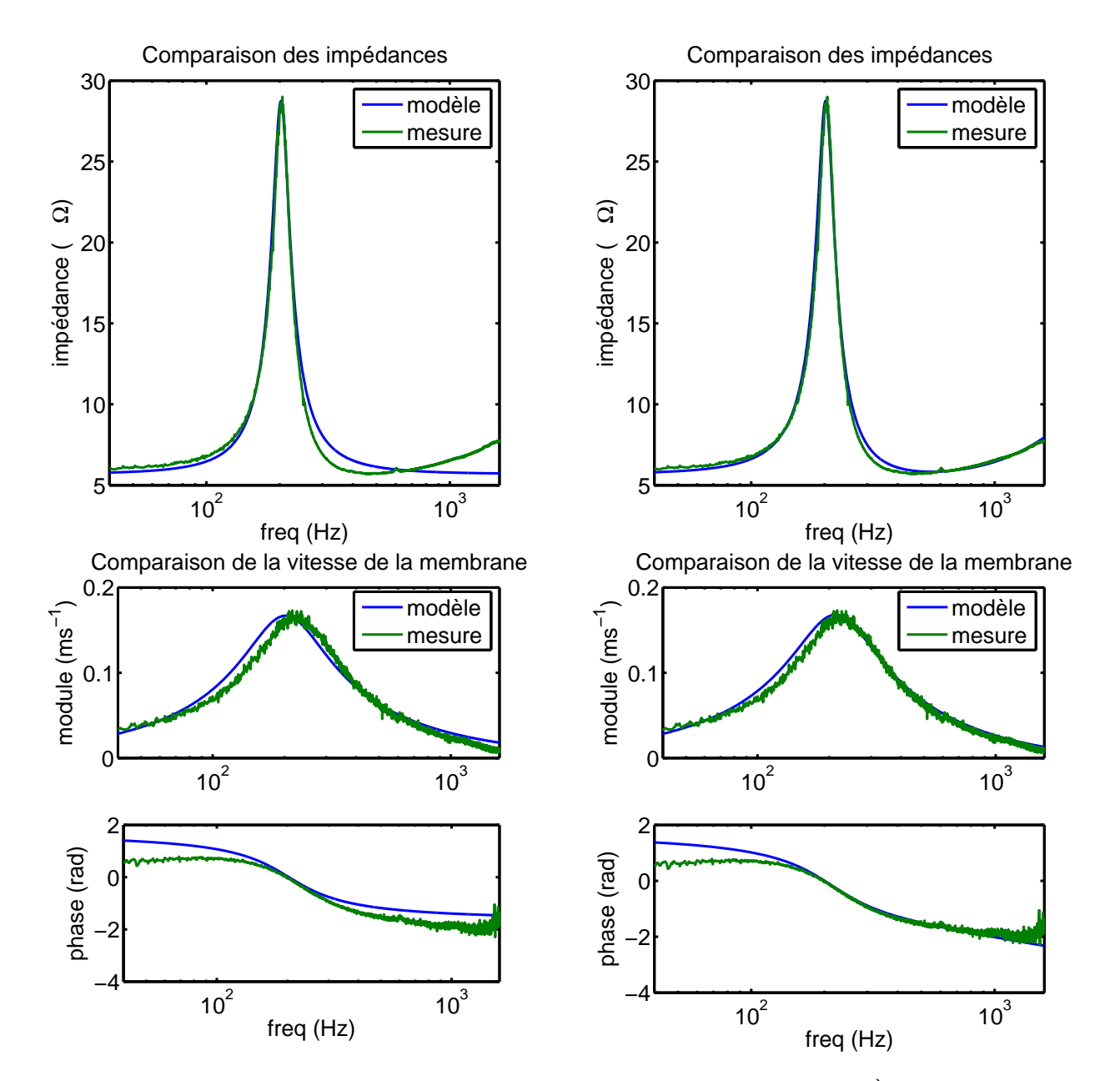

<span id="page-69-1"></span>Fig. 3.21 : Mise en évidence de l'effet de l'ajout de l'inductance électrique au modèle. À gauche sans l'inductance Le, à droite avec l'inductance Le. Ici dans le cas du haut-parleur monté sur le volume clos.

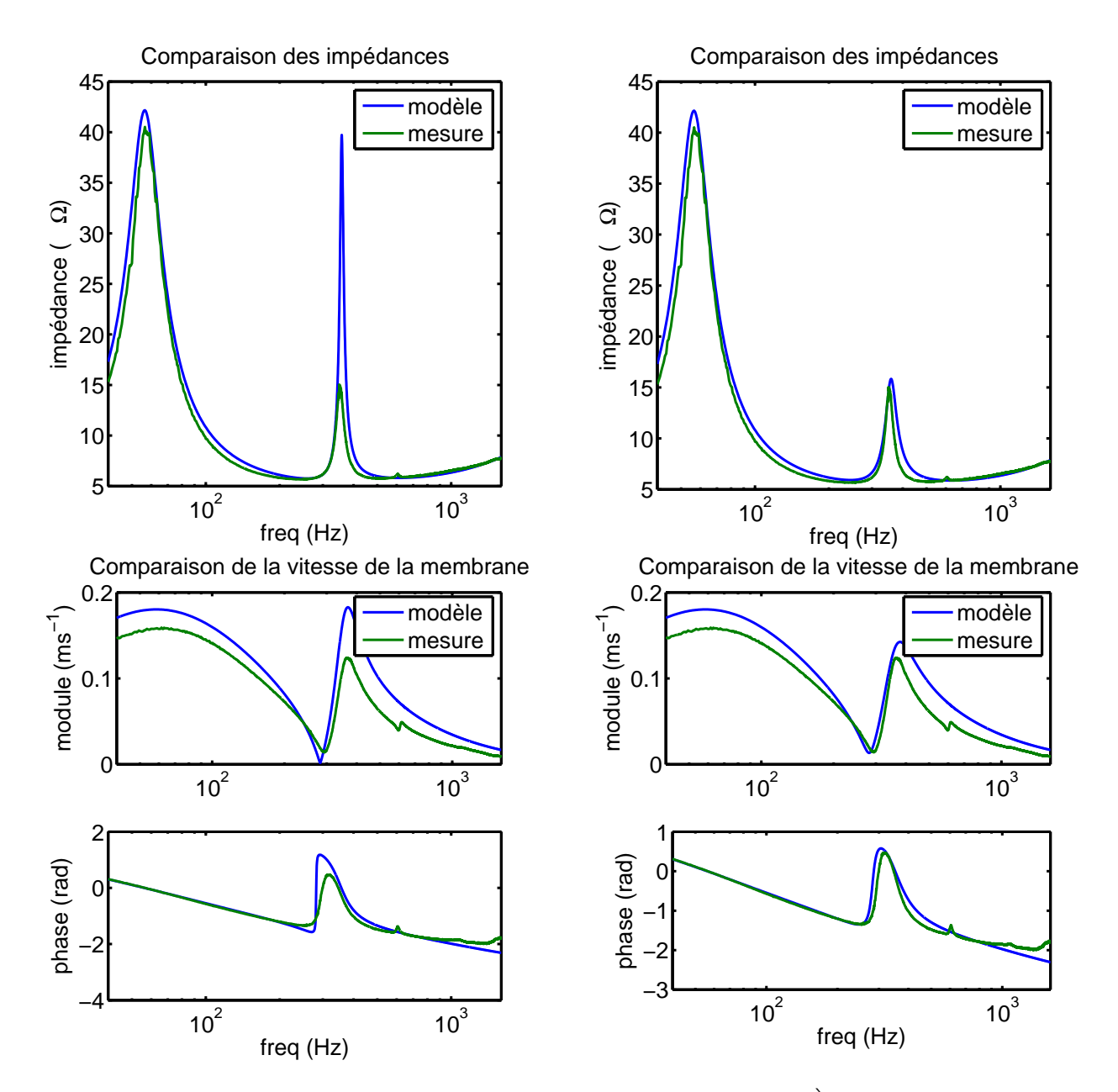

<span id="page-70-0"></span>Fig. 3.22 : Mise en évidence de l'effet de l'ajout du terme dissipatif dans le volume. À gauche sans la résistance Ra0, à droite avec la résistance Ra0. Ici dans le cas du haut-parleur monté dans le volume équipé de l'évent 1.

Dans la suite nous avons utilisé le modèle complet (avec Le et Ra0) pour confronter les résultats du modèle aux mesures expérimentales. Pour l'ensemble des modélisations (avec les différents évents et les 2 haut-parleurs), nous avons conservé les caractéristiques du haut-parleur  $(Rm, Cm, Mm, Bl, S, Re$  et Le) et le volume  $(Ca0)$  constants et n'avons ajusté que les paramètres de l'évent (Mae et Rae) ainsi que Ra0. Cela nous permet d'avoir une idée de la fiabilité de la modélisation du haut-parleur ainsi que la sensibilité du modèle aux paramètres. Sur l'ensemble des courbes les grandeurs sont normalisées par rapport à la tension d'alimentation du hautparleur et nous avons appliqué la même normalisation aux données obtenues par le modèle pour permettre la comparaison.

Les courbes présentées sur la figure [3.23](#page-72-0) donnent une partie des résultats que nous avons obtenue pour quelques configurations du haut-parleur SPH-115, la figure [3.24](#page-73-0) donne les résultats pour le haut-parleur SPH-130AL. Nous avons pu trouver un jeu de paramètres convenables pour modéliser correctement le comportement du modèle autour du deuxième pic de résonance, cependant, nous n'avons pas réussi à obtenir une bonne représentation du comportement en basses fréquences. Le modèle est plus amorti et présente une résonance légèrement plus basse que ce que l'on observe sur les mesures. Remarquons enfin que la vitesse de vibration modélisée est plus robuste aux erreurs de modélisation que l'impédance électrique.

Nous nous intéressons au rayonnement de la membrane du haut-parleur pour optimiser le système acoustique de façon à étendre les capacités des sources vers les basses fréquences. La figure [3.25](#page-74-1) représente la pression à 1 mètre dans l'axe du haut-parleur bafflé en champ libre calculée à partir de la vitesse de la membrane (rayonnement d'un piston bafflé). Cela nous permet de comparer le rayonnement du haut-parleur dans la configuration d'origine (avec le volume clos) et son rayonnement avec l'ajout d'un évent. Par rapport au volume clos, nous obtenons un gain allant jusqu'à 10 dB en dessous de 100 Hz. En revanche le spectre d'émission n'est pas modifié au delà de 300 Hz. Notons la présence de la résonance due à l'évent à 200 Hz qui vient bloquer la vibration de la membrane. Dans cette configuration nous pouvons utiliser ces sources pour traiter le bruit par contrôle actif dans la cabine entre 50 et 150 Hz. Il est aussi possible de diffuser des messages parlés puisqu'ils utilisent des fréquences au delà de 300 Hz. Nous pourrons le cas échéant modifier la longueur de l'évent pour décaler le creux sur le spectre et potentiellement étendre ou réduire la plage utilisable pour le contrôle actif.
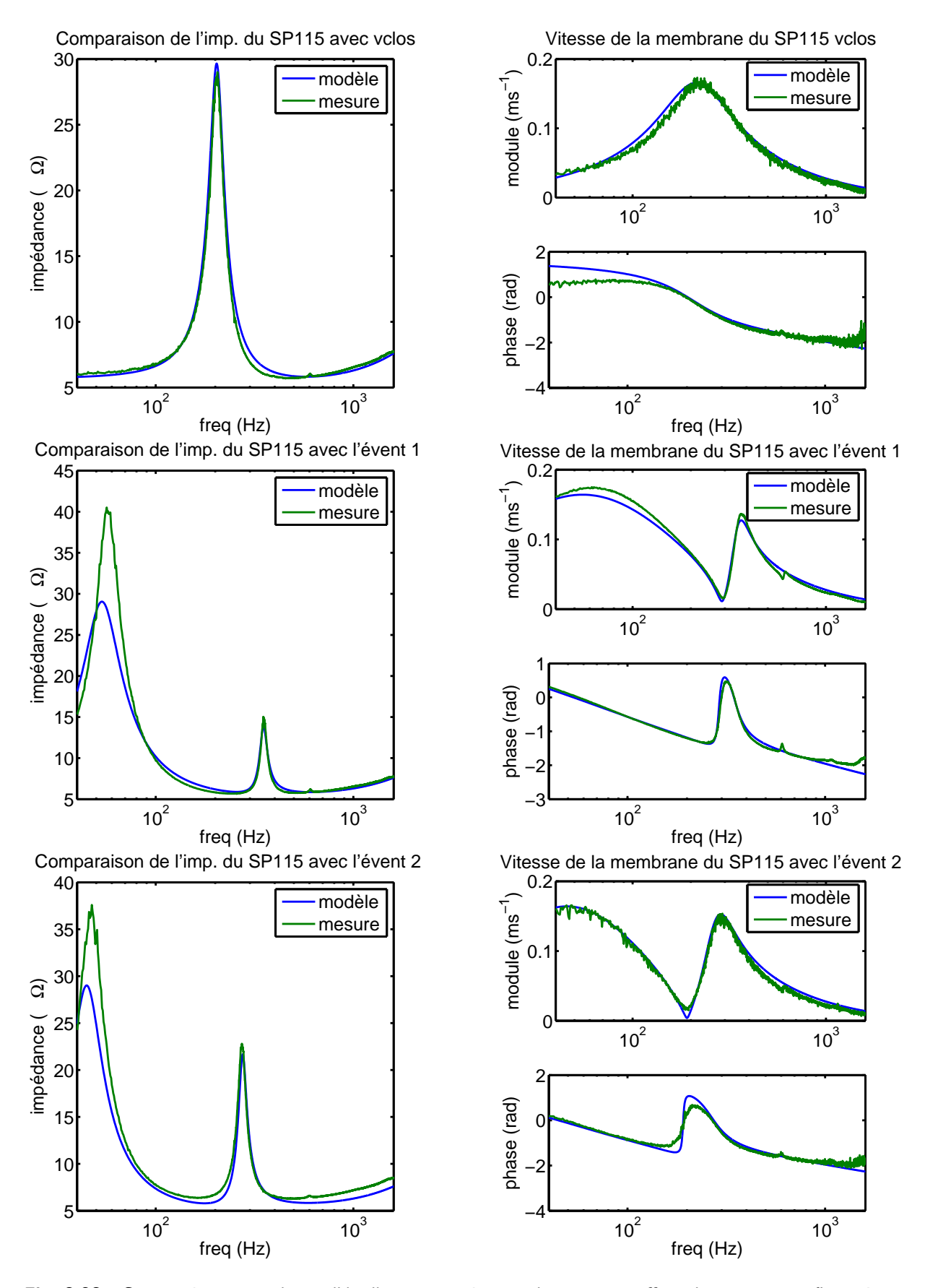

Fig. 3.23 : Comparaison entre le modèle électroacoustique et les mesures effectuées pour 3 configurations différentes sur la platine avec le SPH-115.

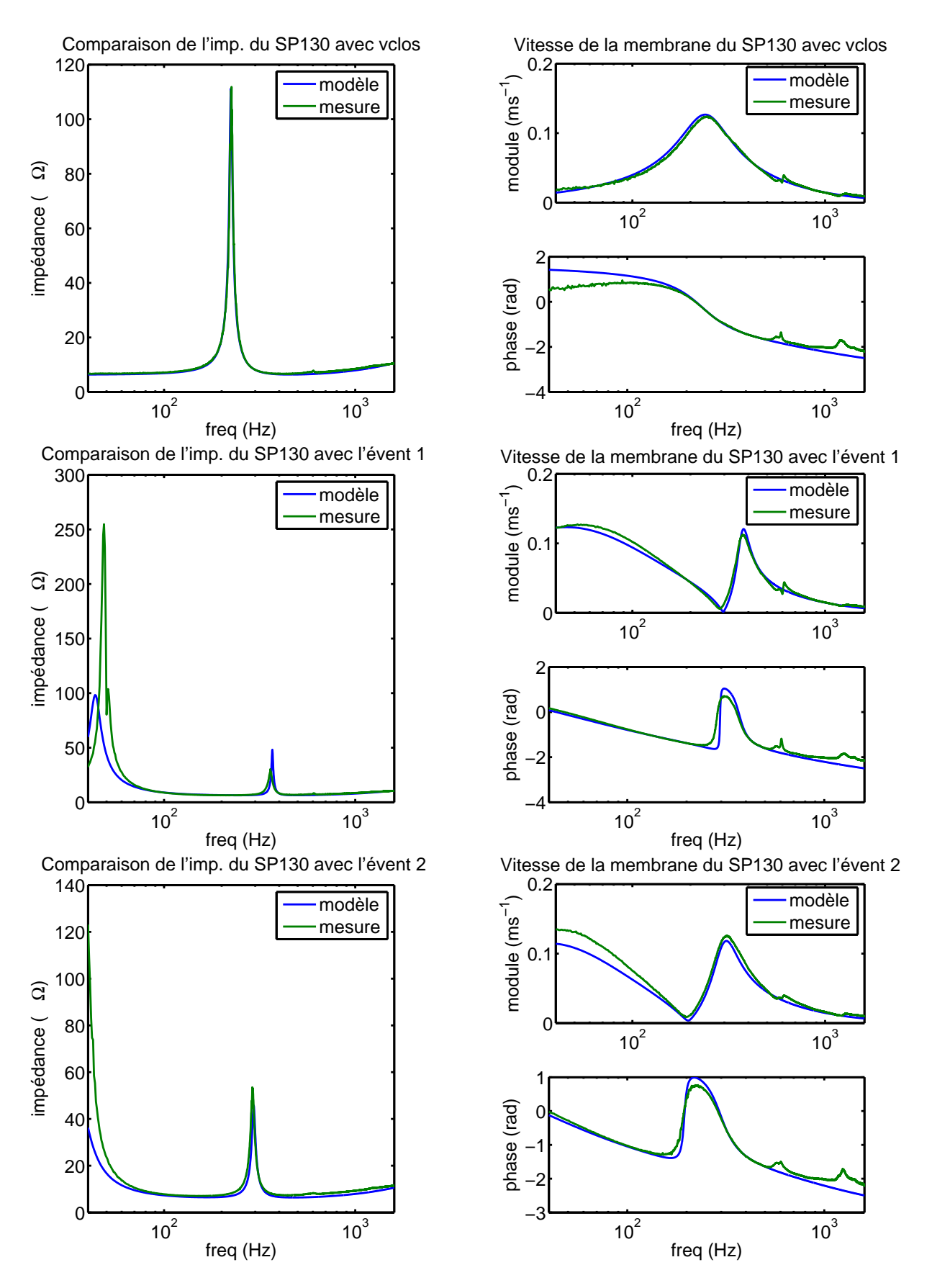

Fig. 3.24 : Comparaison entre le modèle électroacoustique et les mesures effectuées pour 3 configurations différentes sur la platine avec le SPH-130AL.

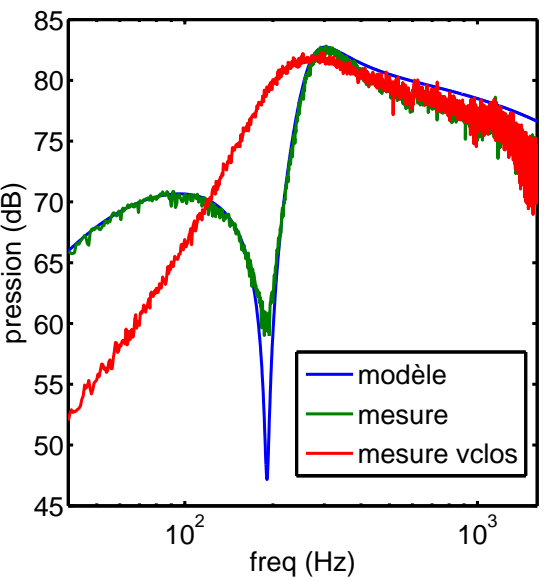

Pression à 1m dans l'axe du SP115 avec l'évent 2

Fig. 3.25 : Comparaison de la pression rayonnée à 1 mètre dans l'axe du haut-parleur.

## c) Conclusion

Nous avons détaillé dans cette partie le fonctionnement que nous avons choisi pour les sources TBF et BF. Chaque source est spécifique pour le traitement d'une gamme de fréquences précise. Le caisson TBF est conçu pour assurer le contrôle actif du bruit causé par le rotor principal. Son fonctionnement, basé sur un système résonant accordé, permet d'atteindre le niveau requis. Le modèle électroacoustique permet de dimensionner le caisson malgré l'imprécision existante sur les paramètres des haut-parleurs.

Les sources "public-address" utilisées pour le contrôle actif large bande entre 50 et 200 Hz bénéficient d'une modification de leur construction d'origine pour étendre leur capacités de production de niveau en basses fréquences. Le modèle électroacoustique, dans le cas des sources BF, est trop sensible aux caractéristiques physiques du système (en particulier les paramètres de Thiele et Small du haut-parleur) pour offrir la possibilité de fixer en avance avec précision les différents paramètres (en particulier les dimensions de l'évent). Il permet cependant de décrire le fonctionnement de la source et de guider les ajustements à opérer après fabrication pour optimiser la réponse. La source que nous avons obtenue permet d'augmenter le niveau réalisable en dessous de 100 Hz tout en permettant la diffusion de messages parlés.

# <span id="page-74-0"></span>3.3 Méthode d'optimisation de la reproduction du bruit dans le CabH

## Introduction

Dans cette partie, nous détaillons la méthode que nous avons employée pour reproduire le bruit de l'hélicoptère dans la maquette CabH. Dans un premier temps nous décrirons une méthode des moindres carrés basée sur les mêmes principes que ceux utilisés en contrôle actif. Après avoir mis en évidence les limites de cette méthode, nous exposerons la méthode finalement retenue.

## 3.3.1 Objectifs de la méthode

Comme nous l'avons expliqué, nous devons reproduire le bruit de l'hélicoptère dans le CabH le plus fid`element possible. Il s'agit de reproduire le bruit dans une ou plusieurs phases de vol de façons à ce que les auditeurs placés dans la maquette perçoivent le bruit au plus près de ce qu'ils percevraient dans l'appareil réel. Nous avons posé le problème de la façon suivante : partant de mesures de signaux temporels mesurés en vol par des microphones placés à proximité des oreilles des passagers, nous devons reproduire, sur des microphones placés à des endroits similaires dans la maquette, des signaux perçus de la même façon par les auditeurs.

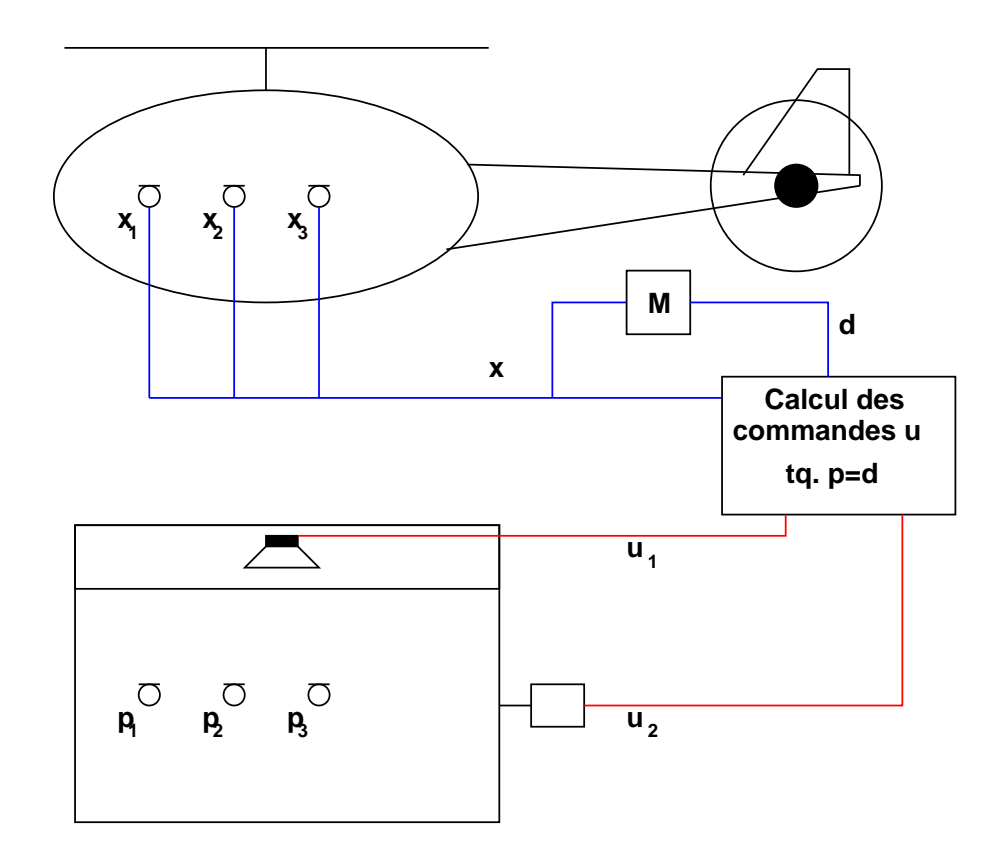

<span id="page-75-0"></span>Fig. 3.26 : Principe de la reproduction du bruit. Seul 3 des 9 microphones sont représentés.

Nous disposons de deux sources primaires dans la maquette pour reproduire le bruit sur 9 microphones (la pression sur les microphones dans le CabH est noté  $p_m(t)$  avec  $m \in \{1..9\}$ ), et nous disposons des signaux mesurés simultanément sur 9 microphones dans un hélicoptère en vol (noté  $x_m(t)$  avec  $m \in \{1..9\}$ ) (Voir la figure [3.26\)](#page-75-0). Le filtre noté M sur le schéma permet de définir les signaux désirés notés  $d_m(t)$  que l'on souhaite approcher par les signaux  $p_m(t)$ . Le calcul des commandes consiste à produire les signaux  $u_s(t)$  qui permettent de minimiser l'écart entre les  $p_m(t)$  et les  $d_m(t)$ . Rappelons que le bruit de l'hélicoptère peut être considéré comme stationnaire sur des échelles de temps de plusieurs secondes (voir les paragraphes de la partie [2.2](#page-36-0) p[.26](#page-36-0) pour une étude du bruit de l'hélicoptère), nous considérerons le bruit à reproduire comme stationnaire dans l'ensemble de cette partie. Schématiquement le système de reproduction peut se représenter comme sur la figure [3.27.](#page-76-0)

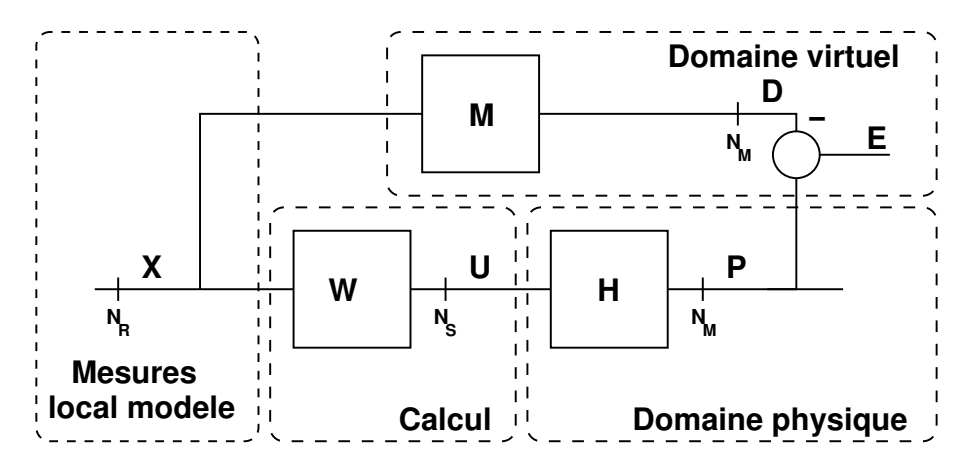

<span id="page-76-0"></span>Fig. 3.27 : Schéma de principe de l'algorithme de reproduction du bruit. H représente les fonctions de transfert entre les  $N_S$  sources et les  $N_M$  microphones du CabH. X représente les  $N_R$  signaux de référence (mesurés sur l'hélicoptère). W constitue le filtre que l'on recherche et qui appliqué à  $X$  fournit les commandes U optimales pour que P approche D.

#### 3.3.2 Méthode des moindres carrés

L'objectif est de produire sur les microphones d'erreur un signal désiré noté  $d_m(t)$  à partir des mesures  $x_m(t)$ . Nous cherchons le filtre (noté W) qui partant des  $x_m(t)$  permet de calculer les commandes (noté  $u_s(t)$  avec  $s \in \{1 \cdots 2\}$ ) à envoyer aux sources pour que le module au carré de l'erreur (somme des carrés des différences entre les signaux produits  $P_m(f)$  et désirés  $D_m(f)$ ) soit minimale.

En utilisant les techniques classiques de contrôle optimal appliqués à de la restitution, en choisissant M la matrice identité soit  $D_m(f) = X_m(f)$  et si nous avions autant de sources que de micros, nous devrions être capable de reproduire exactement le même bruit que dans l'hélicoptère sur les neuf microphones de la cabine. En réduisant le nombre de sources, les signaux reproduits  $p_m(t)$  s'éloignent des signaux désirés  $d_m(t)$  mais on veut qu'ils restent le plus proches possible au sens des moindres carrés. On montre que la fonctionnelle à minimiser est (voir l'annexe [D](#page-159-0) et [\[43\]](#page-147-0)) :

<span id="page-76-1"></span>
$$
\mathcal{J} = Trace(\mathbf{S}_{ee}) = Trace(\mathbf{E}[E^H])
$$
\n(3.1)

où E est définit par  $E = P - D = H.W.X - M.X$ .

Et que le filtre W optimal qui minimise  $\mathcal J$  est donné par la relation :

$$
\mathbf{W}=\left[\mathbf{H}^H\mathbf{H}\right]^{-1}\mathbf{H}^H\mathbf{M}
$$

où .<sup>*H*</sup> symbolise l'opérateur transposé conjugé.

Dans la pratique, les deux sources que nous utilisons dans le CabH sont destinées à travailler dans des domaines de fréquences différents (qui peuvent se chevaucher). Nous disposons d'une source basses fréquences (le pot vibrant) destinée à reproduire le bruit jusqu'à 80 Hz au maximum. La seconde source est placée au dessus du plafond de la maquette et diffuse à travers le plafond le reste du spectre. Afin de pouvoir limiter l'action d'une source par rapport à l'autre dans différentes gammes de fréquences, nous introduisons un coefficient de pénalisation  $\lambda(f)$ . Ce coefficient aussi appelé coefficient de leakage dans la littérature intervient dans l'équation [3.1](#page-76-1) de la facon suivante :

$$
\mathcal{J} = Trace(\mathbf{E}[\mathbf{E}\mathbf{E}^H]) + Trace(\mathbf{U}.\mathbf{\lambda}\mathbf{U}^H)
$$
\n(3.2)

 $\lambda$  est une matrice diagonale de dimension  $N_S \times N_S$  portant sur sa diagonale le coefficient de pénalisation pour chaque source. On montre que le  $W$  qui minimise  $\mathcal J$  est :

$$
\mathbf{W}=\left[\mathbf{H}^H\mathbf{H}+\boldsymbol{\lambda}\right]^{-1}\mathbf{H}^H\mathbf{M}
$$

Une façon de privilégier la restitution sur certains micros, par l'intermédiaire d'un autre coefficient est aussi proposé dans l'annexe [D.](#page-159-0)

#### <span id="page-77-0"></span>a) Résultats de simulations

Nous avons mesuré les fonctions de transfert entre les deux sources et 8 microphones du CabH (tous les microphones d'erreur sauf le numéro 5 car nous ne disposions que de 8 voies sur le système d'acquisition). À partir de ces mesures nous pouvons calculer les commandes optimales et vérifier par simulation les pressions obtenues sur les 8 micros.

Afin de recueillir une information sur la stationnarité des fonctions de transfert et sur la robustesse de cette reproduction de signaux en boucle ouverte, nous avons effectué 4 séries de mesures : une configuration de base, puis 3 jours après, la même configuration de base, une configuration avec des polochons matérialisant des occupants sur les sièges, et enfin la configuration de base avec une perturbation de quelques millim`etres sur la positions des micros. Les graphiques de la figure [3.28](#page-79-0) représentent les fonctions de transfert sur les 8 microphones du CabH pour chaque source. Les graphiques de la figure [3.29](#page-80-0) représentent les fonctions de transfert dans les 4 configurations pour un seul microphone et pour chaque source.

Les modules des fonctions de transfert de la source HF sur l'ensemble des microphones présentent toutes la même allure. On observe des anti résonances réparties sur tout le spectre, elles sont probablement dues au positionnement des microphones sur des nœuds de pression de certains modes de la cavité, notons que ces anti résonances sont grandement influencées par les perturbations introduites dans la configuration du CabH, cela aura une influence sur la robustesse du système de reproduction dans le temps et sur la sensibilité à la présence d'occupants.

On peut aussi noter un écart de près de 20 dB entre les niveaux à hautes fréquences. Cela est dû à la qualité des microphones (simple microphones à électret étalonnés en basses fréquences) qui ont une forte dispersion dans les réponses. L'observation des modules et des phases en basses fréquences pour la source BF montrent d'une part la validité de l'hypothèse d'uniformité du champ acoustique pour des fréquences inférieures à 40 Hz (les phases et les modules sont confondus), et d'autre part, nous constatons de nouveau la forte sensibilit´e de la position fréquentielle des anti résonances à la présence d'occupants dans l'habitacle.

 $\dot{A}$  partir de ces fonctions de transfert mesurées, et en appliquant la méthode précédente, nous pouvons simuler l'efficacité de l'inversion. Nous avons cherché à reproduire un champ uniforme sur l'ensemble des microphones puisque dans la suite nous allons chercher `a reproduire le signal correspondant à un seul microphone de l'EC155 sur tous les microphones du CabH. On peut mesurer l'efficacité de l'inversion en vérifiant si les produits des fonctions de transfert et de leurs inverses calculés sont proches de 1 sur chaque microphone. On s'intéresse ici aux modules des fonctions de transfert. La figure [3.30](#page-81-0) représente le module des filtres inverses calculés.

Le résultat de la reconstruction des signaux (produit du filtre inverse calculé et de la fonction de transfert) est donn´e pour 2 microphones sur la figure [3.31.](#page-81-1) Afin de pouvoir comparer l'efficacité des méthodes de reproduction, nous avons calculé les erreurs quadratiques moyennes de la reconstruction en d $\rm B^2,$  $\rm B^2,$  $\rm B^2,$  elles sont indiquées dans le titre des graphiques. L'erreur quadratique moyenne sur l'ensemble des 8 microphones est de 14.72 dB.

Afin d'avoir une indication de la robustesse de la reproduction en boucle ouverte à des fluctuations des fonctions de transfert, nous avons calculé la reconstruction des signaux, en prenant cette fois, le produit du filtre inverse (calcul´e avec les fonctions de transfert de base) et des 3 séries de fonctions de transfert perturbées. Les résultats sont donnés dans la figure [3.32.](#page-82-0) On constate grâce à ces graphiques que les perturbations sur les fonctions de transfert n'ont que peu d'influences sur l'erreur de reproduction, en effet l'allure générale des courbes est peu altérée et l'erreur moyenne fluctue peu. L'erreur moyenne globale sur les 8 microphones est respectivement pour les 3 perturbations (3 jours apr`es, polochons et perturbation micros) : 14.55 dB, 14.75 dB et 14.74 dB. Elles sont comparables à la valeur pour la configuration de base, cependant il est à noter que l'erreur, dans la première configuration perturbée, est inférieure à l'erreur dans la configuration de base. Ce comportement peu intuitif est dû à l'utilisation du critère sur la moyenne quadratique en dB alors que le critère minimisé au départ était la pression sur chaque microphone, il est aussi dû au fait que l'algorithme d'optimisation tient compte de la phase du signal, alors qu'ici nous observons le module uniquement. Nous verrons dans la discussion qui suit, que c'est l'une des raisons qui nous a poussé à mettre au point une méthode mieux adaptée.

#### b) Résultats de mesures

Nous disposons d'un outil codé en Scilab qui automatise la procédure de reproduction du bruit. Dans un premier temps, le programme identifie les fonctions de transfert entre les sources primaires et les microphones `a travers une carte son multivoies (m´ethode d'estimation en bruit blanc ou avec des sweeps  $[24]$  et  $[44]$ ), ensuite il procède à l'inversion de ces fonctions de transfert selon la méthode décrite précédemment. Il génère enfin un signal sous forme de fichier wav à partir d'un filtrage du bruit stationnaire à reproduire (dans notre cas, le bruit de l'hélicoptère dans une phase de vol) par les filtres inverses calculés. Le fichier wav ainsi produit est diffusé par

<span id="page-78-0"></span> $^{2}$ Il s'agit ici de donner une valeur de l'écart quadratique moyen du module en dB entre le signal reconstruit et le signal recherché, ici un module égal à 1 soit 0 dB

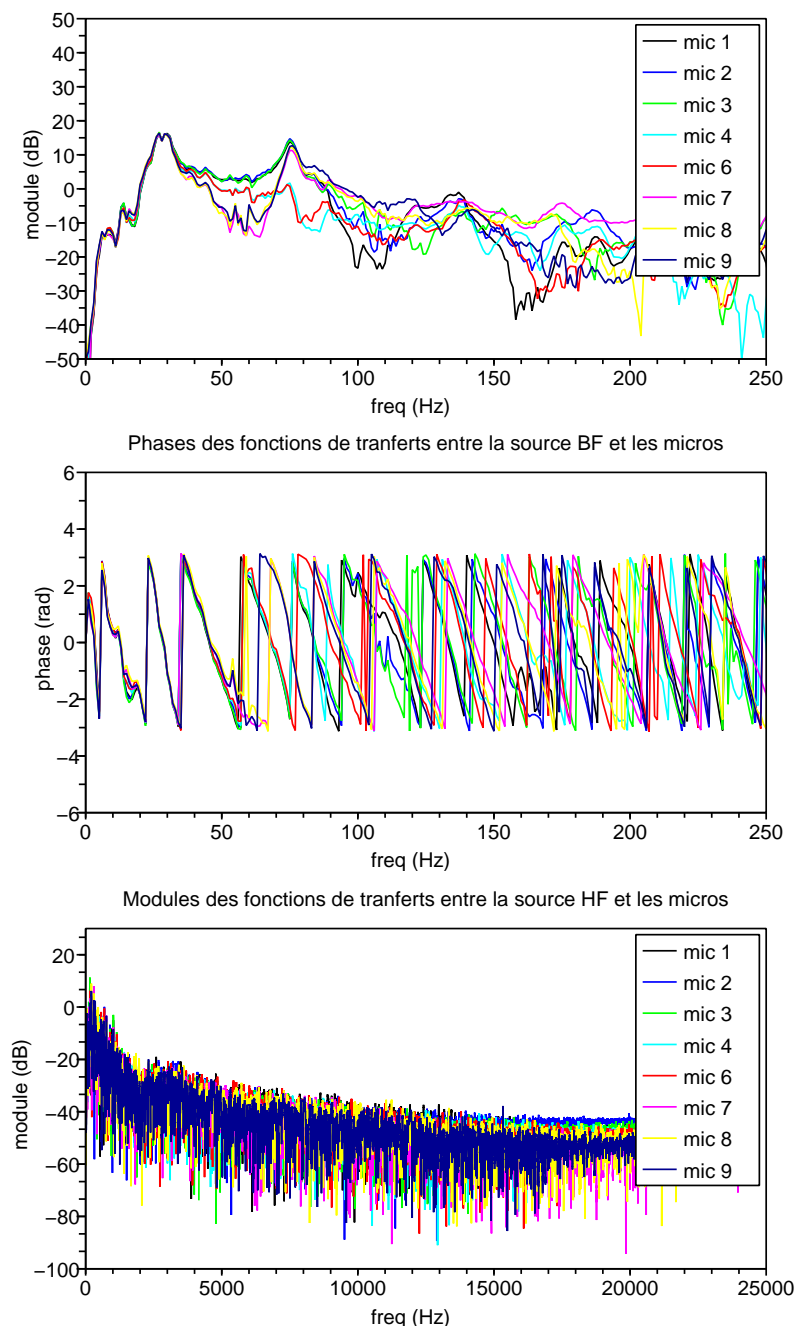

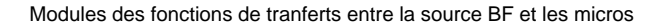

<span id="page-79-0"></span>Fig. 3.28 : Fonctions de transfert sur 8 microphones du CabH pour les 2 sources primaires.

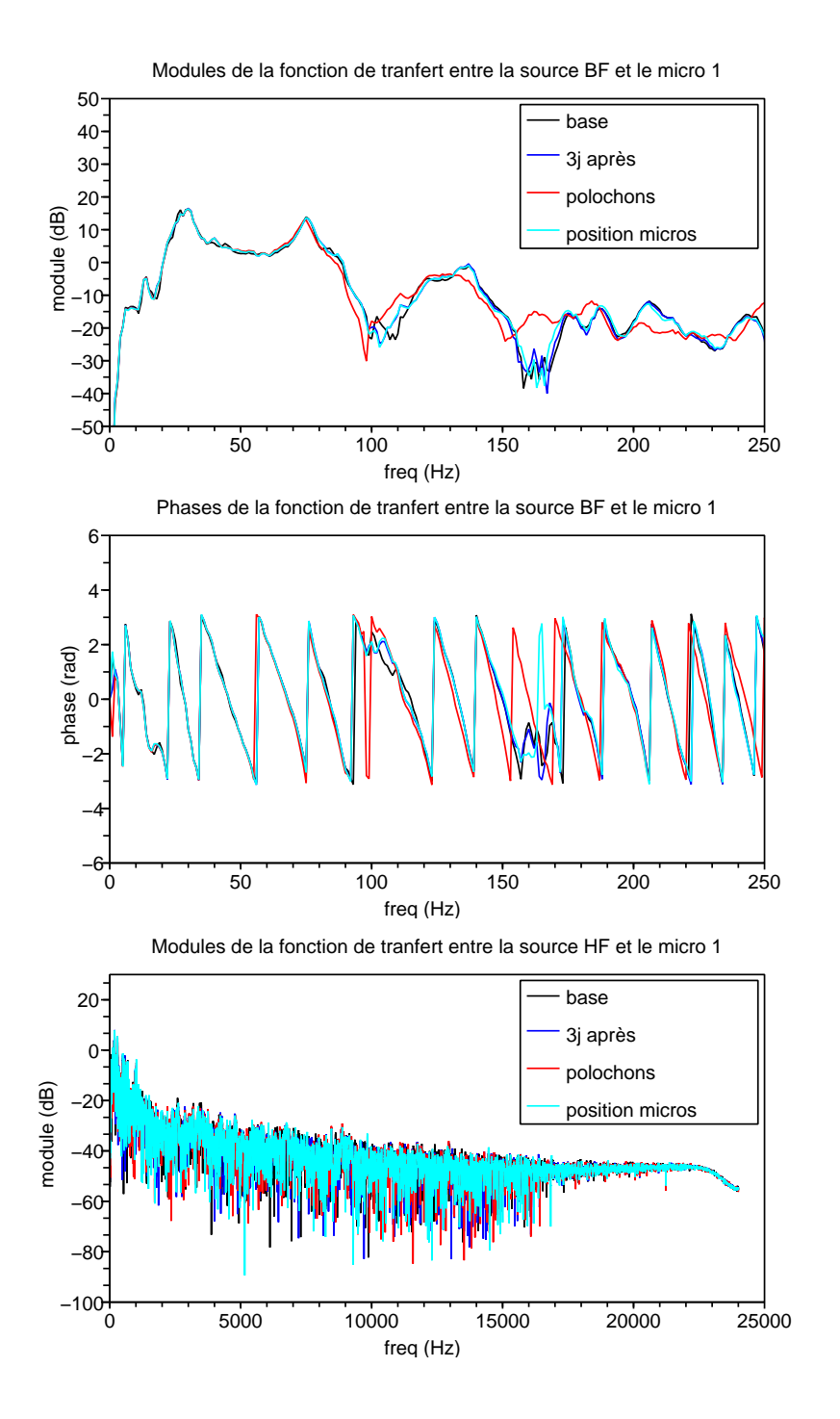

<span id="page-80-0"></span>Fig. 3.29 : Ces courbes reprennent les données de la figure [3.28](#page-79-0) pour le microphone 1 dans les 4 configurations du CabH : la configuration de base, la configuration de base mesurée 3 jours après, la configuration de base avec la présence de polochons sur les sièges, et la configuration de base avec une légère perturbation de la position des microphones d'erreur.

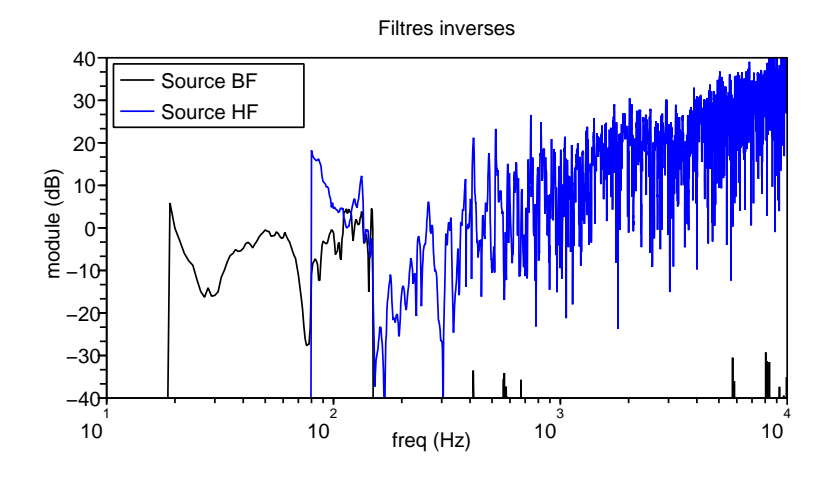

<span id="page-81-0"></span>Fig. 3.30 : Modules des filtres inverses calculés par la méthode 1 (moindres carrés).

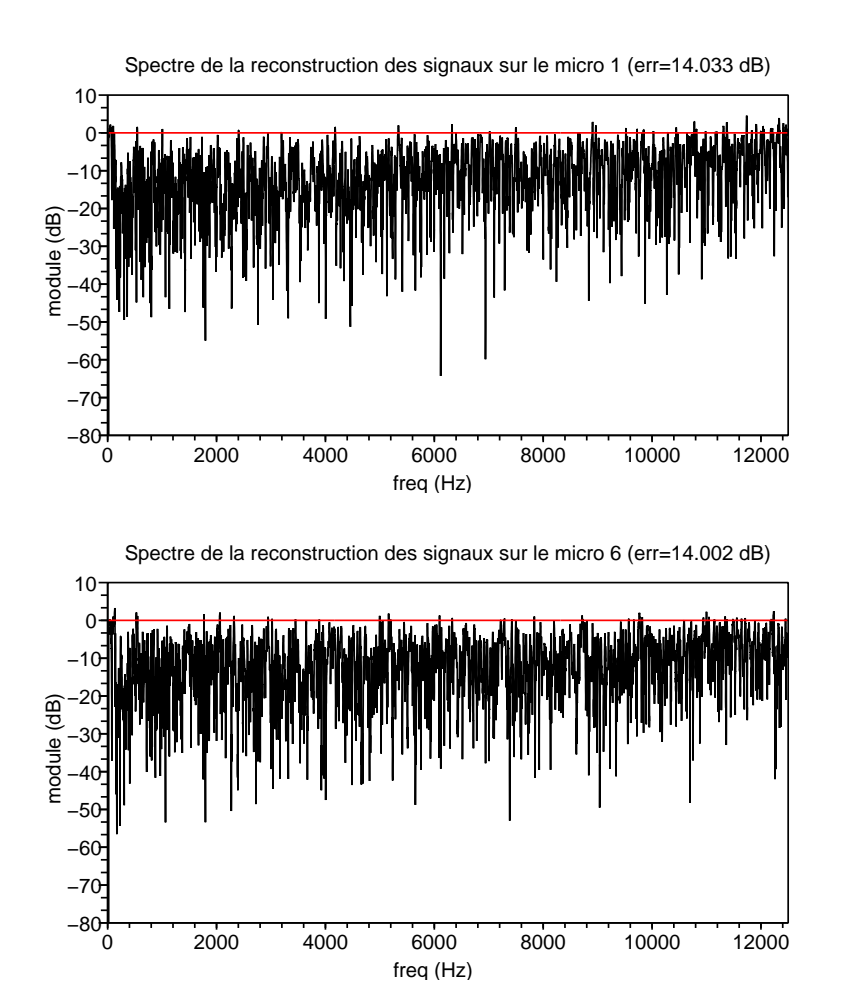

<span id="page-81-1"></span>Fig. 3.31 : Spectres des signaux reconstruits comparés à la reconstruction idéale.  $err$  indique la moyenne de l'erreur quadratique en dB entre le signal reconstruit et l'identité.

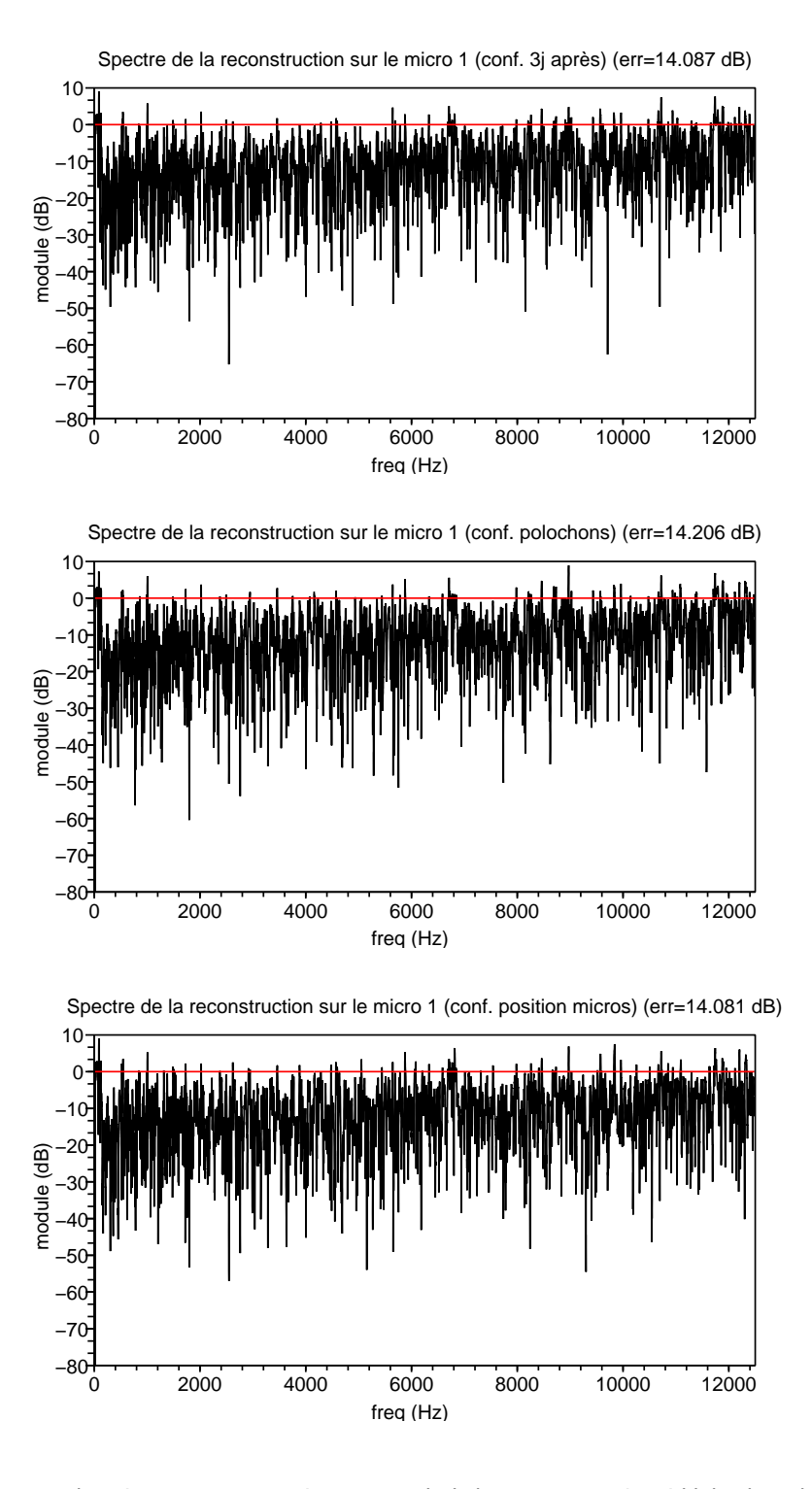

<span id="page-82-0"></span>Fig. 3.32 : Spectres des signaux reconstruits comparés à la reconstruction idéale dans les 3 configurations perturbées. err indique la moyenne de l'erreur quadratique en dB entre le signal reconstruit et l'identité.

la carte son. L'enregistrement du signal diffusé est assuré simultanément par la carte son sur les 8 microphones. L'observation de ces enregistrements permet ensuite de quantifier la qualité de la reproduction.

Nous avons appliqué cette méthode au bruit de l'hélicoptère et avons essayé de reproduire le bruit présent sur le microphone 3 sur les 8 microphones du CabH. Les graphiques des fig-ures [3.33](#page-83-0) et [3.34](#page-84-0) donnent les résultats mesurés sur le CabH. On remarque sur ces graphiques que la reproduction est satisfaisante pour les très basses fréquences. Cependant, à plus hautes fréquences, dès que les rotations de phases entre les microphones deviennent importantes, on observe un écart important entre le niveau recherché et le niveau obtenu. La reproduction donne de bons résultats autour de 120 Hz, cette fréquence correspond à celle du mode vertical du CabH. Les microphones étant disposés sur un plan horizontal, à cette fréquence (et autour de cette fréquence puisque le mode est amorti) la phase et l'amplitude entre les différents microphones est proche. D'autre part, entre 80 Hz et 150 Hz, les deux sources sont utilisées pour la reproduction ce qui est aussi susceptible de l'améliorer.

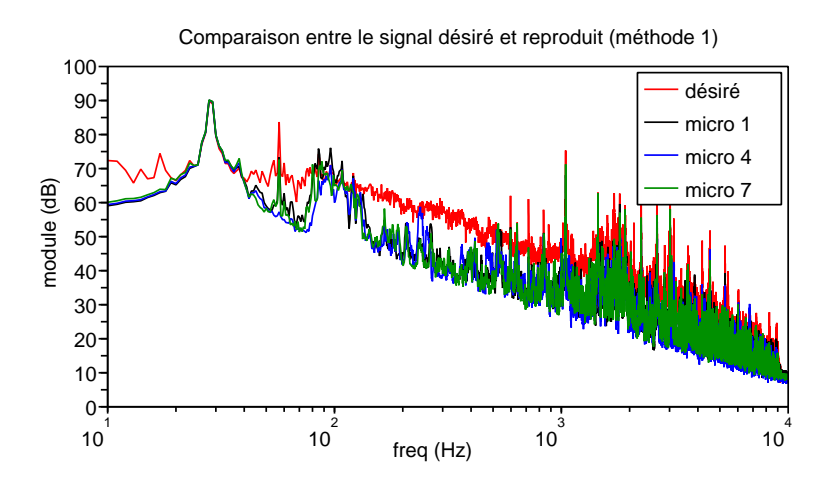

<span id="page-83-0"></span>Fig. 3.33 : Comparaison entre le spectre désiré et les spectres des signaux mesurés sur 3 des microphones du CabH. Les signaux sont ici calculés à partir de l'estimation par la méthode LMS (méthode 1).

#### c) Discussion sur les limites de cette méthode

Cette m´ethode, issue de techniques habituellement mise en œuvre dans le domaine du contrôle actif pour la réduction du bruit, souffre de plusieurs défauts. Le spectre du signal reproduit est systématiquement en dessous du spectre recherché ; ce phénomène apparaît dès que les premiers modes de la cavité sont atteints. Dans le cas d'une utilisation simultanée de plusieurs sources, étant donné que le système fonctionne en boucle ouverte, de légères fluctuations sur les fonctions de transfert peuvent causer de forts écarts lors de la restitution (il y a peu de chances pour que des interférences prévues par l'algorithme aient effectivement lieu dans la réalité). Ce dernier phénomène est visible sur les figures [3.31](#page-81-1) et [3.32](#page-82-0) dans les résultats de simulations, pour les fréquences autour de 105 Hz (zone dans laquelle les deux sources sont utilisées) où l'on observe une émergence d'environs 10 dB sur l'erreur.

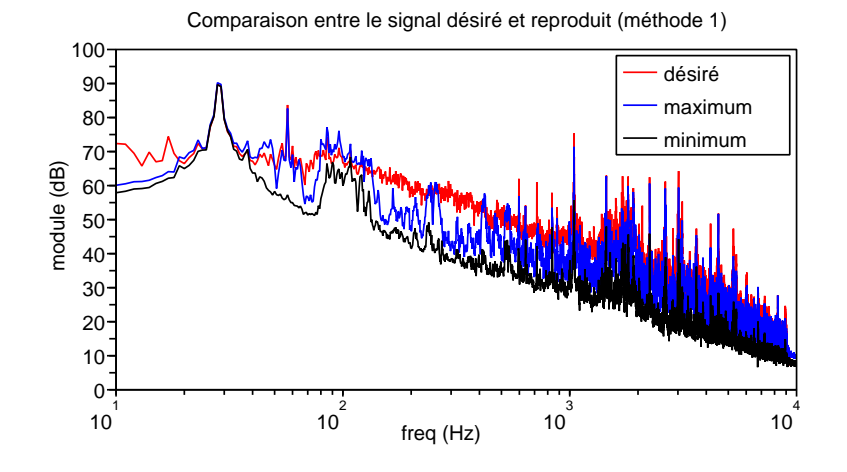

<span id="page-84-0"></span>Fig. 3.34 : Comparaison entre le spectre désiré, le maximum et le minimum obtenus sur l'ensemble des microphones par fréquence. Les signaux sont ici calculés à partir de l'estimation par la méthode LMS (méthode 1).

L'exemple suivant illustre le type de difficultés qui limite les performances de la méthodes des moindres carrés. Considérons un système acoustique simple représenté dans la figure [3.35.](#page-84-1) Un haut-parleur rayonne dans un tuyaux infini, deux microphones sont disposés dans le tuyaux. Supposons que l'on veuille produire dans le tuyaux un son de fréquence pure (plus faible que la fréquence de coupure du tube de façon à obtenir une propagation en onde plane sans atténuation) ayant une amplitude fixée égale sur les deux microphones à l'aide du haut-parleur. Supposons d'autre part que les microphones soient placés tels que la phase de la fonction de transfert entre le haut-parleur et chaque microphone soit en opposition à la fréquence choisie. Dans cette configuration l'algorithme décrit précédemment donnera une commande optimale nulle.

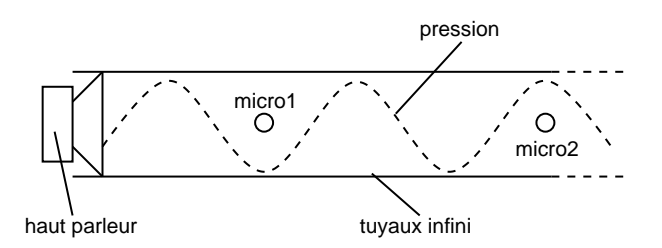

<span id="page-84-1"></span>Fig. 3.35 : Exemple académique d'un système acoustique volontairement mal construit pour mettre en évidence la limite de la méthode de reproduction sonore par la méthode des moindres carrés décrite ci-dessus.

Afin de s'affranchir de de ces défauts, nous avons développé une méthode qui se concentre sur le module du signal à reproduire sans tenir compte de la phase. De cette façon, dans l'exemple ci-dessus la nouvelle m´ethode devrait donner le r´esultat attendu concernant la consigne sur l'amplitude sur les deux microphones.

## 3.3.3 Méthode de minimisation en module

La discussion à la fin de l'exposé de la méthode des moindres carrés montre que la reproduction est limitée par les rotations de phases arbitraires entre les micros. L'idée mise en pratique dans la m´ethode suivante, que nous appellerons minmodule, est d'optimiser les commandes pour reproduire le module du signal sans tenir compte de la phase. Il a été montré que des variations sur la phase relative des fréquences composant un son stationnaire n'ont pas d'influences sur la perception (exception faite des cas extrêmes comme celui où toutes les composantes auraient la même phase). Ce sujet est traité dans [\[21\]](#page-146-1).

Nous avions dans un premier temps tenté de modifier la méthode des moindres carrés précédente en jouant sur une optimisation préliminaire de la phase des signaux désirés. En conservant la méthode des moindres carrés, il est possible de trouver une matrice  $M$  introduisant un déphasage optimal entre les 8 microphones pour obtenir le résultat attendu sur le module. Les résultats obtenus, et la lourdeur en terme de calculs de ces modifications nous ont poussé à repartir du départ et à formuler le problème différemment. Comme détaillé dans l'annexe [D](#page-159-0) la fonction à minimiser prend désormais la forme suivante :

$$
\mathcal{J} = Trace \left[ (S_{pp} - S_{dd})^2 \right] \tag{3.3}
$$

avec  $S_{pp}$  représentant la densité spectrale de puissance de **p** et  $S_{dd}$  représentant la densité spectrale de puissance de d.

Comme développé dans l'annexe, il n'existe pas, à notre connaissance, de solution analytique à ce problème général. Or, lors de la restitution dans le CabH, nous ne disposons que de deux sources qui fonctionnent dans des domaines de fréquences différents. En outre, nous avons vu dans les résultats de mesures précédents qu'il n'était pas judicieux de faire chevaucher les bandes de fréquences utile des deux sources. Le cas qui nous intéresse se ramène donc au cas à une seule source  $(N<sub>S</sub> = 1)$ . D'autre part, comme dans le cas précédent, nous cherchons à reproduire le même signal de référence sur tous les micros. On montre que selon ces hypothèses le problème s'écrit de la façon suivante (annexe  $D$ ) :

$$
\mathcal{J} = \sum_{k=1}^{N_M} (|P_k|^2 - 1)^2
$$
\n(3.4)

avec  $P_k = H_k \times W$ 

Avec cette formulation simplifiée, on montre que la solution optimale du problème s'écrit :

$$
|W|^2 = \frac{\sum_{k=1}^{N_M} |H_k|^2}{\sum_{k=1}^{N_M} |H_k|^4}
$$

#### a) Résultats de simulations

A partir des même fonctions de transfert que dans les simulations de la méthode 1, et en appliquant la méthode décrite précédemment, nous pouvons simuler l'efficacité de l'inversion en vérifiant si les produits des fonctions de transfert et de leurs inverses calculés sont proches de 1

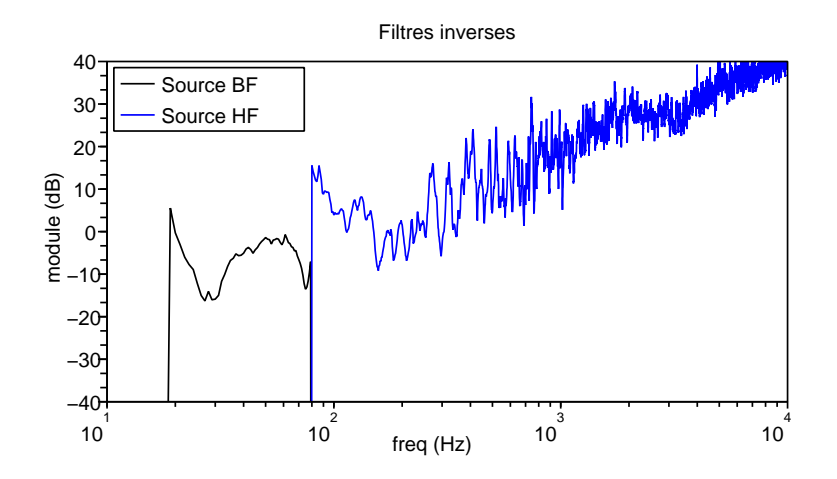

<span id="page-86-0"></span>Fig. 3.36 : Modules des filtres inverses calculés par la méthode 2 (minmodule).

sur chaque microphone. On s'intéresse ici aux modules des fonctions de transfert. La figure [3.36](#page-86-0) présente le module des filtres inverses calculés par la méthode minmodule.

Le résultat de la reconstruction des signaux (produit de l'inverse et de la fonction de trans-fert) est donné pour 2 microphones sur la figure [3.37.](#page-87-0) Afin de pouvoir comparer l'efficacité des méthodes de reproduction, nous avons calculé les erreurs quadratiques moyennes de la reconstruction en d $B^3$  $B^3$ , elles sont indiquées dans le titre des graphiques. L'erreur quadratique moyenne sur l'ensemble des 8 microphones est de 7.39 dB.

Afin d'avoir une indication de la robustesse de la reproduction en boucle ouverte à des fluctuations des fonctions de transfert, nous avons calculé la reconstruction des signaux, en prenant cette fois, le produit de l'inverse (calcul´e avec les fonctions de transfert de base) et des 3 séries de fonctions de transfert perturbées. Les résultats sont donnés sur la figure [3.38.](#page-88-0) Ces graphiques montrent que l'erreur en dB commise par rapport `a la configuration de base reste stable : l'erreur moyenne globale sur les 8 microphones est respectivement pour les 3 perturbations (3 jours apr`es, polochons et perturbation micros) : 7.42 dB, 7.57 dB et 7.55 dB.

#### b) Résultats de mesures

Avec le même outil Scilab que celui décrit pour la méthode précédente (page [67\)](#page-77-0), et en utilisant la méthode minmodule décrite précédemment, nous avons généré le fichier wav destiné à produire les signaux pour les deux sources primaires. Les figures [3.39](#page-89-0) et [3.40](#page-89-1) donnent les résultats mesur´es sur le CabH. On remarque sur ces graphiques que la reproduction est satisfaisante pour les très basses fréquences et que la reproduction sur le reste du spectre est bien conforme aux résultats de la simulation précédente.

<span id="page-86-1"></span> ${}^{3}$ Il s'agit ici de donner une valeur de l'écart quadratique moyen du module en dB entre le signal reconstruit et le signal recherché, ici un module égal à 1 soit 0 dB

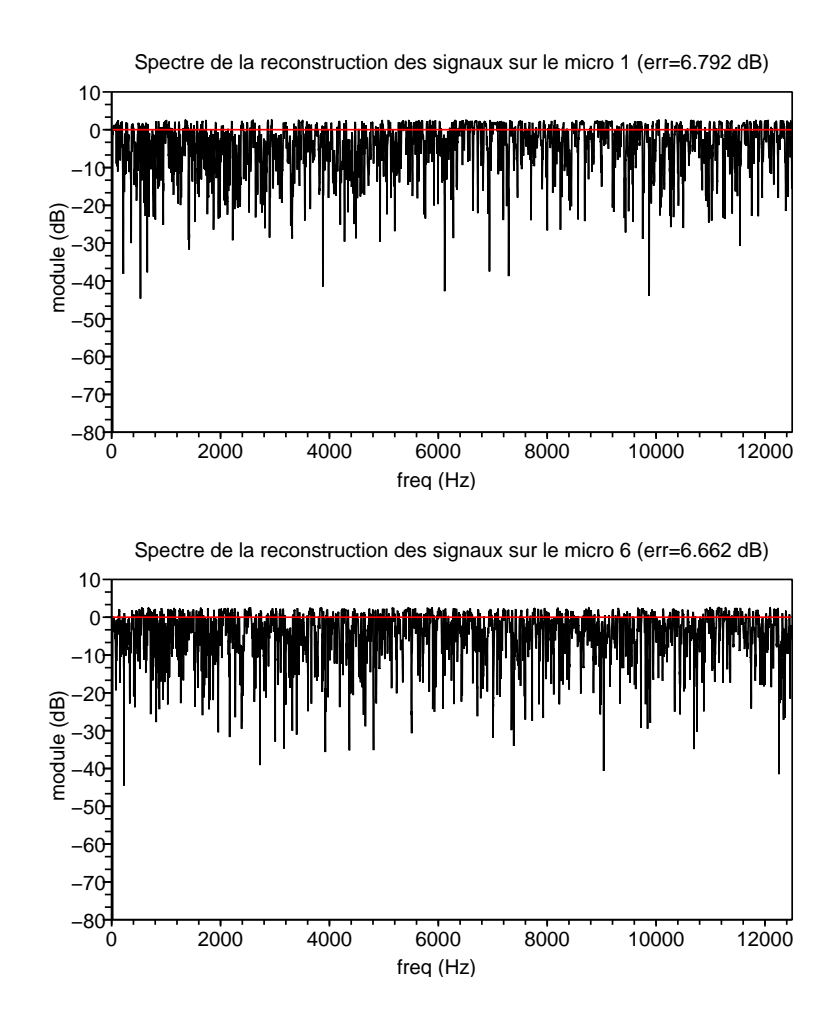

<span id="page-87-0"></span>Fig. 3.37 : Spectres des signaux reconstruits comparés à la reconstruction idéale.  $err$  indique la moyenne de l'erreur quadratique en dB entre le signal reconstruit et l'identité.

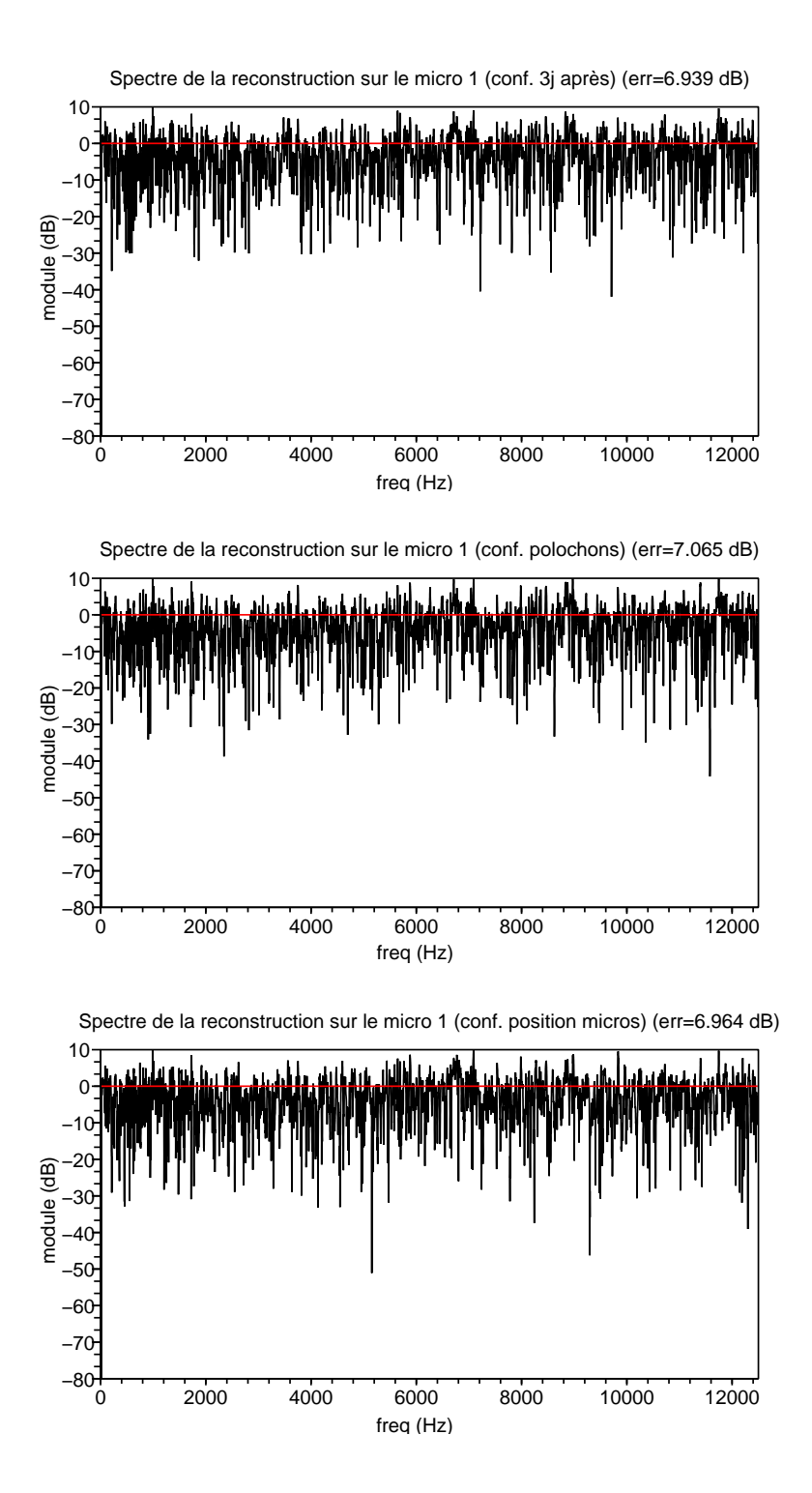

<span id="page-88-0"></span>Fig. 3.38 : Spectres des signaux reconstruits comparés à la reconstruction idéale dans les 3 configurations perturbées. err indique la moyenne de l'erreur quadratique en dB entre le signal reconstruit et l'identité.

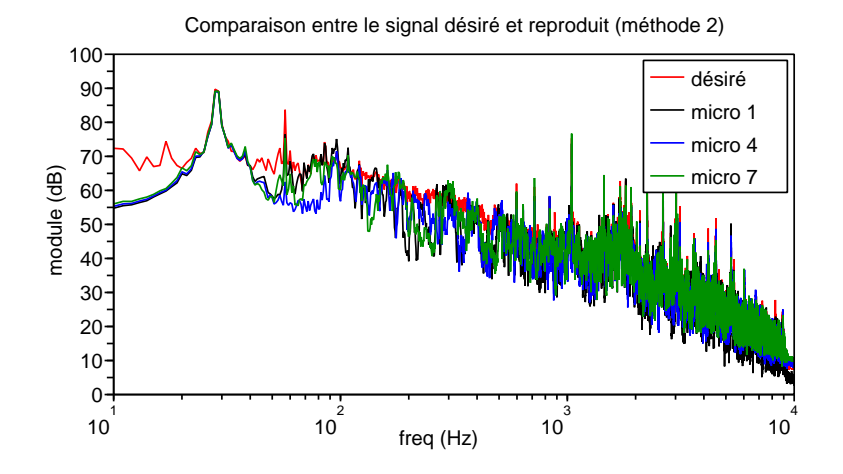

<span id="page-89-0"></span>Fig. 3.39 : Comparaison entre le spectre désiré et les spectres des signaux mesurés sur 3 des microphones du CabH. Les signaux sont ici calculés à partir de l'estimation par la méthode minmodule (méthode 2).

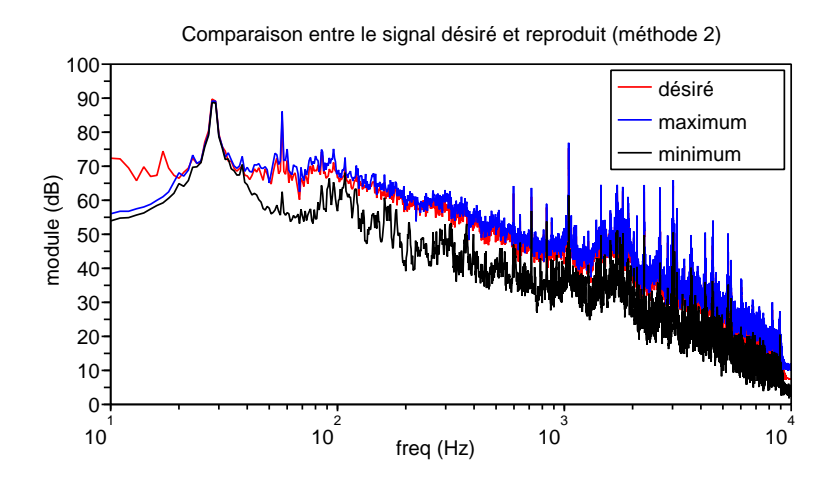

<span id="page-89-1"></span>Fig. 3.40 : Comparaison entre le spectre désiré, le maximum et le minimum obtenus sur l'ensemble des microphones par fréquence. Les signaux sont ici calculés à partir de l'estimation par la méthode minmodule (méthode 2).

## 3.3.4 Comparaison des deux méthodes

 $\hat{A}$  partir des simulations et des mesures exposées ci-dessus, nous pouvons mettre en avant les avantages qu'apporte la deuxième méthode (la méthode du minmodule). D'une part, nous avons diminu´e l'erreur moyenne sur la reproduction du niveau sur tout le spectre (l'erreur moyenne sur l'ensemble des microphones passe de 14.72 dB `a 7.39 dB), et d'autre part nous b´en´eficions d'une inversion suffisamment robuste pour qu'elle reste utilisable en boucle ouverte : les légères fluctuations des fonctions de transfert physiques (au cours du temps, et suite à des perturbations dues `a l'introduction d'occupants ou de faibles d´eplacements des microphones) entre les sources primaires et les microphones ayant une influence suffisamment faible sur le rendu final. D'autre part, les écarts entre les différents points de reproduction (les 8 micros) restent du même ordre de grandeur (environ 10 dB) que ceux observés au départ entre les différentes positions sur l'hélicoptère réel (voir la figure [3.41](#page-90-0) pour l'écart maximum de pression entre les différentes positions dans l'hélicoptère réel à mettre en regard avec les graphiques des figures [3.34](#page-84-0) et [3.40\)](#page-89-1). La figure [3.42](#page-91-0) permet de comparer les moyennes quadratiques des pressions sur les 8 microphones au signal désiré. On remarque l'amélioration apportée par la deuxième méthode.

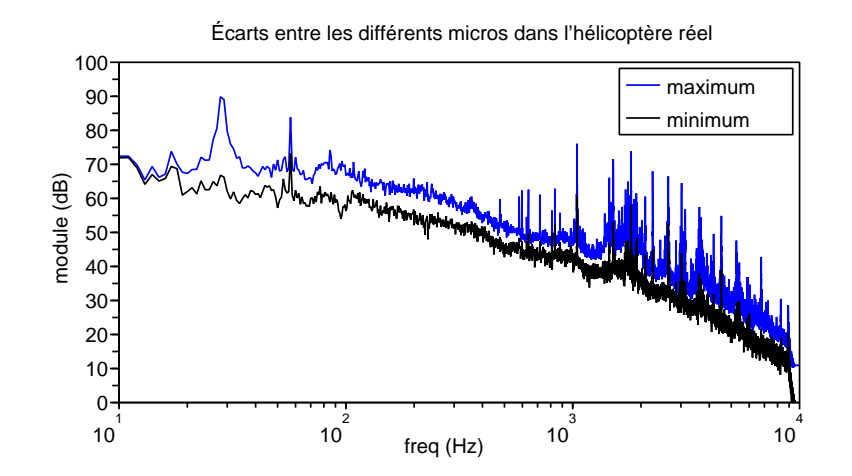

<span id="page-90-0"></span>Fig. 3.41 : Maxima et minima de pression sur l'ensemble des microphones dans l'hélicoptère réel pour chaque fréquence. (Les spectres sont donnés avec une atténuation de 15dB par rapport au niveau réel)

### 3.3.5 Le problème de la restitution du niveau

Dans la pratique, il nous est impossible de reproduire le bruit à un niveau réel dans la maquette CabH. D'une part à cause des sources primaires que nous utilisons qui ne permettent pas de diffuser l'ensemble du spectre `a fort niveau sans introduire de fortes distorsions voire sans destruction des haut-parleurs. D'autre part, car il est inconfortable de soumettre les futurs sujets, les opérateurs et les collègues des bureaux avoisinants à de forts niveaux. Il fallait donc trouver un moyen de reproduire le bruit à un niveau plus faible en conservant la perception du contenu spectral. La solution que nous proposons est basée sur les courbes d'isosonie (voir [\[1\]](#page-145-0) et [\[39\]](#page-147-2)). Ces courbes (voir figure [3.43\)](#page-92-0) explicitent la façon dont l'oreille humaine perçoit le niveau d'un son pur en fonction de sa fréquence et de son niveau. Le niveau effectivement percu par

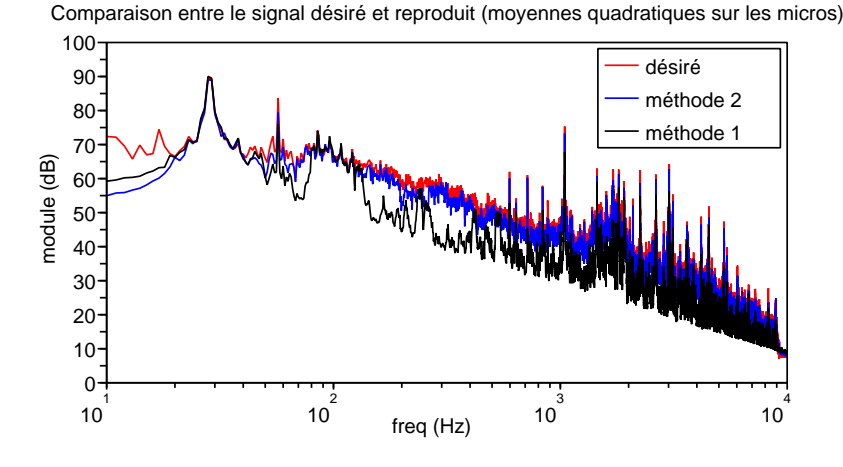

<span id="page-91-0"></span>Fig. 3.42 : Comparaison de la reproduction entre les deux méthodes (moyennes quadratiques des pressions sur l'ensemble des micros) et le signal désiré.

l'oreille est exprimé en phone. Le phone se définit de la façon suivante : Un son à une fréquence  $F$  et à un niveau de  $N$  dB provoque une sensation de niveau de  $P$  phones, le niveau  $P$  en phones correspond au niveau en dB d'un son à 1kHz provoquant la même sensation de niveau que le signal de fréquence F et de niveau N. Ainsi un son à 60 Hz et 80 dB provoque la même sensation de niveau qu'un son à  $1 \text{ kHz}$  de  $50 \text{ dB}$ , on dit que ce son à une sonie de  $50$  phones.

On remarque qu'en hautes et basses fréquences les courbes d'isosonies ont tendance à s'aplatir avec le niveau, c'est pour cette raison que les hautes et basses fréquences sont toujours sous estimées lorsque l'on baisse le niveau d'une source large bande en partant d'un niveau élevé (l'intérêt de la fonction souvent appelé "loudness" sur les appareils audio du commerce est de compenser cet effet).

Dans notre cas, par exemple, le bruit produit par le rotor principal en basses fréquences `a fort niveau sera sous-estim´e lors de la reproduction si nous abaissons simplement le niveau des sources de façon constante à toutes les fréquences. Nous avons donc appliqué au signal à reproduire une transformation dépendante du niveau et de la fréquence des composantes du signal à reproduire.

#### a) Détails sur la transformation pour une restitution fidèle du bruit à plus faible niveau

Nous détaillons ici la méthode utilisée pour réduire le niveau de restitution du bruit tout en conservant constante la perception relative des différentes composantes. Le bruit étant stationnaire, nous estimons la densité spectrale de puissance du bruit original  $O(f)$ . Ensuite nous transposons cette densité spectrale dans le domaine des phones, appliquons une réduction du niveau et retournons dans le domaine des pressions physiques  $C(f)$ . Nous identifions le filtre correspondant à cette transformation et l'appliquons au signal d'origine de façon à obtenir un signal désiré comportant la correction en amplitude dépendante de la fréquence recherché. Nous obtenons ainsi un atténuateur qui conserve le niveau relatif perçu de l'ensemble des composantes du bruit de l'hélicoptère. La figure [3.44](#page-92-1) illustre la transformation opérée sur le signal. Les courbes de la figure [3.45](#page-93-0) permettent de comparer les densités spectrales du signal d'origine et du signal

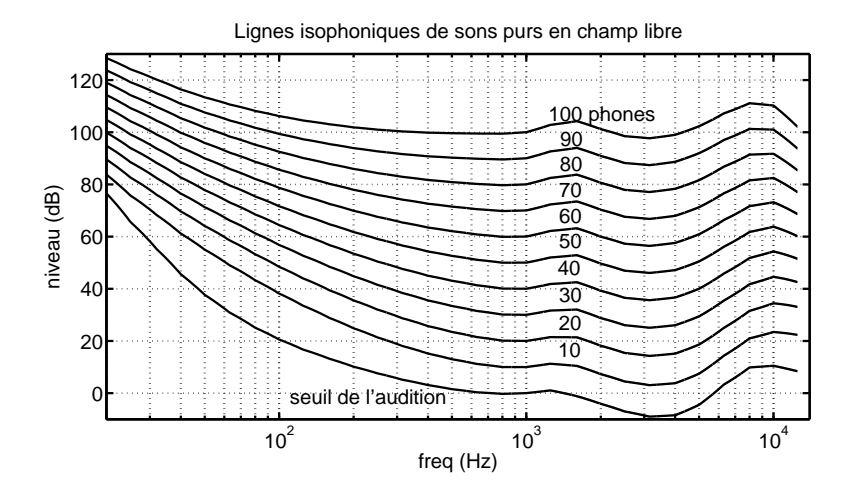

<span id="page-92-0"></span>Fig. 3.43 : Courbes des isophones. D'après la norme NF S 30-005

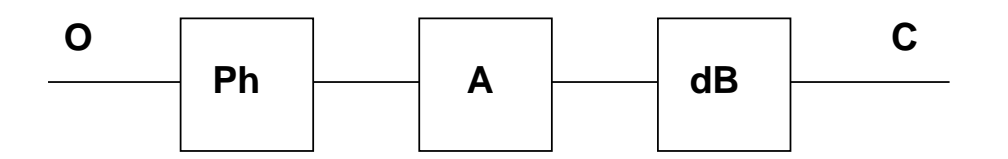

<span id="page-92-1"></span>Fig. 3.44 : Schéma de principe du filtrage non linéaire de correction de sonie. Le bloc  $Ph$  désigne le filtre non linéaire permettant le passage de l'amplitude en dB vers une échelle en phones. Le bloc  $A$ correspond à une atténuation. Le bloc  $dB$  désigne le filtre inverse de  $Ph$  (passage de l'échelle en phones vers une échelle en dB).

transformé. On remarquera que la raie correspondant au bruit du rotor principal (ici à 28 Hz) est d'un niveau relativement faible quand on l'observe dans le domaine des phones. On ne peut cependant pas utiliser ces courbes pour juger de la gêne provoquée par les différentes composantes du bruit car cette repr´esentation ne tient pas compte de l'effet de masquage et de la sonie de flanc, l'analyse psychoacoustique a été décrite au chapitre  $2.2$  (page [26\)](#page-36-0), elle montrait justement l'importance de cette composante dans la gêne provoquée par le bruit.

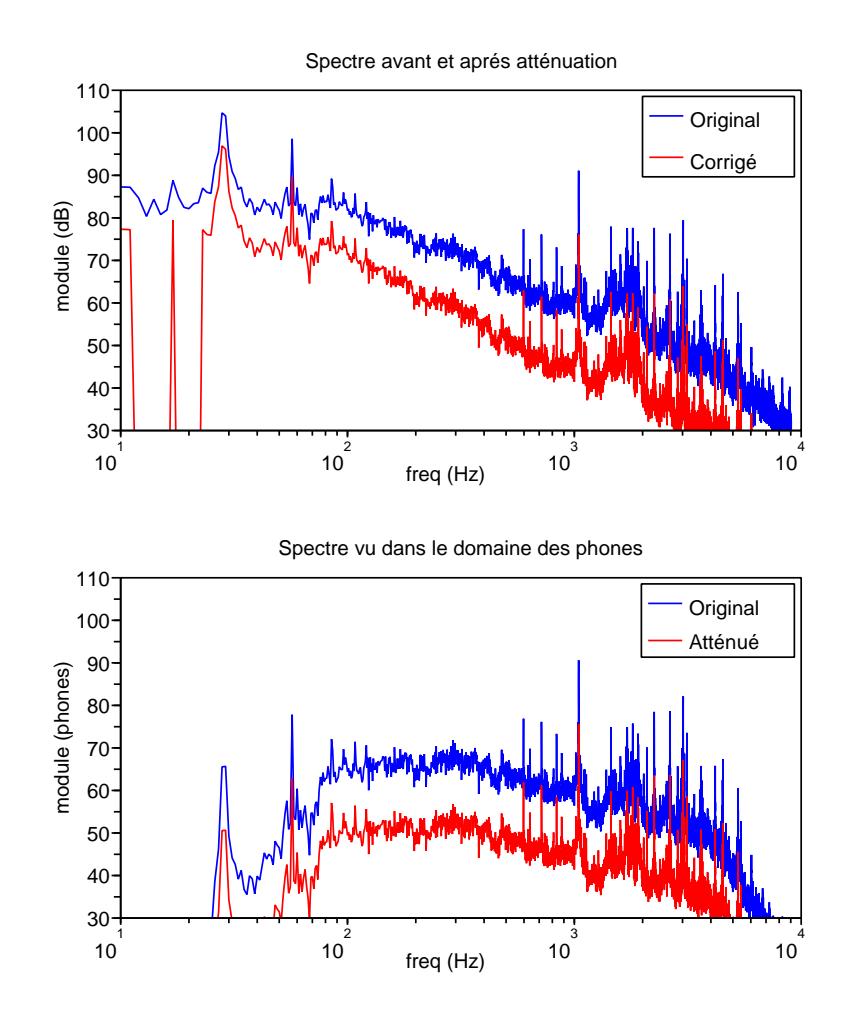

<span id="page-93-0"></span>Fig. 3.45 : Le premier graphique représente le spectre du bruit interne de l'hélicoptère sur un des microphone et le spectre du bruit atténué avec la correction de sonie, le second graphique représente les mêmes signaux dans le domaine des phones. On a réalisé ici une atténuation de 15 phones sur chaque composante.

# 3.3.6 Conclusions

Avec l'ensemble des outils décrits précédemment, nous avons un moyen de reproduire le plus fidèlement possible le bruit de l'hélicoptère réel dans la maquette. Ce bruit a fait l'objet d'une r´eduction de niveau en prenant soin de conserver constante la perception relative des différentes composantes. Le résultat de la reproduction est présenté dans la figure [3.46,](#page-94-0) on y voit l'effet de l'atténuation, et l'efficacité de la reproduction par la méthode du minmodule. Nous

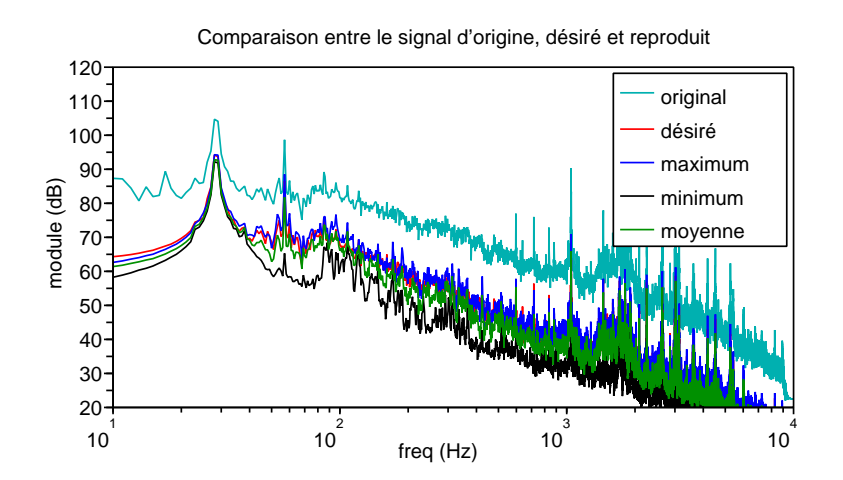

utilisons ces signaux pour mener les tests d'écoutes et faire des démonstrations du système de contrôle actif.

<span id="page-94-0"></span>Fig. 3.46 : Comparaison entre le signal d'origine présent dans l'hélicoptère, le signal que nous désirons reproduire dans le CabH, et 3 indicateurs du signal effectivement reproduit dans le CabH. Le signal reproduit est une version atténuée du signal d'origine selon la méthode de correction de sonie. Le bruit est reproduit dans le CabH en utilisant la méthode du minmodule décrite précédemment.

Lors d'essais de contrôle actif il n'y a aucune raison pour que le contrôle ait le même effet sur la version atténuée que sur la version d'origine du bruit puisque l'on a changé la coloration du signal physique (par opposition au signal perçu par les sujets). De plus, les sujets percevrons différemment l'effet du contrôle sur le signal atténué et l'effet du contrôle sur le signal d'origine. Pour assurer des tests d'écoutes permettant la mesure subjective de l'effet du contrôle, il faut procéder en deux temps. Dans un premier temps il faut effectuer le contrôle sur le signal d'origine atténué par simple translation du spectre en amplitude. On procède à un enregistrement de ce bruit altéré par le contrôle et on lui applique un gain pour annuler l'effet de l'atténuation précédente. De cette façon nous obtenons un signal (que nous appellerons "signal avec contrôle") proche de celui que nous aurions mesuré si nous avions effectué le contrôle au niveau réel. Dans un second temps, nous diffusons alternativement le signal d'origine et le "signal avec contrôle" dans le CabH en utilisant la méthode minmodule et l'atténuation avec correction de sonie.

La reproduction du "signal avec contrôle" par cette méthode ne permet pas de reproduire l'effet spatial du contrôle. Lors de la reproduction l'effet du contrôle va être surévalué dans la cabine hors des microphones d'erreur. Pour cette raison nous avons finalement choisis d'utiliser uniquement le signal atténué avec correction de sonie et un contrôle en temps réel dans nos essais. Ce choix est motivé par le fait que les caractéristiques spatiales du contrôle sont des données primordiales pour nos développements.

# CHAPITRE 4

# SIMULATIONS DE CONTRÔLE ET ESSAIS SUR CABH

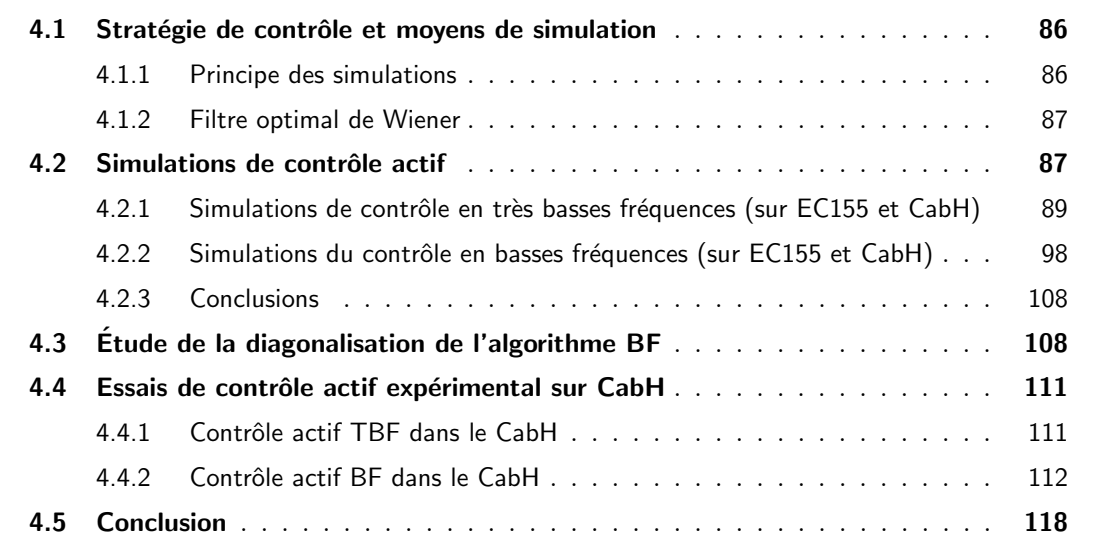

# Introduction

Nous présentons dans ce chapitre les différents essais et les résultats que nous avons obtenu avec différents dispositifs de contrôle actif par simulation et expérimentalement. On trouve notamment les simulations effectuées à partir des données mesurées sur l'hélicoptère et sur la maquette CabH ainsi que leur comparaison. Nous avons ensuite effectué des essais de contrôle en temps r´eel dans la maquette ; cela nous a permis de mettre au point le dispositif, de juger de l'effet perceptif du contrôle et d'en mesurer l'effet spatial. Pour réaliser les expérimentations sur le CabH, nous avons utilisé 3 contrôleurs. Il s'agissait du NoVACS, du COMPARS et du contrôleur construit par Eurocopter (que nous appellerons le  $CAB<sup>1</sup>$  $CAB<sup>1</sup>$  $CAB<sup>1</sup>$  dans la suite) pour lequel nous avons participé à la mise au point. Les résultats que nous présentons ici sont ceux obtenus avec le CAB.

<span id="page-95-0"></span> ${}^{1}$ CAB : Contrôleur Actif du Bruit

# <span id="page-96-0"></span>4.1 Stratégie de contrôle et moyens de simulation

Le dispositif de contrôle que nous développons vise le traitement des fréquences inférieures à 500 Hz. Dans cette bande de fréquences nous avons montré que le bruit interne était composé d'un spectre de raies correspondant au bruit généré par le rotor principal et d'un bruit large bande dû à des phénomènes aéroacoustiques. Notre stratégie consiste à séparer le traitement en deux sous-systèmes. Le premier système, appelé contrôle  $TBF<sup>2</sup>$  $TBF<sup>2</sup>$  $TBF<sup>2</sup>$  dans la suite, doit permettre d'atténuer la raie à 28 Hz correspondante au fondamental du bruit du rotor. Les sources secondaires associées au contrôle TBF ont fait l'objet d'un développement spécifique détaillé dans le paragraphe [3.2.](#page-54-0) Elles permettent de produire un niveau suffisant pour le traitement du 28 Hz mais leur construction autour d'un système résonnant ne permet pas de traiter d'autre composantes. Le second système, appelé contrôle  $BF<sup>3</sup>$  $BF<sup>3</sup>$  $BF<sup>3</sup>$  ou contrôle large-bande, doit permettre de réduire le bruit dans la bande comprise entre 56 Hz (première harmonique du 28 Hz) et 500 Hz. Le contrôle BF utilise les haut-parleurs "public-address" comme sources secondaires.

## <span id="page-96-1"></span>4.1.1 Principe des simulations

Les simulations que nous présentons dans ce chapitre ont pour but de prévoir de manière réaliste l'effet du contrôle sur les microphones d'erreur du système actif mais aussi sur des microphones d'observation. Pour obtenir ces r´esultats la simulation utilise les fonctions de transfert mesur´ees entre les sources secondaires et l'ensemble des microphones (d'erreur et d'observation). Le programme simule le fonctionnement du contrôleur en même temps que les phénomènes physiques. Le principe du programme de simulation est détaillé sur le diagramme de la figure [4.1.](#page-98-0) La simulation réalisée sur des signaux temporels permet d'utiliser deux fréquences d'échantillonnages différentes pour le calcul des phénomènes physiques (fréquence maître) et la simulation du contrôleur (la fréquence du contrôleur devant être une sous-multiple de celle utilisée pour les signaux physiques). Cette particularité permet de produire des fichiers sons pouvant contenir tout le spectre audible. Il est ensuite possible d'écouter ces sons pour avoir une idée de l'effet perçu du contrôle sur le bruit. L'utilisation d'une fréquence d'échantillonnage élevée pour la simulation dans le domaine physique permet aussi de prendre en compte les effets des filtres d'entrée et de sortie du contrôleur. Cela nous a par exemple permis de simuler un défaut existant sur le filtre de sortie du CAB disposant d'un ordre trop faible pour lisser efficacement le signal numérique de sortie.

Pour calculer la pression sur les micros, le programme de simulation utilise les trajectoires temporelles du champ primaire mesurées sur le système réel. Il calcule ensuite le champ secondaire à partir des fonctions de transfert mesurées et des signaux de commandes simulés issues du contrôleur. En appliquant le principe de superposition des ondes acoustiques, les signaux pr´esents sur les microphones correspondent `a la somme du champ primaire et du champ secondaire. Les trajectoires temporelles et les fonctions de transfert entre les sources secondaires et les microphones sont obtenues à partir de mesures. Dans notre cas, ces mesures correspondent à

<span id="page-96-2"></span> ${}^{2}$ TBF pour Très Basses Fréquences

<span id="page-96-3"></span> ${}^{3}BF$  pour Basses Fréquences

la campagne de mesure sur l'EC155 décrite au chapitre [2](#page-31-0) ou à des mesures similaires effectuées dans le CabH.

Cette méthode de simulation, basée sur des mesures expérimentales, est générale et peut s'appliquer à tout dispositif de contrôle actif. Dans nos essais, l'algorithme de contrôle utilisé ´etait un FXLMS ou des variantes. Cet algorithme, d´ecrit en annexe, utilise le signal d'erreur issu des microphones d'erreur pour calculer un ensemble de filtres (notés  $W$ ). Ces filtres sont appliqués à des signaux de référence pour donner les signaux de commandes. L'algorithme FXLMS optimise en temps réel les coefficients des filtres  $\bf{W}$  pour minimiser la pression sur l'ensemble des microphones d'erreur au sens des moindres carrés. L'algorithme est paramétré par quelques constantes fixant la longueur des filtres adaptatifs, les caractéristiques des filtres d'entrées/sorties et un coefficient de convergence. En règle générale, la méthode empirique que nous avons utilisée pour fixer la valeur de ce coefficient de convergence consiste à prendre la moitié de la valeur du coefficient le plus faible provoquant la divergence de l'algorithme. C'est un bon compromis entre stabilité et performances.

#### <span id="page-97-0"></span>4.1.2 Filtre optimal de Wiener

Dans certains cas, l'algorithme décrit précédemment posait des problèmes de temps de calcul. La simulation précise du dispositif de contrôle nous confronte comme dans la réalité au choix du coefficient de convergence de l'algorithme. Il n'est pas toujours envisageable, compte tenu du temps de calcul, de tester plusieurs coefficients pour finalement obtenir l'optimal. Nous avons donc eu recours au filtre optimal de Wiener. Le filtre de Wiener, dont les détails sont donn´es dans l'annexe [C,](#page-155-0) correspond, dans le cas de signaux stationnaires, au filtre optimal vers lequel un algorithme FXLMS aurait convergé. Ce que nous appelons "la méthode de Wiener" dans la suite consiste à calculer le filtre de Wiener sur une tranche de signal au lieu d'utiliser le FXLMS. Nous obtenons par cette méthode le filtre W optimal permettant de minimiser la pression sur les microphones d'erreur sur la tranche de signal considérée.

# <span id="page-97-1"></span>4.2 Simulations de contrôle actif

Les simulations à partir des données mesurées sur l'appareil ont permis de rechercher les signaux de référence permettant aux algorithmes de fonctionner et de déterminer dans une certaine mesure la fréquence maximale jusqu'à laquelle l'effet du contrôle s'étend suffisamment dans l'espace. Compte tenu des impératifs industriels, nous avons en priorité porté nos efforts sur le contrôle dit TBF (le contrôle du fondamental du bruit du rotor principal). D'une part le contrôle de cette composante, outre les questions techniques à résoudre, ne devait pas poser de gros probl`emes en terme de performance de l'algorithme FXLMS. D'autre part, l'effet de masquage de cette raie rendrait peu performant un éventuel contrôle large bande en basses fréquences (voir le diagramme de sonie et la sonie de flanc figure [2.13\)](#page-44-0) si elle n'était pas traitée. La sonie de flanc de la première bande critique recouvrant une grande partie de la seconde bande.

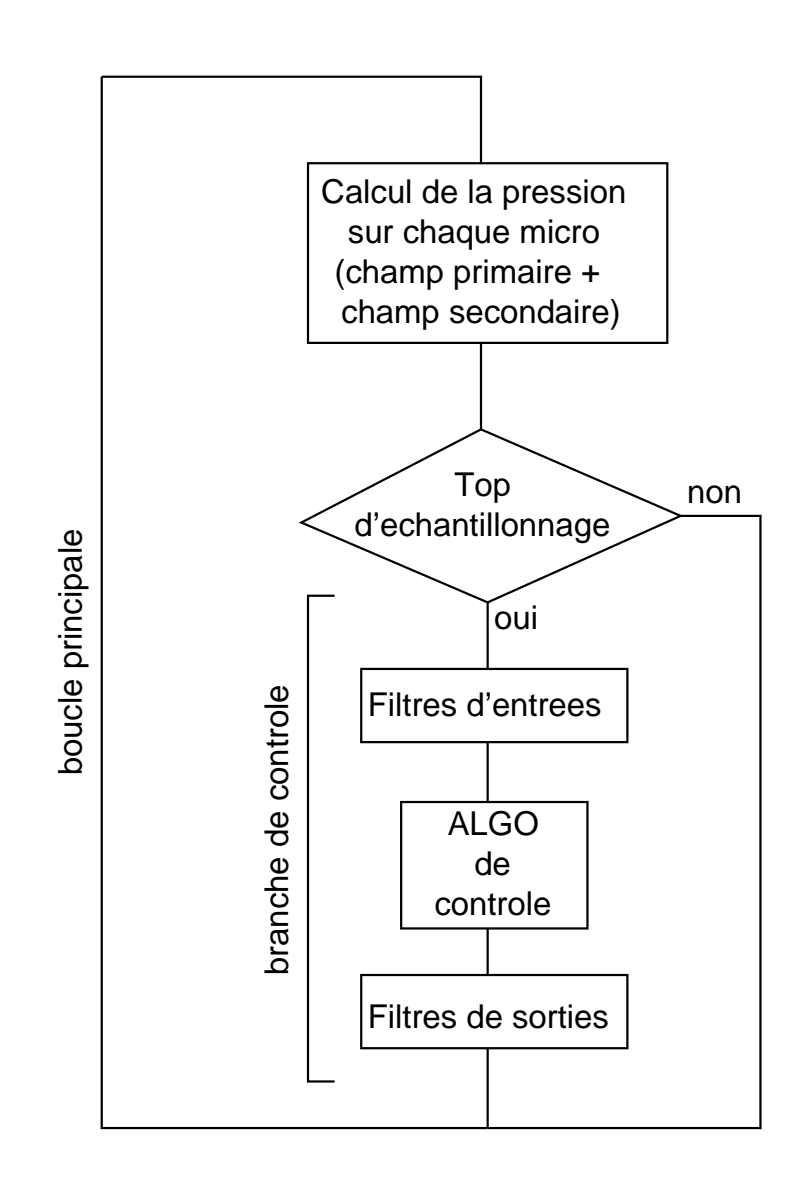

<span id="page-98-0"></span>Fig. 4.1 : Principe de fonctionnement de la simulation. La boucle principale est parcourue à la fréquence d'échantillonnage maître. La branche de contrôle est parcourue à la fréquence d'échantillonnage du contrôleur (sous multiple de la fréquence maître). Les filtres d'entrées correspondent aux filtres anti-repliements et les filtres de sorties aux filtres anti-crénelages du contrôleur.

L'ensemble des simulations concernant l'EC155 ont été réalisées à partir de la base de donn´ees que nous avons obtenue lors de la campagne de mesure d´ecrite au chapitre [2.](#page-31-0) En suivant la même méthode générale, nous avons mesuré les fonctions de transfert des trajets secondaires dans le CabH entre les 11 sources secondaires (9 haut-parleurs "public-address" et 2 caissons) et les 9 microphones d'erreur. Pour pouvoir observer l'effet du contrôle dans le plan horizontal situé à la hauteur des oreilles des passagers, nous avons disposé l'équivalent de 110 microphones d'observation permettant de mailler le plan avec des mailles de 20 cm de coté. Pour réaliser ce maillage, nous avons mesur´e les fonctions de transfert entre l'ensemble des sources secondaires et les 10 microphones de l'antenne mobile positionnée successivement en 11 positions. La dis-position des éléments est détaillée sur la figure [4.2.](#page-99-1) Dans la suite, les graphiques présentant des cartographies de pression dans le CabH reprennent la même disposition.

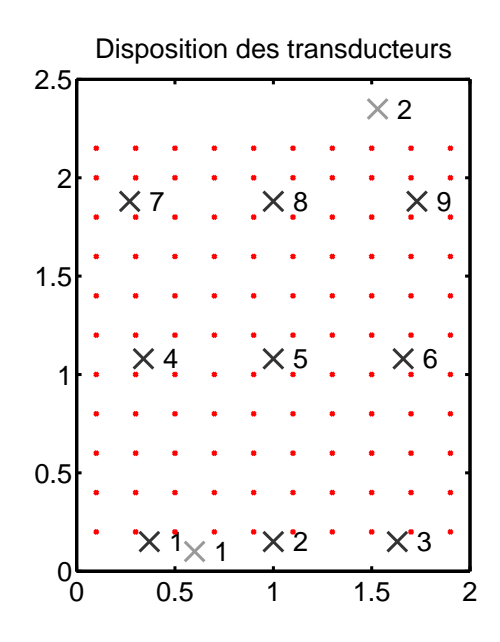

<span id="page-99-1"></span>Fig. 4.2 : Disposition des transducteurs dans le CabH. La cabine est vue de dessus, l'arrière en bas. Les croix noires représentent les positions des couples haut-parleurs "public-address" et microphones d'erreur. Les croix grises correspondent aux positions des deux caissons de basses. Les points rouges donnent les positions des 110 microphones d'observation.

#### <span id="page-99-0"></span>4.2.1 Simulations de contrôle en très basses fréquences (sur EC155 et CabH)

L'objectif du contrôle TBF est de ramener le niveau de la raie à 28 Hz au niveau du bruit de fond dans toute la cabine afin qu'elle reste en dessous du sœuil de perception de l'oreille et du thorax. Pour traiter cette raie nous allons utiliser les sources TBF que nous avons conçues. Notons que lors de la campagne de mesures sur l'EC155 nous n'avions pas encore construit ni conçu ces sources ni même envisagé le problème que constitue la production d'un niveau allant jusqu'à 110 dB à 28 Hz. Les simulations réalisées avec la base de données de l'hélicoptère ne permettent donc pas de mettre en évidence les éventuels problèmes que peuvent poser l'utilisation d'une source fortement résonnante en contrôle actif. Les simulations que nous avons ensuite réalisées sur le CabH nous ont permis de lever ce doute.

#### a) Simulations TBF sur la base de données de l'hélicoptère

Lors de l'analyse en composantes principales du champ primaire (à la page [31\)](#page-41-0), nous avons représenté la forme spatiale du champ primaire associé à la première valeur propre (voir figure [4.4\)](#page-101-0). En parallèle, le tracé de la figure [2.12](#page-42-0) de la page [32](#page-42-0) montre que la première valeur propre est essentiellement constituée par la composante à 28 Hz. Pour être efficace dans toute la cabine, la forme spatiale du champ secondaire produit par le contrôleur doit donc avoir les mêmes caractéristiques. Lorsque l'on observe la façon dont les sources secondaires agissent sur le champ on remarque qu'à 28 Hz on a une excitation du mode isobare et du mode  $(1,0,0)$ . On peut voir sur la figure [4.3](#page-100-0) que la contribution des formes spatiales se "croisent" aux alentours de 30 Hz donnant une contribution équivalente des deux modes. Cela montre qu'il est nécessaire de contrôler deux degrés de liberté (le mode isobare et le mode  $(1,0,0)$ ) pour obtenir la déformée voulue à 28 Hz. Nous verrons dans la suite qu'il est nécessaire d'utiliser deux caissons pour permettre une action indépendante sur les deux degrés de liberté.

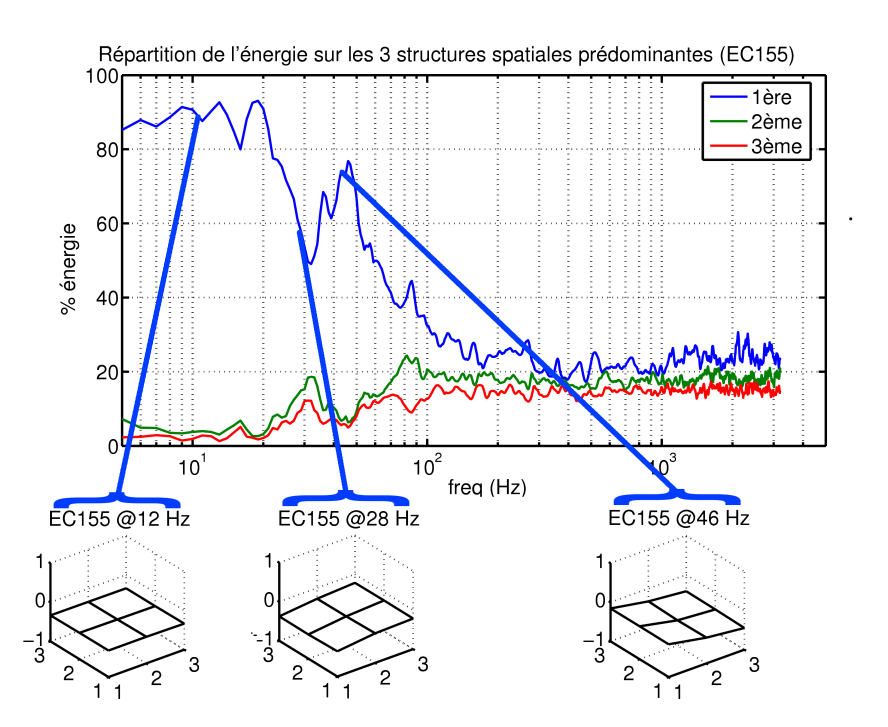

<span id="page-100-0"></span>Fig. 4.3 : Ce schéma reprends les éléments sur la caractérisation du champ secondaire calculés précédemment. Il permet de mettre en évidence la nécessité de traiter deux degrés de libertés pour traiter la raie à 28 Hz.

Les emplacements disponibles pour les caissons basses fréquences sont limités à cause des contraintes d'encombrement et de sécurité. Nous avons donc placé les caissons en composant entre les contraintes techniques et acoustiques. L'un est à l'arrière de l'habitacle (placé en réalité dans le compartiment à bagages situé derrière la cabine et débouchant sur la cloison arrière) et ainsi fortement couplé au mode  $(1,0,0)$ , l'autre est à l'avant du compartiment passager (c'est à

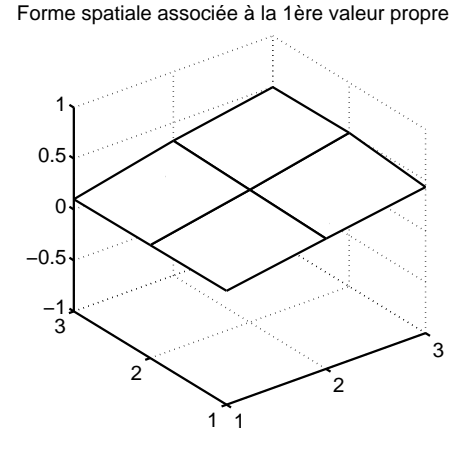

<span id="page-101-0"></span>Fig. 4.4 : Répartition de l'énergie acoustique dans le volume du compartiment passagers de l'EC155 correspondant à la première valeur singulière. Le point de coordonnée  $(1,1)$  correspond à l'avant gauche du compartiment (Le compartiment passagers ne représente que la moitié de la longueur totale de la cabine).

dire à peu près au centre de la dimension longitudinale de la cabine) et ainsi plutôt couplé au mode isobare. En contrôlant la pression en deux points de la cabine à partir de ces deux sources secondaire, le contrôle TBF devait donner les résultats attendus.

L'algorithme utilisé est un FXLMS, la référence a été choisie de façon à ce qu'elle contienne la raie à traiter. Nous avons utilisé le signal mesuré par un microphone placé dans le comparti-ment de la BTP noté 15 sur la figure [4.7.](#page-102-0) Nous avons utilisé l'ensemble des microphones de la cabine comme microphones d'erreur (microphones de 1 à 9 sur le schéma de la figure [4.6\)](#page-102-1). Nous avons également calculé l'effet du contrôle sur deux microphones d'observation (notés 12 et 13 sur la figure [4.6\)](#page-102-1). Le schéma de principe de l'algorithme utilisé est donné sur la figure [4.5.](#page-101-1)

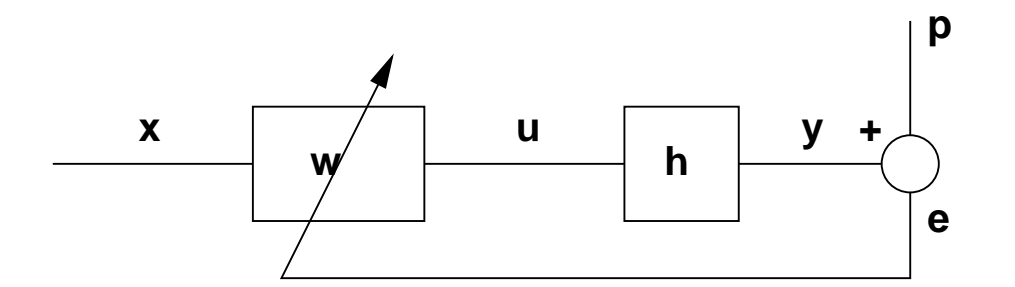

<span id="page-101-1"></span>Fig. 4.5 : Schéma de principe de l'algorithme utilisé pour la simulation du contrôle TBF.  $x$  correspond au signal du microphone 15 (placé dans le compartiment BTP). En fonction du nombre de voies d'entrée/sorties utilisées pour le contrôle w, h,  $e$  et  $p$  peuvent être multidimensionnels. La référence  $x$  est filtrée par le filtre w de façon à obtenir la commande  $u$  qui après passage à travers le trajet secondaire h donne le signal secondaire  $y$ . Ce signal secondaire interfère avec le champ primaire  $p$ pour donner le signal d'erreur e. L'algorithme FXLMS optimise les coefficients du filtre w de façon  $\lambda$  minimiser  $e$  au sens des moindres carrés.

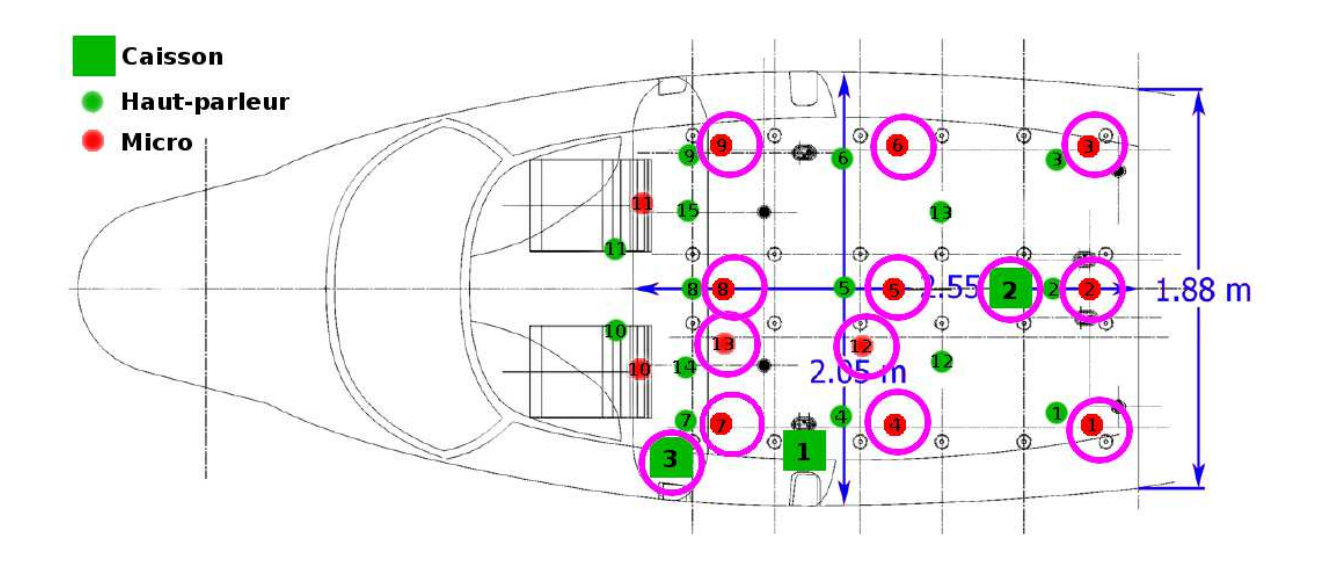

<span id="page-102-1"></span>Fig. 4.6 : Position des transducteurs dans l'EC155. Tous les microphones sont dans un plan horizontal à hauteur de la tête des passagers, les haut-parleurs sont placés sur le plafond et les caissons sont posés sur un siège  $(1,2)$  ou à même le sol  $(3)$ 

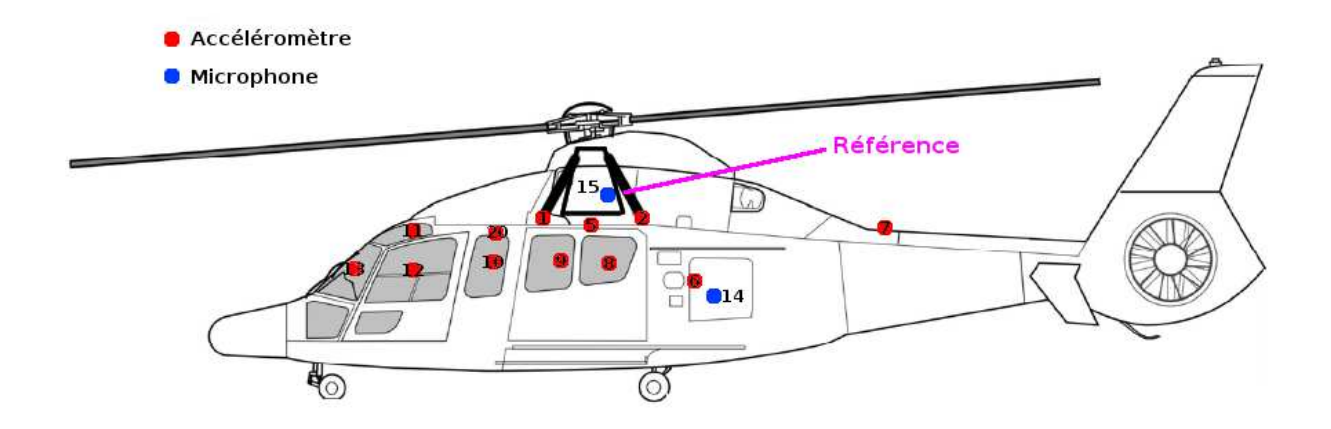

<span id="page-102-0"></span>Fig. 4.7 : Position des capteurs de référence. Seuls les capteurs équipant un coté de l'appareil sont représentés, les autres étant positionnés de façon symétrique.

Sur les graphiques des résultats du contrôle, nous représentons le niveau de la raie à 28 Hz avant et après contrôle ainsi que le niveau du bruit de fond. Le niveau du bruit de fond correspond au niveau moyen calculé dans la bande comprise entre 28 Hz et 56 Hz (raies non comprises). La figure [4.8](#page-103-0) présente les résultats obtenus en utilisant 2 sources secondaires (Elles sont placées en position 2 et 3 sur la figure [4.6\)](#page-102-1). La figure [4.9](#page-104-0) présente les résultats d'une simulation utilisant 2 sources et 2 microphones d'erreur. Nous présentons ici les résultats avec les microphones 4 et 9 qui apportent les meilleurs r´esultats. Cette configuration est celle qui présente le meilleur compromis performances/coût de calcul en limitant le nombre de signaux à traiter et en offrant un contrôle satisfaisant. La figure [4.10](#page-105-0) présente les résultats obtenus en n'utilisant qu'une seule source secondaire placée à l'arrière de la cabine. Nous espérions que cette unique source permettant d'exciter le mode  $(1,0,0)$  soit suffisante pour assurer le contrôle dans

tout l'espace mais elle excite aussi le mode isobare et nous ne pouvons pas agir indépendamment sur les deux excitations. D'o`u l'importance d'utiliser deux sources secondaires : la configuration avec une simple source ne permettant pas d'obtenir un résultat homogène. En ce qui concerne la configuration  $2x9$ , on constate que l'atténuation est globale malgré une légère régénération sur les 3 microphones d'erreur pour lesquels le niveau d'origine était déjà relativement faible.

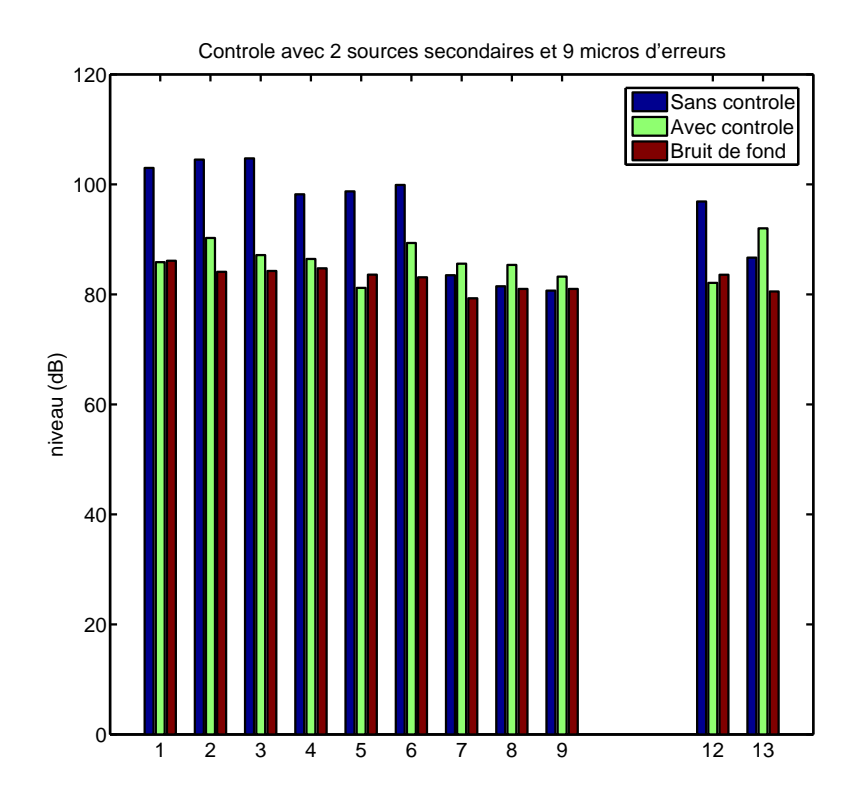

<span id="page-103-0"></span>Fig. 4.8 : Résultats de la simulation d'un contrôle mettant en œuvre 2 sources secondaires et 9 microphones d'erreur. Nous représentons ici le niveau de l'émergence à 28 Hz avant et après contrôle ainsi que le niveau moyen du bruit de fond pris dans la bande entre 28 Hz et 56 Hz. Les colonnes de 1 à 9 présentent les pressions sur les microphones d'erreur. Les colonnes 12 et 13 présentent les pressions sur les microphones d'observation.

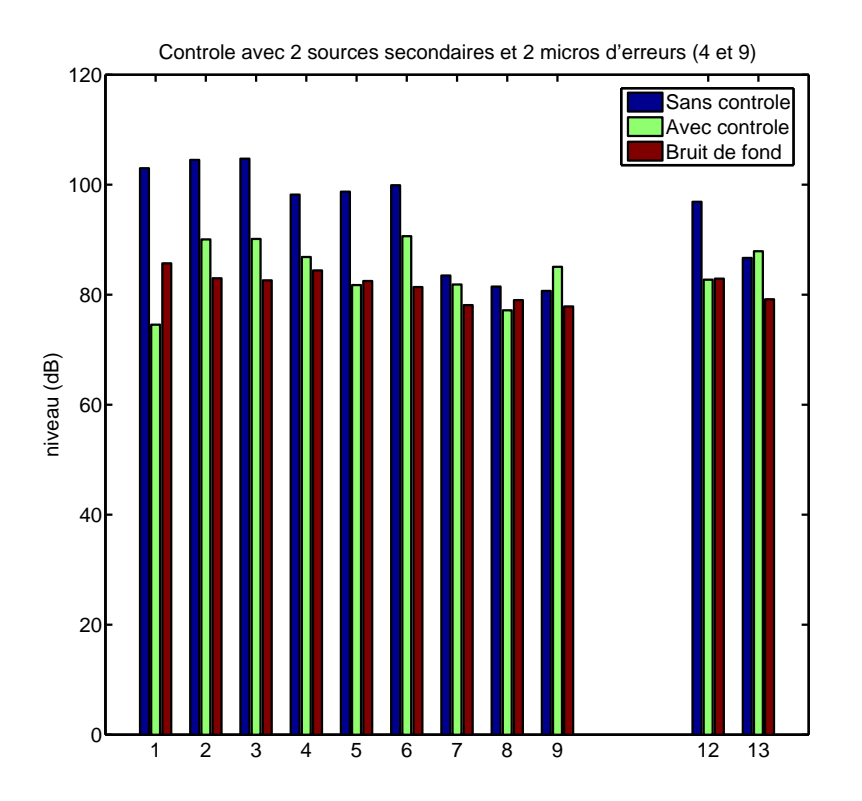

<span id="page-104-0"></span>Fig. 4.9 : Résultats de la simulation d'un contrôle mettant en œuvre 2 sources secondaires et 2 microphones d'erreur. Nous représentons ici le niveau de l'émergence à 28 Hz avant et après contrôle ainsi que le niveau moyen du bruit de fond pris dans la bande entre 28 Hz et 56 Hz. Les colonnes 4 et 9 présentent les pressions sur les microphones d'erreur. Les autres colonnes présentent les pressions sur des microphones d'observation (non contrôlés).

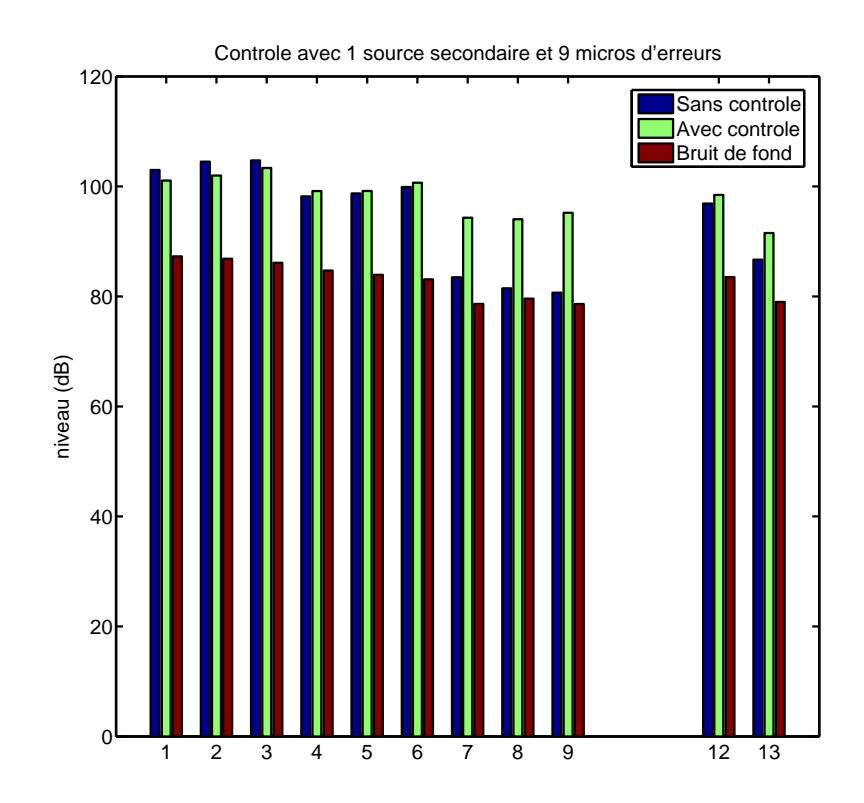

<span id="page-105-0"></span>Fig. 4.10 : Résultats de la simulation d'un contrôle mettant en œuvre une source secondaire et 9 microphones d'erreur. Nous représentons ici le niveau de l'émergence à 28 Hz avant et après contrôle ainsi que le niveau moyen du bruit de fond pris dans la bande entre 28 Hz et 56 Hz. Les colonnes de 1 à 9 présentent les pressions sur les microphones d'erreur. Les colonnes 12 et 13 présentent les pressions sur les microphones d'observation.

#### b) Simulations TBF sur la base de données du CabH

En appliquant la même méthode de simulation que sur la base de données de l'EC155, nous avons simulé l'effet du contrôle TBF dans le CabH. Dans ces simulations, le champ primaire est reproduit à l'aide de l'algorithme de reproduction présenté dans le paragraphe [3.3.](#page-74-0) Le signal reproduit correspond au bruit mesuré sur le microphone 3 de l'EC155 atténué de 15 dB sans la correction de sonie. Les résultats des simulations sont visibles sur les graphiques de la figure [4.11.](#page-107-0) Dans le volume du CabH, il n'y a pas de différence notable entre un contrôle avec une seule ou deux sources secondaires. Les atténuations relevées sont comprises entre 15 dB et 30 dB ramenant la raie au niveau du bruit de fond. Ces résultats sont quantitativement comparables aux résultats que nous avions obtenus avec les simulations sur les données de l'EC155. La différence, à laquelle nous nous attendions, concerne le contrôle avec une source secondaire unique. Alors que le contrôle à une source est inefficace dans l'EC155, les performances ne sont que très peu affectées dans le CabH. Cet écart provient de la différence de longueur de la cabine et étaient prévisibles à partir de l'observation de la décomposition en valeurs singulières de la matrice de transfert. Dans le CabH, à 28 Hz, seul le mode isobare est excité alors que c'est précisément la fréquence ou les deux déformées (isobare et  $(1,0,0)$ ) ont des contributions équivalentes sur l'EC155. Une unique source secondaire dans le CabH excite la même déformée que le champ primaire et permet de contrôler le champ dans tout l'espace de la cabine.

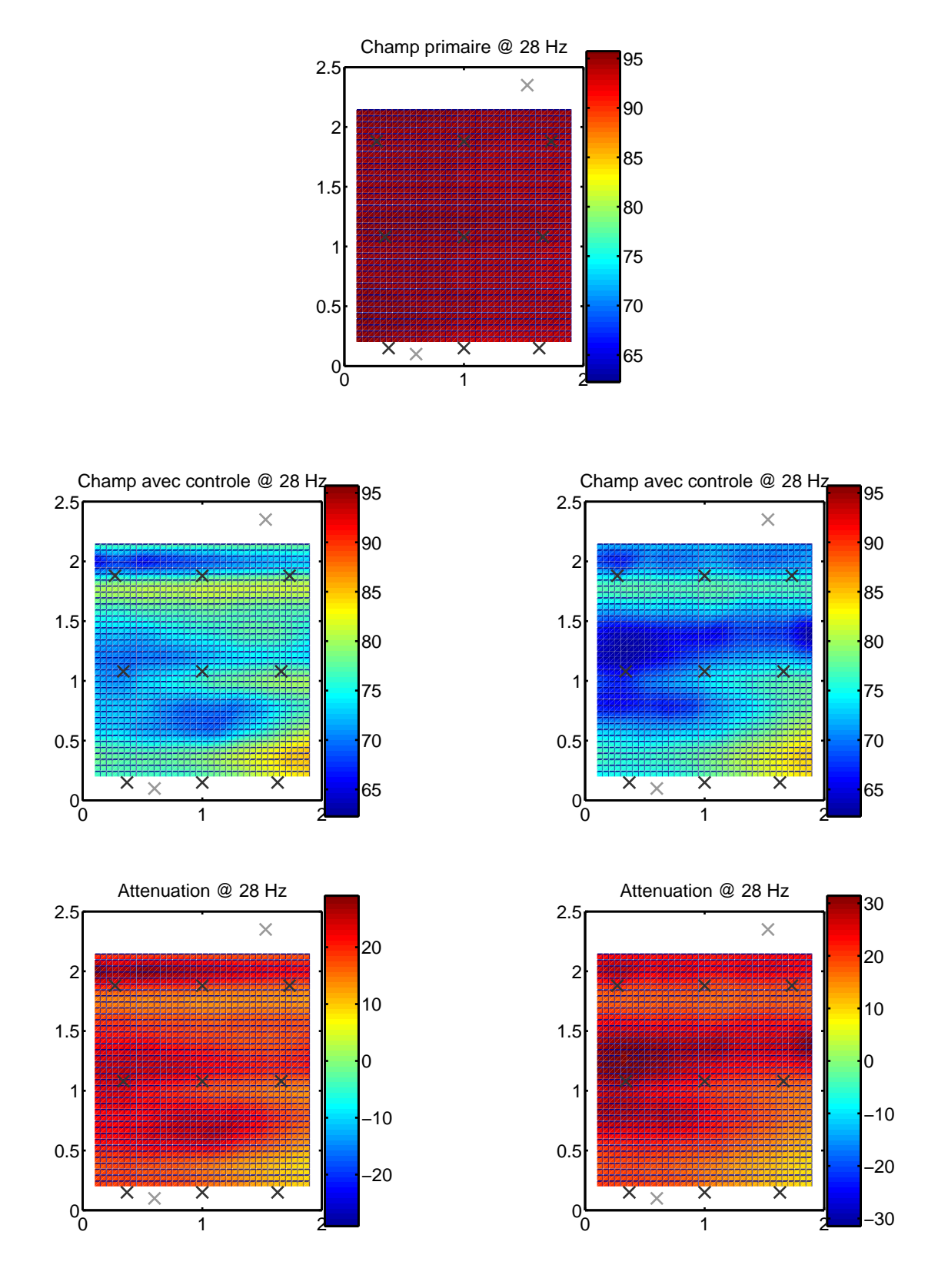

<span id="page-107-0"></span>Fig. 4.11 : Ces tracés représentent l'effet simulé du contrôle dans le plan horizontal situé à la hauteur des oreilles des passagers. Le tracé du haut représente le champ primaire à 28 Hz. Sur la colonne de gauche on trouve les résultats obtenus par contrôle à partir d'une source et d'un seul micro. Sur la colonne de droite on trouve les résultats obtenus par contrôle à partir de 2 sources secondaires et 2 micros.
#### 4.2.2 Simulations du contrôle en basses fréquences (sur EC155 et CabH)

Le contrôle large bande vise à réduire le bruit présent dans la bande inférieure à 500 Hz. Cette bande correspond à la zone basses fréquences intéressante à traiter en regard du calcul de sonie effectué dans le paragraphe [2.2.](#page-36-0) Dans l'idéal nous souhaitons aboutir à un contrôle suffisamment étendu dans l'espace de façon à créer des bulles de silence englobant la tête des passagers. Les simulations réalisées ici permettent d'estimer l'étendue du contrôle ainsi que ses limites en fréquences. D'autre part, ces simulations doivent nous aiguiller sur le type d'algorithme à privilégier et sur les performances à attendre.

#### a) Simulations BF sur la base de données de l'hélicoptère

Lors du dépouillement des données, il s'est avéré que l'ensemble des signaux que nous avons capturés en vue de leur utilisation comme signal de référence du contrôle ne présentaient que très peu de cohérence avec les signaux présents sur les microphones d'erreur. Une bonne cohérence entre le signal de référence et le signal d'erreur est une condition nécessaire à la convergence de l'algorithme FXLMS. En effet, l'algorithme FXLMS applique un filtrage linéaire à la référence pour produire le signal de commande de la source et il n'est pas possible de trouver un filtre linéaire reliant deux signaux non cohérents. Pour l'ensemble des références que nous avons capturés sur l'hélicoptère (une trentaine, accéléromètres et microphones confondus) la cohérence avec chaque microphone d'erreur est voisine de 1 pour la composante à 28 Hz, elle atteint 99% pour la composante à 56 Hz (première harmonique du bruit du rotor principal), et reste faible (en dessous de  $50\%$ ) en dehors de ces fréquences. Les simulations de contrôle avec l'algorithme FXLMS donnent des résultats présentant peu d'intérêt dans ces conditions. Ces premiers résultats montrent que l'algorithme FXLMS standard n'est pas utilisable pour assurer le contrôle BF. Nous avons aussi pu mettre en évidence le fait que les cohérences entre les signaux primaires mesurés sur des paires de microphones dans la cabine sont faibles ce qui réduit potentiellement l'étendue du contrôle dans l'espace.

Parmi les solutions permettant de lever le problème d'absence de référence nous pouvons citer l'algorithme IMC<sup>[4](#page-108-0)</sup> qui permet d'utiliser le signal d'erreur lui même comme référence et donc de s'affranchir du problème de cohérence (la figure [4.12](#page-109-0) décrit le principe de cet algorithme). Le contrôle IMC reste basé sur le filtrage d'une ou plusieurs références, et comme pour le FXLMS standard, le filtre optimal obtenu est toujours contraint par une condition de causalité. Cependant, la fonction de transfert entre la source et le microphone d'erreur présente obligatoirement un retard. Cela conduit nécessairement pour des signaux purement aléatoires à l'utilisation d'un filtre non causal pour assurer le contrôle. Évidement, ce filtre non causal est physiquement irréalisable. Dans le cas du bruit de l'hélicoptère, la coloration du signal et la présence d'éventuelles composantes restant autocorrélées à court terme peut permettre à l'algorithme IMC d'avoir une action sur les basses fréquences. Dans le principe, le contrôle IMC reconstruit le signal de référence en retirant du signal d'erreur mesuré une estimation du signal produit par les sources

<span id="page-108-0"></span><sup>&</sup>lt;sup>4</sup>Internal Model Control (décrit en annexe [B\)](#page-153-0)

secondaires. Dans la pratique cette opération est entachée d'erreur et peut entraîner des instabilités. Nous avons considéré dans les simulations qui suivent un contrôle IMC idéal dans lequel le signal de référence est exactement le signal qu'il y aurait en absence de contrôle. Cela suppose que l'estimation de la fonction de transfert secondaire est parfaite.

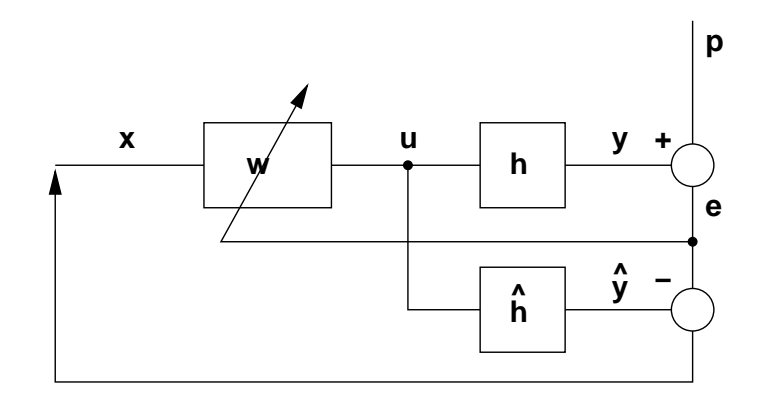

<span id="page-109-0"></span>Fig. 4.12 : Schéma de principe de l'algorithme utilisé pour la simulation du contrôle IMC (Internal Model Control). L'algorithme IMC utilise une estimation de  $h$  noté  $\hat{h}$  pour calculer une estimation du champ secondaire  $\hat{y}$ . L'algorithme soustrait ce champ secondaire estimé au signal d'erreur e mesuré pour créer la référence  $x$ . Le reste de l'algorithme étant identique au FXLMS standard expliqué sur la figure [4.5.](#page-101-0)

Les simulations obtenues par cet algorithme ne donnent aucune atténuation en dehors des raies émergentes dues à l'excitation par le rotor principal. En imaginant que nous ayons la possibilité de lever le problème de causalité du filtre, nous avons essayé de vérifier si le problème de cohérence existant entre les microphones et donc au sein du champ primaire pénalisait l'étendue du contrôle. En d'autre termes, il s'agit de vérifier si en supposant que l'on arrive à contrôler efficacement le bruit sur les microphones d'erreur, l'étendue spatiale du contrôle est acceptable.

Dans cette simulation, nous avons utilisé des références anticipantes et effectué un contrôle par IMC-FXLMS idéal sur l'ensemble des 9 microphones d'erreur avec les 9 sources à notre disposition (la figure [4.13](#page-110-0) décrit le principe de cet algorithme). Cette simulation académique nous permet d'estimer l'effet d'un contrôle idéal sur les deux microphones d'observation et d'avoir une idée de l'étendue spatiale du contrôle dans la cabine en s'affranchissant des problèmes de causalité. Les résultats de ces simulations sont donnés sur les figures [4.14](#page-110-1) et [4.15.](#page-111-0) Pour obtenir ces résultats nous avons avancé la référence de 25 ms, la fréquence d'échantillonnage du contrôleur ´etait de 1 kHz, son filtre d'entr´ee (ordre 8) avait une fr´equence de coupure de 400 Hz et le filtre de sortie (ordre 2) une fréquence de coupure de 500 Hz (Ces filtres d'entrée/sortie sont ceux utilisés dans le CAB). Ce contrôle académique donne de bons résultats sur les microphones d'erreur et permet des atténuations atteignant 10 dB sur le bruit large bande jusqu'à 250 Hz. Les microphones d'observation (non contrôlés) bénéficient de l'effet du contrôle et présentent des atténuations du même ordre de grandeur que sur les microphones d'erreur jusqu'à 200 Hz. Ce résultat montre qu'une action sur les microphones d'erreur permet de réduire le bruit dans une zone étendue. Nous ne disposions cependant que de deux microphones d'observation, et il est difficile de conclure quand à l'efficacité d'un tel contrôle dans tout l'espace de la cabine. Nous présenterons dans la suite des résultats obtenus sur le CabH permettant d'avoir une vue de l'effet d'un tel contrôle sur un plus grand nombre de microphones d'observation.

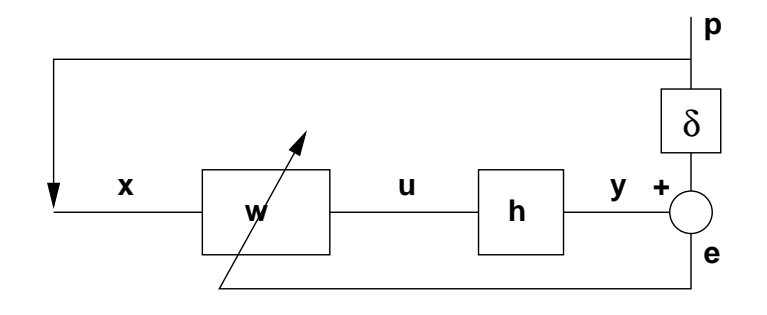

<span id="page-110-0"></span>Fig.  $4.13$ : Dans cette version académique de l'algorithme IMC on suppose que l'estimation de H est parfaite. D'autre part nous avons ajouté un retard noté  $\delta$  sur le signal du champ primaire p. Cela nous permet de disposer d'une référence  $x$  anticipante.

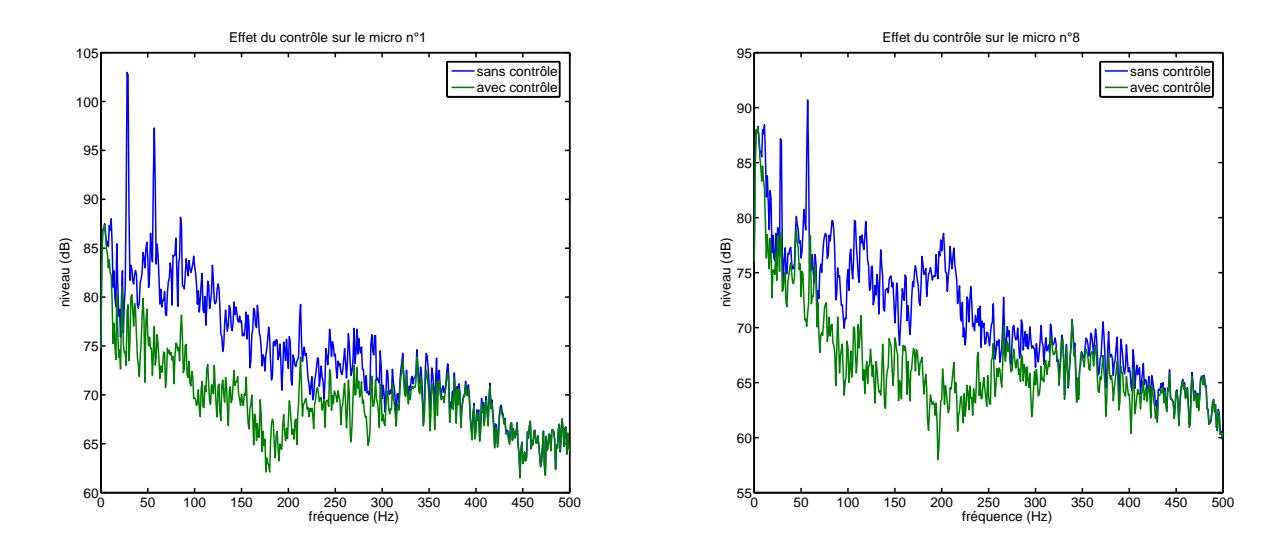

<span id="page-110-1"></span>Fig. 4.14 : Vue de l'effet du contrôle IMC idéal sur la pression au niveau de 2 des microphones d'erreur.

Revenons sur les résultats du contrôle plus réaliste n'introduisant pas cette avance virtuelle sur la référence. La forte baisse de performance provient des différents retards présents dans le trajet secondaire (temps de propagation, déphasages des filtres d'entrée/sortie des convertisseurs du contrôleur, échantillonnage du signal). Pour estimer l'effet de ce retard sur les performances et pour avoir une id´ee des performances maximales que nous pouvons obtenir avec un algorithme de type IMC, nous avons simulé le contrôle par une méthode de Wiener. La méthode de Wiener consiste à calculer le filtre optimal causal qui minimise la pression résiduelle sur une tranche de signal donnée par une méthode temporelle. Nous avons réalisé des simulations en utilisant la réponse impulsionnelle du premier couple haut-parleur/microphone provenant de la base de données de l'EC155.

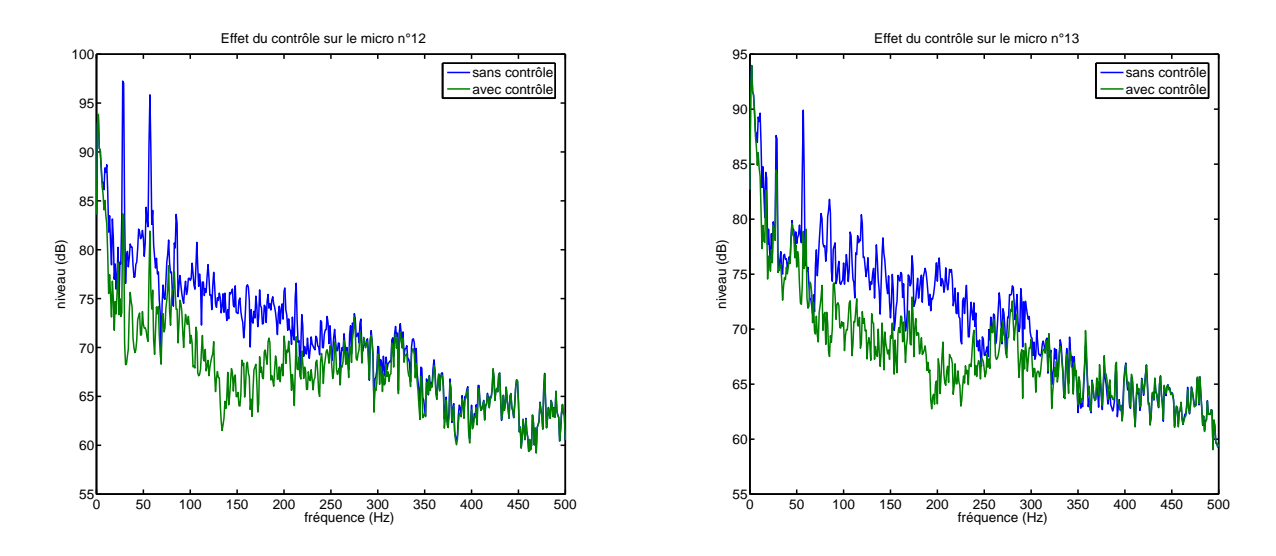

<span id="page-111-0"></span>Fig. 4.15 : Vue de l'effet du contrôle IMC idéal sur la pression au niveau des 2 microphones d'observation.

Pour effectuer les simulations, nous partons de la réponse impulsionnelle donnée précédemment (noté  $H$  dans la suite) et du bruit primaire mesuré sur le premier microphone aussi échantillonné à 20 kHz. Ces signaux sont ensuite réechantillonnés à une fréquence acceptable par le contrôleur (dans notre cas 1 ou 2 kHz). Nous calculons ensuite le filtre de Wiener optimal sur 10 secondes de signal. Dans les simulations nous avons cherché à mettre en évidence : l'effet de la fréquence d'échantillonnage, l'effet d'un ajout de retard dans le trajet secondaire, et l'effet d'une diminution du retard qui pourrait s'obtenir physiquement en rapprochant le haut-parleur du microphone.

Les courbes de la figure [4.16](#page-112-0) montrent l'effet de la fréquence d'échantillonnage ( $fe$ ) et d'un retard ajouté dans le trajet secondaire  $(\tau)$  sur les performances du contrôle. Dans la pratique, le contrôleur ajoute au minimum un retard égal à sa période d'échantillonnage (1 ms à 1 kHz et 0.5 ms à 2 kHz) nous avons donc simulé les résultats obtenus avec ce retard minimum pour deux fe différentes, puis, pour un retard  $\tau$  constant, l'effet de la seule variation de fe. On peut voir sur les courbes que les performances restent proches dans les 3 cas présentés. L'effet du contrôle est plus prononcé en deçà de 56Hz pour  $fe$  à 2 kHz, mais cela n'a que peu d'intérêt ´etant donn´e que les sources secondaires ne pourront pas g´en´erer suffisamment de niveau `a des fréquences si basses. Nous utiliserons donc une fréquence d'échantillonnage de 1 kHz pour la suite.

Sur les courbes de la figure [4.17,](#page-113-0) nous mettons en évidence l'effet de la longueur du filtre de contrôle. Il s'avère que sur la plage testé (entre 200 et 800 coefficients) les résultats du contrôle sont similaires. Le spectre du signal atténué grâce au filtre à 400 coefficients étant assez lisse tout en restant raisonnable en terme de puissance de calcul nécessaire.

Afin de réduire le retard du trajet secondaire nous avons simulé l'effet qu'aurait la diminution de la distance entre le haut-parleur et le microphone. Pour virtuellement rapprocher le haut-parleur du microphone nous avons supprimé des points au début de la réponse impulsionnelle du trajet secondaire  $(H)$ . Supprimer 8 points au début de H échantillonné à 20 kHz revient à rapprocher le haut-parleur du microphone d'environ 13 cm (la distance initiale étant d'environs 27 cm). Les résultats sont donnés sur la figure [4.18.](#page-114-0) Le rapprochement des deux transducteurs améliore l'efficacité du contrôle. Il reste cependant des réserves quand à l'influence de ce paramètre sur l'effet spatial du contrôle. Nous ne pouvons pas simuler l'effet de la diminution de la distance haut-parleur/microphone en multivoies pour voir son influence sur l'étendue du contrôle car nous ne disposons pas de mesures concernant ce cas dans la base de données.

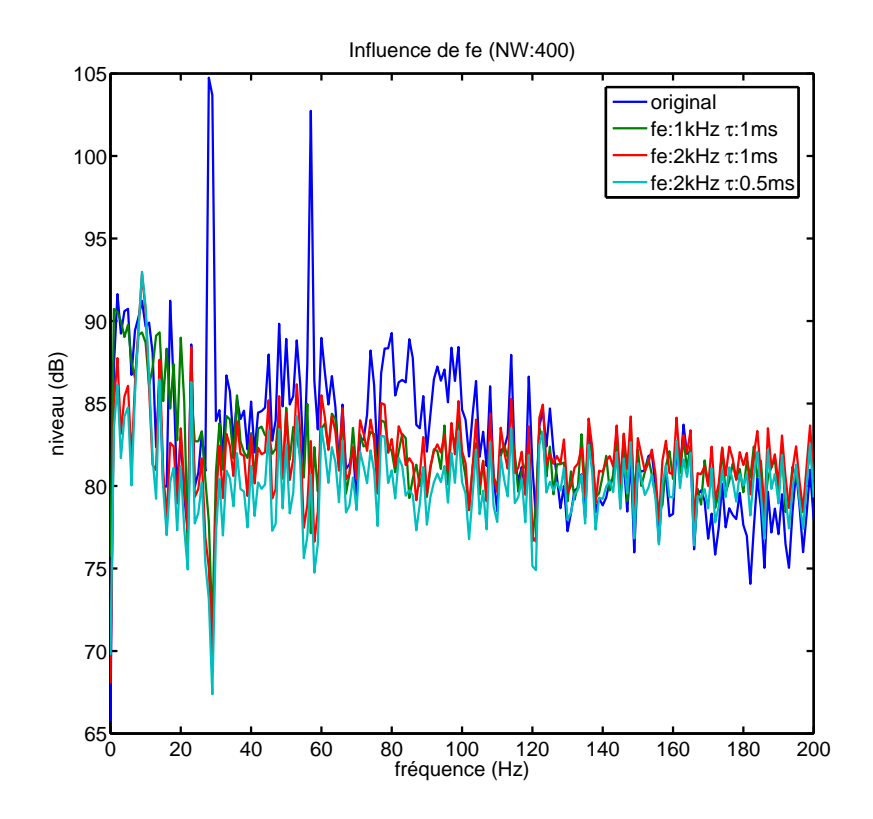

<span id="page-112-0"></span>Fig. 4.16 : Résultats de la simulation d'un contrôle sur le microphone 1, à partir de la source 1. Les simulations sont réalisées à partir d'une méthode de Wiener.  $fe$  représente la fréquence d'échantillonnage et  $\tau$  le retard ajouté au trajet secondaire. Les filtres de Wiener avaient 400 coefficients (NW).

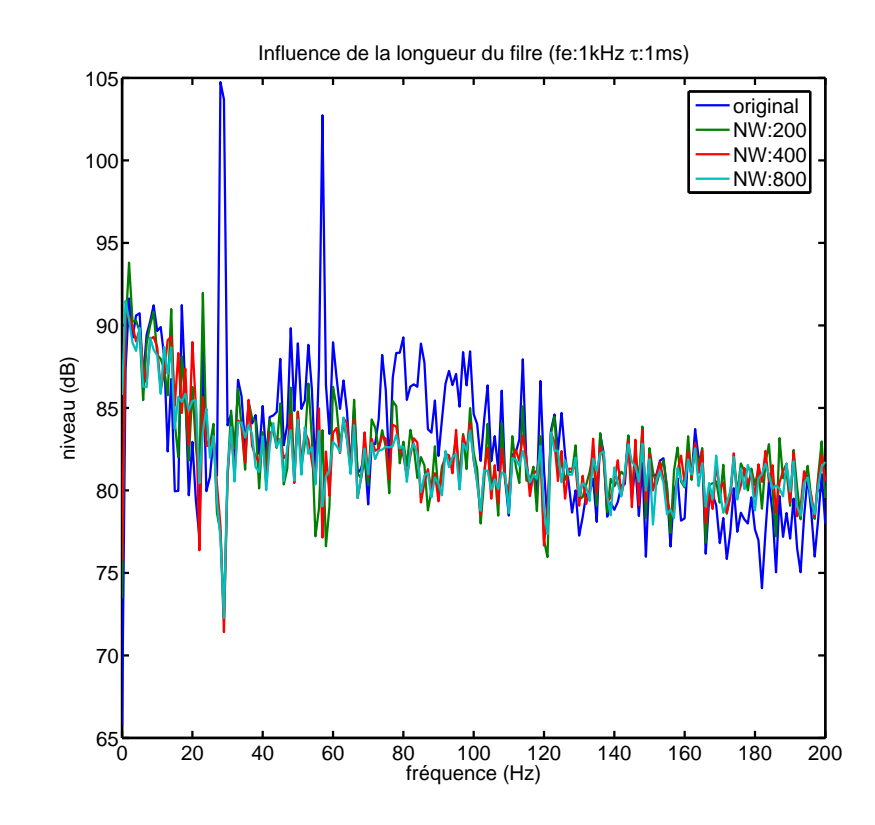

<span id="page-113-0"></span>Fig. 4.17 : Résultats de la simulation d'un contrôle sur le microphone 1, à partir de la source 1. Les simulations sont réalisées à partir d'une méthode de Wiener. Ces courbes mettent en évidence l'effet du nombre de coefficients du filtre de Wiener  $(NW)$ . La fréquence d'échantillonnage  $(fe)$  était de 1 kHz et le retard ajouté au trajet secondaire  $(\tau)$  de 1 ms (correspondant à un décalage d'un échantillon).

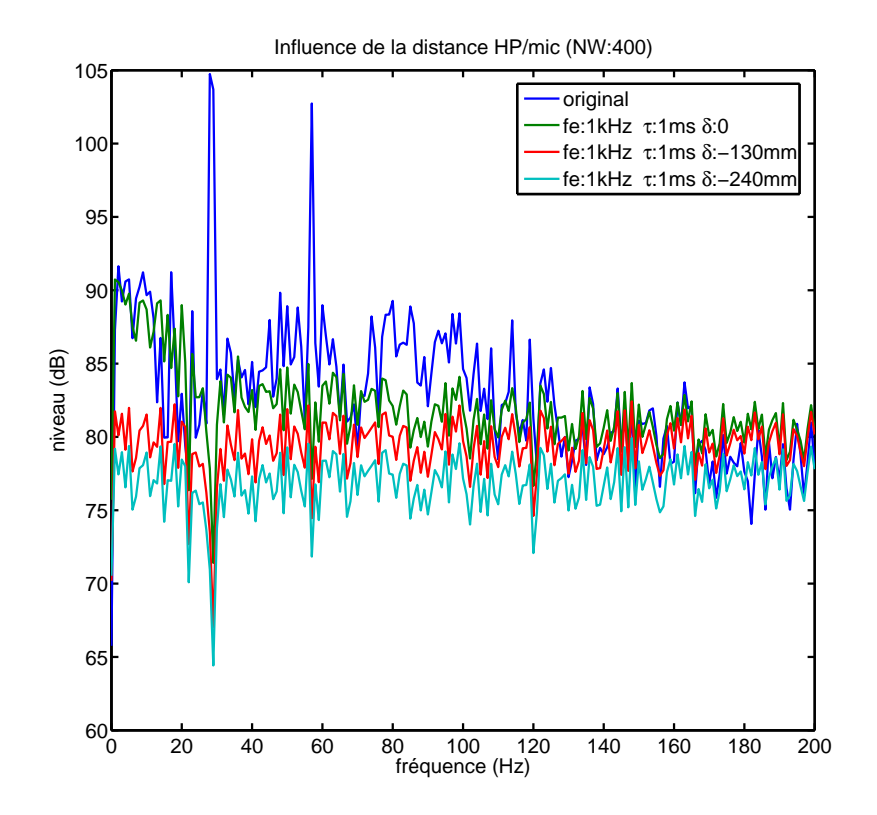

<span id="page-114-0"></span>Fig. 4.18 : Résultats de la simulation d'un contrôle sur le microphone 1, à partir de la source 1. Les simulations sont réalisées à partir d'une méthode de Wiener. Ces courbes mettent en évidence l'effet de la distance entre le microphone et le haut-parleur. Pour simuler la variation de distance, nous avons éliminé des échantillons au début de  $H$ . La distance correspondante au temps supprimé est donnée par  $\delta$ . La fréquence d'échantillonnage est noté  $fe$ . Les filtres de Wiener avaient 400 coefficients  $(NW)$  et le retard ajouté au trajet secondaire  $(\tau)$  était de 1 ms (correspondant à un décalage d'un échantillon : retard minimum possible du contrôleur à une fréquence d'échantillonnage de 1 kHz).

Les signaux acoustiques que nous utilisons sur le CabH sont issus des mesures sur l'EC155. Le système de reproduction permet de reproduire jusqu'à 6 signaux de référence tel qu'ils ont été capturés sur l'appareil réel. Les performances du contrôle pâtissent donc des mêmes limites en terme de cohérence que sur l'hélicoptère. Pour ces raisons, l'algorithme FXLMS standard n'est pas utilisable pour le contrôle large bande en basses fréquences dans le CabH si on souhaite faire un contrôle réaliste.

Les simulations suivantes reprennent les mêmes idées que celles effectuées sur la base de données de l'EC155. Il s'agit dans un premier temps d'estimer finement l'étendue du contrôle en utilisant les microphones d'observation disposés sur l'antenne. Nous pouvons cartographier le plan à hauteur de la tête des passagers et visualiser l'effet spatial du contrôle simulé. Dans cette première simulation nous avons, comme dans le cas de l'EC155, utilisé un contrôle équivalent à un IMC-FXLMS avec des références anticipantes. Cela nous permet de nous affranchir du problème de causalité et de mettre en évidence l'effet d'un éventuel contrôle idéal dans l'espace. La simulation mettait en œuvre des filtres de contrôle à 400 coefficients et la fréquence d'échan-tillonnage du contrôleur était de 1024 Hz. La figure [4.19](#page-116-0) montre les résultats obtenus sur deux des microphones d'erreur. Le contrôle semble ici moins efficace que celui simulé avec les données de la cabine de l'hélicoptère réel. Cela peut s'expliquer par deux raisons. La première réside dans le fait que le champ primaire reproduit dans le CabH présente sur certains microphones des faibles niveaux dans la bande de traitement autour de 50 Hz (les sources primaires ne permettant pas d'exciter la cavité uniformément à ces fréquences). La seconde raison provient des sources secondaires, leurs réponses en fréquences est différente de celle de la sonosphère utilisée lors de l'identification des fonctions de transfert sur l'EC155. Elles présentent un creux autour de 200 à 250 Hz et cela empêche l'algorithme de traiter le bruit dans cette bande de fréquences. Les performances dans la zone utilisable des sources donnent toutefois des résultats satisfaisants avec des atténuations pouvant aller jusqu'à 10 dB entre 50 Hz et 200 Hz.

On peut observer l'effet de ce contrôle dans le plan balayé par l'antenne d'observation. Nous présentons les résultats du contrôle sur les microphones d'observation sur la figure [4.20](#page-117-0) pour 3 fréquences. Cette simulation montre que le traitement du bruit sur les microphones d'erreur permet d'atténuer le bruit dans tout le plan jusqu'à environ 200 Hz. Au delà, la simulation ne permet pas une atténuation suffisante sur les microphones d'erreur pour conclure. Le contrôle provoque une augmentation du niveau dans certaines zones (Atténuation négative dans les tons de bleu sur les graphiques) mais elles correspondent à des zones présentant un faible niveau dans le champ primaire.

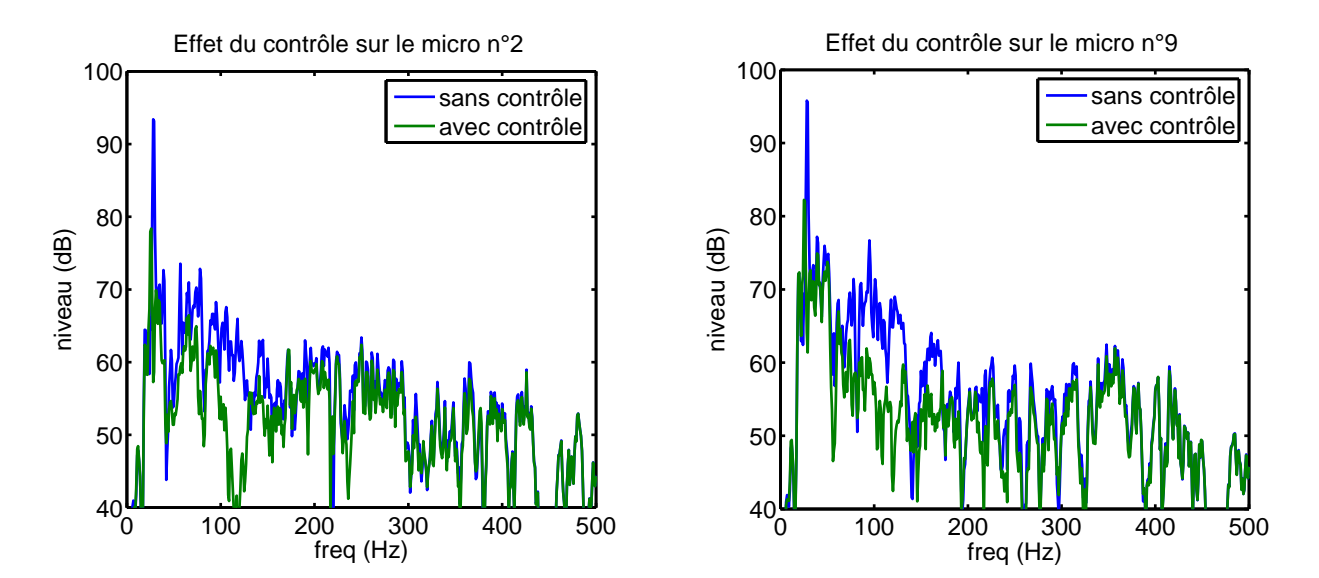

<span id="page-116-0"></span>Fig. 4.19 : Vue de l'effet du contrôle IMC idéal sur la pression au niveau de 2 microphones d'erreur.

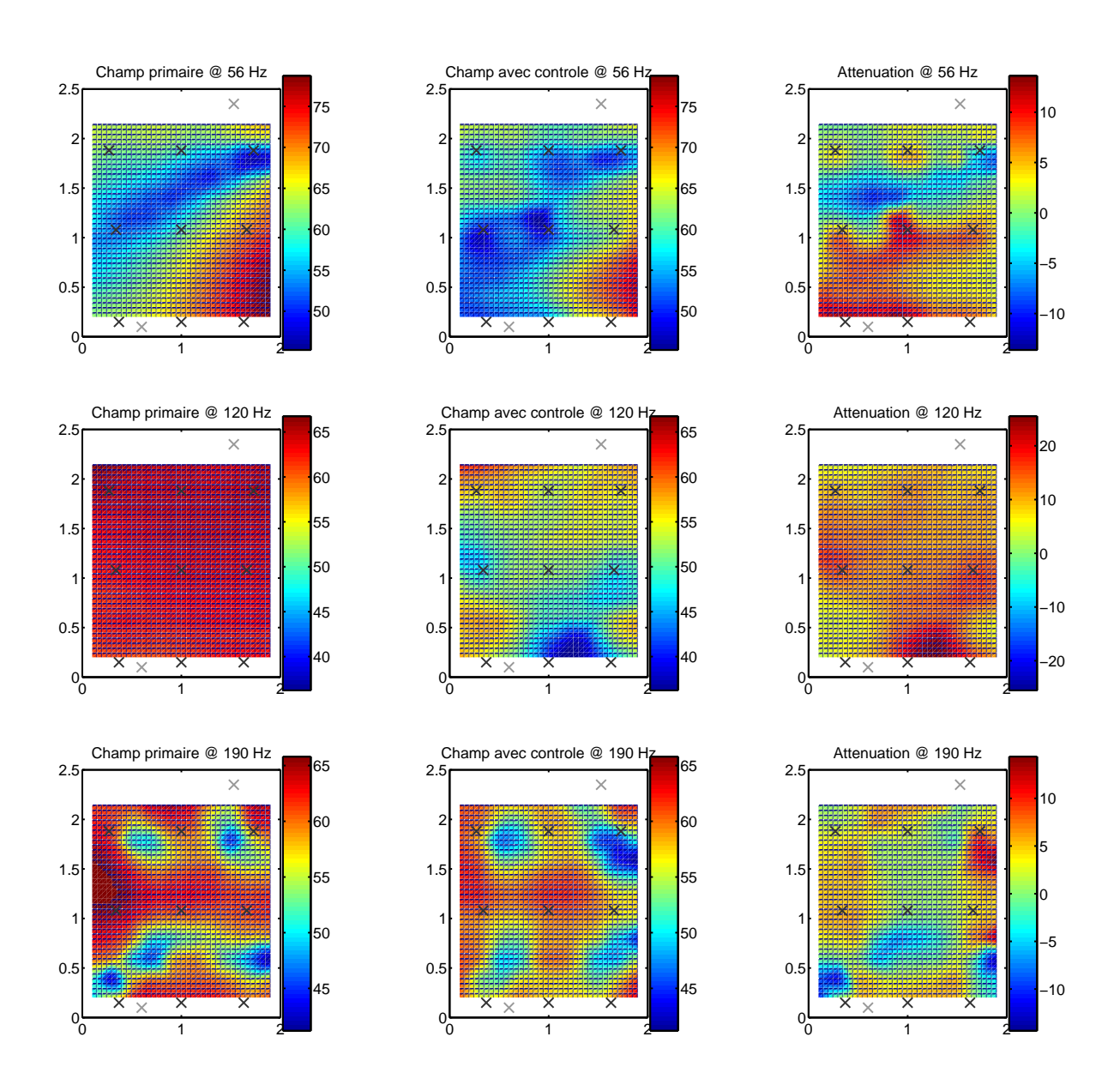

<span id="page-117-0"></span>Fig. 4.20 : Vue de l'effet du contrôle IMC idéal sur la pression dans le plan horizontal à la hauteur des oreilles des passagers. Le contrôle est présenté pour 3 fréquences (56 Hz, 120 Hz et 190 Hz). Dans chaque cas nous présentons la cartographie des pressions du champ primaire, du champ secondaire et de la différence des deux correspondant à l'atténuation.

### 4.2.3 Conclusions

Cet ensemble de simulations permet de comparer les effets du contrôle prévus dans les deux cabines. La différence sur la dimension longitudinale de la cabine provoque un écart important sur les résultats du contrôle en TBF (contrôle de la raie à 28 Hz). En effet alors qu'une seule source est suffisante dans le CabH, deux sources sont indispensables dans l'EC155. Ce résultat ´etait pr´evisible en observant les r´esultats des ´etudes par l'analyse en composantes principales du champ primaire et la décomposition en valeur singulière du champ secondaire. Cela nous permet de proposer une m´ethode permettant d'optimiser la position des sources secondaires (en fonction des possibilités d'intégration dans l'hélicoptère) et d'en estimer le nombre utile. Il s'agit d'observer le nombre de degrés de liberté présents à la fréquence considérée puis de disposer les sources secondaires au plus près des ventres des déformées correspondantes. Les résultats en terme d'atténuation sont comparables dans les deux cabines (de 15 à 20 dB) abstraction faite du nombre de sources secondaires utilisé pour arriver au résultat. Nous avons aussi mis en évidence que l'utilisation de la source résonante pour le contrôle n'était pas problématique.

Concernant le contrôle large bande en basses fréquences, les résultats sont moindres que ceux espérés au début de notre étude. Nous n'avons pas trouvé de signal de référence permettant d'aboutir à un contrôle efficace. Cela nous a dirigé vers l'utilisation d'un algorithme IMC (plus complexe et gourmand en ressources processeur) nous permettant de nous affranchir de référence. Malgré la piètre cohérence entre les signaux présents sur les microphones d'erreur, les simulations à partir d'un algorithme IMC idéal avec des références anticipantes (irréalisable dans la réalité) montrent que l'atténuation du bruit sur les microphones d'erreur donnerait de bons résultats dans tout le plan à la hauteur des oreilles des passagers. En utilisant la méthode de Wiener pour simuler un algorithme IMC sans "tricher" sur la référence, nous avons montré que sur l'EC155 les performances du contrôle restent cantonnées à des atténuations de l'ordre de 5 dB jusqu'à une fréquence d'environ 120 Hz nous obligeant à revoir à la baisse notre objectif de 500 Hz. Ces dernières simulations montrent aussi que pour améliorer les performances du contrôle, il faut réduire le retard du trajet secondaire, ce qui peut être réalisé physiquement en rapprochant les sources secondaires des microphones d'erreur. Nous avons enfin mis en évidence des performances réduites pour le contrôle dans le cas du CabH par rapport à la cabine réelle. Cela qui risque, lors des expérimentations sur le CabH, d'offrir des résultats sous estimant les performances que nous pourrions obtenir sur l'hélicoptère.

# 4.3 Etude de la diagonalisation de l'algorithme BF ´

Nous ne disposons pas à l'heure actuelle de contrôleur permettant la mise en œuvre de l'algorithme IMC-FXLMS au laboratoire. Les essais que nous avons réalisé sur le CabH ont été réalisés à partir d'un algorithme FXLMS standard en essayant de se rapprocher du fonctionnement de l'algorithme IMC pour le contrôle BF.

La puissance de calcul nécessaire pour assurer le contrôle FXLMS 9x9 est relativement im-

portante. Les contrôleurs à notre disposition (COMPARS et CAB) ont des puissances de calcul suffisantes mais ne permettent pas l'utilisation de filtres de contrôle de plus de 100 points à une fréquence d'échantillonnage de 1 kHz ce qui rend difficile le contrôle de signaux plus "complexes" que des sons purs. Le CAB est destiné à exécuter simultanément l'algorithme de contrôle TBF et l'algorithme de contrôle BF. De plus nous savons que nous allons avoir recours à un algorithme de type IMC pour le traitement des BF et que ce type d'algorithme est bien plus gourmand en ressources de calcul qu'un FXLMS. Nous avons donc cherch´e des solutions permettant de réduire la complexité de l'algorithme à mettre en œuvre.

Compte tenu de la disposition des transducteurs, chaque source étant placée auprès d'un micro, le dispositif de contrôle se prête à l'utilisation d'algorithmes dits diagonaux. Ce type d'algorithmes constituent une simplification de l'algorithme global. Il s'agit de n´egliger les trajets secondaires correspondants à des couples haut-parleur/microphone éloignés et donc de les supprimer de la matrice de transfert. Il suffit de conserver les fonctions de transfert reliant les couples haut-parleur/microphone proches. Dans le cas où les haut-parleurs et les microphones sont numérotés dans le même ordre (microphone 1 face au HP1, microphone 2 face au HP2, etc.), la matrice de transfert devient diagonale d'où l'appellation d'algorithme diagonal.

Lors de la mise en œuvre de l'algorithme diagonal des simplifications peuvent s'opérer et la complexité de calcul se réduit considérablement. Le contrôle diagonal fonctionne finalement comme un ensemble de contrôles monovoies pour chaque couple haut-parleur/microphone. C'est pour cette raison qu'il est aussi parfois appelé algorithme décentralisé. Il est montré dans [\[33\]](#page-146-0) que l'algorithme diagonal, à condition de remplir des conditions de stabilité, converge vers la même solution que l'algorithme global. De la même façon que pour le FXLMS standard, l'algorithme IMC peut s'écrire en version diagonalisée et se trouve aussi contraint par une condition de stabilité. La complexité de l'algorithme IMC-FXLMS diagonal reste toutefois importante du fait de la nécessité de retirer sur l'ensemble des signaux d'erreur la contribution de chaque source. On trouve dans la littérature des méthodes permettant de simplifier la complexité de l'algorithme tout en préservant la stabilité. Ces sujets sont notamment traités dans  $[35]$  et dans  $[42]$  (p.40) avec l'introduction de l'algorithme IMC-MDFXLMS.

Le critère de convergence suffisant de l'algorithme FXLMS diagonal est proposé dans [\[33\]](#page-146-0) p.218, il consiste à observer le signe la partie réelle des valeurs propres de la matrice  $\mathbf{D}^H \times \mathbf{H}$ ,  $H$  désignant le transposé-conjugé.

La convergence est assurée si

$$
min\left(Re\left(vp\left(\mathbf{D}^{H}\times\mathbf{H}\right)\right)\right)>0
$$

avec  $Re()$  désignant l'opérateur partie réelle et  $vp(H)$  désignant les valeurs propres de la matrice H.

Lorsque l'on trace ce critère en fonction de la fréquence pour les matrices de transfert des deux cabines on obtient les résultats donnés sur la figure [4.21.](#page-120-0) On remarque dans les deux cas que le crit`ere indique la convergence possible de l'algorithme diagonal dans une large plage de la zone de fréquences que nous souhaitons traiter (partie de la courbe supérieure à 0). On peut noter que l'algorithme diagonal peut poser des problèmes de convergence dans la bande située entre 130 Hz et 170 Hz sur le CabH. En revanche, le critère de convergence est vérifié dans toute la bande que nous visons dans la cabine de l'EC155. Lorsque l'on observe les fonctions de transfert entre les sources et les microphones dans les deux cabines et qu'on les compare (voir figure [4.22\)](#page-120-1) on remarque qu'elles sont bien plus irrégulières dans le CabH. Cette observation nous conduit à penser que les modes acoustiques sont bien plus amortis dans l'hélicoptère que dans le CabH. Le comportement modal présent dans le CabH introduit des trajets secondaire croisés non négligeables qui peuvent empêcher la convergence de l'algorithme diagonal à certaines fréquences.

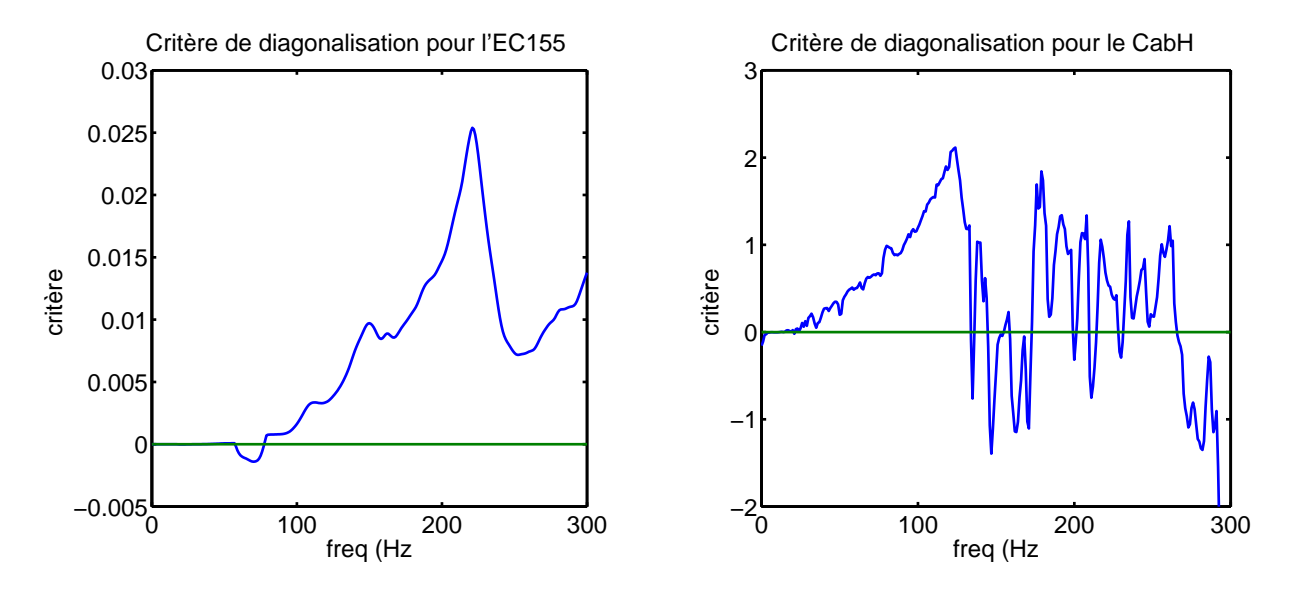

<span id="page-120-0"></span>Fig. 4.21 : Étude du critère de diagonalisation dans les deux cabines.

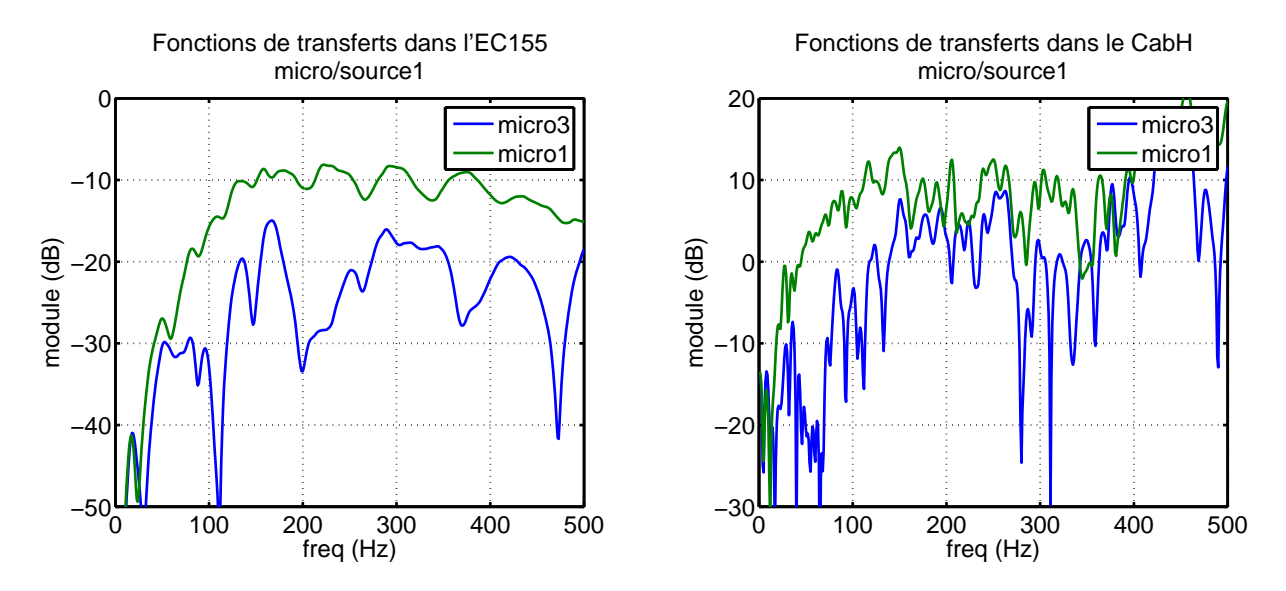

<span id="page-120-1"></span>Fig. 4.22 : Comparaison des fonctions de transfert entre une source et deux microphones dans les 2 cabines.

# 4.4 Essais de contrôle actif expérimental sur CabH

#### Introduction

Nous avons menés différents essais au cours de la thèse avec un ensemble de sources et de contrôleurs différents. Les premiers essais ont étés réalisés avec les contrôleurs du laboratoire  $(NoVACS<sup>5</sup> et COMPARS<sup>6</sup>) et les premières sources à notre disposition. Au fur et à mesure de$  $(NoVACS<sup>5</sup> et COMPARS<sup>6</sup>) et les premières sources à notre disposition. Au fur et à mesure de$  $(NoVACS<sup>5</sup> et COMPARS<sup>6</sup>) et les premières sources à notre disposition. Au fur et à mesure de$  $(NoVACS<sup>5</sup> et COMPARS<sup>6</sup>) et les premières sources à notre disposition. Au fur et à mesure de$  $(NoVACS<sup>5</sup> et COMPARS<sup>6</sup>) et les premières sources à notre disposition. Au fur et à mesure de$ l'avancement de nos travaux, nous avons utilisés les nouveaux éléments développés. Rappelons que les développements se sont portés sur les sources : les caissons permettant la production des forts niveaux en très basses fréquences et les haut-parleurs "public-address" destinés au contrôle actif du bruit dans la bande 50 - 200 Hz. En parallèle nous avons contribué au développement du contrôleur embarquable construit par Eurocopter (que nous appelons le CAB) ainsi que des amplificateurs embarquables destinés à équiper l'hélicoptère. L'ensemble de ces éléments ont pu être testés et mis au point sur le CabH avant leur utilisation sur des appareils réels.

#### 4.4.1 Contrôle actif TBF dans le CabH

Aboutir à un système de contrôle TBF fonctionnel était l'un de nos objectifs principaux. Dans un premier temps, nous avons réalisé les essais de contrôle du fondamental du bruit du rotor principal à l'aide du NoVACS et d'une référence électrique constituée d'un son pur à la fréquence que nous souhaitions traiter. Ces essais ont pu montrer que le contrôle était efficace et bien perçu par les occupants dans toute la cabine. Dans la suite, au fur et à mesure du développement du CAB, nous avons pu mettre en place les essais avec ce dernier et mettre au point l'algorithme de contrôle. Il s'agissait d'un FXLMS monovoie capable de synthétiser une référence à partir d'un signal impulsionnel synchronisé avec la vitesse de rotation du rotor ("top-tour"). Sur la maquette, nous utilisions le système de reproduction du bruit décrit dans le paragraphe [3.3](#page-74-0) pour générer le champ primaire ainsi qu'un ensemble de signaux de référence dont le signal "top-tour". La maquette nous permet de faire fonctionner l'ensemble du système dans des conditions proches de celles de l'hélicoptère réel. Le signal "top-tour" est directement disponible sur l'hélicoptère, l'utiliser comme référence permet d'augmenter la fiabilité du système et d'en réduire le coût (on ´economise le prix d'un capteur, de son installation et de sa maintenance).

Comme nous l'avions prévu avec les simulations ou par l'observation des caractéristiques du champ, l'utilisation d'une source secondaire unique est suffisante pour contrôler la raie TBF dans tout le volume du CabH. Sur les figures [4.23,](#page-123-0) nous présentons les résultats que nous avons obtenu expérimentalement sur le CabH. Il s'agit ici des résultats du contrôle TBF mettant en œuvre le premier caisson de basses et le microphone d'erreur n˚5. Le graphique pr´esente aussi

<span id="page-121-0"></span> ${}^{5}$ Le NoVACS est construit autour d'un DSP TMS320 et permet de mettre en œuvre des systèmes de contrôle actif jusqu'à 10 voies en entrée et 8 voies en sortie avec une référence unique. Les performances du DSP ne permettent pas l'utilisation de filtres avec un grand nombre de coefficients dans le cas de contrôles avec un grand nombre de voies

<span id="page-121-1"></span> ${}^{6}$ Le COMPARS est un contrôleur développé au LMA, il est construit autour de 16 DSP TMS320 et permet de contrôler 16 voies en sortie et 19 voies en entrée avec une référence unique. La parallélisation de l'algorithme FXLMS lui permet l'usage de filtres plus longs que le NoVACS .

les r´esultats que nous avons obtenu par simulation. La comparaison des courbes montre que la simulation permet d'obtenir des résultats proches de l'expérience.

Afin de préparer les futurs essais en vol sur l'EC155 pour lequel nous avons montré que deux sources secondaires étaient indispensables pour assurer le contrôle à 28 Hz, nous avons continué la mise au point de l'algorithme sur le CAB en lui permettant d'assurer le contrôle à deux sources et deux microphones. Des résultats obtenus à partir d'un essai avec un contrôle  $2x2$  sont donnés sur les figures [4.24,](#page-124-0) comme précédemment nous présentons en même temps les résultats obtenus par simulation. On constate là aussi que les données simulées sont proches des mesures. Notons que l'on observe une raie apparaissant vers 30 Hz qui est produite par le contrôle. Ce phénomène est bien reproduit par la simulation, ce qui confirme l'efficacité du modèle. On a pu supprimer ce défaut, par la suite, en réduisant le coefficient de convergence de l'algorithme.

#### 4.4.2 Contrôle actif BF dans le CabH

Pour le contrôle BF, nous avons effectué quelques essais académiques sur des sons purs pour essayer de juger à l'oreille de l'étendue du contrôle perçu en fonction de la fréquence. Le principe de ces expériences consistait à générer un son pur à travers la source primaire placée sur le dessus du CabH, d'utiliser une référence électrique constituée d'un son pur à la même fréquence, et d'effectuer un contrôle par un algorithme FXLMS global sur les 9 sources et 9 microphones. Des sujets devaient juger de l'efficacité du contrôle en déplaçant la tête dans la cabine et en changeant de siège. J'ai été le premier et dernier sujet à effectuer ce test puisque il s'est avéré que le jugement de l'effet du contrôle à l'oreille ne permettait pas de déterminer une tendance générale de l'étendue du contrôle en fonction de la fréquence. L'effet du contrôle pouvait par exemple sembler très étendu dans une zone de la cabine et peu efficace dans une autre zone. Les cartographies à l'aide de l'antenne d'observation restent la seule solution pour estimer l'étendue du contrôle. Notons qu'il est extrêmement lourd d'obtenir ces cartographies avec l'antenne de microphones dans le cas de contrôle réel sur le CabH. Il est nécessaire d'effectuer des mesures avec et sans contrôle pour chacune des 11 positions de l'antenne. La validation du modèle de simulation du contrôle permettrait de se contenter de cartographier le champ à hauteur de la tête des passagers à partir des données simulées.

Afin de tester l'algorithme FXLMS multivoies ainsi que pour valider le modèle de simulation. Nous avons effectué des essais de contrôle BF sur un bruit large bande. Le bruit primaire est produit à partir de l'algorithme de reproduction. Nous avons cherché à reproduire un bruit large bande présentant un spectre plat entre 50 et 400 Hz. La référence utilisée par l'algorithme correspondait à la somme des signaux de commandes envoyée aux deux sources primaires. Nous avons réalisé un contrôle monovoie sur le premier couple haut-parleur/microphone dont les ré-sultats sont donnés sur les figures [4.25](#page-125-0) (avec une comparaison entre les résultats mesurés et les résultats simulés). Sur la comparaison, on constate que la simulation approche les résultats expérimentaux. Les différences les plus flagrantes sont visibles dans les zones ou le niveau de

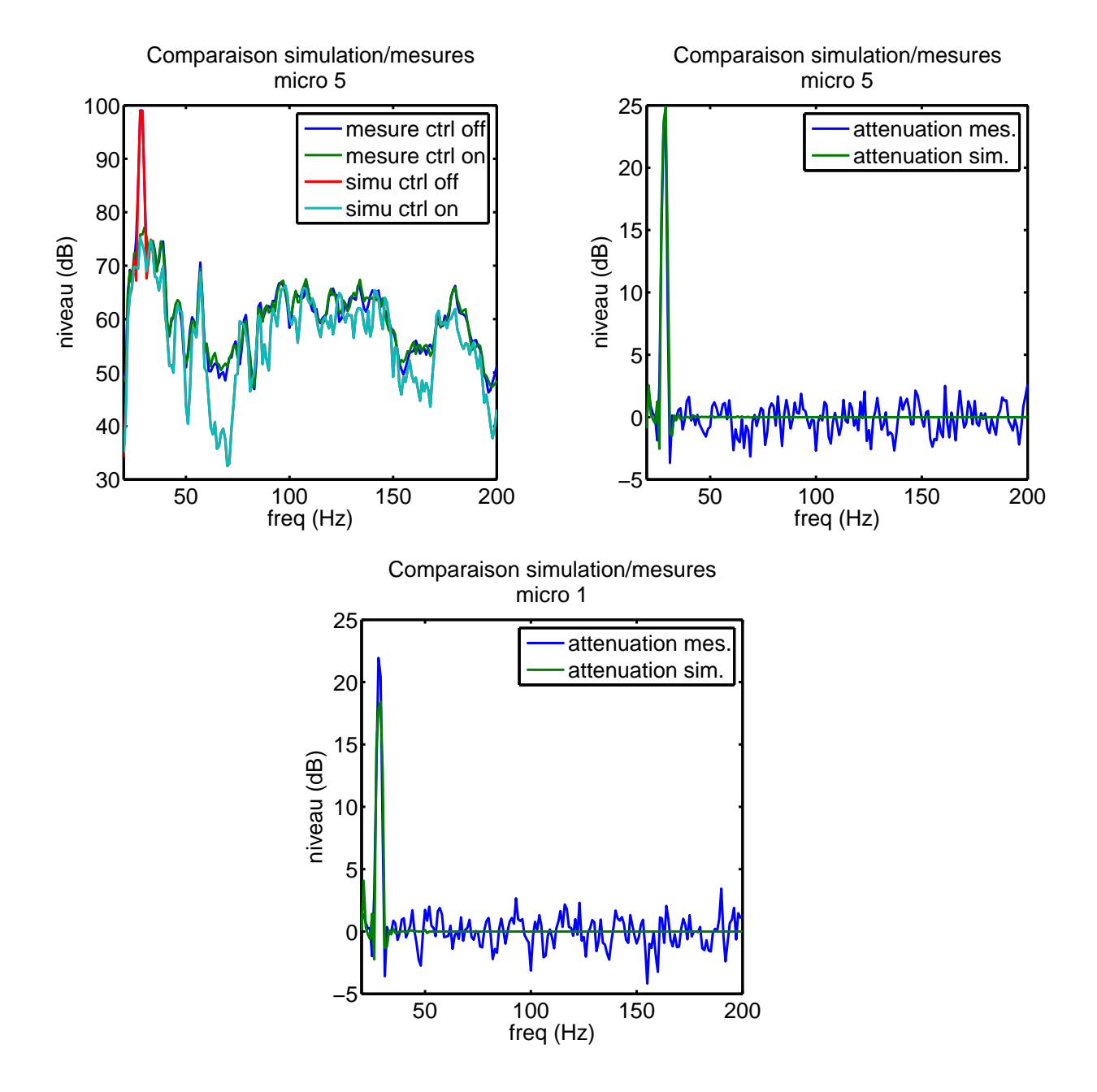

<span id="page-123-0"></span>Fig. 4.23 : Résultats du contrôle TBF monovoie et comparaison avec les résultats de la simulation.

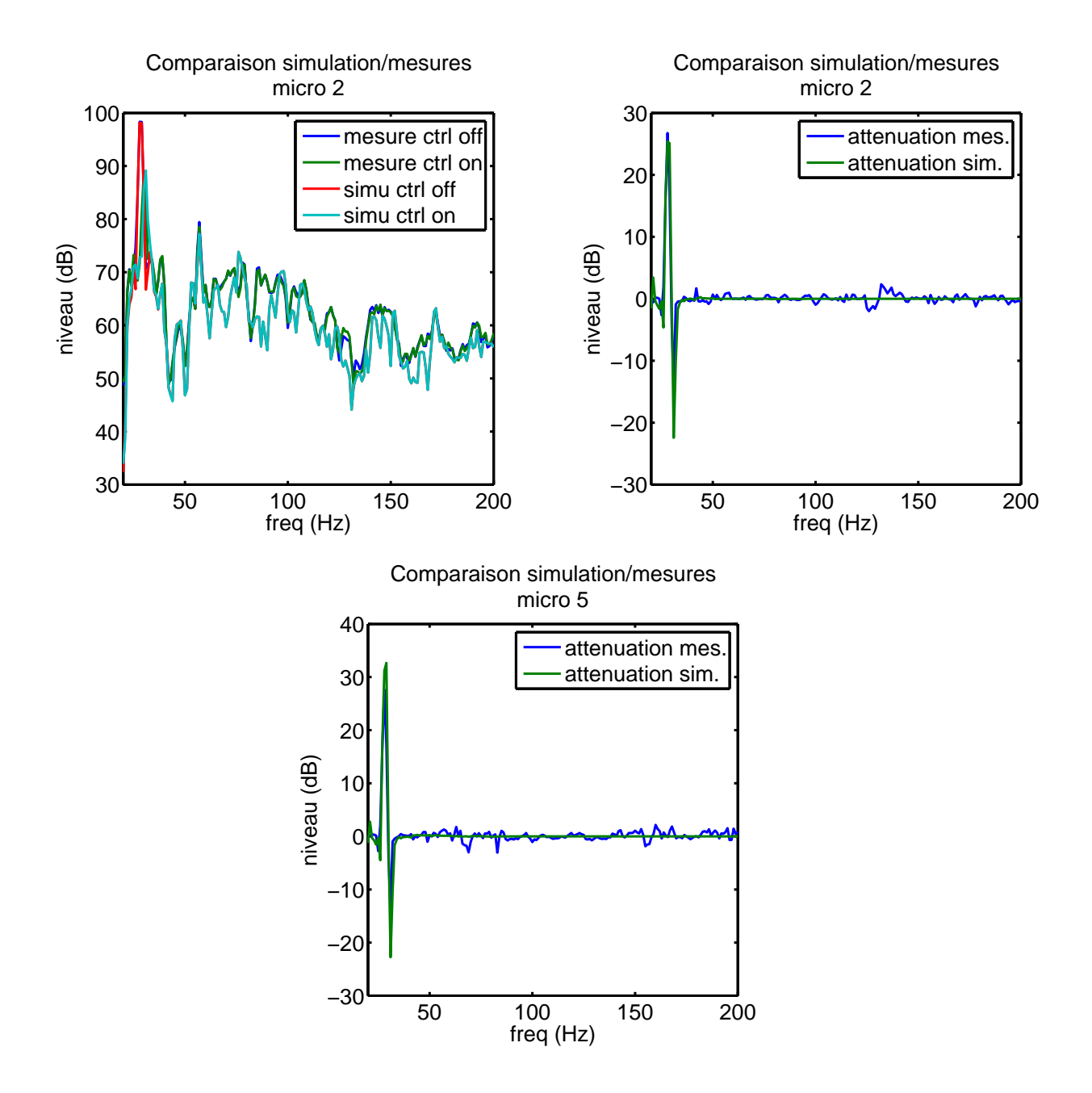

<span id="page-124-0"></span>Fig. 4.24 : Résultats du contrôle TBF 2 voies et comparaison avec les résultats de la simulation. Les microphones d'erreur étaient le n°2 et n°6.

bruit primaire est faible. Ces écarts sont imputables à un niveau de bruit de fond important sur les microphones d'erreur. Cette mesure révèle par ailleurs un défaut dans l'alimentation des microphones par le CAB. En effet, on peut voir sur les courbes de la figure [4.26](#page-126-0) que le niveau de bruit de fond sur les microphones d'erreur est bien plus important quand ils sont alimentés par le CAB que par la chaîne d'acquisition OROS.

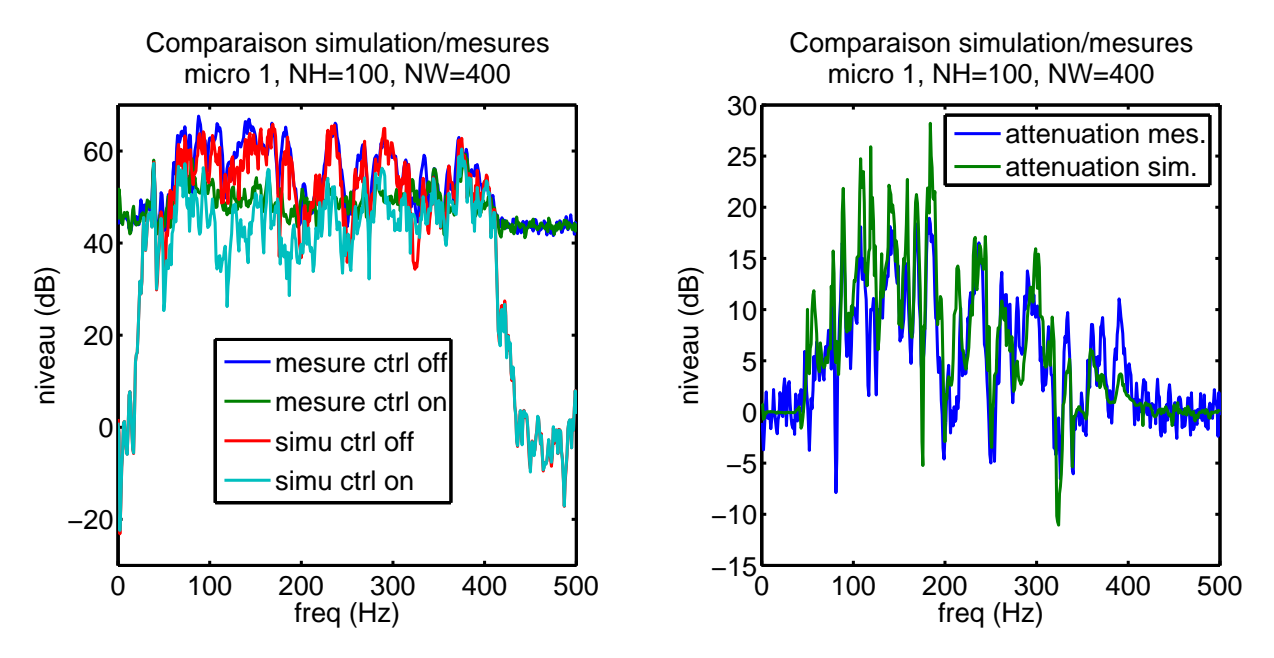

<span id="page-125-0"></span>Fig. 4.25 : Résultats du contrôle BF monovoie et comparaison avec les résultats de la simulation.

Les derniers essais concernent le contrôle 9x9 mettant en œuvre l'ensemble des hautparleurs "public-address" ainsi que les 9 microphones d'erreur. Comme le montre les graphiques de la figure [4.27,](#page-127-0) dans cette configuration, la simulation reste proche des mesures. La différence due au problème de bruit de fond sur les microphones d'erreur reste visible sur les courbes.

Nous avons enfin réalisé des essais avec un contrôle 9x9 diagonal. Les résultats nous on permis de vérifier que l'algorithme converge vers une solution proche ce celle obtenue dans le cas global. Cela confirme les résultats donnés par l'analyse du critère de diagonalisation et lève le doute sur la zone pour laquelle le critère semblait indiquer des problèmes éventuels de convergence.

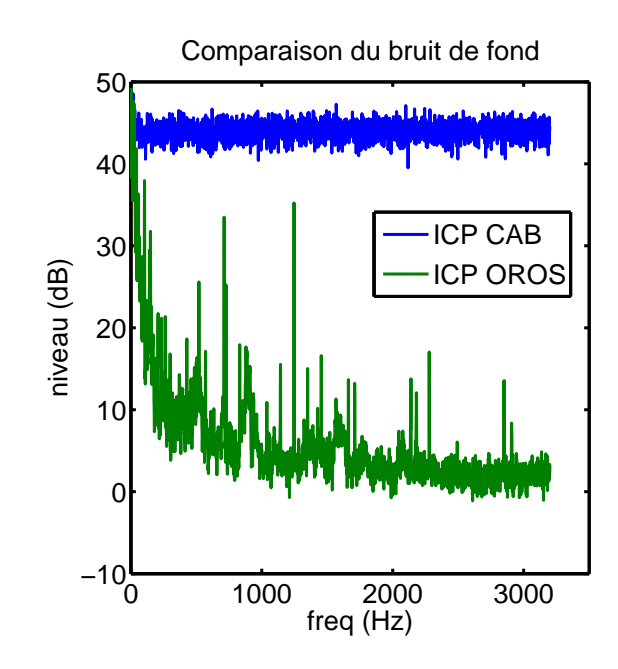

<span id="page-126-0"></span>Fig. 4.26 : Mise en évidence du problème de bruit de fond sur les microphones d'erreur.

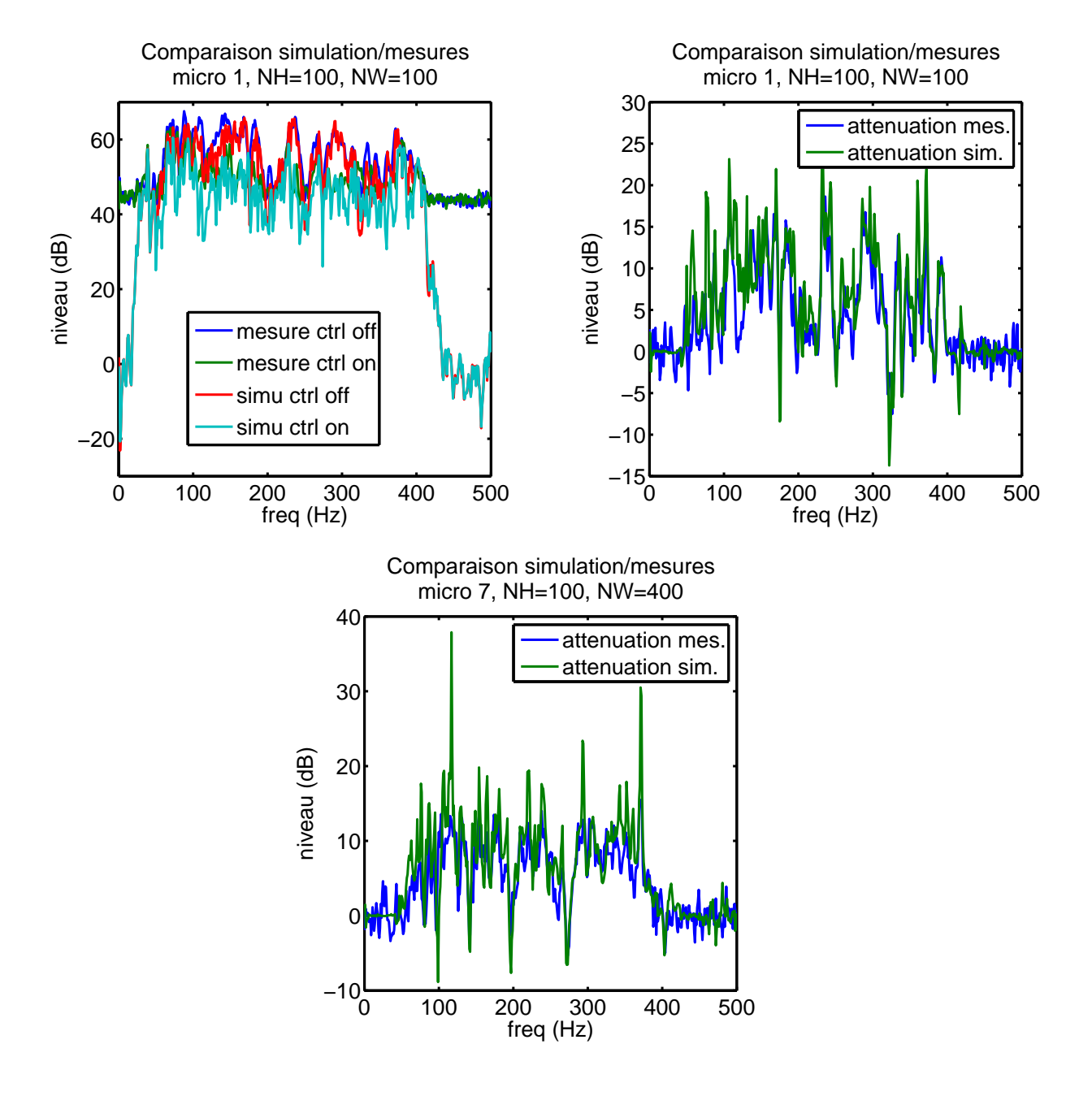

<span id="page-127-0"></span>Fig. 4.27 : Résultats du contrôle BF 9 voies et comparaison avec les résultats de la simulation.

# 4.5 Conclusion

Les résultats des simulations et des mesures du contrôle TBF montrent que ce type de contrôle donne de bons résultats en simulation et lors des expérimentations sur le CabH. Le modèle de la simulation étant validé pour le cas du CabH. On peut vraisemblablement espérer des résultats équivalents aux simulations dans l'hélicoptère. Concernant le contrôle TBF, nous avons proposé une méthode permettant d'estimer le nombre de sources basses fréquences nécessaire au contrôle ainsi que des éléments permettant d'aider leur positionnement dans la cabine.

Pour le contrôle BF, nous avons montré qu'il était à l'heure actuelle impossible d'obtenir des r´esultats satisfaisants avec un algorithme FXLMS standard. Nous n'avons pas pu trouver un signal de référence permettant à cet algorithme de donner des résultats satisfaisants. Cette observation nous a conduit `a mettre en œuvre un algorithme de type IMC afin de s'affranchir du signal de référence. Nous avons mis en lumière quelques difficultés inhérentes à l'algorithme IMC, avec notamment la question de la causalité du filtre de contrôle. Les simulations que nous avons réalisé sur cet algorithme nous ont permis de proposer des pistes pour améliorer son efficacité. Il s'agit de diminuer le retard des trajets secondaires : rapprocher les sources des microphones d'erreur pouvant être une solution intéressante. Des investigations plus poussées et des mises en ceuvres expérimentales restent nécessaires pour continuer à développer le contrôle BF.

Les mesures expérimentales sur le CabH nous ont permis de valider le modèle permettant les simulations de contrôle aussi bien pour le TBF que pour le BF. Cette validation du modèle nous permet d'avoir bon espoir quand à la validité des simulations que nous avons réalisés sur la base de données de l'EC155. L'expérimentation du contrôle diagonal nous a permis de vérifier la stabilité du système dans le CabH et compte tenu de la courbe du critère de convergence obtenue pour l'EC155, nous avons bon espoir de pouvoir mettre en œuvre ce type de contrôle dans l'hélicoptère.

# CHAPITRE 5

# ESSAIS DE CONTRÔLE ACTIF TBF SUR HÉLICOPTÈRE RÉEL

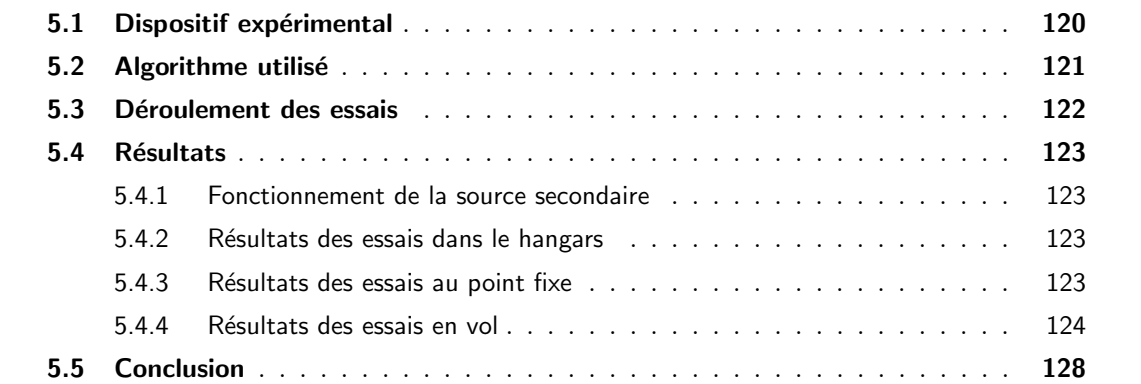

# Introduction

Suite aux développements du contrôleur embarquable (CAB) et à la conception des sources secondaires nous avons eu la possibilité d'installer le dispositif de contrôle très basses fréquences sur un hélicoptère. Les bons résultats que nous avons obtenu expérimentalement dans le CabH laissaient présager des atténuations similaires sur le véritable hélicoptère. Malheureusement, il n'a pas été possible d'équiper un EC155 du système faute de disponibilité d'un appareil de ce type durant la thèse. L'équipe du bureau d'étude a toutefois réussi à obtenir des créneaux d'essais sur un EC225 (Super-Puma MK2+). Ce type d'hélicoptère est beaucoup plus imposant que l'EC155. Au moment de ces essais, nous ne disposions que d'une seule source permettant le contrôle TBF. La cabine passagers présente des dimensions telles qu'il n'était pas envisageable d'effectuer un contrôle global avec une seule source secondaire. D'autre part, la vitesse de rotation du rotor est plus faible sur l'EC225. Cela conduit à une fréquence du fondamental du bruit du rotor principal à 22 Hz (au lieu des 28 Hz présents sur l'EC155) et à un niveau avoisinant les 120 dB. Compte tenu de ces éléments, nous avons choisis de contrôler le bruit uniquement dans le poste de pilotage de l'hélicoptère. Sur l'EC225, le poste de pilotage est séparé du compartiment passager par des armoires électriques ; un couloir permettant de passer d'une cabine à l'autre.

Dans l'idéal, nous aurions utilisé une source secondaire placée dans le poste de pilotage et une cloison pour isoler la zone traitée par contrôle actif du compartiment passagers. Nous avons alors été confrontés à deux problèmes : pour des raisons de sécurité il n'était pas possible d'installer de cloison pour fermer le couloir, et sans cette cloison, la dimension de la source secondaire devenait telle qu'il était impossible de la placer dans le poste de pilotage. Nous avons donc opté pour une configuration du dispositif expérimental décrit dans la suite.

# <span id="page-130-0"></span>5.1 Dispositif expérimental

L'objectif était de contrôler la fréquence fondamentale du bruit du rotor principal dans le cockpit ; c'est à dire un son pur d'une fréquence voisine de 22 Hz et peu fluctuante. L'amplitude de cette émergence est quant à elle conditionnée par le type d'utilisation de l'appareil. Elle peut ainsi varier de 100 dB `a 120 dB entre le point fixe et un vol `a la PMC.

De la même façon que ce que nous avions observé sur l'EC155, l'amplitude de la raie est plus ou moins stable en fonction du type d'utilisation. Elle est très fluctuante au point fixe, assez fluctuante en vol stationnaire et relativement stable en vol à la PMC. Nous verrons dans la suite l'influence de ces fluctuations de niveau sur les performances du contrôle.

Cette première expérience sur un appareil réel était idéale pour confronter notre système `a la dure r´ealit´e des essais en vol sans ajouter trop d'incertitudes sur les r´esultats attendus. Pour assurer cet essais, le contrôleur embarquable était programmé avec un algorithme FXLMS synthétisant une référence à partir d'un signal "top-tour" synchronisé avec la rotation du rotor principal. Cet algorithme avait été testé à l'identique dans le CabH à partir d'un signal top tour synthétisé en même temps que le champ primaire par la carte son du PC de commande. L'agencement des différents éléments du système sont représentés sur la figure [5.1.](#page-130-1) Le micro-

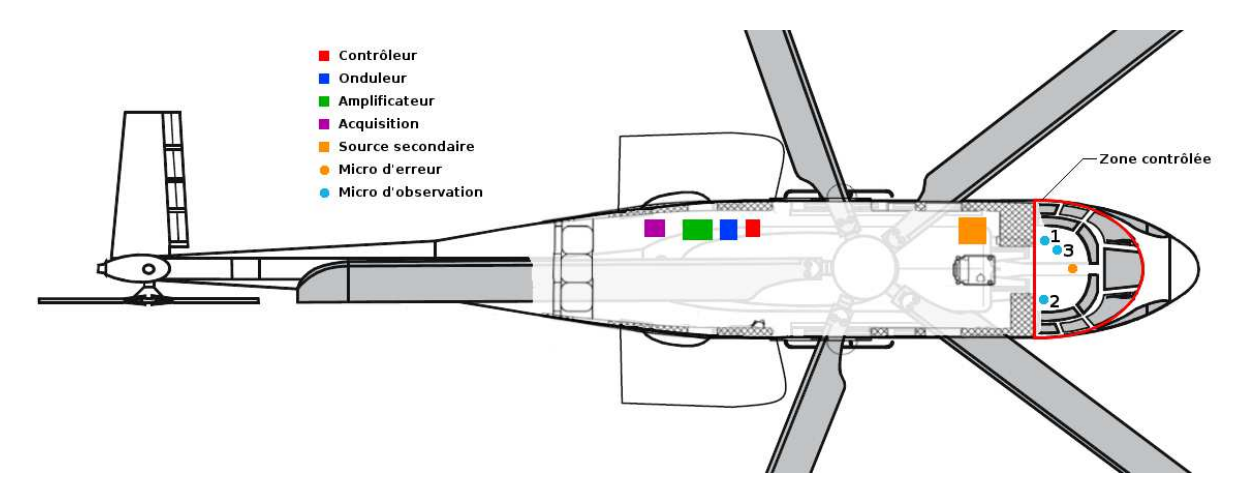

<span id="page-130-1"></span>Fig. 5.1 : Installation des éléments dans l'EC225.

phone d'erreur était placé au centre du cockpit, entre le pilote et le copilote à la hauteur de leurs oreilles. Nous avons en outre placé 3 microphones d'observation dont deux étaient situés à proximité des oreilles des pilotes et le troisième plus bas à proximité du bassin du copilote. La source secondaire a fait l'objet d'une conception spécifique basée sur le modèle de Thiele et Small détaillé dans le paragraphe [3.2.](#page-54-0) Il s'agissait de concevoir une source permettant de produire 120 dB à 22 Hz dans le poste de pilotage, malgré le fait que cette source était placée dans le compartiment des passagers. Nous avons réalisé cette source en modifiant l'une des premières sources que nous avions développé pour le CabH (voir figure [5.2\)](#page-131-1).

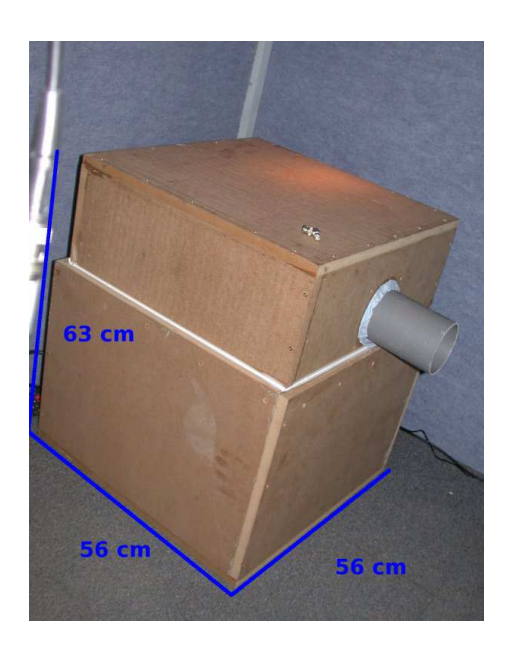

Fig. 5.2 : Vue de la source secondaire destinée au contrôle de la raie à 22 Hz sur l'EC225.

<span id="page-131-1"></span>Au moment de la mise en place de ces essais, les amplificateurs dédiés n'étaient pas encore au point. Nous avons donc eu recours à un amplificateur du commerce alimenté par un onduleur nous permettant de disposer d'une source 220 Volts.

# <span id="page-131-0"></span>5.2 Algorithme utilisé

Le contrôleur était programmé avec un algorithme FXLMS monovoie. La source secondaire  $\acute{e}$ tait pilotée de façon à minimiser la pression sur le microphone d'erreur. La référence utilisée par le contrôleur était un signal "top-tour" issue d'un capteur situé sur le mât du rotor principal. Schématiquement, l'algorithme que nous avons utilisé est décrit dans la figure [5.3.](#page-132-1) Le signal  $t$ issue du top tour est traité par un filtre r pour donner un signal de référence synthétique  $x$ . Le filtre r permet de construire le sinus pur correspondant au fondamental du bruit du rotor à partir du signal impulsionnel (x est construit à partir d'une table de sinus lue à une cadence fixée par le temps entre deux tops rotor). Le reste de l'algorithme est un FXLMS monovoie classique, utilisant le signal  $x$  comme référence (Voir annexe [A\)](#page-149-0). Pour assurer le calcul du filtre  $w$ , rappelons que l'algorithme FXLMS nécessite une estimation de  $h$ . Cette estimation est obtenue dans une phase d'identification réalisée au sol avant la mise en rotation des pales.

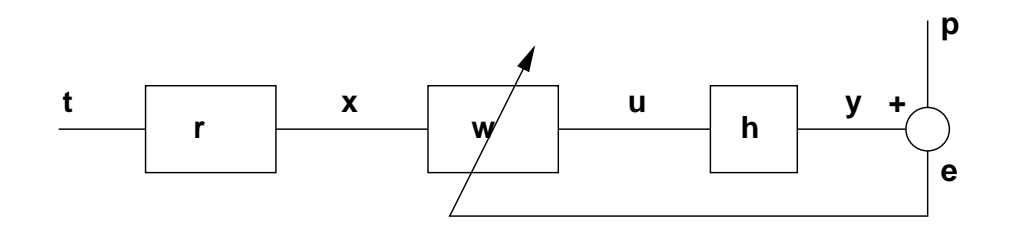

<span id="page-132-1"></span>Fig. 5.3 : Schéma descriptif de l'algorithme utilisé pour le contrôle très basses fréquences dans l'EC225.

## <span id="page-132-0"></span>5.3 Déroulement des essais

Les essais se sont déroulés en 3 phases. Dans un premier temps, nous avons réalisé un essai de contrôle alors que l'hélicoptère était dans le hangar et seulement alimenté en énergie ´electrique par la prise auxiliaire. Nous avons utilis´e une enceinte pos´ee sur le si`ege du pilote pour produire le champ primaire. Cette source permettait de générer un son pur à 22 Hz à un niveau voisin de 115 dB dans le volume du poste de pilotage. Cet essai nous a permis de mettre au point l'ensemble de la chaîne de contrôle in-situ et de régler les derniers problèmes de mise en place avant les essais au point fixe.

La seconde phase consistait à réaliser le contrôle au point fixe. C'est la dernière phase au cours de laquelle il nous était encore possible d'accéder à l'hélicoptère. Dans cet essai, l'hélicoptère reste au sol, le rotor tournant à sa vitesse nominale. Avant le démarrage des moteurs, et profitant d'un moment de calme sur les pistes, nous avons proc´ed´e `a la mesure de la fonction de transfert secondaire (entre la source secondaire et le microphone d'erreur). Après le démarrage des moteurs, une fois la vitesse du rotor stabilisée nous avons effectué une série d'essais de contrôle en faisant varier le coefficient de convergence de l'algorithme. Nous avons de cette façon trouvé empiriquement le coefficient de convergence permettant d'obtenir une atténuation maximale sur le microphone d'erreur tout en limitant le risque de divergence de l'algorithme. Lors de ces essais au point fixe, nous avons pu tester l'ensemble de la chaîne de contrôle dans une situation réelle et régler les derniers problèmes avant de démarrer les essais en vol. Nous avons pu mettre en évidence en particulier un bug logiciel concernant l'identification ainsi que quelques défauts de câblage sur le faisceau de mesure.

Dans le plan d'expérience, on avait prévu au départ l'utilisation de différentes références ("top-tour", accéléromètre ou microphone). Nous avons finalement opté pour la seule référence "top-tour" qui donnait les meilleurs résultats et qui était finalement la plus simple à mettre en ceuvre. De plus, le changement de référence nécessitait une intervention sur la configuration du CAB et sur le câblage. Ces interventions présentaient un risque d'erreur de manipulation trop importante et risquaient de compromettre le vol. Il est de toute façons probable que la référence "top-tour" soit utilisée par la suite si le système connaît un développement industriel puisqu'elle est disponible d'origine sur l'appareil et qu'elle contribue à simplifier l'installation.

Dans la troisième phase, les essais se déroulaient en vol dans les mêmes conditions que lors

du point fixe. Pour des raisons de sécurité, il n'était pas possible d'embarquer d'autre personnes que le personnel qualifié pour les essais en vols. Nous avons donc dû planifier précisément la procédure d'essais et préparer le vol avec l'ingénieur naviguant chargé de mener les opérations en vol. Alors que le système d'acquisition enregistrait l'ensemble des signaux temporels (pressions sur les microphones d'erreur et d'observation, signal électrique du "top-tour" et signal de commande en sortie du contrôleur) l'essai consistait à activer et désactiver le contrôleur dans différentes phases de vol (Stationnaire, PMC ou virage). Durant l'ensemble des essais en vol, le coefficient de convergence de l'algorithme était fixé à la valeur optimale que nous avions trouvé empiriquement lors des essais au point fixe ; la fonction de transfert identifiée restant celle mesurée au cours de l'essai au point fixe.

# <span id="page-133-0"></span>5.4 Résultats

#### <span id="page-133-1"></span>5.4.1 Fonctionnement de la source secondaire

Lors des premiers essais dans le hangar, nous avons vérifié si la source secondaire, conçue spécialement selon la méthode présenté au paragraphe [3.2,](#page-54-0) était effectivement capable de produire un niveau suffisant dans le poste de pilotage avec un niveau de distorsion suffisamment faible. Cet essai nous a permis de valider le bon fonctionnement de la source : le taux de distorsion reste faible et le niveau peut atteindre les 120 dB attendus.

#### <span id="page-133-2"></span>5.4.2 Résultats des essais dans le hangars

Ces résultats correspondent aux essais constituants la première phase décrite précédemment. Nous avons ajouté un ensemble d'éléments destinés à produire un champ primaire dans l'hélicoptère. Nous avons placé une source résonante accordée à 22 Hz dans le cockpit (directement posée sur le siège du pilote). Cette source génère le champ primaire : un son pur à 22 Hz avec un niveau voisin de 115 dB. Dans cette expérience nous avons utilisé un PC portable et une carte son pour générer le signal électrique alimentant la source primaire ainsi que le signal "top-tour" utilisé comme référence par le CAB. L'ensemble de la chaîne de contrôle était identique à celle destiné au vol (CAB, amplificateur, microphone et source secondaire). Nous avons obtenus sur le microphone d'erreur une atténuation allant jusqu'à 25 dB sur la raie. Ce résultat est cohérent avec ce que nous attendions et a validé le système pour les essais en extérieur.

#### <span id="page-133-3"></span>5.4.3 Résultats des essais au point fixe

Ces essais au point fixe ont été les derniers essais au cours desquels nous avons eu accès à l'hélicoptère. Il s'agissait de vérifier le câblage du système et de fixer les paramètres du contrôleurs tels que les gains des entrées et le coefficient de convergence de l'algorithme. Les résultats que nous avons obtenus sont donn´es sur la figure [5.4.](#page-134-1) On constate sur ce graphique que l'effet du contrôle est moins important que ce que nous espérions compte tenu des résultats obtenus lors des essais hangars. Nous avons ici au maximum 10 dB d'atténuation. Cette différence s'explique par les fortes fluctuations du niveau du  $B\Omega$  et du temps de réaction de l'algorithme. Cette hypothèse

se confirme en observant l'influence du coefficient de convergence. Lorsque le coefficient est plus faible, l'efficacité du contrôle se dégrade. Suite à ces essais, qui ont permis les dernières mises au point et qui ont permis de valider le fonctionnement du système dans un cas réel, nous avons démarré les essais en vols.

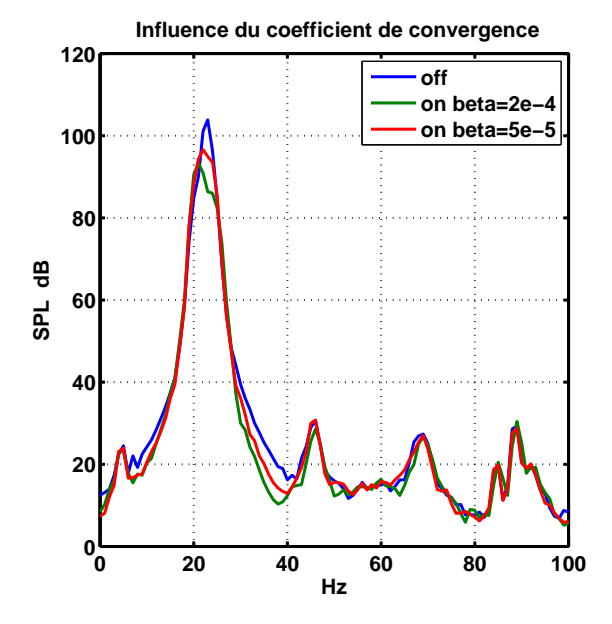

<span id="page-134-1"></span>Fig. 5.4 : Vue de l'effet du contrôle sur l'EC225 au point fixe pour deux valeurs du coefficient de convergence bêta.

#### <span id="page-134-0"></span>5.4.4 Résultats des essais en vol

Ces essais se sont déroulés dans la journée du 18 décembre 2007, toutes les instructions sur le fonctionnement du système ont été données à l'ingénieur navigant de façon à ce qu'il actionne le contrôle en vol et permette l'enregistrement de son effet sur tous les microphones au cours de différents types de vols. Les résultats sont présentés dans la suite et décrivent les mesures pour un vol stationnaire et un vol avec avancement.

#### a) Essais du contrôle en vol stationnaire

Les résultats du contrôle en vol stationnaire dans l'effet de sol sont donnés sur la figure [5.5.](#page-135-0) La dénomination "dans l'effet de sol" indique que l'hélicoptère était situé à basse altitude. Dans cette situation l'hélicoptère est soumis à des contraintes aérodynamiques provoqués par la proximité du sol. Cet effet est susceptible de provoquer une forte fluctuation du niveau du  $B\Omega$  due aux variations de la charge sur le rotor. On peut voir sur ces spectres que le contrôle réduit la raie à 22 Hz d'un peu plus de 10 dB sans régénérer de bruit sur d'autre composantes. Le spectre des microphones d'observation montrent que l'atténuation s'opère dans un espace ´etendu du poste de pilotage. Le contrˆole de cette raie se traduit par une diminution de presque 3 dB sur le niveau global en dB lin.

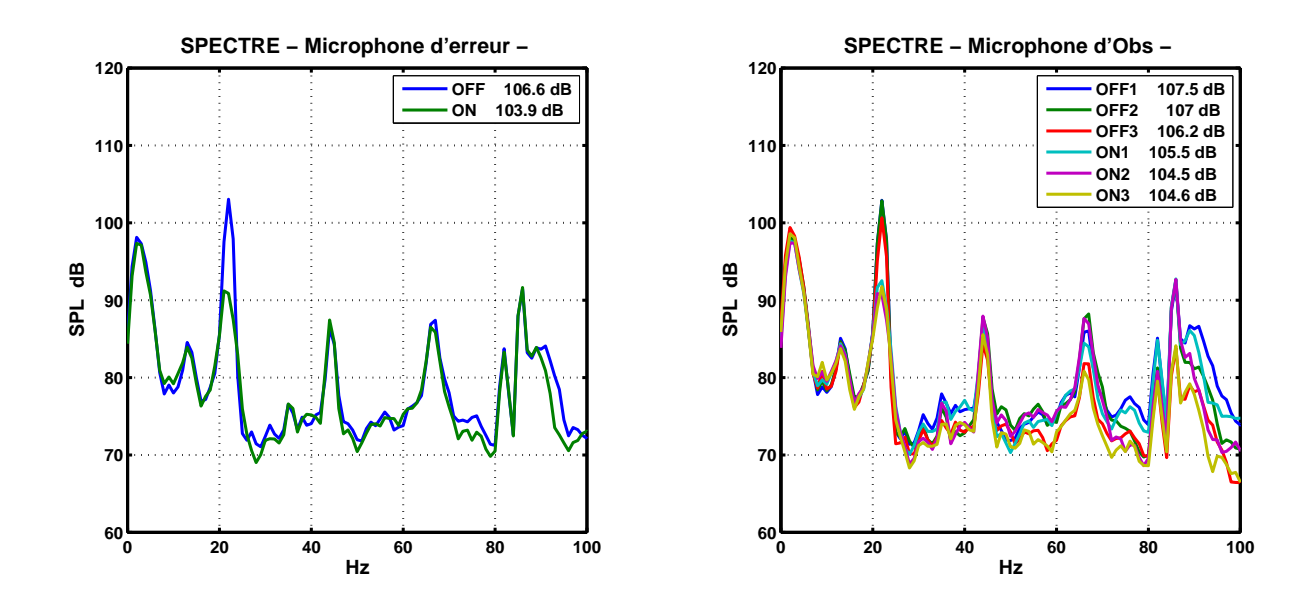

<span id="page-135-0"></span>Fig. 5.5 : Vue de l'effet du contrôle sur l'EC225 en vol stationnaire dans l'effet de sol.

Le graphique de la figure [5.6](#page-136-0) montre l'effet du contrôle sur le signal temporel. On peut observer sur ce graphique de fortes fluctuations du niveau du champ primaire. Comme dans le cas du point fixe, le contrôle est limité par ces fortes fluctuations de niveau de la raie BΩ. On peut voir sur le signal temporel que le contrôle produit un effet d'écrêtage.

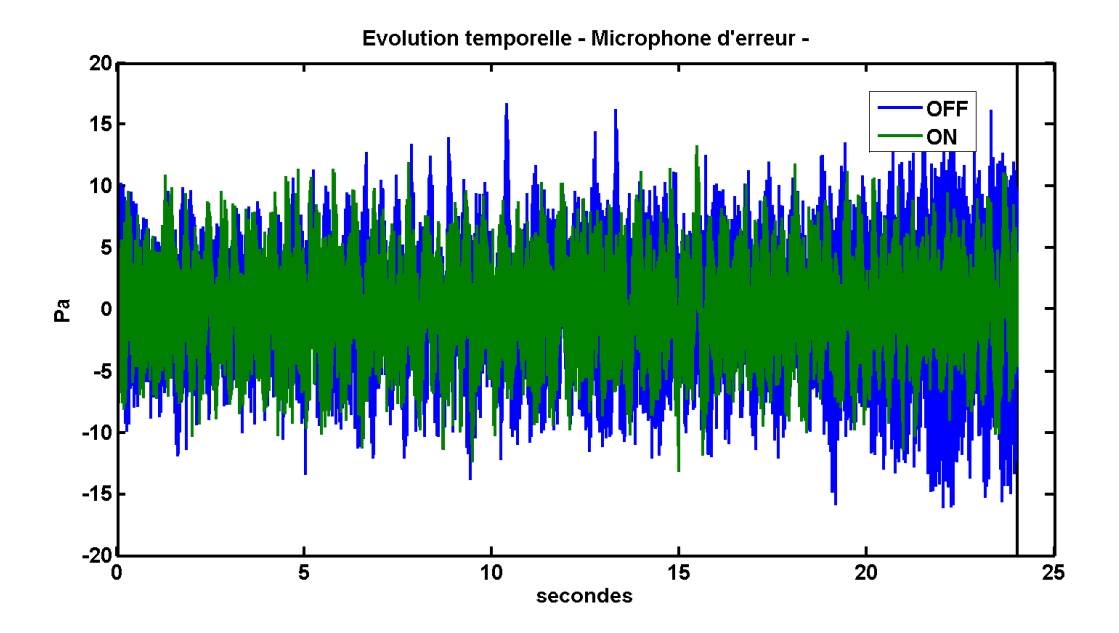

<span id="page-136-0"></span>Fig. 5.6 : Vue du signal temporel sur le microphone d'erreur. Effet du contrôle sur l'EC225 en vol stationnaire dans l'effet de sol.

#### b) Essais du contrôle en vol avec avancement

Les résultats du contrôle en vol avec avancement à la PMC sont donnés sur la figure [5.7.](#page-137-0) On remarque sur ces spectres que le contrôle permet d'atténuer le  $B\Omega$  de plus de 25 dB avec pour conséquence une atténuation de près de 10 dB sur le niveau global en dB lin. Les spectres des signaux mesurés par les microphones d'observation montrent que l'effet du contrôle est uniforme dans le poste de pilotage avec toutefois une atténuation moins marquée sur le microphone d'observation 1 (microphone situé près de la tête du copilote sur le siège de gauche). Ce microphone d'observation était très proche de la paroi de la cabine et a pu se retrouver influencé par la vibration de cette dernière.

Le graphique de la figure [5.8](#page-137-1) montre le signal temporel mesuré par le microphone d'erreur. On remarque que dans le cas du vol à la PMC, le signal est beaucoup moins fluctuant que dans les cas que nous avons présentés précédemment. On obtient dans cette situation des atténuations compatibles avec les résultats que nous attendions.

Le graphique de la figure [5.9](#page-138-1) donne les résultats de l'essai lors d'un virage. On remarque que nous obtenons dans ce cas des résultats similaires au vol avec avancement en ligne droite. Le contrôle est donc stable et efficace dans les types de vols les plus communs pour l'hélicoptère.

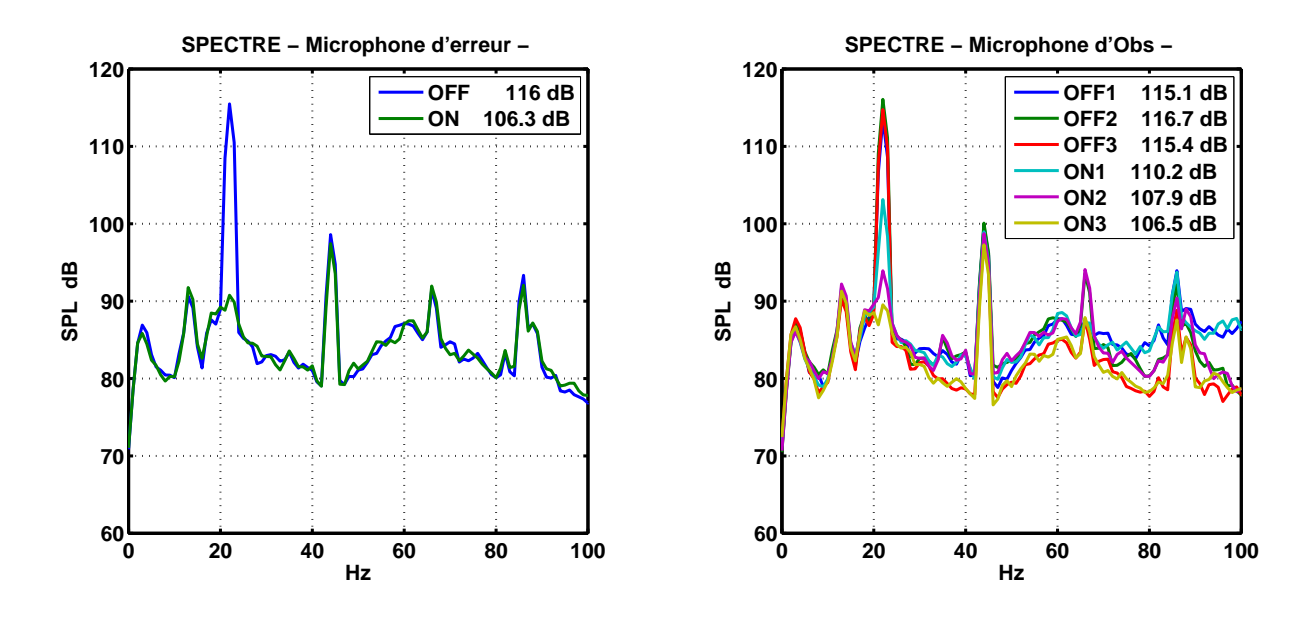

<span id="page-137-0"></span>Fig. 5.7 : Vue de l'effet du contrôle sur l'EC225 en vol à la PMC.

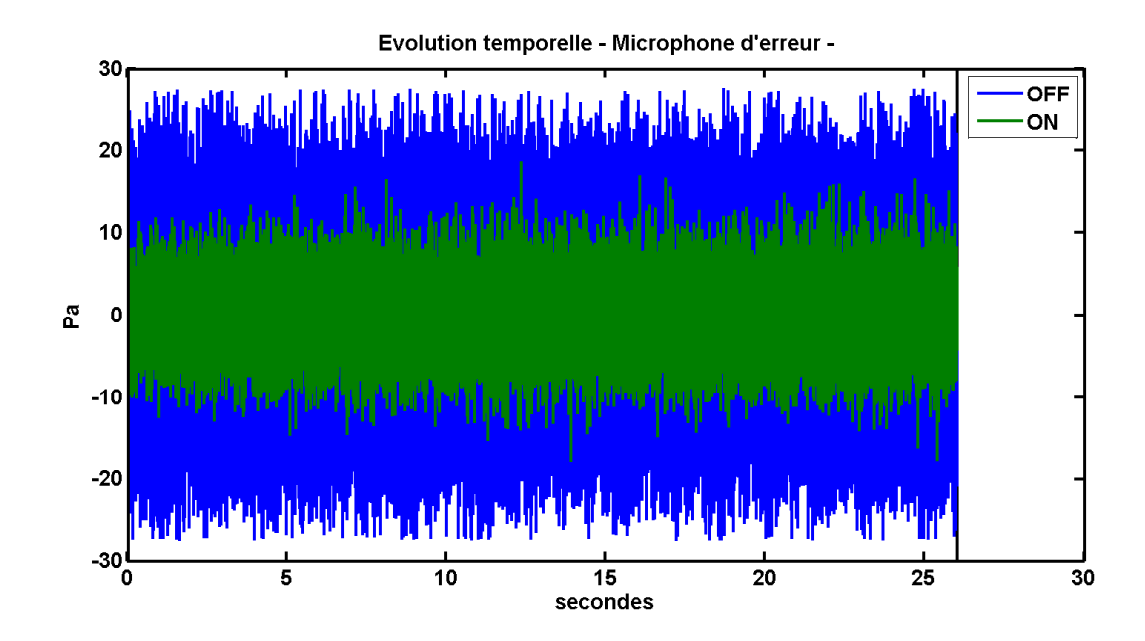

<span id="page-137-1"></span>Fig. 5.8 : Vue du signal temporel sur le microphone d'erreur. Effet du contrôle sur l'EC225 en vol à la PMC.

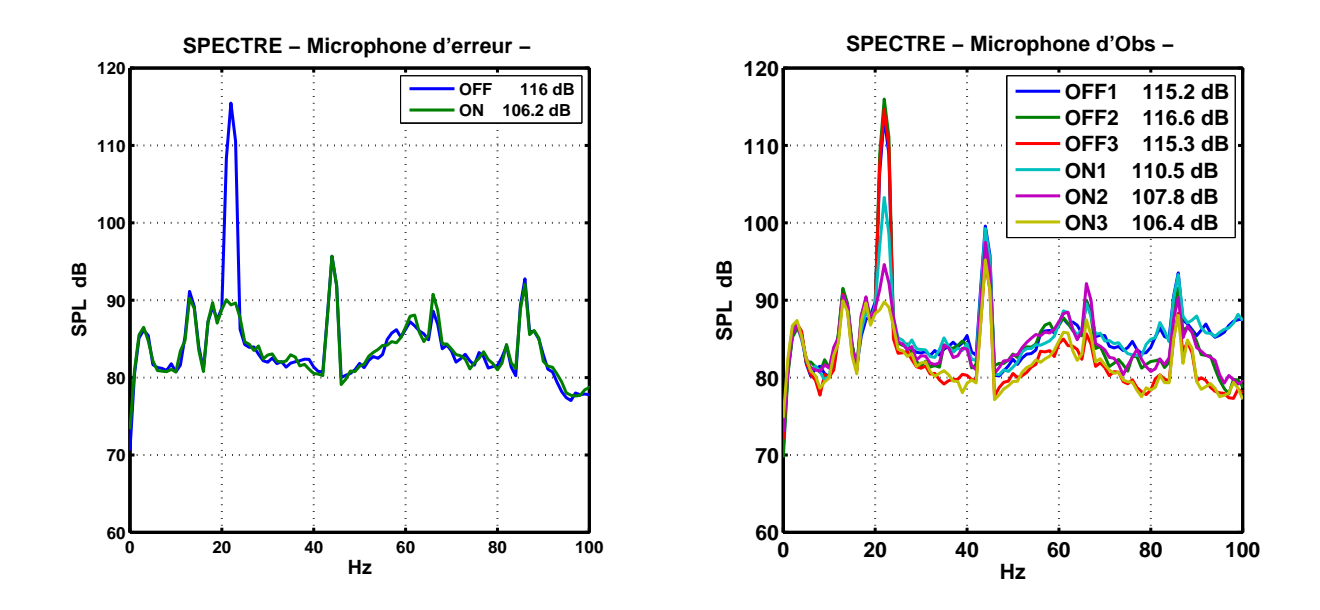

<span id="page-138-1"></span>Fig. 5.9 : Vue de l'effet du contrôle sur l'EC225 en vol à la PMC en virage.

# <span id="page-138-0"></span>5.5 Conclusion

Ces essais en vol nous ont permis de tester le système de contrôle TBF avec succès. Il est assez remarquable de constater au passage qu'un seul vol a suffit pour obtenir les résultats optimaux sans aucune divergence de l'algorithme malgré les changements rapides de régime de vol. Les performances du système varient entre une atténuation du  $B\Omega$  de l'ordre de 10 dB dans les cas les plus défavorables (lorsque le champ primaire est fluctuant) jusqu'à 25 dB dans les autres cas qui correspondent à l'utilisation la plus commune de l'hélicoptère (vol avec avancement en ligne droite et en virage). Nous avons mis en évidence la faisabilité d'un tel contrôle à partir d'une source basses fréquences adaptée basée sur un système acoustique résonant et d'un contrôleur disposant d'un microphone d'erreur et de la référence "top-tour". Des essais similaires, sur un EC155, mettant en œuvre deux sources résonantes pour le traitement TBF ainsi que le dispositif BF sont prévus dans les semaines et mois qui viennent.

# CONCLUSION GÉNÉRALE

## Résultats obtenus

l'étude présentée dans ce rapport a porté sur un usage nouveau du contrôle actif du bruit dans les hélicoptères. Les travaux antérieurs dans ce domaine s'attachaient à réduire le bruit produit par la BTP (au dessus de 500 Hz) par différentes méthodes (contrôle actif acoustique ou de structure). Nous avons mis en évidence l'importance que jouent les fréquences inférieures à 500 Hz tant sur le confort acoustique que sur leurs effets physiologiques. Le contrôle actif est connu pour son efficacité dans le traitement des basses fréquences. Il permet d'obtenir de fortes atténuations sans avoir recours aux importantes masses ajoutées que nécessiterait un contrôle purement passif. Partant de ces éléments, nous avons axé notre étude sur la mise au point d'un système de contrôle actif acoustique du bruit basses fréquences.

Les premiers travaux de cette thèse ont consisté à réaliser une campagne de mesure sur un hélicoptère de type EC155. Ces mesures ont permis de constituer une base de données contenant tous les éléments nécessaires aux simulations du système de contrôle.

Nous avons montré la nécessité de scinder le problème en deux systèmes indépendants. Le premier système (appelé "contrôle TBF") est optimisé pour le traitement de la raie correspondant à la fréquence fondamentale du bruit du rotor principal. Le second (appelé "contrôle BF") est destiné à traiter le bruit large bande jusqu'à 200 Hz. Compte tenu de la nature du bruit de l'hélicoptère, il a été nécessaire d'étudier et de réaliser des sources spécifiques. Cela a été l'occasion de se familiariser avec les modèles électroacoustiques et de réaliser un modèle multi haut-parleurs d'une source "band-pass".

Pour développer le système, réaliser des expériences et pour valider nos modèles de simulation, nous avons eu recours à une maquette d'hélicoptère (le CabH) que nous avons conçue et réalisée. Nous avons dû résoudre la problématique de la reproduction du bruit primaire dans le CabH le plus proche possible du bruit effectivement présent dans l'hélicoptère. Nous avons propos´e deux m´ethodes pour cette reproduction sonore. La premi`ere, bas´ee sur une approche "contrôle actif", a montré des limites parce qu'elle était contrainte par des relations de phases entre les signaux. La seconde méthode nous a permis de lever ces contraintes et d'obtenir une reproduction du module du champ plus satisfaisante. Nous avons en outre ajouté un filtrage nonlinéaire, basé sur des critères psychoacoustiques, nous permettant de "jouer" le champ primaire `a un niveau inf´erieur par rapport au niveau r´eel tout en conservant le timbre du bruit.

Nous avons réalisé des simulations numériques pour estimer les performances du futur système. Une partie des simulations ont été réalisées à partir de la base de données de l'EC155. Ces simulations ont montré que le contrôle TBF nécessiterait deux sources secondaires pour être efficace et que l'algorithme FXLMS standard, faute de référence suffisamment corrélée, ne permettrait probablement pas d'assurer un contrôle efficace pour le traitement BF. Nous avons ensuite r´ealis´e des simulations avec un algorithme IMC-FXLMS permettant de nous affranchir de signal de référence mais souffrant de problèmes de causalité. Une autre partie des simulations a ´et´e r´ealis´ee sur une base de donn´ees issue de mesures sur le CabH. Nous avons ainsi pu valider nos modèles numériques de contrôle actif à partir des expériences réalisées sur le CabH. Globalement, les résultats que nous avons obtenus montrent que l'on peut espèrer des atténuations de 15 à 20 dB dans le traitement de la raie en TBF et des atténuations de l'ordre de 5 dB dans toute une bande située entre 50 et 120 Hz pour le contrôle BF. Nous avons proposé des pistes d'études qui pourraient permettre d'améliorer les performances du contrôle BF.

Nous avons contribué au développement du contrôleur embarquable (le CAB) ainsi qu'aux amplificateurs avionnables de façon à pouvoir mener des essais en vol avec le système de contrôle actif. Nous avons utilisé, développé et testé ce matériel sur le CabH avant son installation sur un appareil réel. Ces travaux nous ont permis de faire voler le dispositif TBF sur un hélicoptère de type EC225 et de nous confronter à la réalité d'un essai en vol. Les résultats que nous avons obtenus sont à la hauteur de nos attentes puisque nous avons mesuré des atténuations allant jusqu'à 25 dB sur la raie du fondamental du bruit du rotor principal.

# **Perspectives**

Les résultats des simulations numériques et expérimentales sur le CabH pour le contrôle BF avec un algorithme FXLMS sont décevants. Nous n'avons pas pu mettre en œuvre les algorithmes IMC-FXLMS pour en mesurer l'efficacité expérimentalement. Cette partie de l'étude mériterait d'être traitée plus en profondeur en testant des variantes de cet algorithme et en modifiant la position relative des sources et des microphones (on a montré que réduire la distance permettrait d'augmenter les performances). Ces solutions devront ensuite être adaptées et testées en vol.

Nous avons pu réaliser des essais en vol sur l'EC225, montrant l'efficacité du dispositif, mais, faute de disponibilité d'un appareil durant la thèse, nous n'avons pas réalisé d'essais sur l'EC155 avec les deux sources secondaires pour le traitement des TBF. Il reste donc à préparer et à réaliser ces essais.

Lors de l'essai en vol sur l'EC225, les occupants du cockpit n'ont semble-t-il pas ressenti clairement l'effet du contrôle. Des essais de contrôle menés dans l'optique de mettre en évidence son effet perçu sont à prévoir. Notamment les effet à long terme du contrôle sur la fatigue, l'intelligibilité et la perte d'acuité auditive.

Concernant l'algorithme de reproduction du champ primaire sur le CabH, il serait souhaitable de valider le filtrage non linéaire par des expériences psychoacoustiques.

# Table des figures

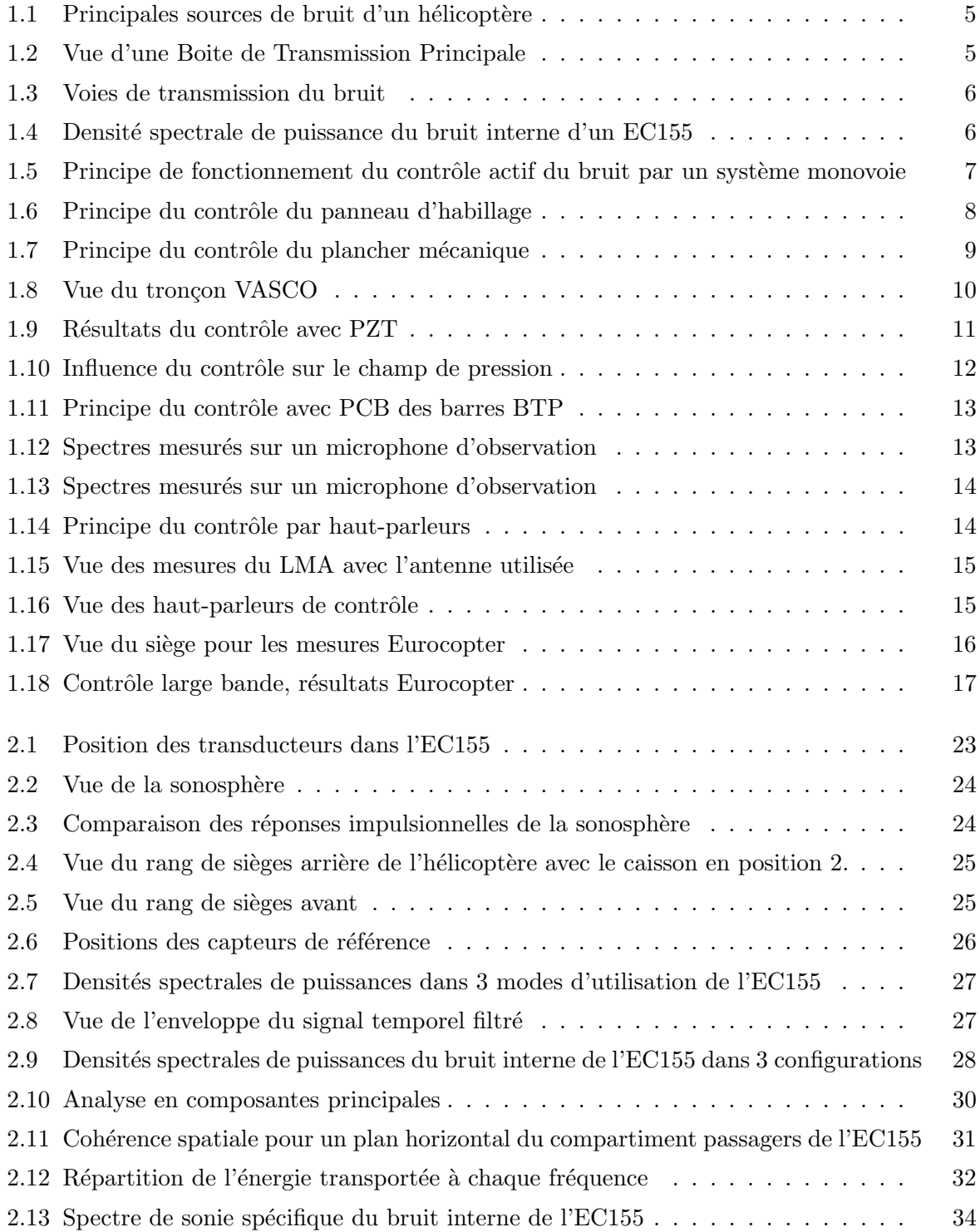

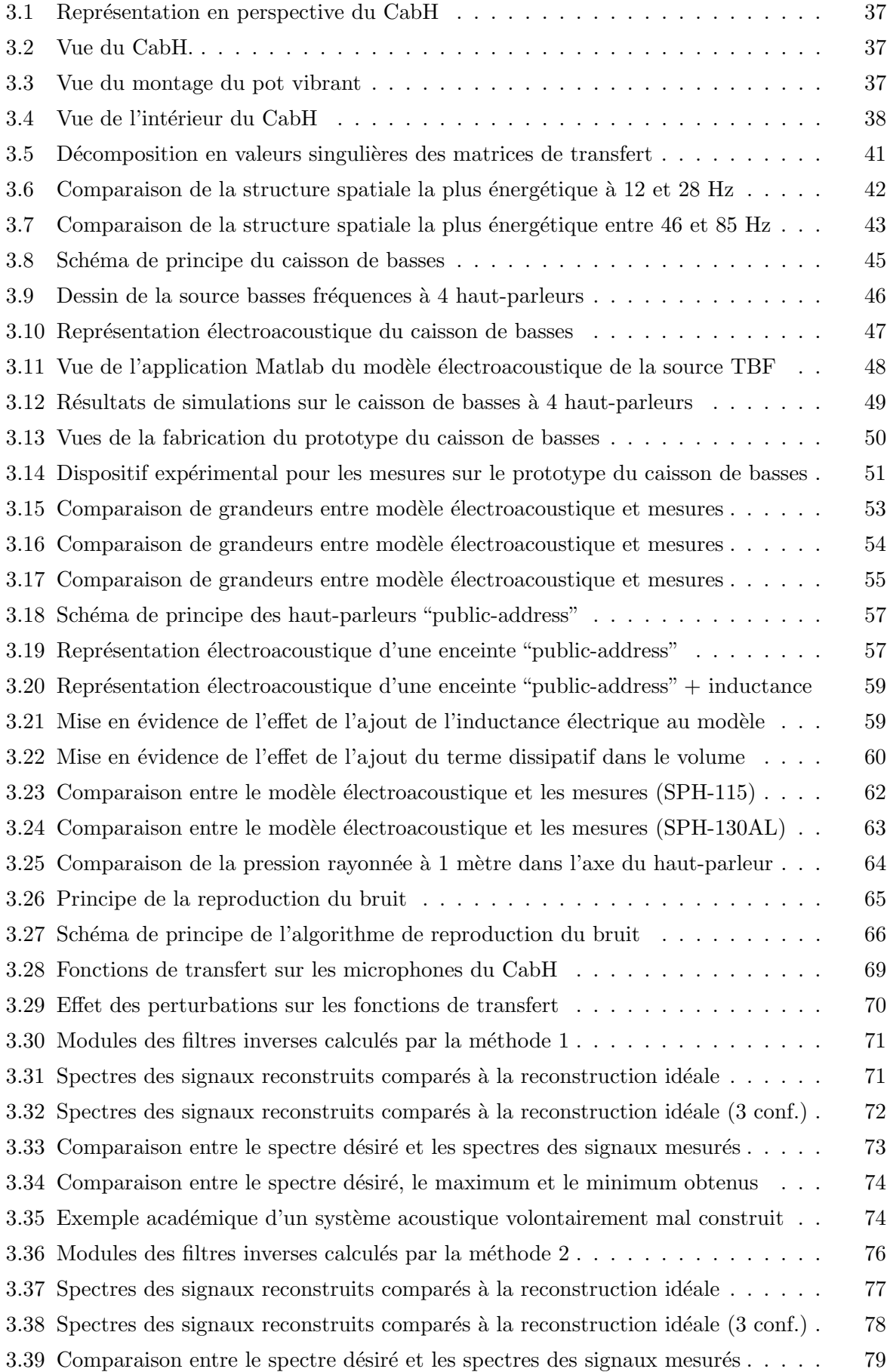

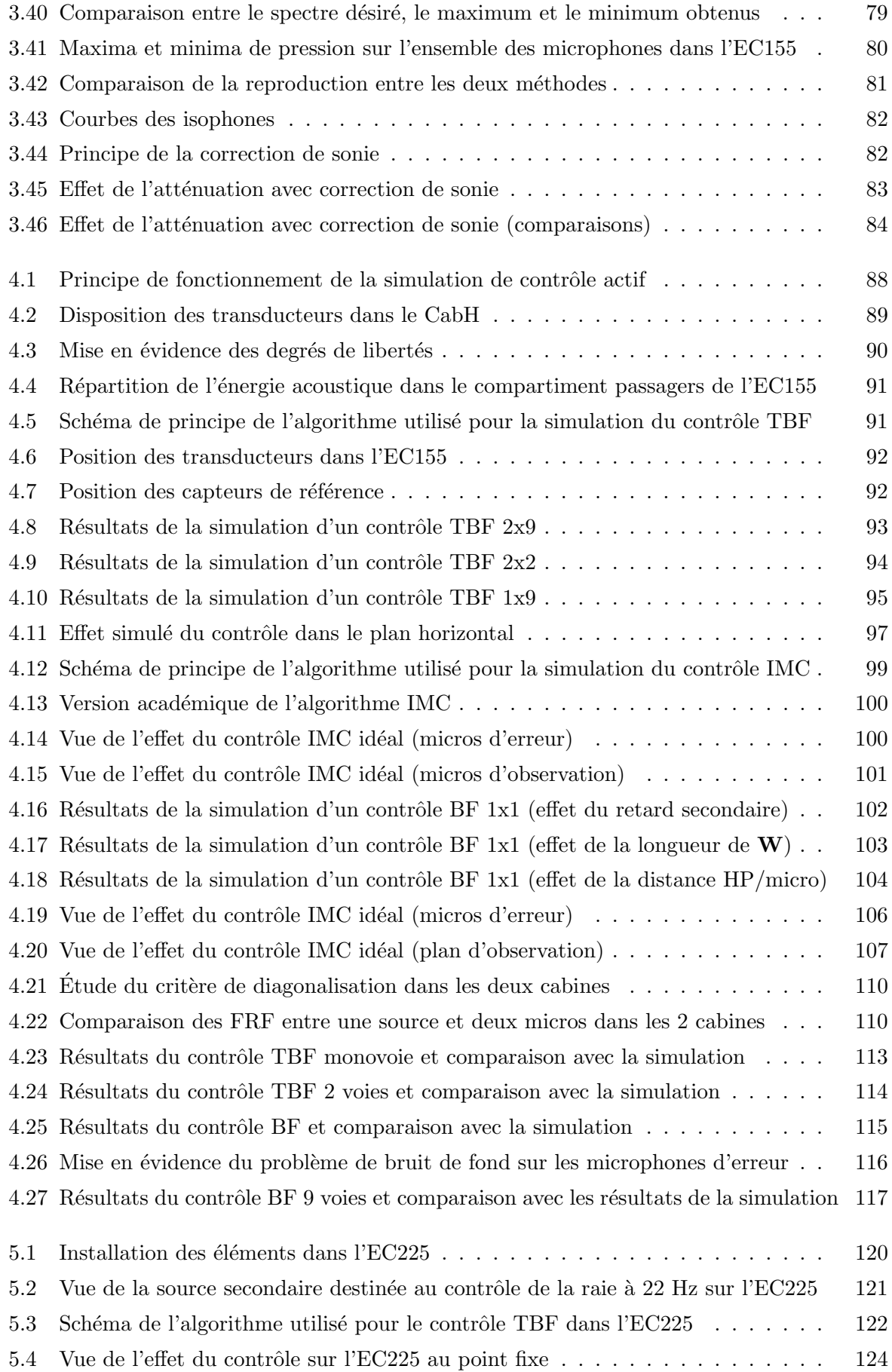
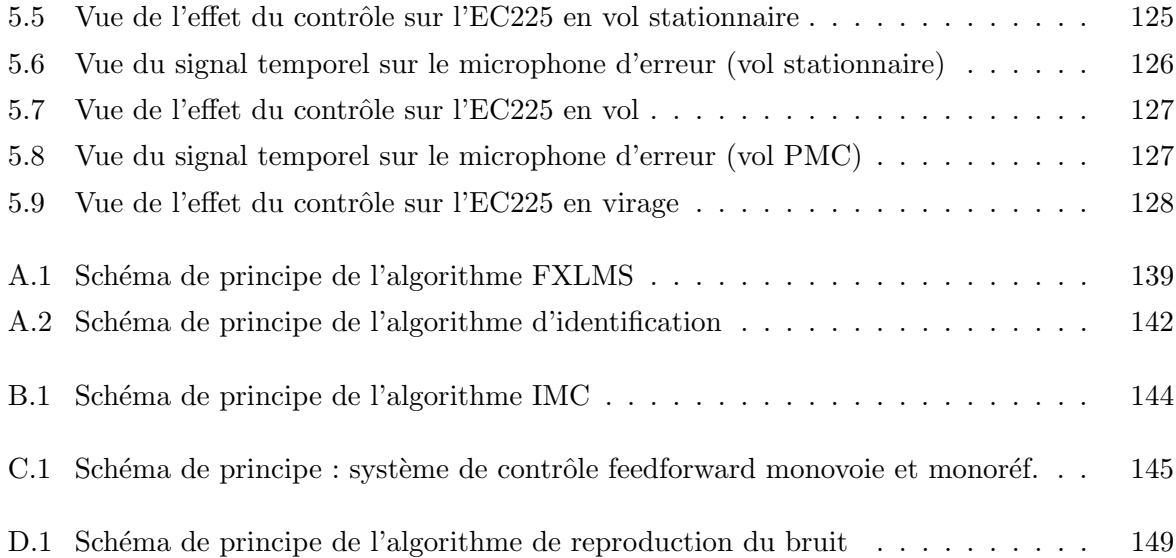

### BIBLIOGRAPHIE

- [1] ROBINSON (D.W.), DADSON (R.S.). A redetermination of the equal loudness relations for pure tones. British Journal of Applied Physics, 7, p.166–181 (1956).
- [2] NF S 30-005 / ISO 532 B. Méthode de calcul du niveau d'isosonie. (1966) / (1975).
- [3] BURDIBK (C.), PATTERSON (J.), MOZO (B.). High frequency hearing loss incured by exposure to low frequency noise. (1978).
- [4] YAMADA (S.), IKUJI (M.), FUJIKATA (S.). Body Sensation of Low Frequency Noise of Ordinary Persons and Profoundly Deaf Persons. Journal of Low Frequency Noise & Vibration, Vol.2, No.3 (1983).
- [5] YAMADA (S.), WATANABE (T.), KOSAKA (T.). Physiological Effects of Low Frequency Noise. Journal of Low Frequency Noise & Vibration, Vol.5, No.1 (1986).
- [6] ROSSI (M.). Acoustics and electroacoustics. Artech House (1988).
- [7] BERANECK (L.). Acoustics. Acoustical Society of America (1993).
- [8] NELSON (P.A.), ELLIOTT (S.J.). Active Control of Sound. Academic press (1995).
- [9] YOERKIE (C.), WELSH (W.), SHEEHY (T.). Helicopter active noise control system. Journal of the Acoustic Society of America, 97, 3, p.2014 (1995).
- [10] LAURENT (D.). Contrôle actif du bruit d'engrènement. Eurocopter Stage de fin d'étude (1995).
- [11] CARIOU (C.), MARTIN  $(V)$ . Stratégie de contrôle actif de bruit harmonique moyenne  $f$ réquence dans un habitacle. CNRS/LMR (1996).
- [12] BERGLUND (B.), HASSMEN (P.). Sources and effects of low-frequency noise. JASA, May (1996).
- [13] BOUCHER (C.C.), ELLIOTT (S.J.), BAEK (K-H.). Active control of helicopter rotor tones. Proc. of Internoise 96, Liverpool, p.1179–1182
- [14] KUO (S.M.), MORGAN (D.R.). Active noise control systems Algorihms and DSP Implementations. Wiley, New-York, 389p. (1996).
- [15] JOUHANEAU (J.). Acoustique des salles et sonorisation. Lavoisier (1997).
- [16] SUTTON (T.J.), ELLIOTT (S.J.), BRENNAN (M.J.). Active isolation of multiple structural waves on a helicopter gearbox support strut. Journal of Sound and Vibration, 205, 1, p.81–101 (1997).
- [17] LE BIHAN  $(D.)$ . Mesure de la dynamique du plancher mécanique VASCO. ONERA RTS 2/6148 DDSS/Y (1998).
- [18] DUSSAC (M.), DUCROS (E.). Contrôle actif du bruit d'engrènement, bilan des essais sur Dauphin 6001. Eurocopter TNX000AR431F98 (1998).
- [19] DUSSAC  $(M.)$ , DUPONT  $(P.)$ . Contrôle actif de bruit d'engrènement par haut-parleurs, bilan des essais en vol. Eurocopter TNX460AA009F99 (1999).
- [20] JOUHANEAU (J.). Notions élémentaires d'acoustique Électroacoustique. Editions Tec & Doc (1999).
- [21] RISSET (J.-C.), WESSEL (D.L.). Exploration of timbre by analysis and synthesis. Academic press series in cognition and perception, p.113–169 (1999).
- [22] HASTINGS  $(A.)$ .  $-$  ISO 532 B / DIN 45631 Loudness Matlab Implementation. http ://www.auditory.org/postings/2000/504.html
- [23] MIROWSKA (M.), MROZ (E.). Effect of low-frequency noise at low levels on human health in light of questionnaire investigation. Proce. of InterNoise 2000, Nice, France (2000).
- [24] FARINA (A.). Simultaneous measurement of impulse response and distorsion with a swept-sine technique. Audio Engineering Society 108th Convention, n° 5093, D-4 February  $(2000).$
- [25] CANEVET  $(G.)$ . Éléments de psychoacoustique. Cours ESM2/LMA-APIM (2000).
- $[26]$  LE BIHAN (D.). Contrôle actif vibroacoustique d'un panneau d'habillage d'hélicoptère, essais au sol. ONERA RTS 2/03005, DDSS (2000).
- [27] SIMON  $(F.)$ , BIRON  $(D.)$ . Mise au point sur Dauphin 6075. ONERA R.F. 3/03005, DDSS/DMAE (2000).
- [28] LE BIHAN (D.), PETITJEAN (B.). Active structural acoustic control for broadband disturbances using feedback methodologies on a helicopter cabin demonstrator. ONERA RT 1/571 DMAE/DDSS (2000).
- [29] SIMON (F.), PAUZIN (S.). Active structural control of helicopter cabin internal noise. ONERA R.F. 1/571.2F DMAE/Y (2000).
- [30] ALBARAZIN  $(A.)$ , LUCET  $(P.)$ , DELINIÈRE  $(A.)$ .  $\rightarrow$  Optimisation du système de contrôle actif de bruit sur hélicoptère. CNRS/LMA-SACADS (2000).
- [31] DUSSAC  $(M.)$ , CREMESI  $(A.)$ . *Contrôle actif du bruit par haut-parleurs, synthèse des* essais réalisés dans la maquette  $N_4$ . Eurocopter TNX000AR403F01 (2001)
- [32] MENELLE (M.), BAROIN (P.). Identification vibratoire du panneau d'habillage Dauphin 6075. ONERA RT 1/03005, DDSS (2001).
- <span id="page-146-0"></span>[33] ELLIOTT (S.J.). — Signal processing for active control. Academic press (2001).
- [34] MAHAPATRA (D.R.), GOPALAKRISHNAN (S.), BALACHANDRAN (B.). Active feedback control of multiple waves in helicopter gearbox support struts. Smart Materials and Structures, 10, 5, p.1046–1058 (2001).
- [35] LEBOUCHER (E.), MICHEAU (P.), BERRY (A.). A stability analysis of a decentralized adaptive feedback active control system of sinusoidal sound in free space. Journal of the Acoustic Society of America, 111, 1, p.189–199 (2002).
- [36] MEUNIER (S.), CANEVET (G.). Psychoacoustique musicale et Psychoacoustique ap $pliquée.$  Cours ESM2/LMA-APIM (2002).
- [37] LE BIHAN  $(D.)$ . Contrôle actif vibroacoustique d'un panneau d'habillage d'hélicoptère. ONERA RT 6/05632 - RT 1/05830 DDSS (2002).
- [38] SIMON (F.), BIRON (D.). Mise au point sur panneau Dauphin 6075, essais vol. ONERA RTS 7/05632 DDSS/DMAE (2002).
- [39] ISO 226 :2003. Acoustics Normal equal-loudness-level contours. (2003).
- $[40]$  FRIOT (E.). Une introduction au contrôle actif du bruit. http ://www.lma.cnrsmrs.fr/article475.html, Cours ESM2/LMA-SACADS (2003)
- [41] TIMONEY (J.) , LYSAGHT (T.), SCHOENVIESNER (M.). Implementing Loudness Models in Matlab. DAFx'04 Proceedings, October (2004).
- [42] MAZEAUD (B.). Développement d'un revêtement acoustique intelligent pour un conduit en présence d'écoulement. Mémoire de thèse, École Centrale de Lyon (2005).
- [43] KELLER (M.), ROURE (A.), MARROT (F.). Acoustic field reproduction for psychoacoustic experiments : applications to aircraft interior noise. Proc. of Active 2006, Adelaide, Australie, cédérom, INCE/USA, 12p. (2006).
- [44] FARINA (A.). Advancements in impulse response measurements by sine sweeps. Audio Engineering Society Convention Paper, May (2007).
- [45] FRIOT (E.). Limites et outils d'optimisation du contrôle actif. http://www.lma.cnrsmrs.fr/article282.html, Mémoire de H.D.R. (2007).

ANNEXE A

## DÉTAILS SUR L'ALGORITHME FXLMS

### A.1 Algorithme monovoie monoréférence

L'algorithme FXLMS (Filtered-X Least Mean Square) ou LMS à référence filtrée est un algorithme de type feedforward. Dans le cas le plus simple (système monovoie monoréférence) on peut le représenter comme sur la figure [A.1.](#page-149-0) On souhaite diminuer l'énergie d'un signal primaire échantillonné  $p(n)$  reçu sur un microphone (microphone d'erreur) en lui superposant un signal  $y(n)$  produit par un haut-parleur (source secondaire). On suppose connue la réponse impulsionnelle  $h(k)$   $(k = 0 \cdots (N_H - 1))$  entre la commande  $u(n)$  envoyée au haut-parleur et sa réponse  $y(n)$  reçue par le microphone. On suppose aussi qu'il existe un signal  $x(n)$  appelé signal de référence corrélé avec le bruit  $p(n)$ .

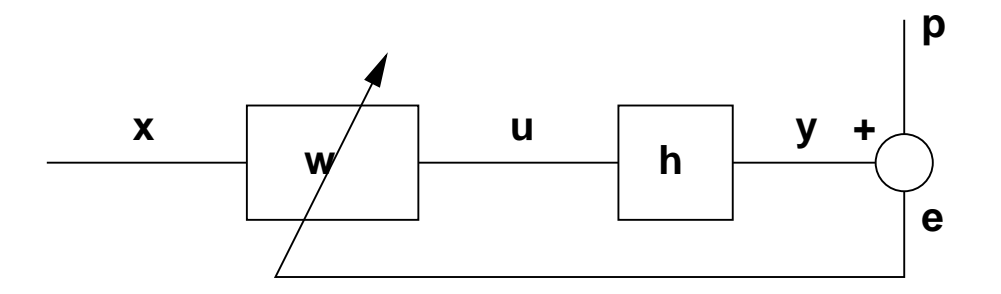

<span id="page-149-0"></span>Fig. A.1 : Schéma de principe de l'algorithme FXLMS.

La commande  $u(n)$  permettant de minimiser le bruit primaire s'obtient par filtrage adaptatif du signal de référence  $x(n)$  par un filtre à réponse finie w de longueur N<sub>W</sub> dont chaque composante  $w(k)$  est adaptée récursivement à chaque nouvel échantillon n du signal.

On a :

$$
u(n) = \sum_{k=0}^{N_W - 1} w^{(n)}(k) . x(n-k)
$$

où  $w^{(n)}(k)$  désigne la  $k^{ieme}$  composante de w prise à l'instant n.

Le filtre  $w$  est mis à jour par la relation suivante :

$$
w^{(n+1)}(k) = w^{(n)}(k) - \beta \cdot e(n) \cdot r(n-k) \text{ pour } k = 0 \cdots (N_W - 1)
$$

où  $\beta$  est un coefficient de convergence qui règle la rapidité avec laquelle le système de contrôle converge vers la solution optimale,  $e(n)$  est le signal résultant appelé signal d'erreur mesuré sur le microphone  $(e(n) = p(n) + y(n))$  et  $r(n)$  est un signal appelé référence filtrée qui s'obtient par convolution de  $x(n)$  par la réponse impulsionnelle  $h(k)$ :

$$
r(n) = \sum_{k=0}^{N_H - 1} h(k) . x(n - k)
$$

Le calcul de la commande et de mise à jour de  $w$  doit être réalisé entre deux échantillons. À chaque échantillon, l'algorithme doit disposer des  $N$  valeurs passées de  $x(n)$  avec  $N = max(N_H, N_W)$  pour calculer  $r(n)$  et  $u(n)$  ainsi que les  $N_W$  valeurs passées de la référence filtrée pour le calcul de la mise à jour de  $w$ .

### A.2 Algorithme multivoies monoréférence

Dans un cas plus général, on peut vouloir minimiser le bruit sur plusieurs microphones avec plusieurs sources. C'est la généralisation du cas précédant dans le cas où l'on dispose de  $N_M$  microphones d'erreur et  $N_S$  sources secondaires.

Soit  $e_i(n)$  le signal d'erreur sur le microphone *i* à l'instant n et  $u_i(n)$  la commande envoyée sur la source  $j$ . On démontre que l'on peut minimiser au sens des moindres carrés la quantité :

$$
\mathcal{E} = \sum_{i=1}^{N_M} e_i(n)^2
$$

qui représente l'énergie acoustique sur les microphones d'erreur en utilisant  $N_S$  commandes  $u_j(n)$ obtenue par filtrage adaptatif de la référence  $x(n)$  par des filtres à réponse finie  $w_i^{(n)}$  $j^{(n)}(k)$  de  $N_W$ coefficients.

Les filtres  $w_i$  sont alors calculés de la façon suivante :

$$
w_j^{(n+1)}(k) = w_j^{(n)}(k) - \beta \sum_{i=1}^{N_M} p_i(n) \cdot r_{ij}(n-k)
$$

où  $r_{ij} (n) = \sum_{k=0}^{N_H-1} h_{ij} (k) . x(n-k)$  désigne la référence filtrée du trajet secondaire entre la source j et le microphone d'erreur i.  $h_{ij}(k)$   $(k = 0 \cdots (N_H - 1))$  désigne la réponse impulsionnelle de ce même couple de transducteurs.

Comme pour le cas monovoie tous les calculs doivent se faire entre deux échantillons et l'algorithme doit disposer des N valeurs passées de la référence  $x(n)$  ainsi que des  $N_M \times N_S \times N_W$ valeurs passées des références filtrées  $r_{ij}$ . On peut noter qu'un tel algorithme présente un besoin de mémoire et une puissance de calcul bien supérieure au cas monovoie. Le besoin en temps processeur d'un tel algorithme peut devenir incompatible avec sa mise en œuvre en temps r´eel.

### A.3 Algorithme multivoies diagonal

Pour réduire les besoins en puissance de calcul et lorsque l'on a  $N_M = N_S$  et si le système acoustique est tel que chaque source rayonne préférentiellement sur un et un seul microphone. On peut simplifier l'algorithme multivoies en négligeant les trajets secondaires croisés entre les microphones et les sources et en ne conservant que chaque trajet prépondérant. En pratique cela revient à négliger les termes  $h_{ij}$  pour  $i \neq j$  dans les calculs de l'algorithme multivoies d'où un gain en temps de calcul et en stockage.

### A.4 Algorithme multivoies multiréférences

Dans le cas où l'on dispose de plusieurs signaux de référence fortement corrélés avec le bruit primaire, il peut être efficace d'utiliser un algorithme FXLMS multivoies et multiréférences. Cet algorithme s'obtient en conduisant en parallèle pour chacune des  $N_R$  références un calcul identique à celui du cas monoréférence. Cela conduit à l'obtention de  $N_R \times N_S$  filtres à réponses finies adaptatifs de la forme  $w_i^{\{r\}(n)}$  $j'_{j}^{(Vf(h))}(k)$ . La commande à envoyer à chaque haut-parleur s'obtient par sommation des contributions de chaque référence. On a :

$$
w_j^{\{r\}(n+1)}(k) = w_j^{\{r\}(n)}(k) - \beta \cdot \sum_{i=1}^{N_M} p_i(n) \cdot r_{ij}^{\{r\}}(n-k)
$$

où  $r_{ij}^{\{r\}}(n) = \sum_{k=0}^{N_H-1} h_{ij}(k) \cdot x^{\{r\}}(n-k)$  désigne la  $r^{i\`eme}$  référence filtrée du trajet secondaire entre la source  $j$  et le microphone d'erreur  $i$  et  $x^{\{r\}}(n)$  désigne la  $r^{i\hat{e}me}$  référence prise à l'instant  $\overline{n}$ .

On calcule les commandes de la façon suivante :

$$
u_j(n) = \sum_{r=1}^{N_R} \sum_{k=0}^{N_W - 1} w_j^{\{r\}(n)}(k) . x^{\{r\}}(n-k)
$$

### A.5 Identification des trajets secondaires

Comme nous l'avons vu, l'algorithme FXLMS nécessite une estimation  $\hat{h}_{ij}$  des trajets secondaires physiques  $h_{ij}$ . Il est courant d'utiliser une méthode itérative pour estimer ces réponses impulsionnelles. On envoie un bruit blanc pendant quelques secondes à travers la source  $j$  (commande  $u_j(n)$ ) et on utilise un algorithme LMS pour construire en temps réel  $\hat{h}_{ij}^{(n)}(k)$  (la  $k^{i\hat{e}me}$ composante de  $\hat{h}_{ij}$  prise à l'instant n). On peut schématiser cet algorithme comme sur la figure [A.2.](#page-152-0)

On calcule l'erreur du modèle sur le microphone  $i$ :

$$
e_{ij}(n) = y_i(n) - \sum_{k=0}^{N_H - 1} \hat{h}_{ij}^{(n)}(k) \cdot u_j(n-k)
$$

On adapte  $\hat{h}_{ij}$  selon la formule :

$$
\hat{h}_{ij}^{(n+1)}(k) = \hat{h}_{ij}^{(n)}(k) + \beta.e_{ij}(n).u_j(n-k)
$$

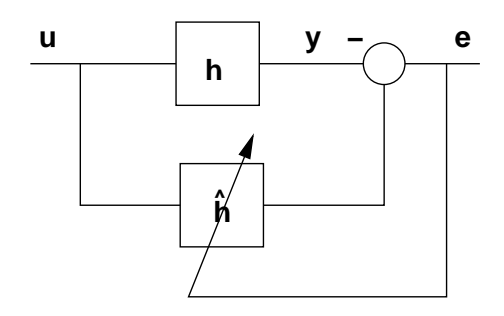

<span id="page-152-0"></span>Fig. A.2 : Schéma de principe de l'algorithme d'identification.

Et on itère ces calculs successivement pour les  $N_S$  sources. Il reste à choisir un temps d'identification suffisamment long et un coefficient  $\beta$  adapté pour garantir une bonne estimation de h.

ANNEXE B

# DÉTAILS SUR L'ALGORITHME IMC-FXLMS

### B.1 Identification des trajets secondaires

Les trajets secondaires sont identifiés de la même façon que pour le FXLMS standard.

### B.2 Algorithme monovoie

L'algorithme IMC-FXLMS (Internal Model Control - Filtered-X Least Mean Square) est un algorithme de type feedback. Dans le cas le plus simple (système monovoie) on peut le représenter comme sur la figure [B.1.](#page-154-0) On souhaite diminuer l'énergie d'un signal primaire échantillonné  $p(n)$  reçu sur un microphone (microphone d'erreur) en lui superposant un signal  $y(n)$ produit par un haut-parleur (source secondaire). On suppose connue la réponse impulsionnelle h(k) (k = 0 · · (N<sub>H</sub> − 1)) entre la commande u(n) envoyée au haut-parleur et sa réponse  $y(n)$ reçue par le microphone. À la différence du FXLMS standard, on ne dispose pas de signal de référence. On utilise une référence virtuelle calculée à partir du signal mesuré par le microphone.

La commande  $u(n)$  permettant de minimiser le bruit primaire s'obtient par filtrage adaptatif du signal de référence virtuel  $\hat{x}(n)$  par un filtre à réponse finie w de longueur  $N_W$  dont chaque composante  $w(k)$  est adaptée récursivement à chaque nouvel échantillon n du signal.

Le signal de référence virtuel  $\hat{x}(n)$  est construit à partir d'une estimation de  $y(n)$ . Il est calculé comme suit :

$$
\hat{x}(n) = e(n) - \sum_{k=0}^{N_H - 1} h(k) \cdot u(n - k)
$$

Le reste des calculs restant identiques à ceux du FXLMS standard avec la nécessité de stocker en plus les  $N_H$  dernières valeurs de  $u(n)$ .

### B.3 Algorithme multivoies

Dans le cas d'un système multivoies général ( $N_S \neq N_M$ ) on peut envisager d'estimer le champ primaire sur un microphone en lui enlevant la contribution de toutes les sources et

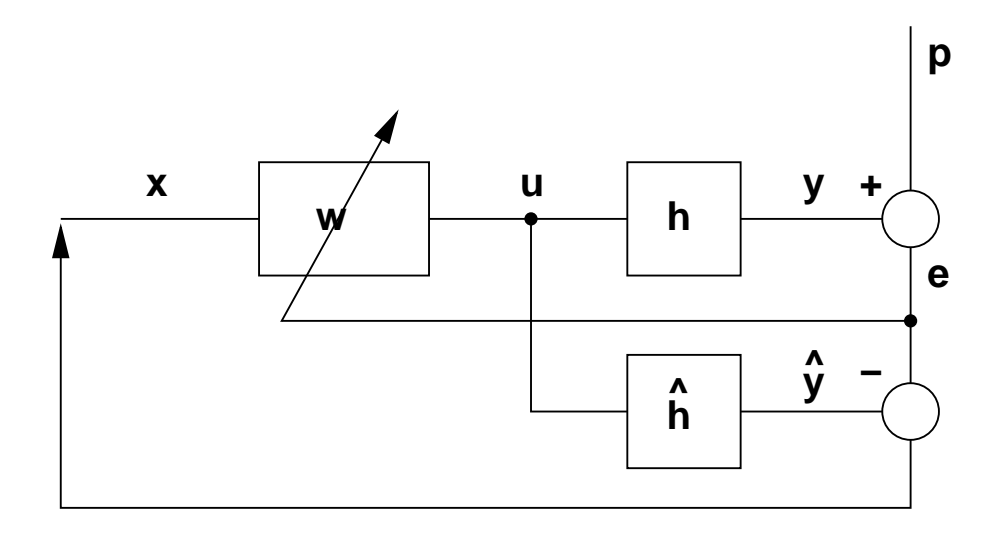

<span id="page-154-0"></span>Fig. B.1 : Schéma de principe de l'algorithme IMC-FXLMS.

d'utiliser ces signaux comme références virtuelles. Le reste de l'algorithme étant identique au cas du FXLMS standard. Mais cela conduit à des calculs extrêmement gourmands en temps de calcul.

Dans le cas d'un système carré  $(N_S = N_M)$  on peut diagonaliser le système comme dans le cas du FXLMS standard et se ramener à un système monovoie multiple. Chaque couple de  $\tt transducteurs$  étant traité de façon indépendante.

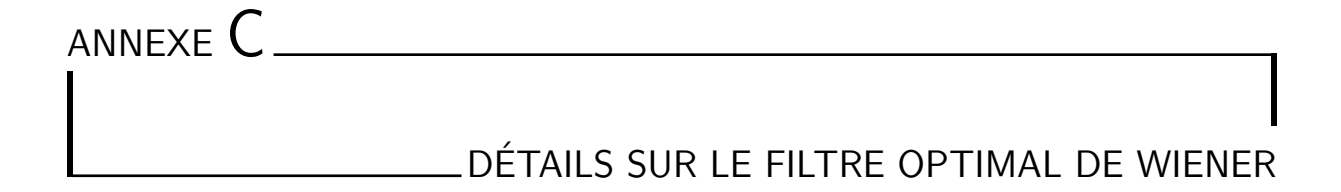

## C.1 Système monovoie, monoréférence

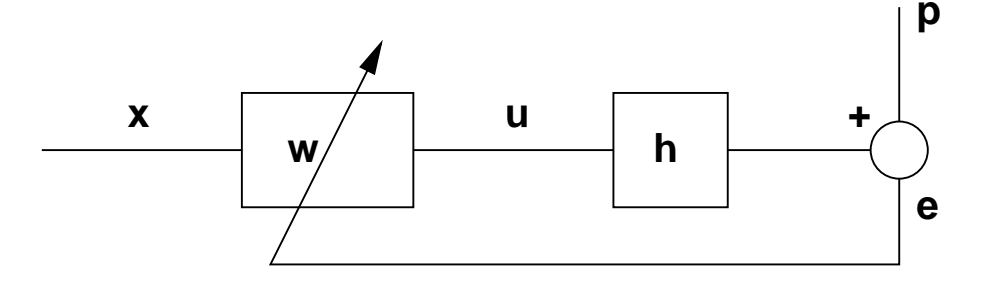

<span id="page-155-0"></span>Fig. C.1 : Schéma de principe d'un système de contrôle feedforward monovoie et monoréférence.

Pour le système schématisé sur la figure [C.1,](#page-155-0) le filtre optimal de contrôle  $\mathbf{w}_{opt}$  se calcule de la manière suivante (Voir aussi  $[33]$   $\S2$ ) :

Soit  $w(k)$  avec  $k = 0...N_W - 1$  les  $N_W$  coefficients d'un filtre de contrôle FIR w quelconque et  $h(i)$  avec  $i = 0...N_H - 1$  les  $N_H$  coefficient des réponses impulsionnelles. À l'instant  $n$  on a :

<span id="page-155-1"></span>
$$
e(n) = p(n) + \sum_{i=0}^{N_H - 1} h(i) \cdot u(n - i)
$$
\n(C.1)

et

<span id="page-155-2"></span>
$$
u(n) = \sum_{k=0}^{N_W - 1} w(k) . x(n - k)
$$
 (C.2)

On définit la référence filtrée  $r(n)$  de la façon suivante :

<span id="page-155-3"></span>
$$
r(n) = \sum_{l=0}^{N_H - 1} h(l) . x(n - l)
$$
 (C.3)

 $\Lambda$  partir de [C.1,](#page-155-1) [C.2](#page-155-2) et [C.3](#page-155-3) on a :

$$
e(n) = p(n) + \sum_{k=0}^{N_W - 1} w(k) \cdot r(n - k)
$$
 (C.4)

En définissant le vecteur ligne  $\mathbf{r}(n) = [r(n) r(n+1) ... r(n-N_W+1)]$  et le vecteur colonne  $\mathbf{w} = [w(0) \; w(1) \; ... \; w(N_W - 1)]^T$  on obtient à l'instant n et aux instants suivants :

$$
e(n) = p(n) + \mathbf{r}(n).\mathbf{w}
$$
  
\n
$$
e(n+1) = p(n+1) + \mathbf{r}(n+1).\mathbf{w}
$$
  
\n
$$
\vdots
$$
  
\n
$$
e(n+N) = p(n+N) + \mathbf{r}(n+N).\mathbf{w}
$$

D'où le système matriciel :

$$
\mathbf{e} = \mathbf{p} + [\mathbf{r}].\mathbf{w} \tag{C.5}
$$

avec  $\mathbf{e} = [e(n) \ e(n+1) \ ... \ e(n+N)]^T$ ;  $\mathbf{p} = [p(n) \ p(n+1) \ ... \ p(n+N)]^T$  et

<span id="page-156-1"></span>
$$
\begin{bmatrix} \mathbf{r} \end{bmatrix} = \begin{bmatrix} r(n) & r(n-1) & \cdots & r(n - NW + 1) \\ r(n+1) & r(n) & \cdots & r(n - NW + 2) \\ \vdots & \vdots & \ddots & \vdots \\ r(n+N) & r(n+N-1) & \cdots & r(n+N-NW+1) \end{bmatrix}
$$
(C.6)

On cherche  $\mathbf{w}_{opt}$  qui minimise la somme quadratique des  $N+1$  valeurs  $e(n)$ ,  $e(n+1)$ , ... $e(n+N)$  $c$ 'est à dire la fonctionnelle scalaire :

$$
\mathcal{J} = trace(\mathbf{e}^T.\mathbf{e}) = trace\left\{\mathbf{p}^T.\mathbf{p} + \mathbf{p}^T.\mathbf{[r]}.\mathbf{w}_{opt} + \mathbf{w}_{opt}^T.\mathbf{[r]}^T.\mathbf{p} + \mathbf{w}_{opt}^T.\mathbf{[r]}^T.\mathbf{[r]}.\mathbf{w}_{opt}\right\}
$$

En écrivant que la dérivée de  $\mathcal I$  par rapport à tous les  $w(k)$  est nulle et en utilisant les formules de l'annexe A.4 de [\[33\]](#page-146-0) on obtient :

<span id="page-156-2"></span>
$$
\frac{\partial \mathcal{J}}{\partial \mathbf{w}_{opt}} = 0 \Rightarrow 2.[\mathbf{r}]^T . \mathbf{p} + 2.[\mathbf{r}]^T . [\mathbf{r}]. \mathbf{w}_{opt} = 0 \Rightarrow \mathbf{w}_{opt} = -[\mathbf{a}]^{-1} . [\mathbf{b}]
$$
(C.7)

avec  $[\mathbf{a}] = [\mathbf{r}]^T . [\mathbf{r}]$  et  $[\mathbf{b}] = [\mathbf{r}]^T . \mathbf{p}$ 

La matrice  $[\mathbf{r}]$  de dimension  $[N+1, N_W]$  se construit facilement en plaçant  $N+1$  points successifs de la référence filtrée en colonne 1, puis les mêmes points décalé de 1 en colonne 2 et ainsi de suite jusqu'à la colonne  $N_W$ .

### C.2 Système multivoies, monoréférence

Soit un système de contrôle à  $N_M$  capteurs d'erreur et  $N_S$  sources secondaires. Pour le signal d'erreur  $e_i(n)$  on peut écrire pour  $i = 1...N_M$  que :

<span id="page-156-0"></span>
$$
e_i(n) = p_i(n) + \sum_{j=1}^{N_S} \sum_{k=0}^{N_W - 1} w_j(k) . r_{ij}(n - k)
$$
 (C.8)

où  $r_{ij}(n) = \sum_{l=0}^{N_H-1} h_{ij}(l) \cdot x(n-l)$  est la référence filtrée par le trajet secondaire entre la source j et le microphone i dont la réponse impulsionnelle est  $h_{ij}(l)$ .

En définissant les vecteurs lignes :

$$
\mathbf{r}_{ij}(n) = [r_{ij}(n) \ r_{ij}(n-1) \dots \ r_{ij}(n-N_W+1)]
$$
  
et  

$$
\mathbf{r}_i(n) = [r_{i1}(n) \ r_{i2}(n) \dots \ r_{i3}(n)]
$$

et le vecteur colonne

<span id="page-157-2"></span>
$$
\mathbf{w} = \begin{bmatrix} \mathbf{w}_1 \\ \mathbf{w}_2 \\ \vdots \\ \mathbf{w}_{N_S} \end{bmatrix} \text{ dans lequel } \mathbf{w}_j = \begin{bmatrix} \mathbf{w}_j(0) \\ \mathbf{w}_j(1) \\ \vdots \\ \mathbf{w}_j(N_W - 1) \end{bmatrix}
$$
(C.9)

On peut alors écrire [C.8](#page-156-0) matriciellement :

<span id="page-157-0"></span>
$$
e_i(n) = p_i(n) + \mathbf{r}_i(n). \mathbf{w}
$$
\n(C.10)

En écrivant [C.10](#page-157-0) pour  $N$  instants successifs comme pour [C.1](#page-155-1) on obtient :  $\mathbf{e}_i = \mathbf{p}_i + \left[\mathbf{r}\right]_i$ .w avec :  $\mathbf{e}_i = [e_i(n) \ e_i(n+1) \ ... \ e_i(n+N)]^T$  $\mathbf{p}_i = [p_i(n) \; p_i(n+1) \; \dots \; p_i(n+N)]^T$ et

$$
\begin{bmatrix} \mathbf{r}_i \end{bmatrix}_i = \begin{bmatrix} \mathbf{r}_i(n) \\ \mathbf{r}_i(n+1) \\ \vdots \\ \mathbf{r}_i(n+N) \end{bmatrix}
$$

Finalement en écrivant [C.10](#page-157-0) en colonne pour tous les micros, on obtient le système :  $e = p + [r].w$ avec

$$
\mathbf{e} = \left[ \begin{array}{c} \mathbf{e}_1 \\ \mathbf{e}_2 \\ \vdots \end{array} \right] ; \mathbf{p} = \left[ \begin{array}{c} \mathbf{p}_1 \\ \mathbf{p}_2 \\ \vdots \end{array} \right] ; [\mathbf{r}] = \left[ \begin{array}{c} [\mathbf{r}]_1 \\ [\mathbf{r}]_2 \\ \vdots \end{array} \right] = \left[ \begin{array}{c} [\mathbf{r}]_{11} & [\mathbf{r}]_{12} & \cdots & [\mathbf{r}]_{1NS} \\ [\mathbf{r}]_{21} & [\mathbf{r}]_{22} & \cdots & [\mathbf{r}]_{2NS} \\ \vdots & \vdots & \ddots & \vdots \end{array} \right]
$$

Chaque sous-matrice  $\left[\mathbf{r}\right]_{ij}$  de dimension [N+1,NW] est l'équivalent, pour la référence filtrée  $r_{ij}(n)$ , de celle donnée par [C.6](#page-156-1) dans le cas monovoie.

 $[\mathbf{r}]_N M$ 

Le vecteur **w** qui minimise les  $N+1$  valeurs des  $N_M$  signaux d'erreur doit donc minimiser :

<span id="page-157-1"></span>
$$
\mathcal{J} = trace(\mathbf{e}^T \mathbf{.}\mathbf{e})
$$
 (C.11)

 $\left[\mathbf{r}\right]_{NM\; 1}$   $\left[\mathbf{r}\right]_{NM\; 2}$   $\cdots$   $\left[\mathbf{r}\right]_{NM\; NS}$ 

. . .  $\overline{1}$ 

 $\vert$  $\left| \right|$  $\mathbf{I}$  $\mathbf{I}$ 

On trouve, comme pour le cas monovoie :

 $\mathbf{p}_N M$ 

 $\mathbf{w}_{opt} = -[\mathbf{a}]^{-1}$ . $[\mathbf{b}]$ avec  $[\mathbf{a}] = [\mathbf{r}]^T . [\mathbf{r}]$  et  $[\mathbf{b}] = [\mathbf{r}]^T . \mathbf{p}$ 

 ${\bf e}_{NM}$ 

### C.3 Prise en compte d'une fonction coût

Si, dans le but de pénaliser les commandes  $u_j(n)$ , au lieu de minimiser [C.11](#page-157-1) on minimise :

$$
\mathcal{J} = trace(\mathbf{e}^T \cdot \mathbf{e}) + \lambda \cdot \mathbf{w}^T \cdot \mathbf{w}
$$
 (C.12)

Alors on obtient :  $\mathbf{w}_{opt} = -[\mathbf{a}]^{-1}$ .[**b**] avec  $[\mathbf{a}] = \mathbf{R}^T$ .[**r**] +  $\lambda$ .**I** et  $[\mathbf{b}] = [\mathbf{r}]^T$ .**p** 

### C.4 Système multivoies multiréférences

Dans le cas d'un système feedforward à  $NR$  références la formule [C.10](#page-157-0) se généralise à :

$$
e_i(n) = p_i(n) + \mathbf{r}_i^{\{1\}}(n).\mathbf{w}^{\{1\}} + \mathbf{r}_i^{\{2\}}(n).\mathbf{w}^{\{2\}} + ... + \mathbf{r}_i^{\{NR\}}(n).\mathbf{w}^{\{NR\}}
$$

où  $\mathbf{r}^{\{k\}}_i$  $\begin{bmatrix} {k} \\ i \end{bmatrix} (n) = \begin{bmatrix} {\bf r}^{\{k\}}_{i1} \end{bmatrix}$  $\binom{\{k\}}{i1}(n)$   $\mathbf{r}_{i2}^{\{k\}}$  $\{k\}_{i2}(n)\,\ldots\,\mathbf{r}_{i-NS}^{\{k\}}(n]$  est la ligne des références filtrées du microphone  $i$  et de la référence  $k$ , et  $\mathbf{w}^{\{k\}}$  le vecteur colonne des  $NS$  filtres optimaux pour la référence  $k$  donnée par [C.9.](#page-157-2) La généralisation de [C.7](#page-156-2) est immédiate en posant :

$$
\mathbf{R} = \begin{bmatrix} \mathbf{R}_{11}^{\{1\}} & \cdots & \mathbf{R}_{1\ NS}^{\{1\}} \\ \mathbf{R}_{21}^{\{1\}} & \cdots & \mathbf{R}_{2\ NS}^{\{1\}} \\ \vdots & \ddots & \vdots \\ \mathbf{R}_{NM\ 1}^{\{1\}} & \cdots & \mathbf{R}_{NM\ NS}^{\{1\}} \end{bmatrix} \begin{bmatrix} \mathbf{R}_{11}^{\{2\}} & \cdots & \mathbf{R}_{1\ NS}^{\{2\}} \\ \mathbf{R}_{21}^{\{2\}} & \cdots & \mathbf{R}_{2\ NS}^{\{2\}} \\ \vdots & \ddots & \vdots \\ \mathbf{R}_{NM\ 1}^{\{1\}} & \cdots & \mathbf{R}_{NM\ NS}^{\{1\}} \end{bmatrix} \begin{bmatrix} \mathbf{R}_{11}^{\{2\}} & \cdots & \mathbf{R}_{1\ NS}^{\{2\}} \\ \mathbf{R}_{21}^{\{2\}} & \cdots & \mathbf{R}_{2\ NS}^{\{2\}} \\ \vdots & \ddots & \vdots \\ \mathbf{R}_{NM\ 1}^{\{N\}} & \cdots & \mathbf{R}_{NM\ NS}^{\{N\}} \end{bmatrix} \begin{bmatrix} \mathbf{R}_{11}^{\{N\}} & \cdots & \mathbf{R}_{1\ NS}^{\{NR\}} \\ \vdots & \ddots & \vdots \\ \mathbf{R}_{NM\ 1}^{\{NR\}} & \cdots & \mathbf{R}_{NM\ NS}^{\{NR\}} \end{bmatrix}
$$
et 
$$
\mathbf{W} = \begin{bmatrix} \mathbf{w}^{\{1\}} \\ \mathbf{w}^{\{2\}} \\ \vdots \\ \mathbf{w}^{\{2\}} \end{bmatrix}
$$

 $\mathrm{w}^{\{NR\}}$ 

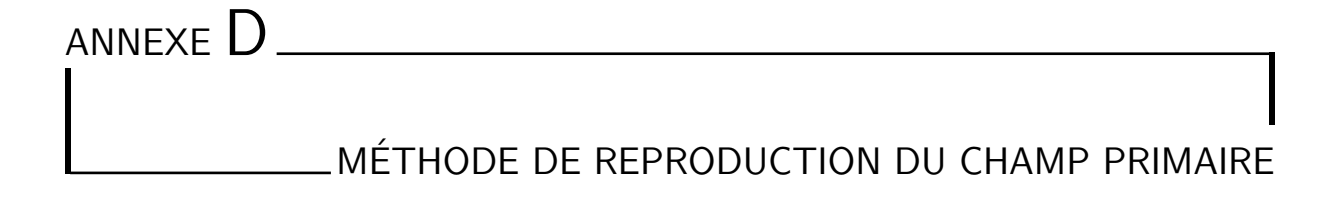

### D.1 Problème

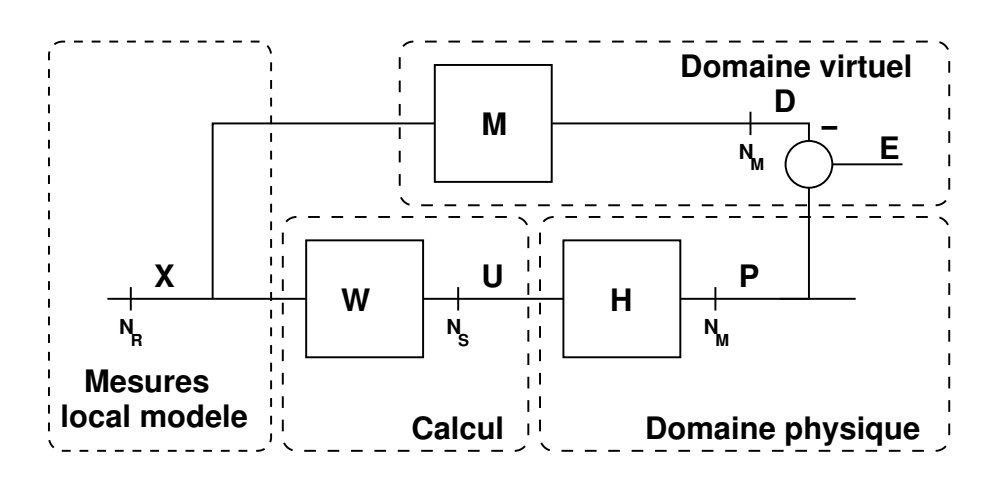

<span id="page-159-0"></span>Fig. D.1 : Schéma de principe de l'algorithme de reproduction du bruit.

La figure [D.1](#page-159-0) schématise le principe du système de reproduction. On veut reproduire avec  $N<sub>S</sub>$  sources  $(U<sub>i</sub>)$ et en  $N<sub>M</sub>$  points de mesure d'un local cible  $(P<sub>i</sub>)$ , un champ acoustique stationnaire ayant une densité spectrale de puissance la plus proche possible de celle d'un champ désiré  $D_i$ . On appelle  $\mathbf{H}(f)$  la matrice des fonctions de transfert entre les  $N_S$  sources et les  $N_M$ points de mesure (on a  $dim(\mathbf{H}) = N_M \times N_S$ ). Pour obtenir le champ  $p(t)$  on calcule la commande  $\mathbf{u}(t)$  à envoyer aux sources par filtrage (W) de  $N_R$  signaux de référence  $\mathbf{x}(t)$ . Les signaux de référence sont obtenus à partir de mesures réalisées dans un autre local appelé le local modèle. On suppose que le champ désiré  $\mathbf{d}(t)$  est linéairement relié aux signaux  $\mathbf{x}(t)$ . On exprime cette relation dans le domaine fréquentiel par  $\mathbf{D} = \mathbf{M} \mathbf{X}$  (on omet les (f) et (t) dans la suite pour simplifier les écritures). Dans le cas général, le champ **D** sera une combinaison linéaire des  $X_k$ et M aura une dimension  $N_S \times N_R$ . Le cas le plus fréquent est que le champ désiré D soit une réplique retardée des champs de référence X. M sera alors une matrice diagonale  $N_S \times N_S$  de retard pur  $\Delta$ . On peut aussi n'avoir qu'une seule référence X et souhaiter reproduire ce signal

en  $N_M$  points du local cible. On aura alors pour M un vecteur colonne  $\mathbf{M} = [\Delta \ \Delta \ \cdots \ \Delta]^T$  et  $D_i$  sera pour tous les i égal au signal de référence X retardé de  $\Delta$ .

Le système s'écrire matriciellement :  $P = H.U$  et  $U = W.X$ .

Le problème consiste à rechercher les filtres fréquentiels  $W_{ik}$  ayant pour réponses impulsionnelles  $w_{jk}$  qui garantissent la proximité des  $P_i$  et des  $D_i$ .

### D.2 Méthode des moindres carrés

Cette première méthode de minimisation repose sue la méthodologie utilisée en contrôle actif. On définit :

$$
\mathbf{E} = \mathbf{P} - \mathbf{D} = \mathbf{H}.\mathbf{W}.\mathbf{X} - \mathbf{M}.\mathbf{X}
$$

le vecteur des écarts entre le champ produit et le champ désiré.

On cherche le filtre  $W$  qui minimise la fonction coût :

<span id="page-160-0"></span>
$$
\mathcal{E} = Trace\left(S_{ee}\right) = Trace\left(\mathbb{E}\left(E.E^H\right)\right) \tag{D.1}
$$

Où  $S_{ee}$  désigne la densité spectrale de puissance de E.

On rappelle que la matrice de densité spectrale de puissance  $S_{xy}$  entre les signaux X et Y vérifie :

$$
S_{xy}(f) = \lim_{L \to \infty} \frac{1}{L} \mathbf{I\!E}(Y_L(f).X_L^H(f))
$$

où **IE** désigne l'espérance mathématique,  $X_L$  désigne la transformée de Fourier d'une réalisation temporelle de x réduit à la fenêtre d'observation  $[0, L]$  et .<sup>*H*</sup> désigne l'opérateur transposéconjugué. Dans la suite on écrira simplement  $S_{xy} = \mathbb{E}(Y.X^H)$ .

 $L'$ équation [D.1](#page-160-0) peut s'écrire :

$$
\mathcal{E} = Trace \left[ \mathbb{E} \left( (\mathbf{H}.\mathbf{W}.\mathbf{X} - \mathbf{M}.\mathbf{X}) \cdot (\mathbf{H}.\mathbf{W}.\mathbf{X} - \mathbf{M}.\mathbf{X})^H \right) \right]
$$
(D.2)

En développant et après passage à la limite on obtient :

$$
\mathcal{E} = Trace\left[\mathbf{H}\mathbf{W} S_{xx}\mathbf{W}^H\mathbf{H}^H - \mathbf{H}\mathbf{W} S_{xx}\mathbf{M}^H - \mathbf{M} S_{xx}\mathbf{W}^H\mathbf{H}^H + \mathbf{M} S_{xx}\mathbf{M}^H\right]
$$

Où  $S_{xx}$  désigne la matrice de densité spectrale de puissance de X.

On cherche W qui satisfait  $\frac{\partial \mathcal{E}}{\partial \Re(\mathbf{W})} = 0$  et  $\frac{\partial \mathcal{E}}{\partial \Im(\mathbf{W})} = 0$  où  $\Re$  et  $\Im$  désignent respectivement partie réelle et partie imaginaire. En appliquant les formules de l'annexe A.4 de [\[33\]](#page-146-0) on obtient :

$$
\frac{\partial \mathcal{E}}{\partial \Re(\mathbf{W})} + i \frac{\partial \mathcal{E}}{\partial \Im(\mathbf{W})} = 2. (\mathbf{H}^H . \mathbf{H} . \mathbf{W} . S_{xx} - \mathbf{H}^H . \mathbf{M} . S_{xx}) = 0
$$

Ce qui implique finalement si  $H<sup>H</sup>$ . H est définie positive et non singulière que :

$$
\mathbf{W}=\left[\mathbf{H}^H.\mathbf{H}\right]^{-1}.\mathbf{H}^H.\mathbf{M}
$$

#### c) Pénalisation

On peut vouloir pénaliser les commandes pour éviter qu'une source prenne trop d'importance dans une bande de fréquence donnée. Mathématiquement cela peut se formuler en introduisant une fonction coût dans la fonctionnelle à minimiser de la forme :

$$
C = Trace\left(\mathbf{I}E\left(U.\boldsymbol{\lambda}.U^{H}\right)\right)
$$

où  $\lambda$  est une matrice diagonale de dimension  $N_S \times N_S$ 

On est ramené alors à trouver W qui minimisent  $\mathcal{J}(f) = \mathcal{E}(f) + \mathcal{C}(f)$ 

On peut aussi vouloir favoriser certains microphones dans le critère d'erreur. C'est à dire minimiser  $\mathcal{E}_{\nu} = Trace\left( \mathbb{E}\left( E.\nu.E^{H}\right) \right)$  où  $\nu$  est une matrice diagonale de pondération à la place de E.

Le problème de minimisation faisant intervenir  $\lambda$  et  $\nu$  se formule finalement de la façon suivante :

$$
\mathcal{J} = Trace\left(\mathcal{E}_{\nu} + \mathcal{C}\right) = Trace(\mathbb{E}\left(E.\nu.E^{H}\right) + \mathbb{E}\left(U\lambda U^{H}\right))
$$

On montre de la même façon que précédemment que le  $W$  qui minimise  $\mathcal J$  s'écrit :  $\mathbf{W} = \left[ \mathbf{H}^{H}.\boldsymbol{\nu}.\mathbf{H} + \boldsymbol{\lambda} \right]^{-1}.\mathbf{H}^{H}.\boldsymbol{\nu}.\mathbf{M}$ 

### D.3 Méthode du minmodule

Dans le calcul par la méthode des moindres carrés précédente on cherche à minimiser  $\mathcal E$ qui peut aussi s'écrire de la façon suivante :  $\mathcal{E} = Trace\left[S_{dd} + S_{pp} - 2\Re(S_{pd})\right]$ . Cette méthode issue des techniques de contrôle actif n'est finalement pas toujours adaptée à la reproduction d'un champ. En effet il n'est pas n´ecessaire que la grandeur que l'on souhaite reproduire soit contrainte par la phase entre les signaux d et p alors que l'on veut finalement simplement reproduire la densité spectrale de d.

Compte tenu de cette remarque, la grandeur que l'on peut minimiser est :

<span id="page-161-0"></span>
$$
\mathcal{E} = Trace\left[ (S_{pp} - S_{dd})^2 \right] = Trace\left[ (\mathbf{H}.\mathbf{W}.S_{xx}.\mathbf{W}^H.\mathbf{H}^H - \mathbf{M}.S_{xx}.\mathbf{M}^H)^2 \right] \tag{D.3}
$$

Cette fonction coût correspond à minimiser l'écart entre les densités spectrales des signaux reproduits et celles des signaux désirés.

Les conditions de minimisation conduisent à des équations non résolues en  $W$  que nous n'avons pas exploitées dans le cas général. En partant des spécificités du système de reproduction du bruit, nous avons simplifié la formulation en choisissant  $X$  scalaire et  $M$  un vecteur colonne à  $N_M$  composantes égales à 1. C'est à dire que **D** à ses  $N_M$  composantes identiques à X.

Cette hypothèse nous permet de simplifier l'équation [D.3](#page-161-0) de la façon suivante :

$$
\mathcal{E} = Trace\left[S_{xx}^{2}.(\mathbf{H}.\mathbf{W}.\mathbf{W}^{H}.\mathbf{H}^{H} - \mathbf{M}.\mathbf{M}^{H})^{2}\right]
$$

qui s'écrit aussi en développant la  $Trace:$ 

<span id="page-161-1"></span>
$$
\mathcal{E} = S_{xx}^2 \cdot \sum_{k=1}^{N_M} \sum_{l=1}^{N_M} (P_k P_l^H - M_k M_l^H)^2
$$
 (D.4)

avec  $P_n = \sum_{j=1}^{N_S} H_{nj}$ .  $W_j$ ;  $H_{nj}$ ,  $W_j$  et  $M_n$  désignant respectivement des composantes de H, W et M.

Mais ce critère de minimisation reste trop contraignant puisqu'il cherche à préserver la relation de phase entre les différentes composantes de P.

Pour éliminer cette contrainte, on ne conserve que les termes diagonaux de  $S_{pp}$  et de  $S_{dd}$ . Cela revient à ne conserver dans [D.4](#page-161-1) uniquement les termes pour lesquels  $k = l$ .

On obtient finalement le critère :

$$
\mathcal{E} = \sum_{k=1}^{N_M} (|P_k|^2 - |M_k|^2)^2
$$

Dans les cas qui nous intéressent  $|M_k| = 1$  donc  $\mathcal E$  s'écrit :

$$
\mathcal{E} = \sum_{k=1}^{N_M} (|P_k|^2 - 1)^2
$$

On cherche  $W$  qui vérifie le système d'équations suivant :

$$
\forall p = 2 \cdots N_S, \, \frac{\partial \mathcal{E}(W_1, \cdots, W_{N_S})}{\partial W_p} = 0
$$

Pour cela, on pose  $W_j = A_j + i.B_j$  et on utilise comme dérivée complexe d'une fonction  $f(W_i)$  :

$$
\frac{\partial f}{\partial W_j} = \frac{\partial f}{\partial A_j} - i \cdot \frac{\partial f}{\partial B_j}
$$

Le calcul conduit  $\grave{\mathrm{a}}$  :

<span id="page-162-0"></span>
$$
\forall p = 2 \cdots N_S, \ \frac{\partial \mathcal{E}}{\partial W_p} = \sum_{k=1}^{N_M} \left( \left( |P_k|^2 - 1 \right) . \bar{P}_k . H_{kp} \right) = 0 \tag{D.5}
$$

 $o\mathbf{u}$   $\overline{\cdot}$  désigne le conjugé.

On peut écrire la matrice jacobienne du système [D.5](#page-162-0) :

$$
\mathbb{J} = \left\{ \frac{\partial^2 \mathcal{E}}{\partial W_p \partial W_n} \right\} = \left\{ \sum_{h=1}^{N_M} \bar{P}_k . \bar{P}_k . H_{kp} . Hkn \right\}
$$

et résoudre de manière itérative le système :

$$
\mathbf{W}^{(n+1)} = \mathbf{W}^{(n)} - \mathbb{J}^{-1}(n). \begin{bmatrix} \vdots \\ \frac{\partial \mathcal{E}(n)}{\partial W_k} \\ \vdots \end{bmatrix}
$$

#### d) Cas particulier

Dans le cas particulier où  $N<sub>S</sub> = 1$  (une seule source est utilisée à la fois) on a :

$$
P_1 = H_1.W, P_2 = H_2.W, \cdots, P_{N_M} = H_{N_M}.W
$$

### et l'équation [D.5](#page-162-0) donne :

$$
(|H_1|^2.|W|^2 - 1).|H_1|^2.\bar{W} + \cdots + (|H_{N_M}|^2.|W|^2 - 1).|H_{N_M}|^2.\bar{W} = 0
$$

Ce qui donne la solution non triviale :

$$
|W|^2 = \frac{\sum_{k=1}^{N_M} |H_k|^2}{\sum_{k=1}^{N_M} |H_k|^4}
$$